# Nagyhatékonyságú deklaratív programozás (labor)

#### Szeredi Péter

#### BME Számítástudományi és Információelméleti Tanszék

2018 tavasz

- Haladó Prolog ismeretek
- A CLP (Constraint Logic Programming) irányzat áttekintése
- A SICStus clpq/r könyvtárai
- A SICStus clpb könyvtára
- A SICStus clpfd könyvtára
- A SICStus chr könyvtára
- A Mercury programozási nyelv

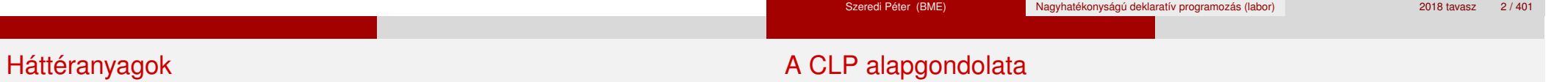

- Információk a korlát-logikai programozásról
	- "Sárga könyv": Kim Mariott, Peter J. Stuckey, Programming with Constraints: an Introduction, MIT Press 1998 (részletesebben lásd http://www.cs.mu.oz.au/~pjs/book/book.html)
	- "Az első alapkönyv": Pascal Van Hentenryck: Constraint Satisfaction in Logic Programming, MIT Press, 1989
	- On-line Guide to Constraint Programming, by Roman Barták (http://kti.ms.mff.cuni.cz/~bartak/constraints/)
- **·** Információk a Mercury nyelvről
	- Honlap: http://mercurylang.org

 $\bullet$  A CLP( $\mathcal{X}$ ) séma

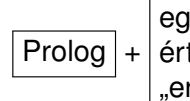

Prolog + értelmezett korlátokra (relációkra) vonatkozó egy valamilyen  $X$  adattartományra és azon "erős" következtetési mechanizmus

- $\bullet$  Példák az  $\mathcal X$  tartomány megválasztására
	- $\lambda \times \mathcal{X} = Q$  vagy R (a racionális vagy valós számok) korlátok: lineáris egyenlőségek és egyenlőtlenségek következtetési mechanizmus: Gauß elimináció, szimplex módszer
	- $\triangleright$   $\mathcal{X}$  = FD (egész számok Véges Tartománya, FD Finite Domain) korlátok: különféle aritmetikai és kombinatorikus relációk következtetési mechanizmus: MI CSP–módszerek (CSP = Korlát-Kielégítési Probléma)
	- $\lambda \times B$  (0 és 1 Boole értékek) korlátok: ítéletkalkulusbeli relációk következtetési mechanizmus: MI SAT-módszerek (SAT — Boole kielégíthetőség)

# A CLP mint integrációs paradigma

# Példa: CLP(MiniNat)

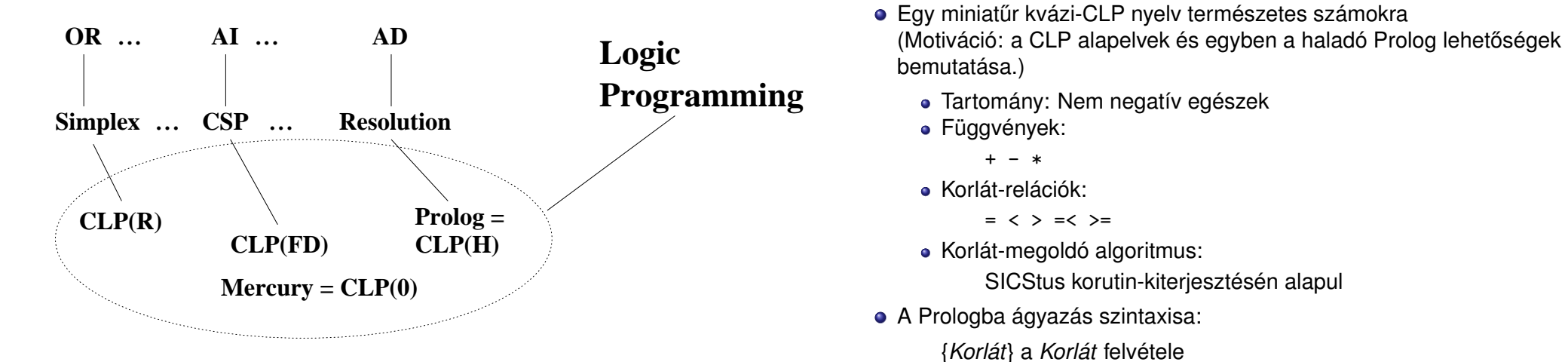

 $({X}$  szintaktikus édesítőszer, ekvivalens a  ${Y}$   $({X})$  kifejezéssel.)

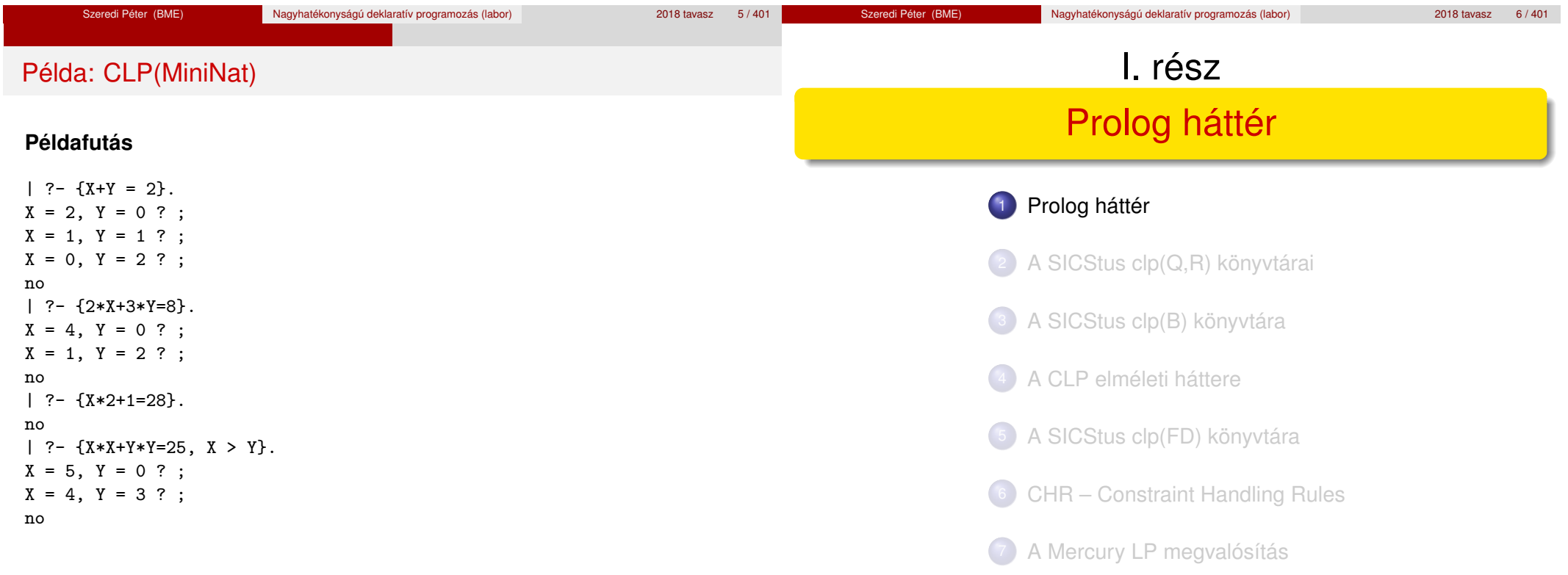

## Blokkolás, korutinszervezés

# Listák biztonságos összefűzése blokk-deklaráció segítségével

Prolog háttér

- Blokk-deklarációk SICStusban
	- Egy eljárásra előírhatjuk, hogy mindaddig, amíg egy ún. blokkolási feltétel fennáll, az eljárás függesztődjék fel.

Prolog háttér

- Példa:
	- :- block p(-, ?, -, ?, ?).
- Jelentése: ha az első és a harmadik argumentum is behelyettesítetlen változó (blokkolási feltétel), akkor a p/5 hívás felfüggesztődik.
- Ugyanarra az eljárásra több vagylagos feltétel is szerepelhet, pl.
	- :- block  $p(-, ?)$ ,  $p(?, -)$ .
	- $(p/2)$  felfüggesztődik, ha bármelyik argumentuma behelyettesítetlen.)
- Blokk-deklarációk haszna
	- Adatfolyam-programozás (lásd Hamming probléma, Prolog jegyzet)
	- Generál és ellenőriz programok gyorsítása
	- Végtelen választási pontok kiküszöbölése

```
:- block app(-, ?, -).
% blokkol, ha az első és a harmadik argumentum
% egyaránt behelyettesítetlen
app([], L, L).
app([X|L1], L2, [X|L3]) :-
    app(L1, L2, L3).
```

```
| ?- app(L1, L2, L3).
user:app(L1,L2,L3) ? ;
no
| ?- app(L1, L2, L3), L3 = [a|L4].
L1 = [], L2 = [a|L4], L3 = [a|L4]?;
L1 = [a | A], L3 = [a | L4], user:app(A, L2, L4) ?;
no
```
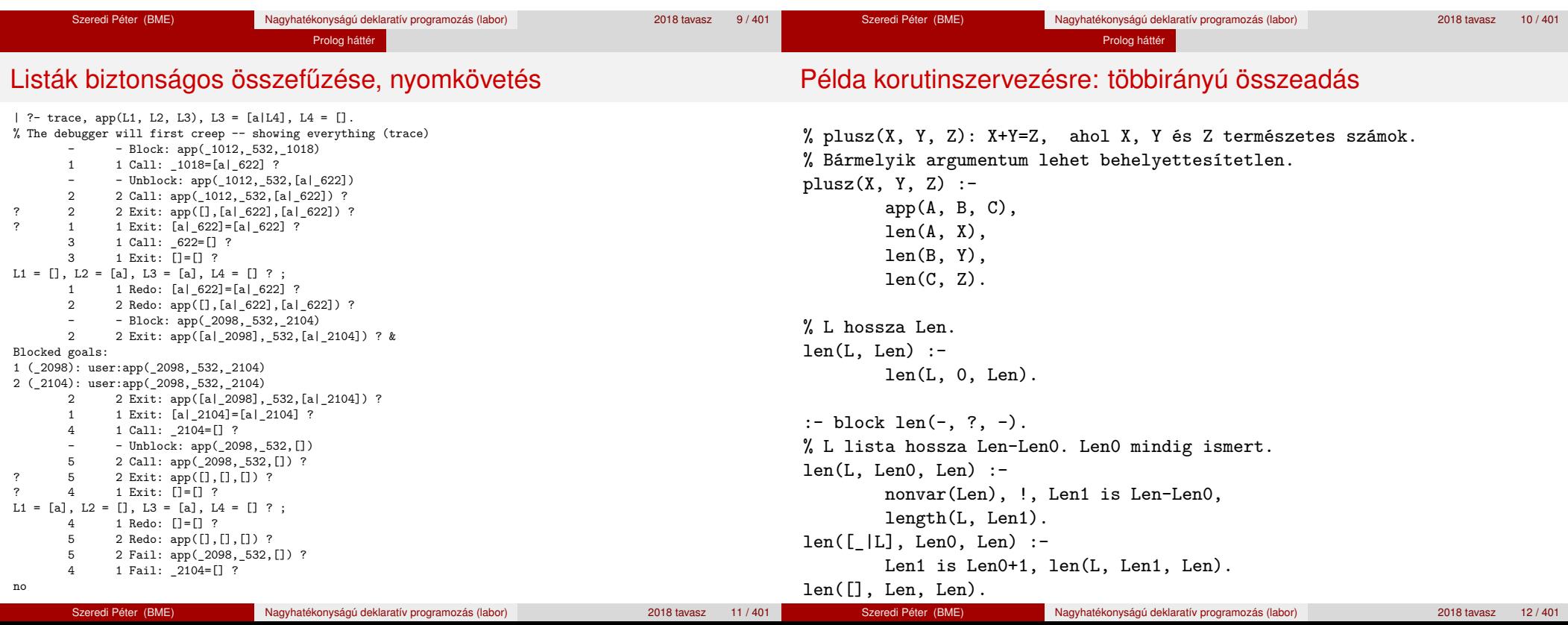

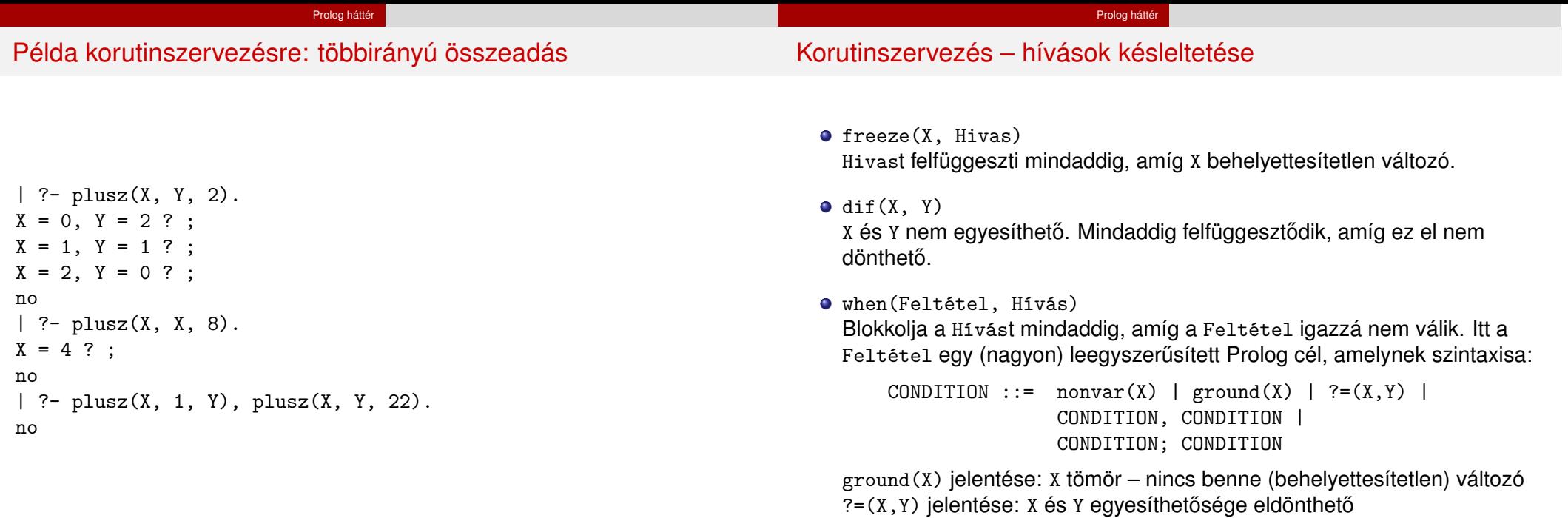

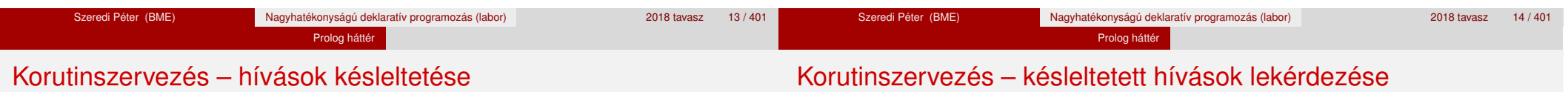

- Példa (process csak akkor hívódik meg, ha T tömör, és vagy X nem változó, vagy x és y egyesíthetősége eldönthető):
	- | ?- when(  $((ground(T),nonvar(X); ?=(X,Y)))$ , process(X,Y,T)).
- A dif eljárás a when segítségével definiálható:

```
dif(X, Y) :- when(?=(X,Y), X\=Y).
```
 $\bullet$  frozen $(X, Hivas)$ 

Az X változó miatt felfüggesztett hívás(oka)t egyesíti Hivas-sal.

call\_residue\_vars(Hivas, Valtozok)

Hivas-t végrehajtja, és a Valtozok listában visszaadja mindazokat az új (a Hivas alatt létrejött) változókat, amelyekre vonatkoznak felfüggesztett hívások. Pl.

| ?- call\_residue\_vars( $(dif(X, f(Y)), X=f(Z))$ , Vars).

 $X = f(Z)$ ,  $Vars = [Z,Y],$ prolog:dif(f(Z),f(Y)) ?

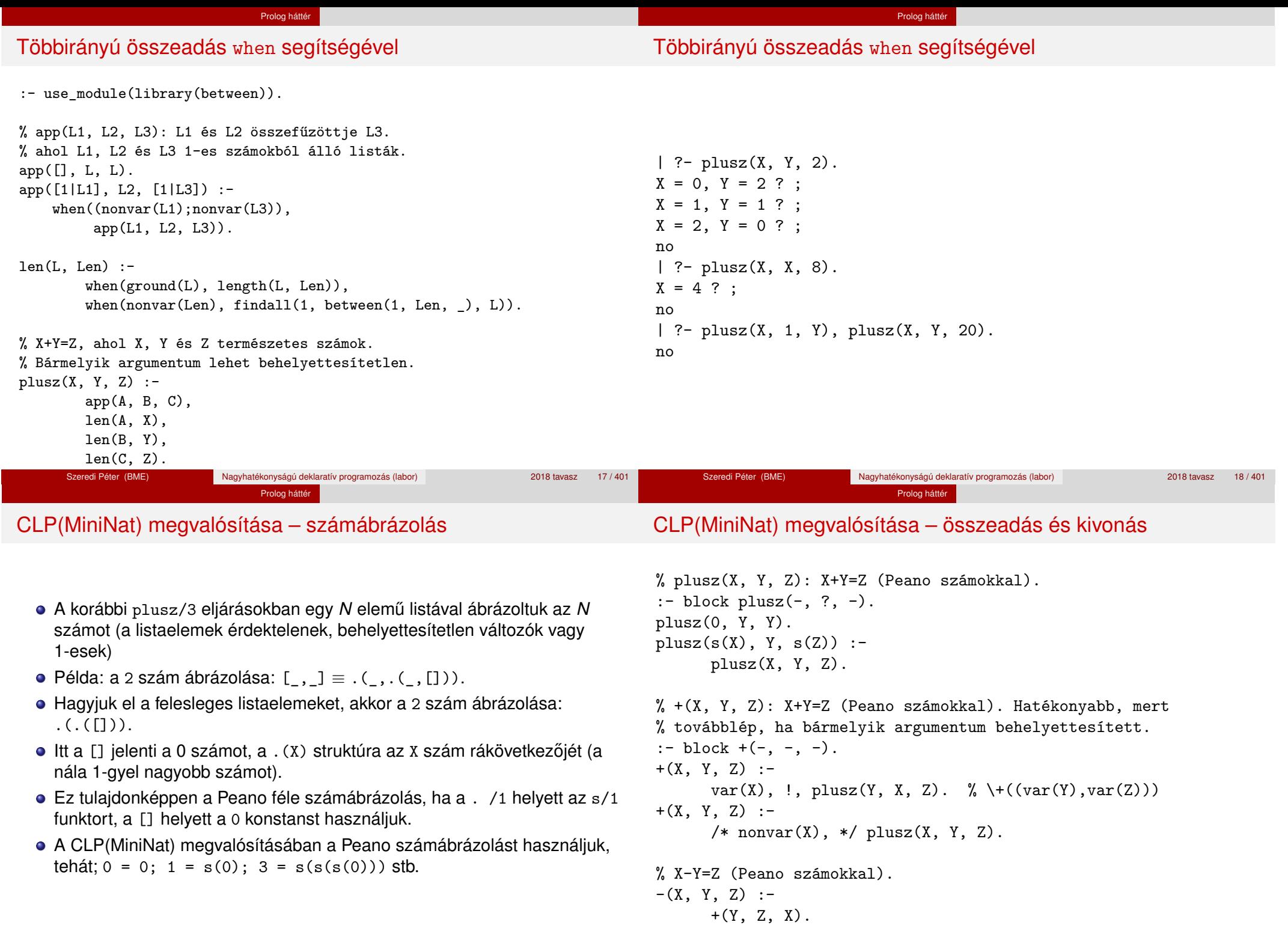

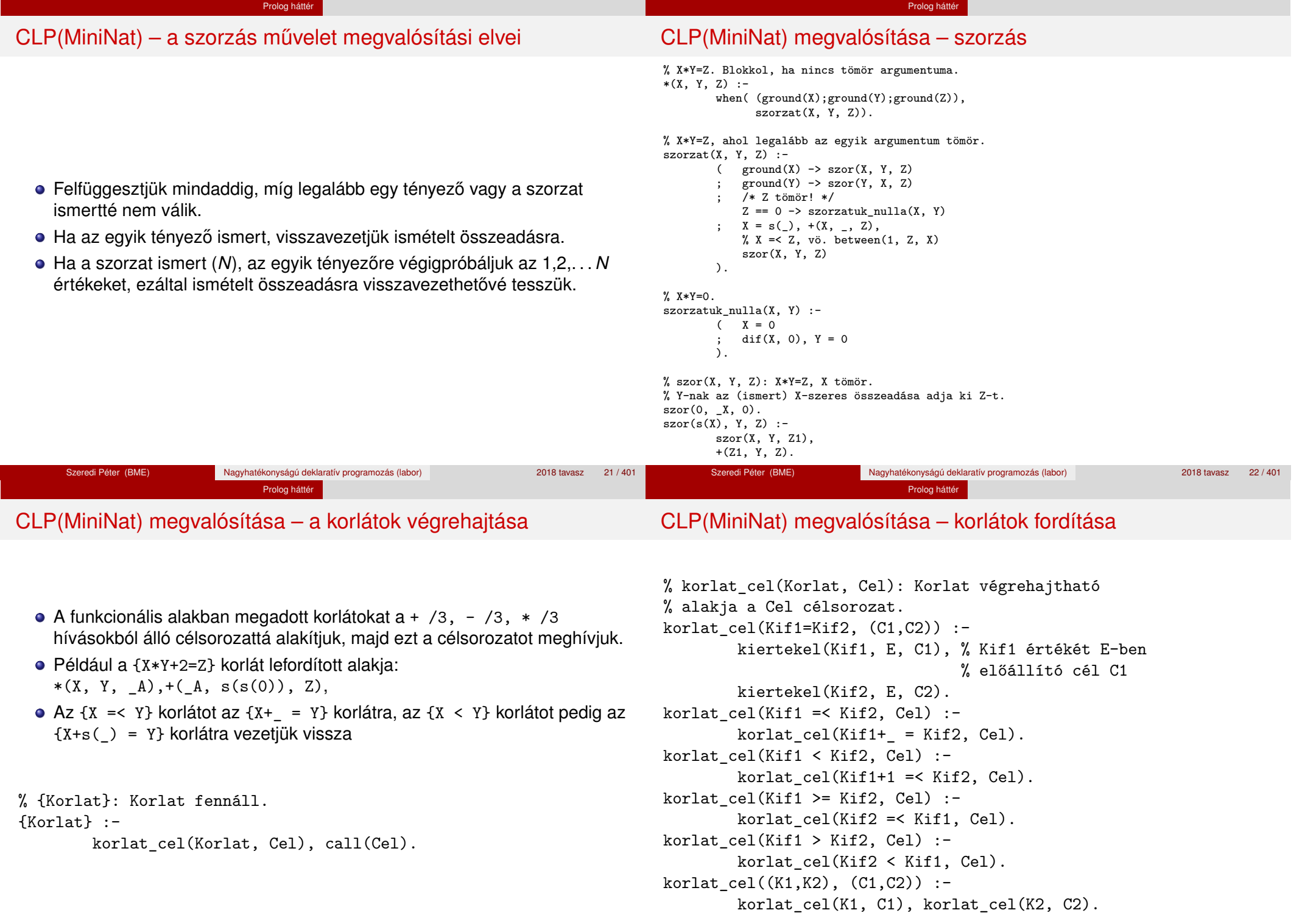

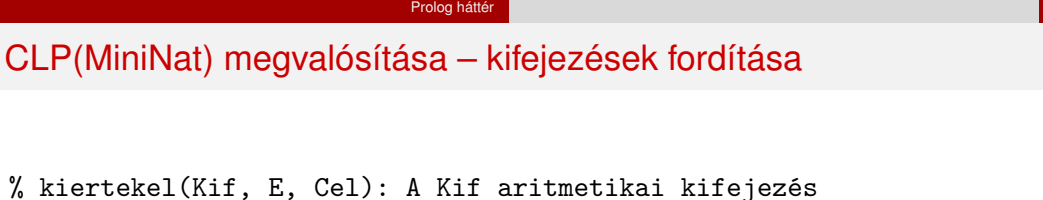

**• Egy Kif1** *Op* Kif2 kifejezés lefordított alakja egy három részből álló célsorozat, amely egy E változóban állítja elő a kifejezés eredményét:

Minden egyéb (változó, vagy már Peano alakú szám) változatlan marad a

· első rész: Kif1 értékét pl. A-ban előállító cél(sororzat). · második rész: Kif2 értékét pl. B-ben előállító cél(sororzat). harmadik rész: az *Op*(A, B, E) hívás (ahol *Op* a +, -, \* jelek

% kiertekel(Kif, E, Cel): A Kif aritmetikai kifejezés % értékét E-ben előállító cél Cel. % Kif egészekből a +, -, és \* operátorokkal épül fel. kiertekel(Kif, E, Cel) :- ( compound(Kif), Kif =.. [Op,Kif1,Kif2]  $\text{-&} \text{ Cel} = (C1, C2, Re1),$  $Rel = . . [Op, E1, E2, E],$ kiertekel(Kif1, E1, C1), kiertekel(Kif2, E2, C2) integer(Kif)  $\Rightarrow$   $C = true$ , int to peano(Kif, E)  $C = true$ ,  $E = Kif$ ).

% int to peano(N, P): N természetes szám Peano alakja P.  $int_to_peano(N, P)$  :-

```
(N > 0 \rightarrow N1 is N-1, P = s(P1),
    int_to_peano(N1, P1)
   N = 0, P = 0).
```
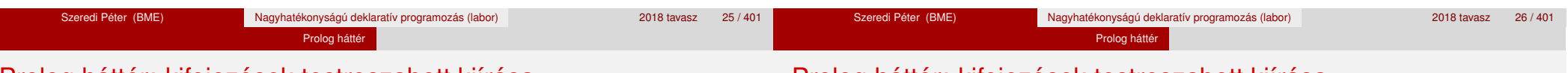

### Prolog háttér: kifejezések testreszabott kiírása

• Egy szám lefordított formája az ő Peano alakja.

% értékét E-ben előállító cél Cel. % Kif egészekből és változókból

% a +, -, és \* operátorokkal épül fel.

# Prolog háttér: kifejezések testreszabott kiírása

#### $\bullet$  print/1

egyike).

fordításkor.

Alapértelmezésben azonos write-tal. Ha a felhasználó definiál egy portray/1 eljárást, akkor a rendszer minden a print-tel kinyomtatandó részkifejezésre meghívja portray-t. Ennek sikere esetén feltételezi, hogy a kiírás megtörtént, meghiúsulás esetén maga írja ki a részkifejezést. A rendszer a print eljárást használja a változó-behelyettesítések és a nyomkövetés kiírására is!

#### $\bullet$  portray/1

Igaz, ha Kif kifejezést a Prolog rendszernek nem kell kiírnia. Mellékhatásként a kívánt formában kiírja a Kif kifejezést. Ez egy felhasználó által definiálandó (*kampó*) eljárás (callback/hook predicate).

#### **Példa: mátrixok kiíratása**

```
portray(Matrix) :-
     Matrix = [ [ ] ] ] ],
     % Durva közelítés: mátrixnak tekintünk egy kif.-t ha
     % olyan lista, melynek első eleme nem-üres lista
         member(Row, Matrix), nl, print(Row), fail
     ; true
     ).
[ ? - X = [[1, 2, 3], [4, 5, 6]].
X =[1,2,3]
```

```
[4,5,6] ?
```
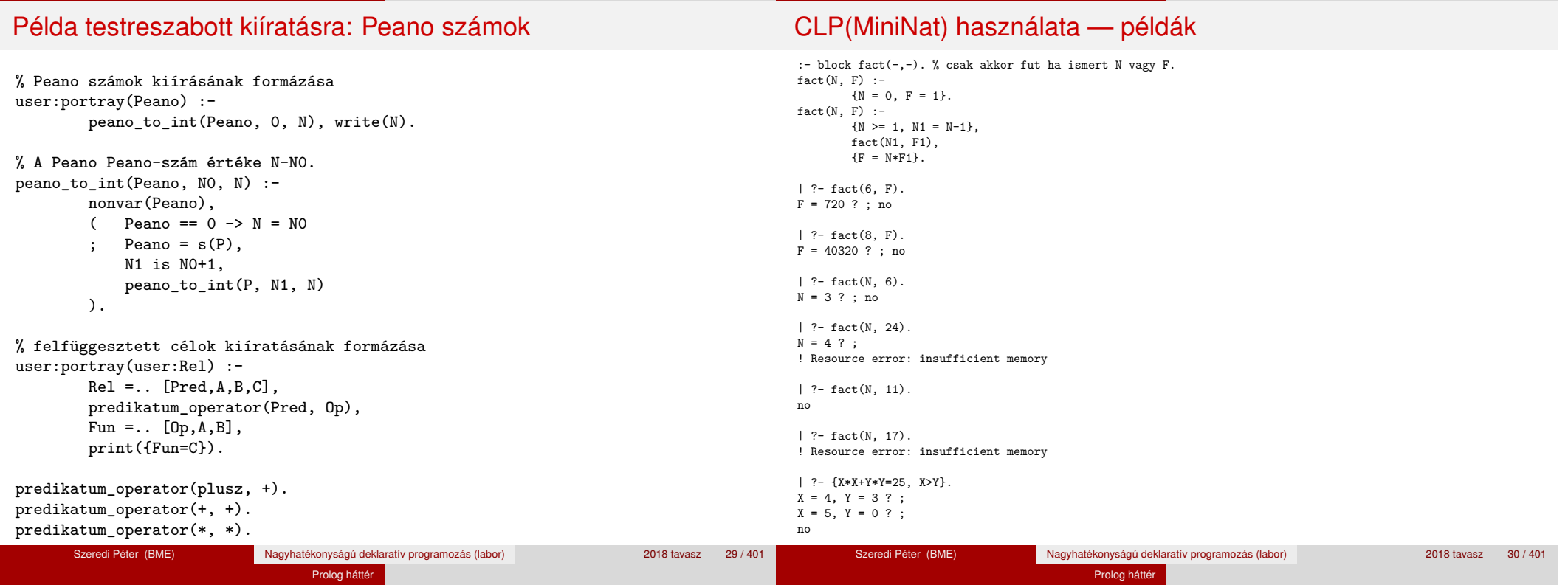

# Az erőforrás probléma

A fact(N, 17) hívás a második klózzal illesztve a {17=N\*F1} feltételre vezetődik vissza. Ez két megoldást generál: N=1, F1=17, ill. N=17, F1=1. Ezekre a behelyettesítésekre felébred a rekurzív fact hívás először a fact(0,17) majd a fact(16,1) paraméterekkel.

Prolog háttér

- A fact/2 második klóza ez utóbbit mohón értékeli ki: kiszámolja 16!-t, és csak ezután egyesíti 1-gyel. Azonban a 16! kiszámolásához (Peano számként) sok idő és memória kell  $:-$ (.
- A probléma javítása: a szorzat-feltételt tegyük a rekurzív fact/2 hívás elé. Egy további gyorsítási lehetőség a *redundáns* korlátok alkalmazása.  $:$  block fact $(-,-)$ .

```
fact(N, F) :- \{N = 0, F = 1\}.fact(N, F) :-
       {N \geq 1, N1 = N-1, F = N*F1},{F1 >= N1} % redundáns korlát
      fact(N1, F1).
```
# Az erőforrás probléma – megjegyzések

- Egy korlát-programban minél később célszerű választási pontot csinálni.
- Ideálisan csak az összes korlát felvétele után kezdjük meg a keresést.
- Megoldás: egy külön keresési fázis (az ún. címkézés, labeling): program :-

Prolog háttér

```
korlátok_felvétele(...), labeling([V1, ..., VN]).
```
- CLP(MiniNat)-ban az ismertetett eszközökkel ez nehezen megoldható, de
- CLP(MiniB) esetén (lásd 1. kis házi feladat) könnyen készíthető ilyen labeling/1 eljárás.

- | ?- fact(N, 24).  $----->$  N = 4 ?; no
- Azonban az alábbi cél futása még így is kivárhatatlan . . .
	- | ?- fact(N, 5040). -------->  $N = 7$ ?;

#### Prolog háttér

# Prolog háttér: programok előfeldolgozása

## Kampó (Hook, callback) eljárások a fordítási idejű átalakításhoz:

Prolog háttér

- $\bullet$  user:term expansion(+Kif, ...,  $-Kl$ ózok, ...): (közelítő leírás:) Minden betöltő eljárás (consult, compile stb.) által beolvasott kifejezésre a rendszer meghívia. A kimenő paraméterben vária a transzformált alakot (lehet lista is). Meghiúsulás esetén változtatás nélkül veszi fel a kifejezést klózként.
- M:goal expansion(+Cél, +Layout, +Modul, -ÚjCél, -ÚjLayout): Minden a beolvasott programban (vagy feltett kérdésben) előforduló részcélra meghívja a rendszer. A kimenő paraméterekben várja a transzformált alakot (lehet konjunkció). Meghiúsulás esetén változtatás nélkül hagyja a célt. (Ha a forrásszintű nyomkövetés nem fontos, ÚjLayout lehet [].)

### ● A funkcionális alak átalakítása a betöltés alatt is elvégezhető (kompilálás):

CLP(MiniNat) továbbfejlesztése goal\_expansion használatával

goal expansion({Korlat}, LO, Module, Cel, /\*ÚjLO\*/ []) :korlat cel(Korlat, Cel).

- Célszerű a generált célsorozatból a true hívásokat kihagyni. % osszetett(C1, C2, C): C a C1 és C2 célok konjunkciója.  $osszetett(true, Cell, Cell) :- !. Cell = Cell0.$ osszetett(Cel0, true, Cel) :- !, Cel = Cel0. osszetett(Cel1, Cel2, (Cel1,Cel2)).
- A fenti eljárást használjuk a konjunkciók helyett, pl:

korlat\_cel((K1,K2), C12) : korlat\_cel(K1, C1), korlat\_cel(K2, C2), osszetett(C1, C2, C12).

**Megjegyzés: a faktoriális példában ez a kompilálás 6-7% gyorsulást jelent**

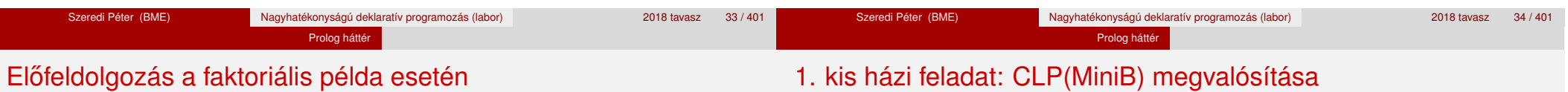

### A faktoriális példa betöltött alakja :

```
fact(0, s(0)).
fact(N, F) :-
       +(s(0), \_ N), \% N \ge 1-(N, s(0), N1), % N1 = N-1*(N, F1, F), % F = N*F1
       fact(N1, F1).
```
#### · Vigyázat! Az így előálló kód már nem foglalkozik a számok Peano-alakra hozásával:

 $\vert$  ?- fact(N, 6).  $\vert$  --> no | ?-  ${F=6}$ ,  $fact(N, F)$ . -->  $F = 6$ ,  $N = 3$  ? ; no

#### **CLP(MiniB) jellemzése**

- **Tartomány:** logikai értékek (1 és 0, igaz és hamis)
- **Függvények** (egyben korlát-relációk):
	- ˜ P P hamis (*negáció*).
	- P \* Q P és Q mindegyike igaz (*konjunkció*).
	- P + Q P és Q legalább egyike igaz (*diszjunkció*).
	- P # Q P és Q pontosan egyike igaz (*kizáró vagy*).
	- $P = \equiv Q$  Ugyanaz mint P # Q.
	- $P == Q$  Ugyanaz mint ~( $P # Q$ ).

# 1. kis házi feladat: CLP(MiniB) megvalósítása

eljárás ne

megfelelő

Prolog háttér

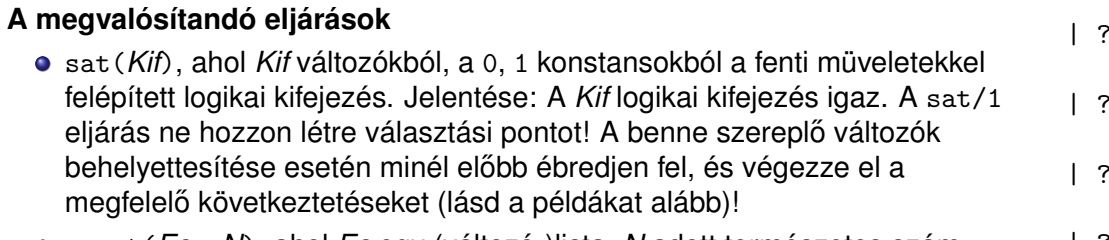

- count(*Es*, *N*), ahol *Es* egy (változó-)lista, *N* adott természetes szám. Jelentése: Az *Es* listában pontosan *N* olyan elem van, amelynek értéke 1.
- labeling(*Változók*). Behelyettesíti a *Változók*at 0, 1 értekekre. Visszalépés esetén felsorolja az összes lehetséges értéket.

#### Prolog háttér

## 1. kis házi feladat: CLP(MiniB) megvalósítása

#### **Futási példák**

```
- sat(A*B == (-A)+B).
                        ---> <...felfüggesztett célok...> ? ; no
   \text{sat(A*B == (-A)+B), labeling([A,B]).}---> A = 1, B = 0 ? ; A = 1, B = 1 ? ; no
   P- sat((A+B)*C=\=A*C+B), sat(A*B).
                        ---> A = 1, B = 1, C = 0 ?; no
| ?- count([A,A,B], 2). ---> <...felfüggesztett célok...> ? ; no
| ?- count([A,A,B], 2), labeling([A]).
                        ---& A = 1, B = 0 ?; no| ?- count([A,A,B,B], 3), labeling([A,B]).
                        ---> no
| ?- \text{ sat}({ \sim } A =:= A). ---> no
```
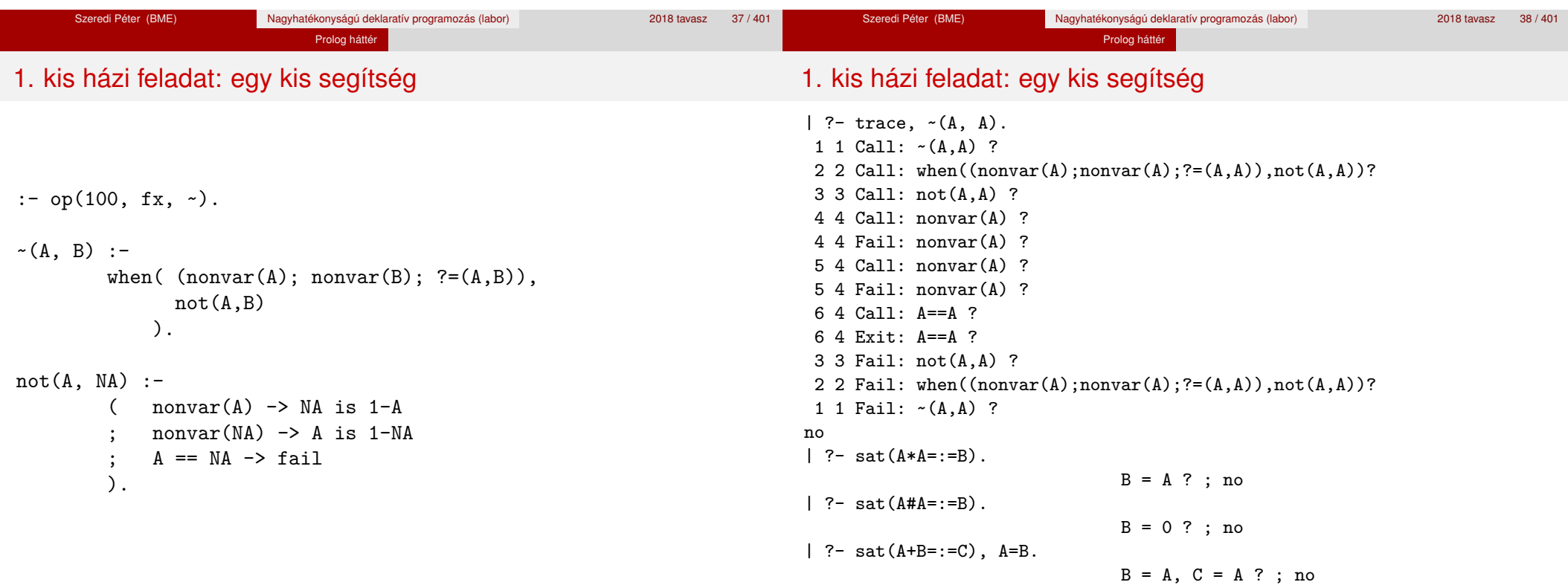

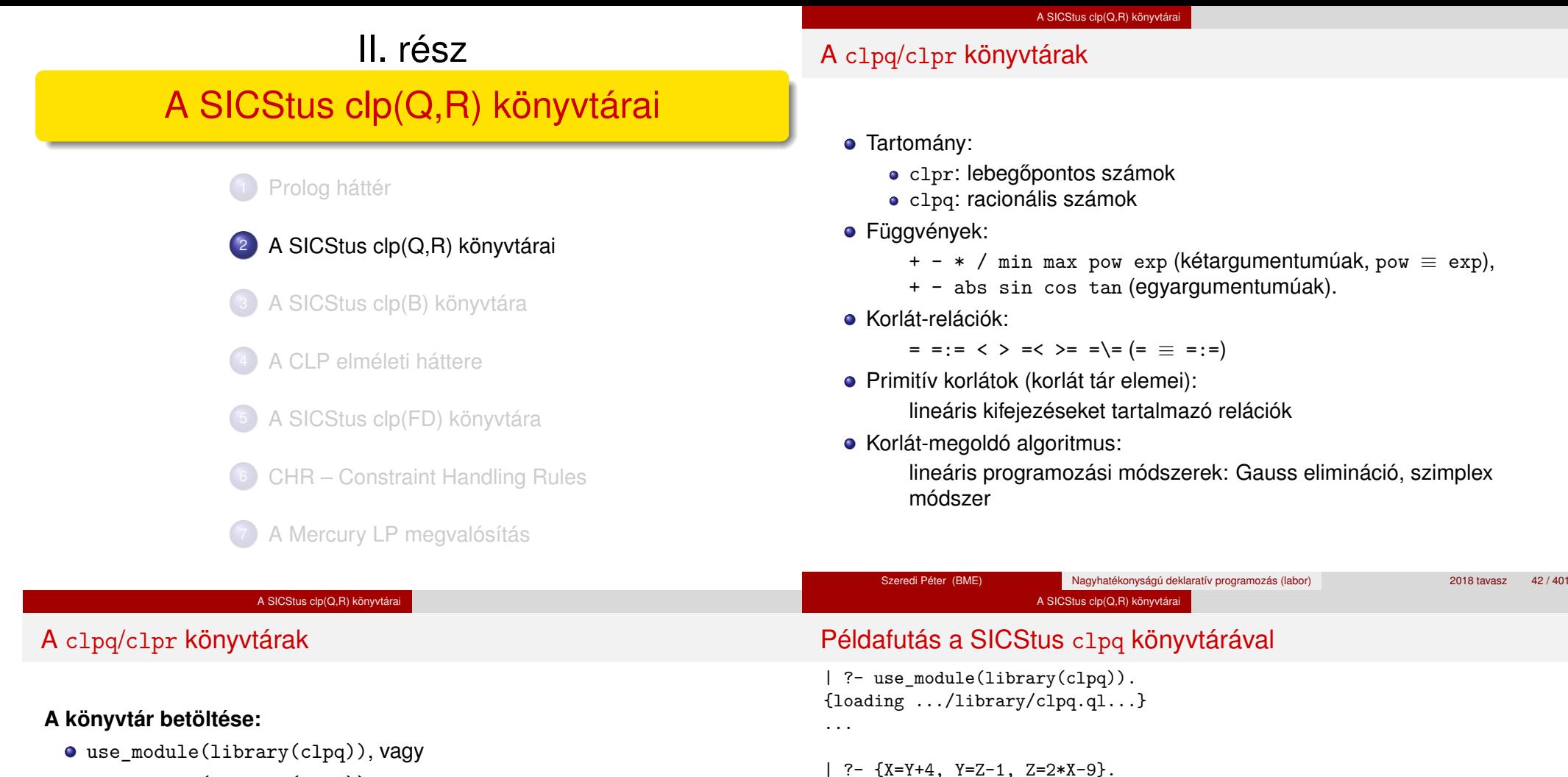

use\_module(library(clpr))

#### **A fo beépített eljárás: ˝**

• { *Korlát* }, ahol *Korlát* változókból és (egész vagy lebegőpontos) számokból a fenti műveletekkel felépített reláció, vagy ilyen relációknak a vessző (.) operátorral képzett konjunkciója.

#### **A korlát-tár**

- A CLP(X) séma általános adatstruktúrája
- A futás adott pillanatáig beérkezett ún. primitív korlátokat tárolja
- Ha a tárbeli korlátok ellentmondásosak, visszalépés történik (azaz előremenő végrehajtás esetén garantált a tár konzisztenciája)
- Az ún. összetett korlátok nem kerülnek be a tárba

Szeredi Péter (BME) Nagyhatékonyságú deklaratív programozás (labor) 2018 tavasz 44 / 401

{X=100-2\*Y} ? % lineárissá egyszerűsíthető

% lineáris egyenlőtlenség

% így már nem lineáris

% hívásról van szó

% a clpq modul-prefix jelzi, % hogy felfüggesztett összetett

% az eredmény: ekvivalens alak,

% de látható, hogy ellentmondásmentes

 $X = 6$ ,  $Y = 2$ ,  $Z = 3$  ? % lineáris egyenlet

| ?- {X+Y+9<4\*Z, 2\*X=Y+2, 2\*X+4\*Z=36}.

 ${X < 29/5}$ ,  ${Y = -2 + 2 * X}$ ,  ${Z = 9 - 1/2 * X}$ ?

 $| ? - { (Y+X)*(X+Y)/X = Y*Y/X+100}.$ 

 $| ? - { (Y+X)*(X+Y) = Y*Y+100*X}.$ 

clpq:{2\*(X\*Y)-100\*X+X^2=0} ?

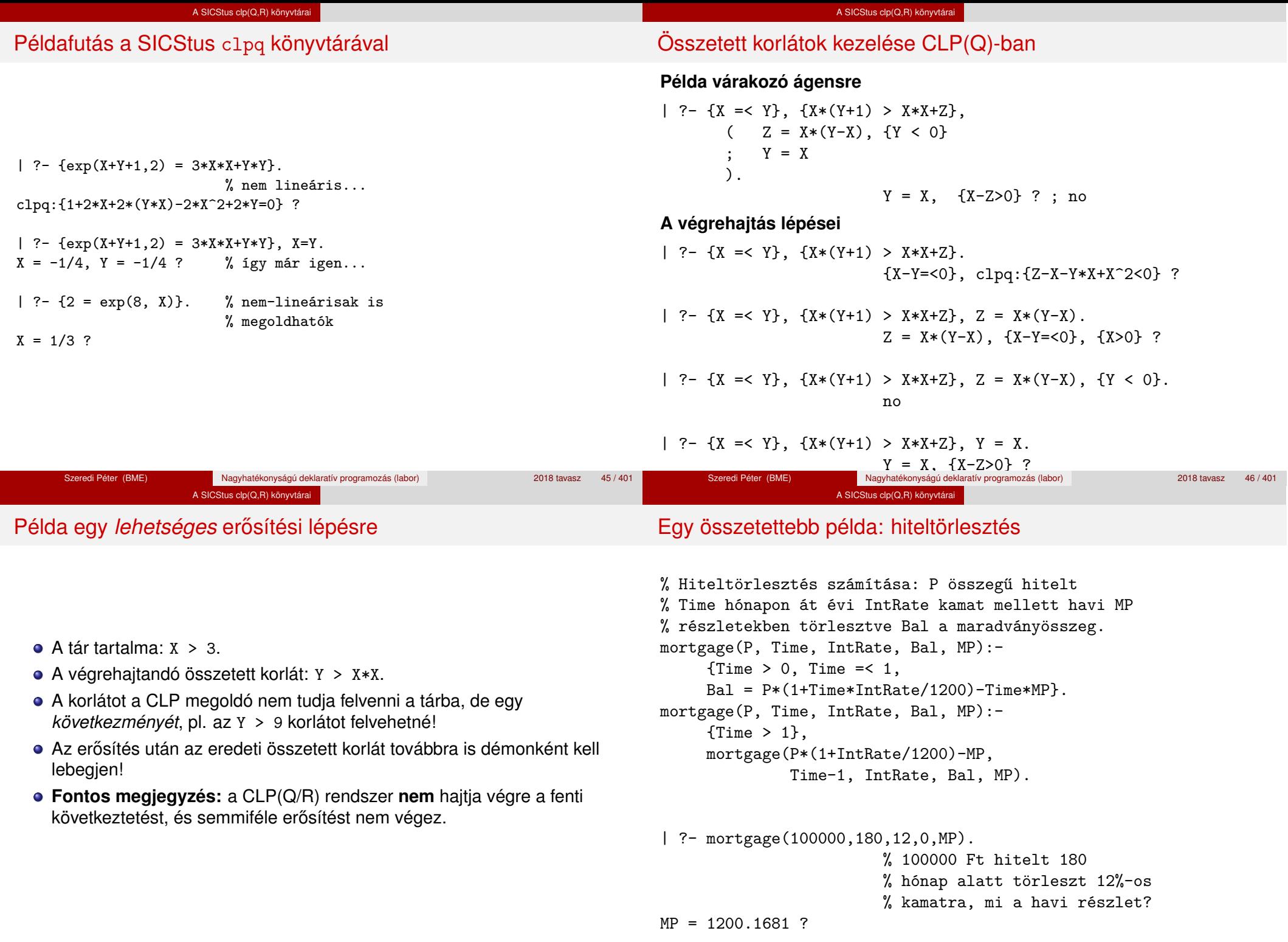

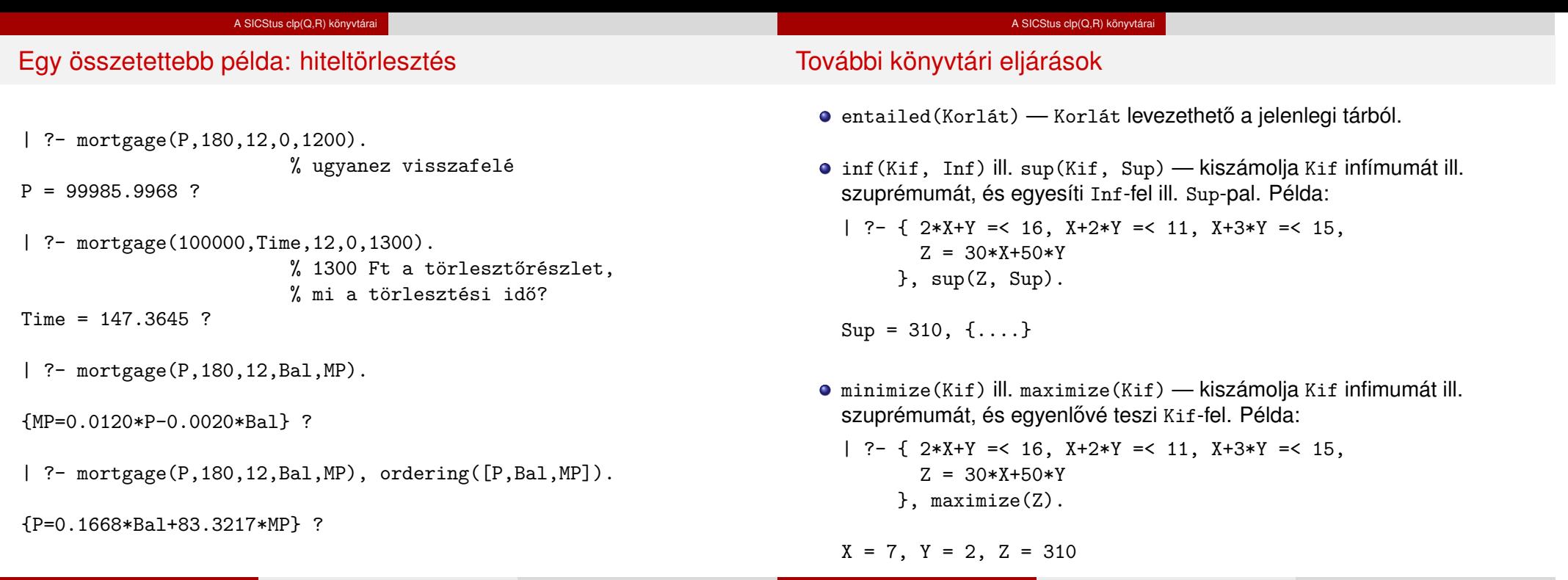

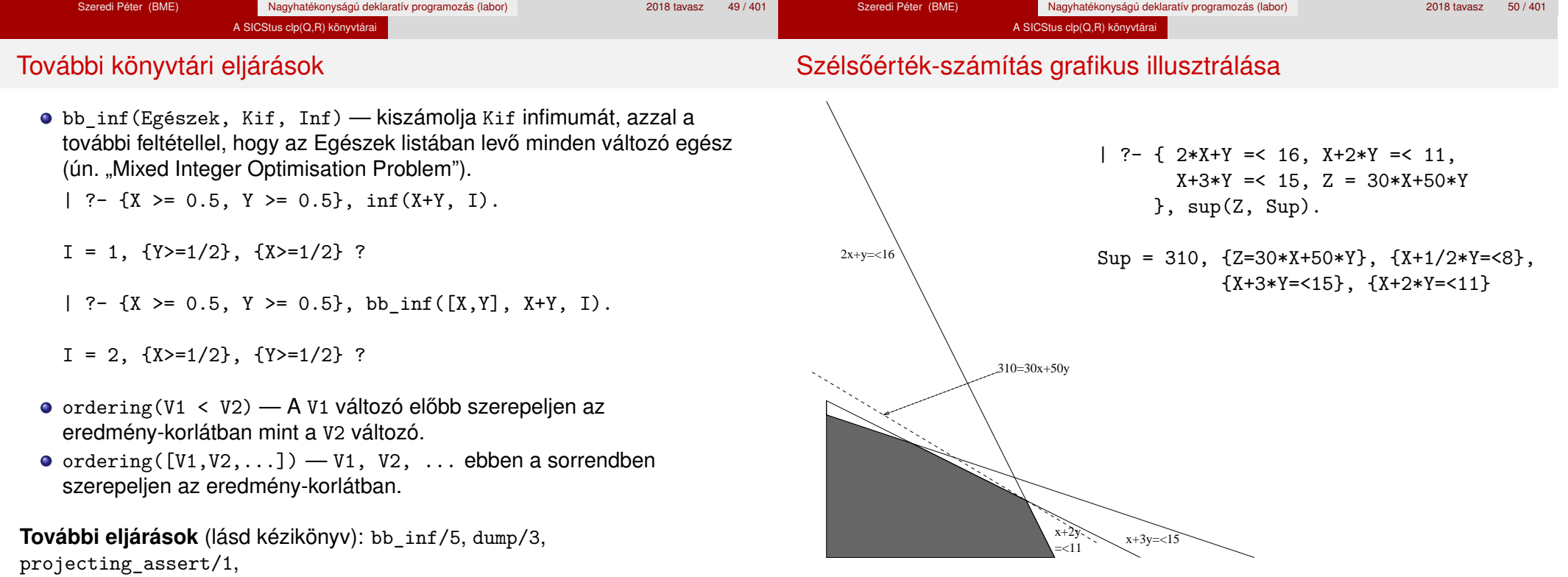

Szeredi Péter (BME) Nagyhatékonyságú deklaratív programozás (labor) 2018 tavasz 52 / 401

Szeredi Péter (BME) Nagyhatékonyságú deklaratív programozás (labor) 2018 tavasz 51/401

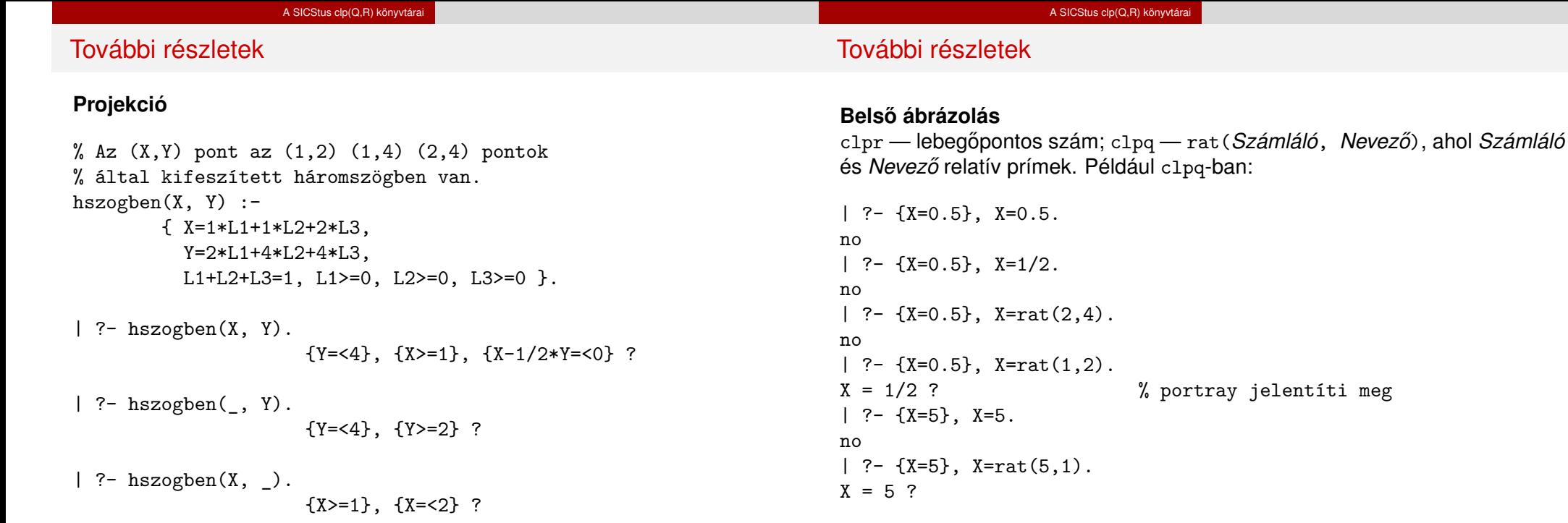

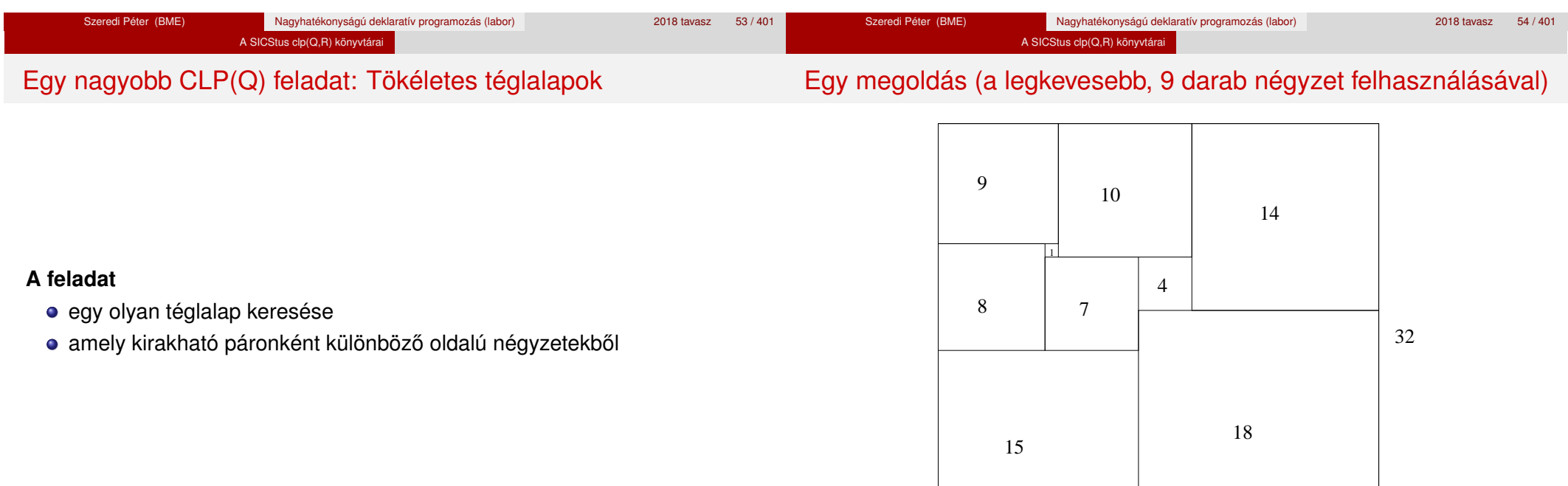

33

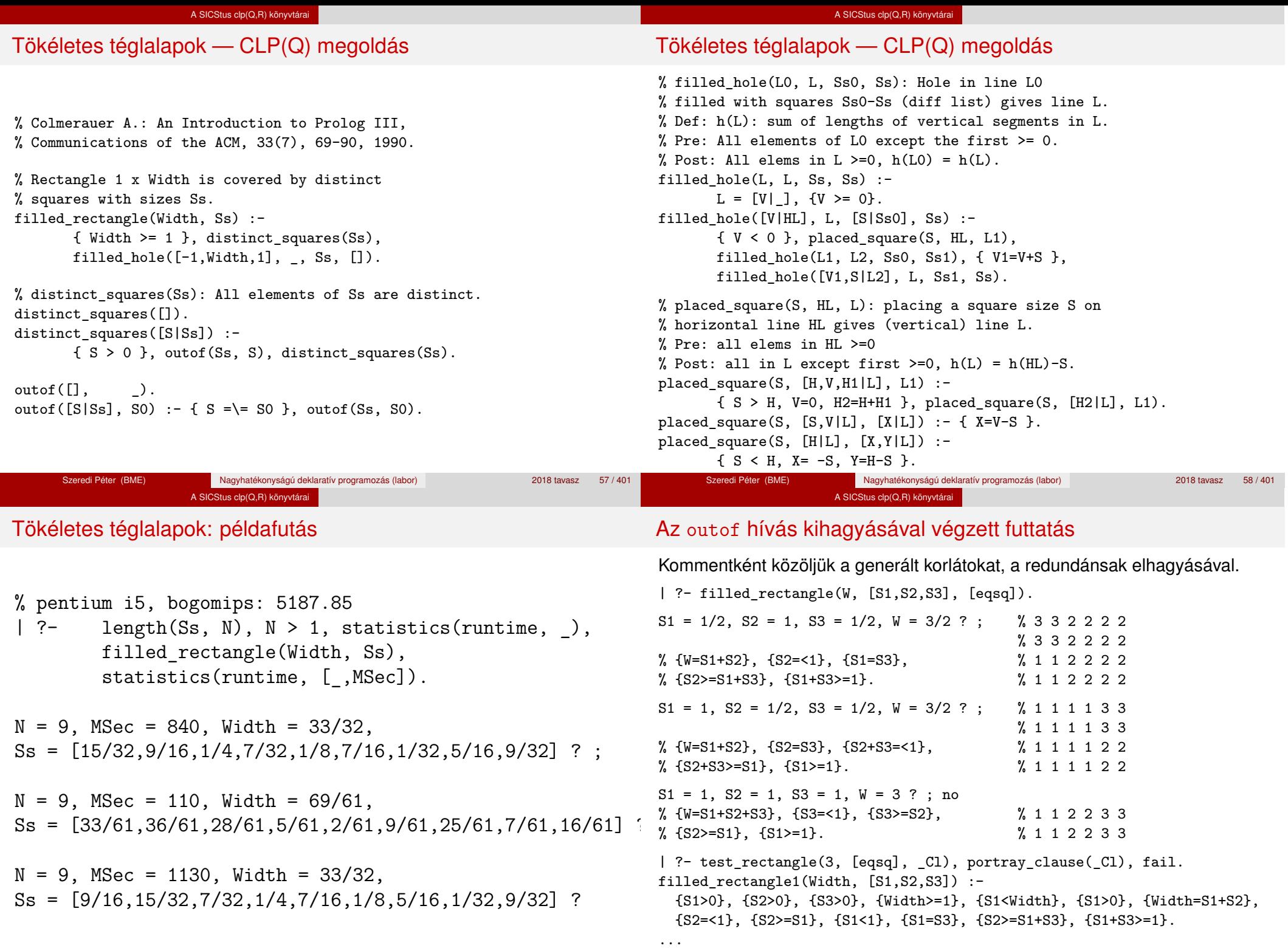

#### A SICStus clp(Q,R) könyvtárai

# Tökéletes téglalapok: választási pontok

# **Függoleges ˝**

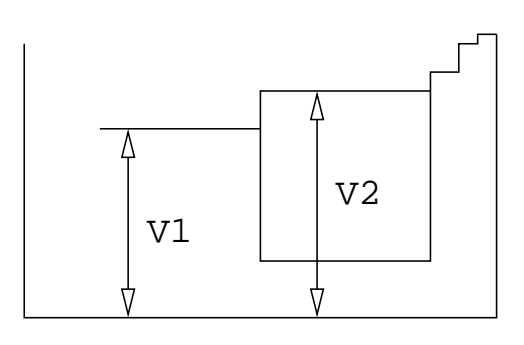

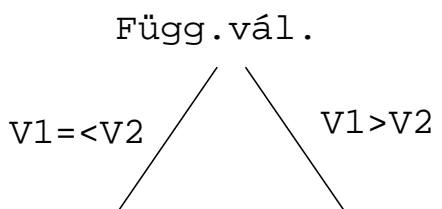

### A SICStus clp(Q,R) könyvtárai

# Tökéletes téglalapok: választási pontok

## **Vízszintes**

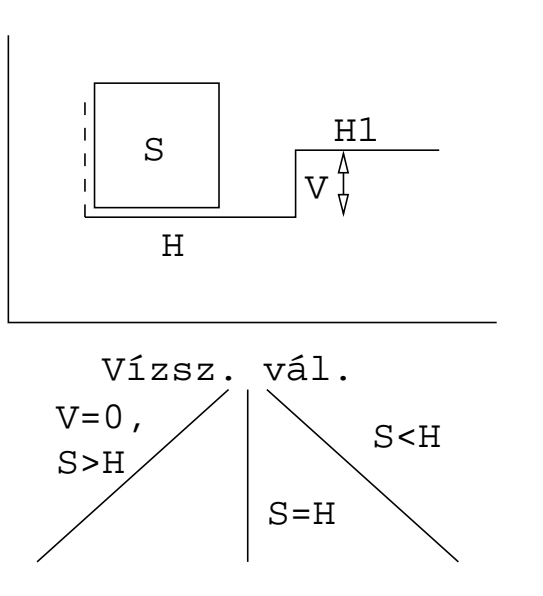

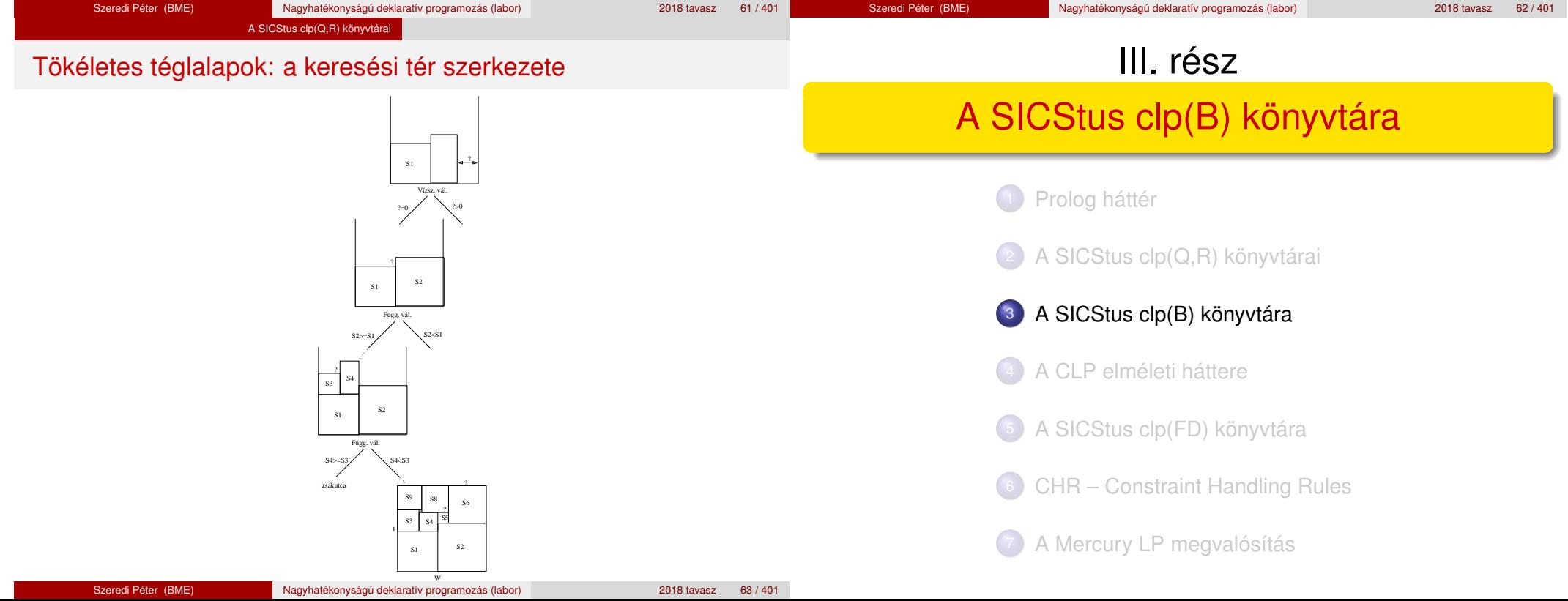

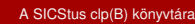

# A clpb könyvtár

- **Tartomány:** logikai értékek (1 és 0, igaz és hamis)
- **Függvények** (egyben korlát-relációk):
	- ˜ P P hamis (*negáció*). P \* Q P és Q mindegyike igaz (*konjunkció*).
	- P + Q P és Q legalább egyike igaz (*diszjunkció*).
	- P # Q P és Q pontosan egyike igaz (*kizáró vagy*).
	- X ˆ P Létezik olyan X, hogy P igaz
	- $(azaz P[X/0]+P[X/1] igaz).$
	- $P = \equiv Q$  Ugyanaz mint P # Q.  $P == Q$  Ugyanaz mint ~( $P # Q$ ).
	- $P = < Q$  Ugyanaz mint  $\sim P + Q$ .
	- $P \geq 0$  Ugyanaz mint  $P + \sim 0$ .
	- $P < Q$  Ugyanaz mint ~P  $* Q$ .
	-
	- $P > Q$  Ugyanaz mint  $P * Q$ .
	- card(Is, Es) Az Es listában szereplő igaz értékű kifejezések száma eleme az Is által jelölt halmaznak (Is egészek és Tol-Ig szakaszok listája).

# A clpb könyvtár

- **· Egyszerű korlátok** (korlát tár elemei): tetszőleges korlát (Boole-egyesítők formájában).
- **Korlát-megoldó algoritmus:** Boole-egyesítés.
- **A** library(clpb) **könyvtár eljárásai**
	- sat(*Kifejezés*), ahol *Kifejezés* változókból, a 0, 1 konstansokból és atomokból (ún. szimbolikus konstansok) a fenti műveletekkel felépített logikai kifejezés. Hozzáveszi *Kifejezés*t a korlát-tárhoz.
	- taut (*Kif, Ért*). Megvizsgálja, hogy *Kif* levezethető-e a tárból, ekkor *Ért*=1; vagy negáltja levezethető-e, ekkor *Ért*=0. Egyébként meghiúsul.
	- labeling(*Változók*). Behelyettesíti a *Változók*at 0, 1 értekekre (úgy, hogy a tár teljesüljön). Visszalépéskor felsorolja az összes lehetséges értéket.

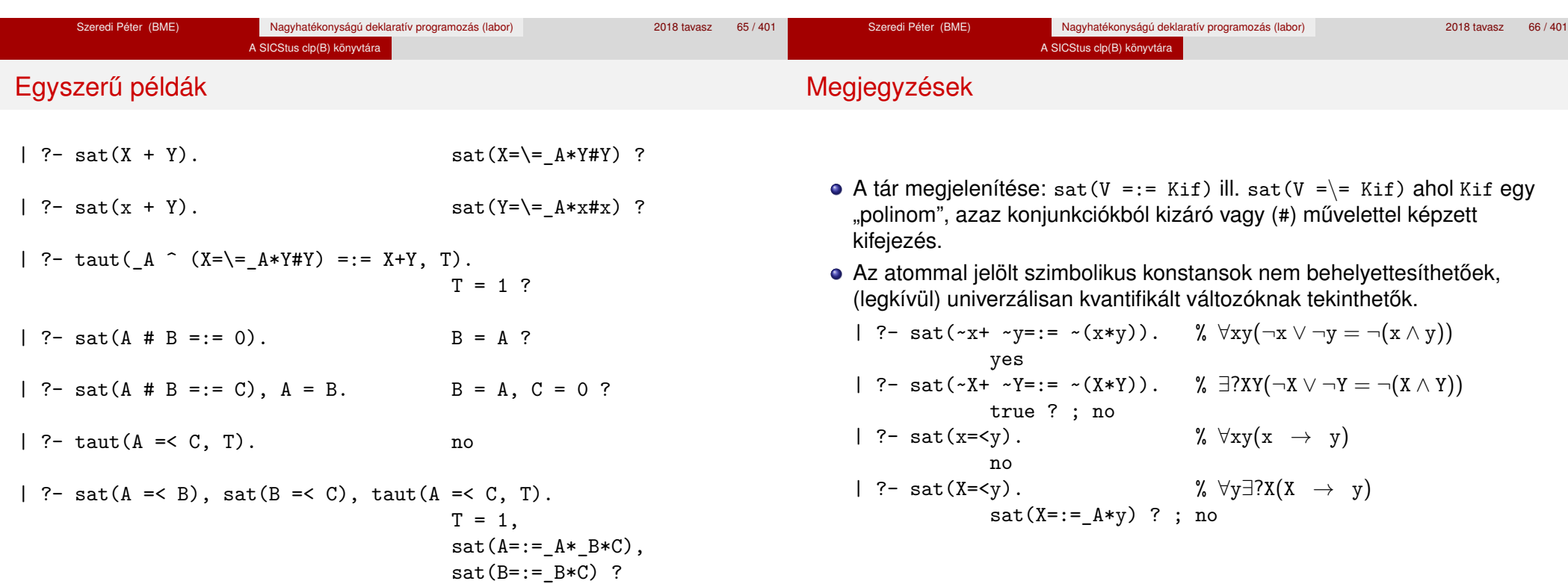

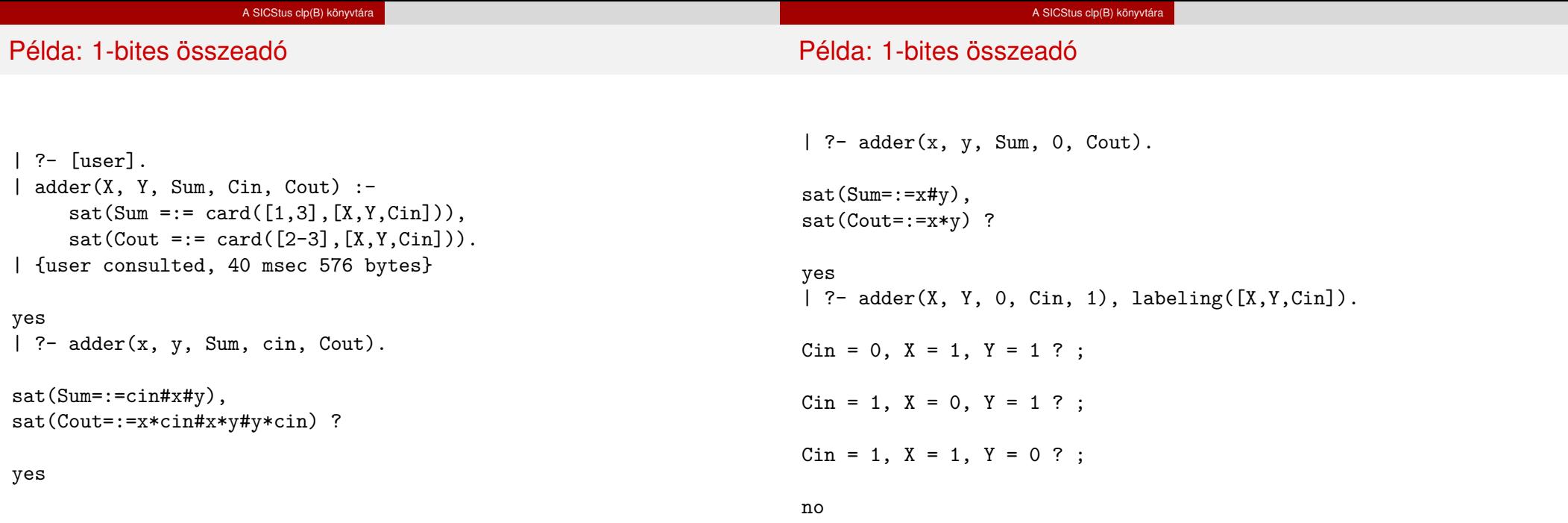

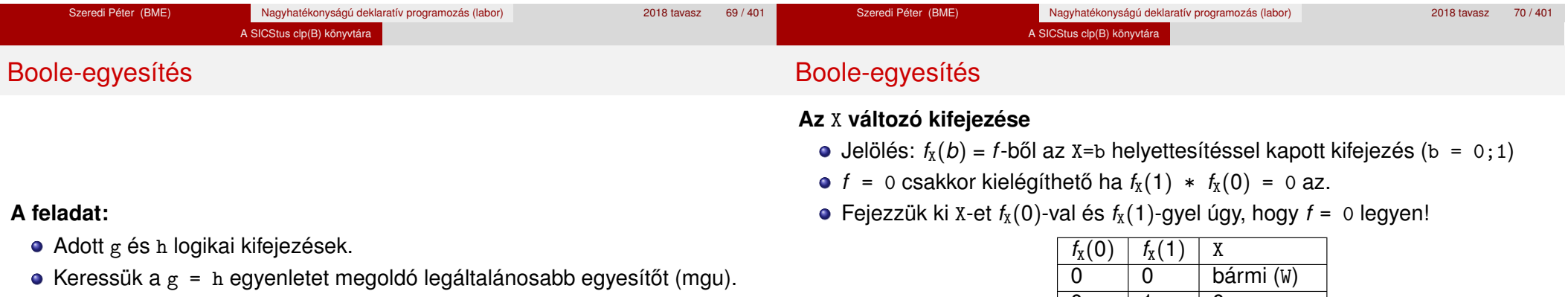

- $\bullet$  Példa: mgu(X+Y, 1) lehet X = W \* Y # Y # 1 (új változó, pl. W, bejöhet).
- Egyszerűsítés:  $A g = h$  egyenlet helyettesíthető az  $f = 0$  egyenlettel, ahol  $f = g \# h$ .
- Az egyesítés során minden lépésben egy *f* = 0 formulabeli változót szeretnénk kifejezni.

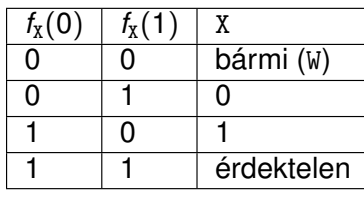

Keressük X-et X =  $A*^w + B*W$  alakban!

• Határozzuk meg A-t és B-t  $f_X(0)$  és  $f_X(1)$  függvényeként!

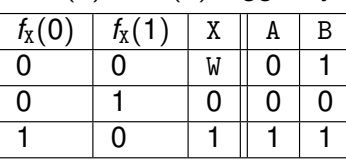

Az  $A = f_X(0)$  és  $B = f_X(1)$  megfeleltetés tűnik a legegyszerűbbnek.

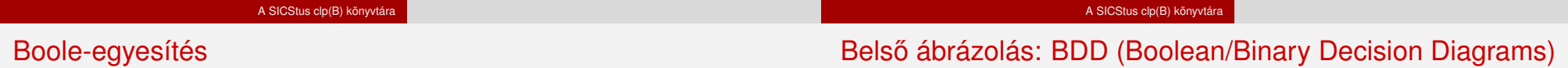

Szaggatott vonal: 0 érték, folytonos vonal: 1 érték

#### Az egyesítési algoritmus az  $f = 0$  egyenlőségre

- Ha *f*-ben nincs változó, akkor azonosnak kell lennie 0-val (különben nem egyesíthető).
- $\bullet$  Helyettesítsünk:  $X = \gamma w * f_X(0) + W * \gamma_X(1)$  (Boole-egyesítő)
- Folytassuk az egyesítést az  $f_X(1) * f_X(0) = 0$  egyenlőségre.

#### **Példák**

- $\bullet$  mgu(X+Y, 0)  $\longrightarrow$  X = 0, Y = 0;
- $\bullet$  mgu(X+Y, 1) = mgu(<sup>~</sup>(X+Y), 0)  $\rightarrow$  X = W \* Y # Y # 1;
- $\bullet$  mgu(X\*Y, ~(X\*Z)) = mgu((X\*Y)#(X\*Z)#1, 0)  $\rightarrow$  X = 1, Y = ~Z.

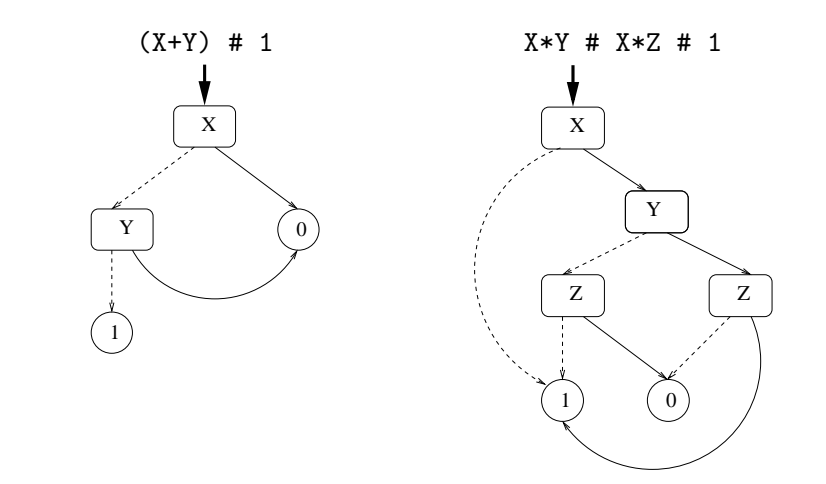

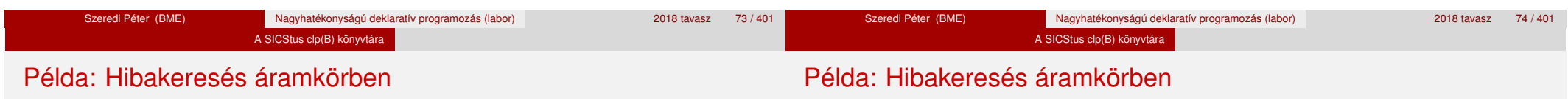

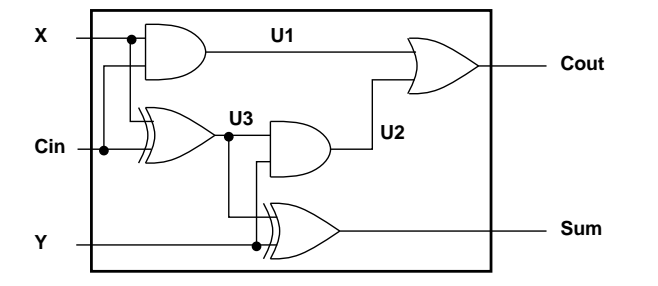

% Fi jelöli, hogy az i. kapu hibás, legfeljebb egy ilyen van. fault([F1,F2,F3,F4,F5], [X,Y,Cin], [Sum,Cout]) : sat( card([0-1],[F1,F2,F3,F4,F5]) \* % F1..F5 közül legf. 1 igaz  $(F1 + (U1 == X * Cin)) *$  % F1 igaz, vagy az 1. kapu jó  $(F2 + (U2 == Y * U3)) *$  % F2 igaz, vagy a 2. kapu jó  $(F3 + (Cout == 01 + 02)) *$  % ...  $(F4 + (U3 == X # Cin))$  \*  $(F5 + (Sum == Y # U3))$ 

```
| ?- fault(L, [1,1,0], [1,0]).
                             L = [0, 0, 0, 1, 0] ? ; no
| ?- fault(L, [1,0,1], [0,0]).
                             L = [-A, 0, -B, 0, 0],sat(A=\equiv B) ? ; no
| ?- fault(L, [1,0,1], [0,0]), labeling(L).
                              L = [1, 0, 0, 0, 0] ? ;
                             L = [0.0, 1.0, 0] ? : no
| ?- fault([0,0,0,0,0], [x,y,cin], [Sum,Cout]).
                              sat(Cout=:=x*cin#x*y#y*cin),
                              sat(Sum=:=cin#x#y) ? ; no
```
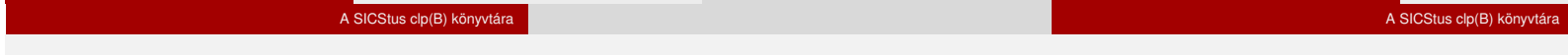

### Példa: Tranzisztoros áramkör verifikálása

# Példa: Tranzisztoros áramkör verifikálása

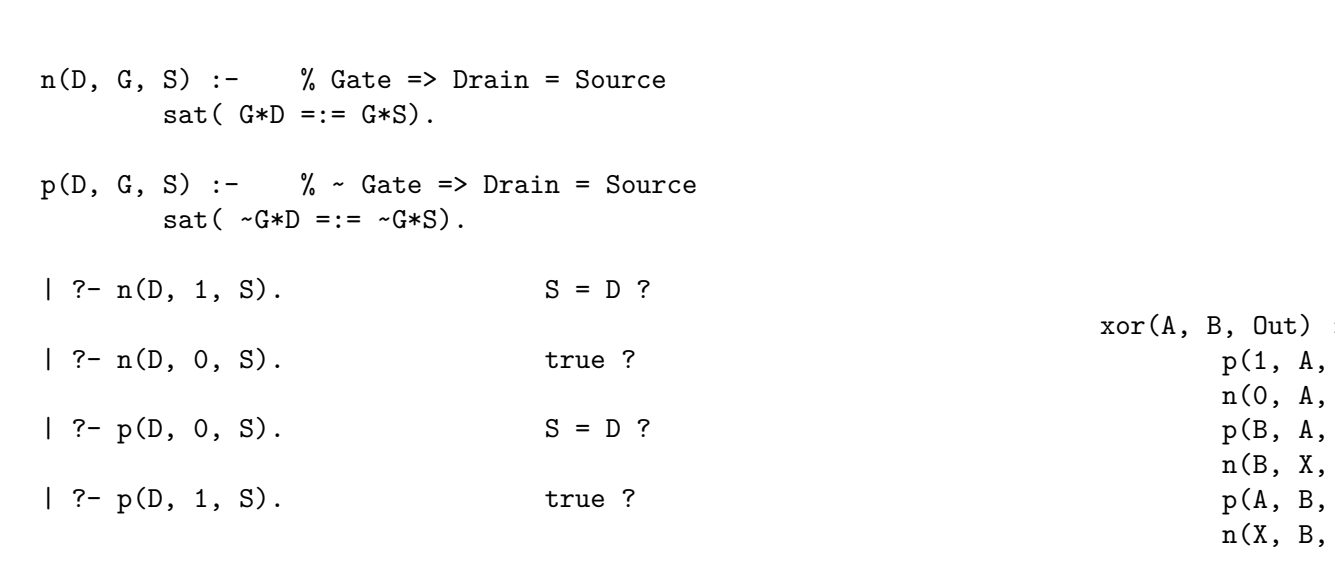

Szeredi Péter (BME) Nagyhatékonyságú deklaratív programozás (labor) 2018 tavasz 79 / 401

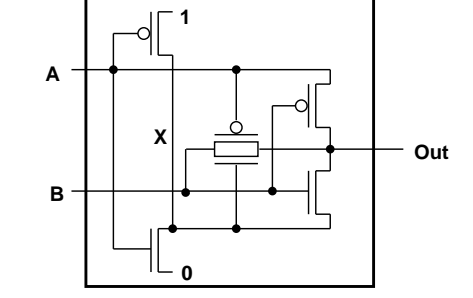

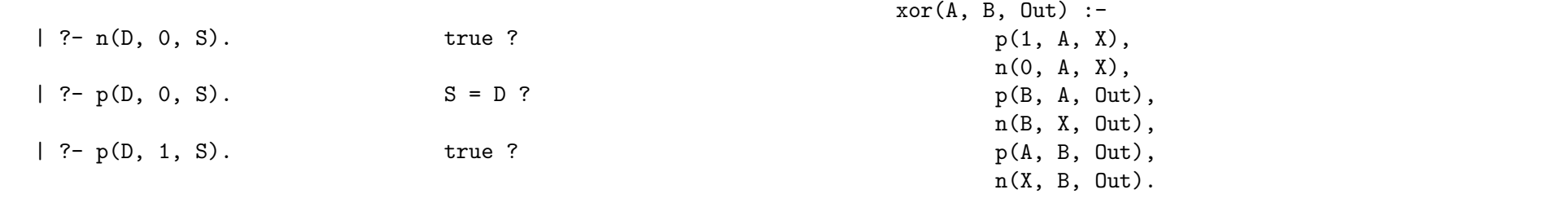

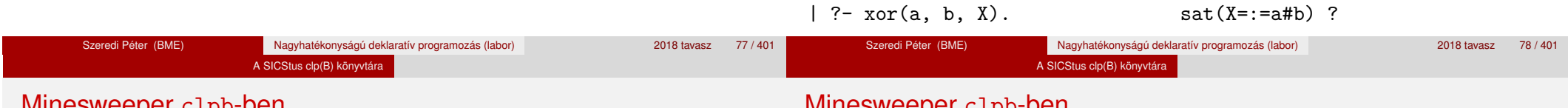

```
Minesweeper clpb-ben
```
## Minesweeper clpb-ben

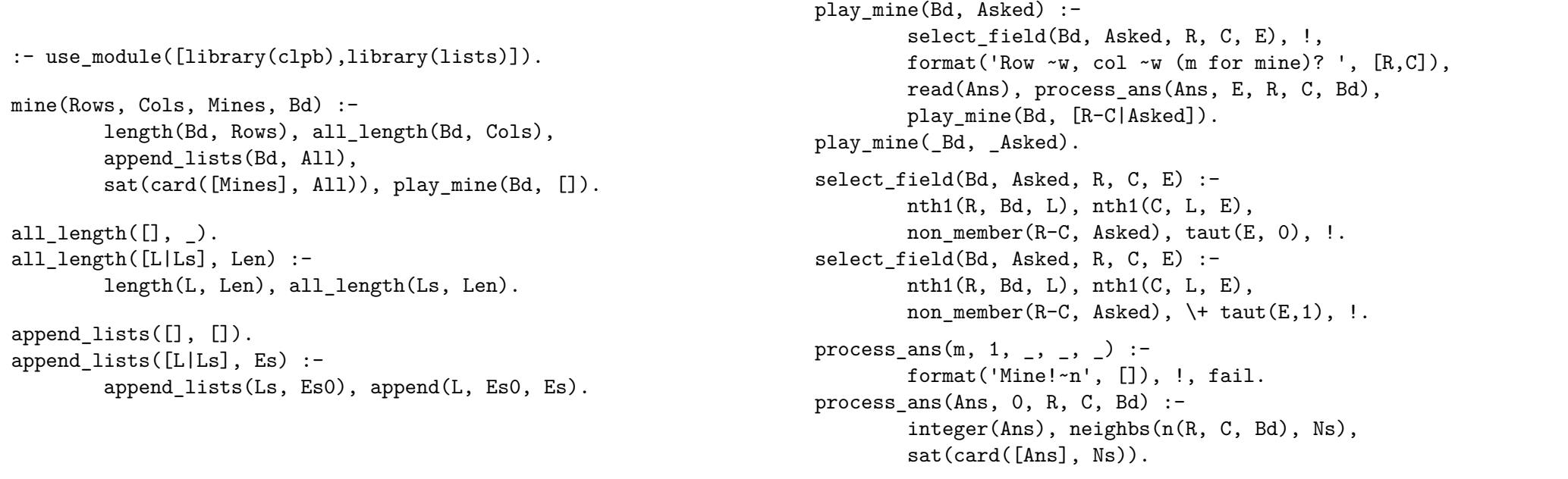

#### Minesweeper clpb-ben

# IV. rész

#### neighbs(RCB, N7) :-

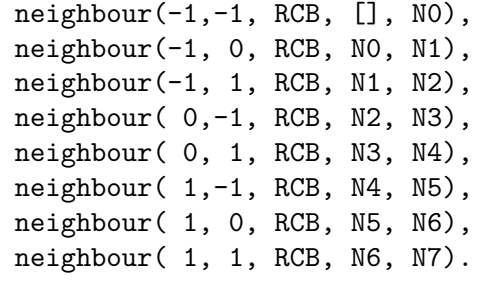

neighbour(ROf, COf, n(R0, C0, Bd), Nbs, [E|Nbs]) :- R is R0+ROf, C is C0+COf, nth1 $(R, Bd, Row)$ , nth1 $(C, Row, E)$ , !. neighbour(, , , Nbs, Nbs).

# A CLP elméleti háttere

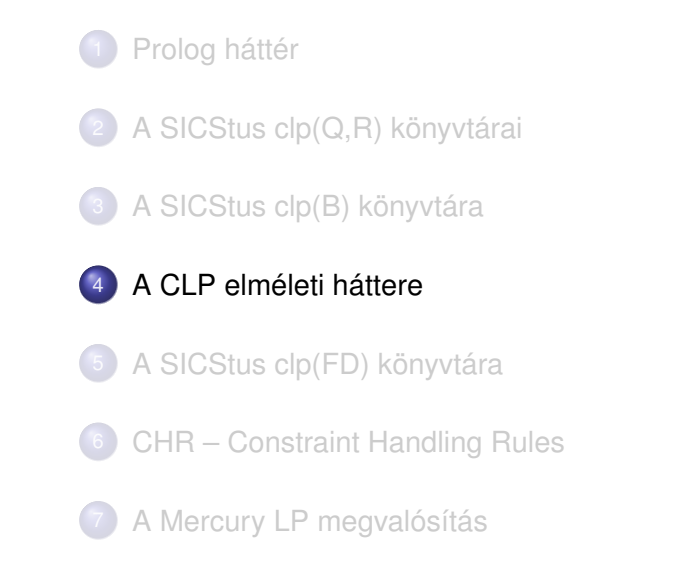

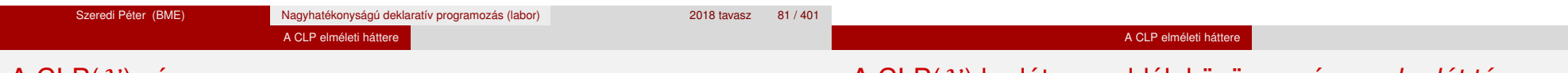

# A CLP $(\mathcal{X})$  séma

#### **Egy adott CLP(**X **) meghatározásakor meg kell adni**

- a korlát-következtetés tartományát,
- a korlátok szintaxisát és jelentését (függvények, relációk),
- a korlát-megoldó algoritmust.

#### **A korlátok osztályozása**

- *egyszerű korlátok* a korlát-megoldó azonnal tudia kezelni őket;
- *összetett korlátok* felfüggesztve, démonként várnak arra, hogy a korlát-megoldónak segíthessenek.

# A CLP(X ) korlát-megoldók közös vonása: a *korlát tár*

- A korlát tár *konzisztens* korlátok halmaza (konjunkciója).
- A korlát tár elemei egyszerű korlátok.
- $\bullet$  A közönséges Prolog végrehajtás során a célsorozat mellett a CLP( $\mathcal{X}$ ) rendszer nyilvántartja a korlát tár állapotát:
	- amikor a végrehajtás egy egyszerű korláthoz ér, akkor azt a megoldó megpróbálja hozzávenni a tárhoz;
	- ha az új korlát hozzávételével a tár konzisztens marad, akkor ez a redukciós lépés sikeres és a tár kibővül az új korláttal:
	- ha az új korlát hozzávételével a tár inkonzisztenssé válna, akkor (nem kerül be a tárba és) meghiúsulást, azaz visszalépést okoz;
	- visszalépés esetén a korlát tár is visszaáll a korábbi állapotába.
- Az összetett korlátok démonként (ágensként) várakoznak arra, hogy:
	- a egyszerű korláttá váljanak
	- $\bullet$  a tárat egy egyszerű következményükkel bővíthessék (az ún. erősítés)

#### A CLP elméleti háttere

## A korlát logikai programozás elmélete

#### A CLP elméleti háttere

### CLP szintaxis és deklaratív szemantika

### **Egy CLP rendszer**

- $\bullet$   $\langle \mathcal{D}, \mathcal{F}, \mathcal{R}, \mathcal{S} \rangle$
- D: egy tartomány (domain), pl. egészek (N), valósak (R), racionálisak(Q), Boole értékek (B), listák, füzérek (stringek) (+ a Prolog-fastruktúrák (Herbrand — H) tartománya)
- F: D-ben definiált függvényjelek egy halmaza, pl. +, −, ∗, ∨, ∧
- $\bullet$  R: D-ben definiált relációjelek (korlátok) egy halmaza pl. =,  $\neq$ , <, ∈
- $\bullet$  S: egy korlát-megoldó algoritmus  $(D, \mathcal{F}, \mathcal{R})$ -re, azaz a D tartományban az  $\mathcal{F} \cup \mathcal{R}$  halmazbeli jelekből felépített korlátokra

#### **program**

klózok halmaza.

#### **klóz**

- szintaxis: P :- G1, . . . , G*n*, ahol mindegyik G*<sup>i</sup>* vagy eljáráshívás, vagy korlát.
- **e** deklaratív olvasat: P igaz, ha G<sub>1</sub>, ..., G<sub>n</sub> mind igaz.

#### **kérdés**

- $\bullet$  szintaxis: ?-  $G_1, \ldots, G_n$
- válasz egy Q kérdésre: korlátoknak egy olyan konjunkciója, amelyből a kérdés következik.

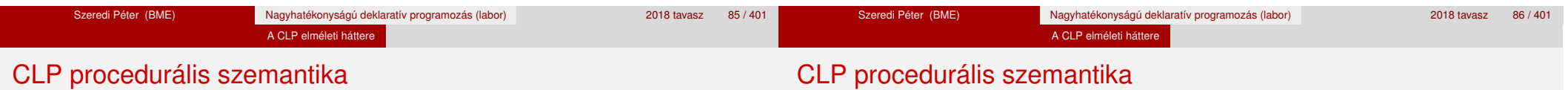

### **Végrehajtási állapot**

- $\bullet$   $\langle G, S \rangle$
- G cél/korlát sorozat
- *s* korlát-tár: az eddig felhalmozott egyszerű korlátok konjunkciója (kezdetben üres)

### **Szükséges megkülönböztetés**

- $\bullet$  egyszerű korlát (c): amit a korlát-tár közvetlenül befogad ( $\mathcal{F} \cup \mathcal{R}$ -től függ)
- összetett korlát (C): a tár nem tudja befogadni, de hathat a tárra

#### **Klózok procedurális olvasata**

P :- G1, . . . , G*<sup>n</sup>* jelentése: P megoldásához megoldandó G1, . . . , G*n*.

# **Végrehajtási invariánsok**

- *s* konzisztens
- $\circ$  G  $\land$  s  $\rightarrow$  Q (Q a kezdő kérdés)

#### **Végrehajtás vége**

 $\bullet$   $\langle G_e, S_e \rangle$ , ahol  $G_e$ -re nem alkalmazható egyetlen következtetési lépés sem.

#### **A végrehajtás eredménye**

- **Az**  $s_e$  **korlát-tár, vagy annak a kérdésben szereplő változókra való** "vetítése" (a többi változó egzisztenciális kvantálásával).
- A G*<sup>e</sup>* fennmaradó (összetett) korlátok.

#### A CLP elméleti háttere

### A CLP következtetés folyamata

#### **Következtetési lépések**

**o** rezolúció:

 $\langle P \& G, S \rangle \Rightarrow \langle G_1 \& \dots \& G_n \& G, (P = P') \wedge S \rangle,$ feltéve, hogy a programban van egy P' :- G<sub>1</sub>, …, G<sub>n</sub> klóz.

ltt (P = P′) a klózfej és a hívás egyesítését, illetve az ehhez szükséges behelyettesítések elvégzését jelenti.

· korlát-megoldás:

 $\langle c \& G, s \rangle \Rightarrow \langle G, s \wedge c \rangle$ 

• korlát-erősítés:

 $\langle C \& G, s \rangle \Rightarrow \langle C' \& G, s \wedge c \rangle$ 

ha *s*-ből következik, hogy C ekvivalens (C′ ∧ c)-vel. (C′ = C is lehet.)

Ha a tár inkonzisztensé válna, visszalépés történik.

#### A CLP elméleti háttere

## A CLP következtetés folyamata

#### **Példa erősítésre**

- $\bullet$   $\langle X \rangle$  Y\*Y & ..., Y > 3 $\rangle \Rightarrow \langle X \rangle$  Y\*Y & ..., Y > 3 ∧ X > 9 $\rangle$ hiszen X > Y\*Y  $\land$  Y > 3  $\Rightarrow$  X > 9
- $\bullet$  clp(R)-ben nincs ilyen, de clp(FD)-ben van!

#### **Követelmények a korlát megoldó algoritmussal szemben**

- teljesség (egyszerű korlátok konjunkciójáról mindig döntse el, hogy konzisztens-e),
- inkrementalitás (az *s* tár konzisztenciáját ne bizonyítsa újra),
- a visszalépés támogatása,
- **·** hatékonyság.

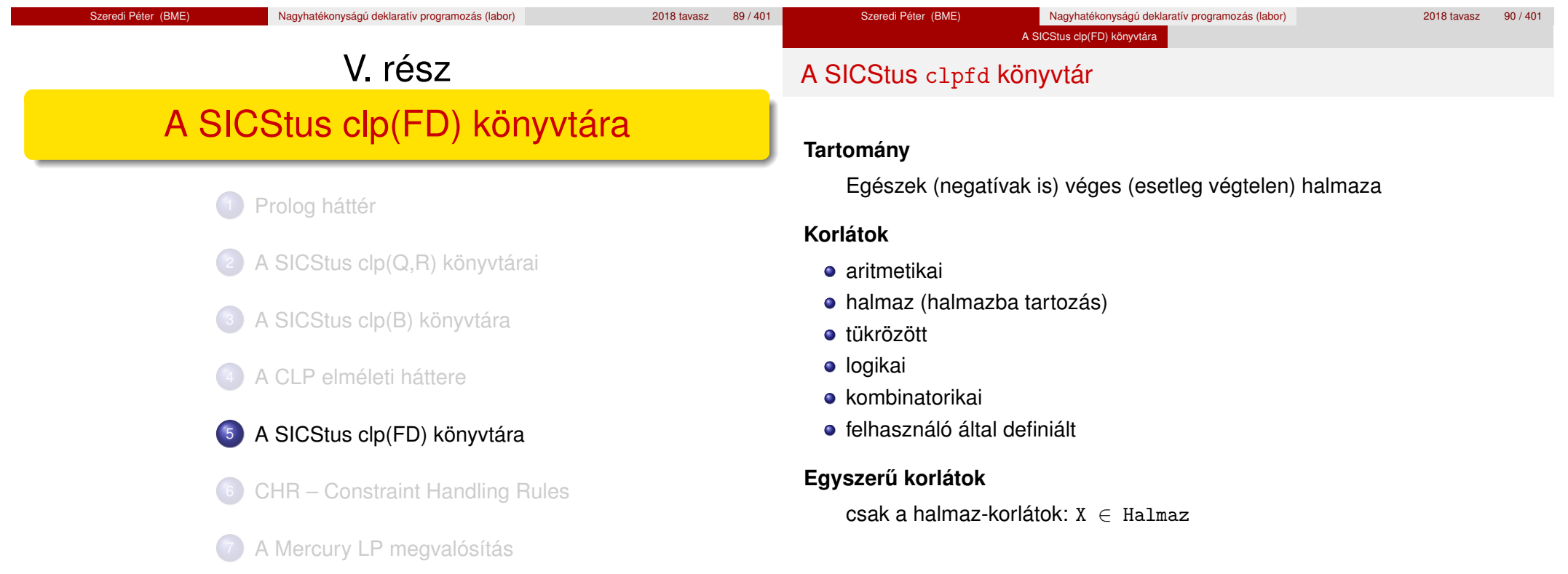

#### A SICStus clp(FD) könyvtára

# A SICStus clpfd könyvtár

#### **Korlát-megoldó algoritmus**

- egyszerű korlátok kezelése triviális;
- a lényeg az összetett korlátok erősítő tevékenysége, ez a Mesterséges Intelligencia CSP (Constraint Satisfaction Problems) ágának módszerein alapul.

#### **Mirol lesz szó? ˝**

- CSP, mint háttér
- Alapvető (aritmetikai és halmaz-) korlátok
- Tükrözött és logikai korlátok
- · Címkéző eljárások
- **Kombinatorikai korlátok**
- Felhasználó által definiált korlátok: indexikálisok és globális korlátok
- Az FDBG nyomkövető csomag
- Esettanulmányok: négyzetdarabolás, torpedó-, ill. dominó-feladvány

### Tartalom

- <sup>5</sup> A SICStus clp(FD) könyvtára CSP, mint háttér
	- Alapvető korlátok
	- Tükrözött és logikai korlátok
	- Kiegészítések és segédeszközök
	- **·** Címkézés
	- **Kombinatorikus korlátok**
	- Felhasználó által definiált korlátok
	- FDBG, a CLP(FD) nyomkövető csomag

A SICStus clp(FD) könyvtára CSP, mint hátté

CLPFD esettanulmányok

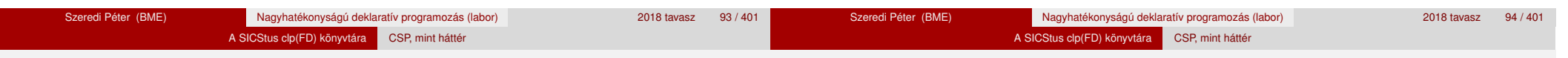

# Háttér: CSP (Constraint Satisfaction Problems)

# **Példafeladat**

Az alábbi térkép kiszínezése kék, piros és sárga színekkel úgy, hogy a szomszédos országok különböző színűek legyenek, és ha két ország határán a < jel van, akkor a két szín ábécé-rendben a megadott módon kövesse egymást.

# **Egy lehetséges megoldási folyamat (***zárójelben a CSP elnevezések***)**

1. Minden mezőben elhelyezzük a három lehetséges színt (*változók és tartományaik felvétele*).

# **◎ Kék <del>◎</del> Piros ◎ Sárga**

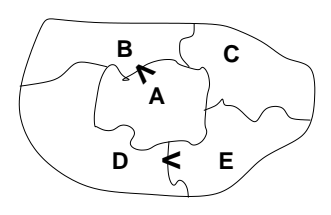

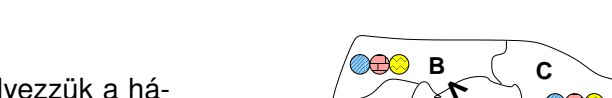

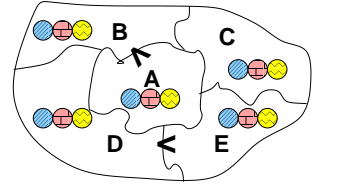

# Háttér: CSP (Constraint Satisfaction Problems)

2. Az "A" mező nem lehet kék, mert annál "B" nem lehetne kisebb. A "B" nem lehet sárga, mert annál "A" nem lehetne nagyobb. Az "E" és "D" mezők hasonlóan szűkíthetők (szűkítés, *él-konzisztencia biztosítása*).

3. Ha az "A" mező piros lenne, akkor mind "B", mind "D" kék lenne, ami ellentmondás (*globális korlát, ill. borotválási technika*). Tehát "A" sárga. Emiatt a vele szomszédos "C" és "E" nem lehet sárga (*él-konszitens sz˝ukítés*).

4. "C" és "D" nem lehet piros, tehát kék, így "B" csak piros lehet (*él-konszitens sz˝ukítés*). Tehát az egyetlen megoldás:  $A = sáraa$ ,  $B = piros$ ,  $C = kék$ ,  $D = kék$ ,  $E =$  piros.

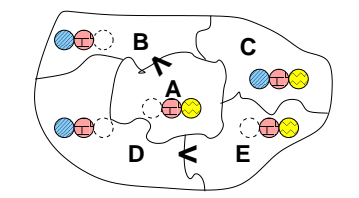

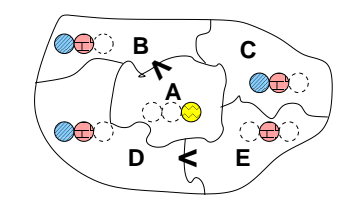

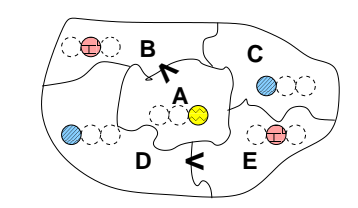

#### A SICStus clp(FD) könyvtára CSP, mint háttér

# A CSP megoldás folyamata

# A CSP fogalma

- $\bullet$  CSP =  $(X, D, C)$ 
	- $X = \langle x_1, \ldots, x_n \rangle$  változók
	- $\bullet$  *D* =  $\langle D_1, \ldots, D_n \rangle$  tartományok, azaz nem üres halmazok
	- *x<sup>i</sup>* változó a *D<sup>i</sup>* véges halmazból (*x<sup>i</sup>* tartománya) vehet fel értéket
	- *C* a problémában szereplő korlátok (atomi relációk) halmaza, argumentumaik *X* változói (például  $C \ni c = r(x_1, x_3), r \in D_1 \times D_3$ )
- A CSP feladat megoldása: minden *x<sup>i</sup>* változóhoz egy *v<sup>i</sup>* ∈ *D<sup>i</sup>* értéket kell rendelni úgy, hogy minden  $c \in C$  korlátot egyidejűleg kielégítsünk.
- **Definíció:** egy *c* korlát egy *x<sup>i</sup>* változójának *d<sup>i</sup>* értéke *felesleges*, ha nincs a *c* többi változójának olyan értékrendszere, amely *d<sup>i</sup>* -vel együtt kielégíti *c*-t.
- **Állítás:** *felesleges érték elhagyásával (sz˝ukítés) ekvivalens CSP-t kapunk.*
- **Definíció:** egy korlát *él-konzisztens* (arc consistent), ha egyik változójának tartományában sincs felesleges érték. A CSP *él-konzisztens*, ha minden korlátja él-konzisztens. Az él-konzisztencia sz˝ukítéssel biztosítható.
- Ha minden reláció bináris, a CSP probléma gráffal ábrázolható (változó ⇒ csomópont, reláció ⇒ él). Az *él*-konzisztencia elnevezés ebből fakad.
- felvesszük a változók tartományait;
- felvesszük a korlátokat mint démonokat, amelyek szűkítéssel él-konzisztenciát biztosítanak;
- többértelműség esetén címkézést (labeling) végzünk:
	- kiválasztunk egy változót (pl. a legkisebb tartományút),
	- a tartományt két vagy több részre osztjuk (választási pont),
	- az egyes választásokat visszalépéses kereséssel bejárjuk (egy tartomány üresre szűkülése váltia ki a visszalépést).

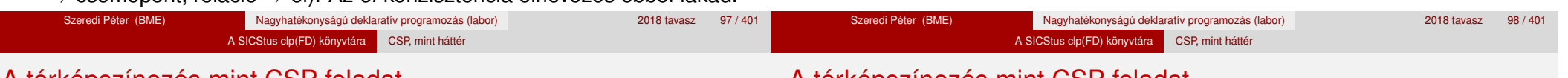

# A térképszínezés mint CSP feladat

# A térképszínezés mint CSP feladat

# **A kiinduló korlát-gráf:**

# **Modellezés (leképezés CSP-re)**

- változók meghatározása: országonként egy változó, amely az ország színét jelenti;
- $\bullet$  változóértékek kódolása: kék → 1, piros → 2, sárga → 3 (sok CSP) megvalósítás kiköti, hogy a tartományok elemei pl. nem-negatív egészek);
- korlátok meghatározása:
	- az előírt < relációk teljesülnek,
	- · a többi szomszédos ország-pár különböző színű.

# $B\{1,2,3\}$  –  $D\{1,2,3\}$   $\equiv$   $E\{1,2,3\}$  $C\{1,2,3\}$ A{1,  ${1,2,3}$

# **A korlát-gráf él-konzisztens sz ˝ukítése:**

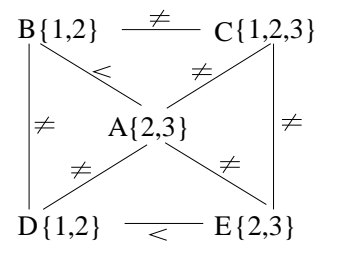

 $CLP(FD) = a CSP$  beágyazása a  $CLP(\mathcal{X})$  sémába

#### **A CSP** → **CLP(FD) megfeleltetés**

- $\bullet$  CSP változó  $\rightarrow$  CLP változó
- **CSP:** *x* tartománya  $T \rightarrow$  CLP: " $X$  in T" egyszerű korlát.
- CSP korlát → CLP korlát, *általában összetett!*

#### **A CLP(FD) korlát-tár**

- **Tartalma:** *X* in *Tartomány* alakú egyszerű korlátok.
- Tekinthető úgy mint egy hozzárendelés a változók és tartományaik (lehetséges értékek) között.
- · Egyszerű korlát hozzávétele a tárhoz: egy már bennlévő változó tartományának szűkítése vagy egy új változó-hozzárendelés felvétele.

### **Összetett CLP(FD) korlátok**

- A korlátok többsége démon lesz, hatását a *korlát-erősítés*en keresztül fejti ki  $(\langle C, s \rangle \longrightarrow \langle C', s \land c \rangle$  ahol  $s \models C \equiv C' \land c$ ).
- Az erősítés egy egyszerű korlát hozzávételét, azaz a CLP(FD) esetén a tár szűkítését jelenti.
- A démonok ciklikusan működnek: szűkítenek, elalszanak, aktiválódnak, szűkítenek.....
- A démonokat a korlátbeli változók tartományának változása aktiválja.
- Különböző korlátok különböző mértékű szűkítést alkalmazhatnak (a maximális szűkítés túl drága lehet).

Szeredi Péter (BME) Nagyhatékonyságú deklaratív programozás (labor) 2018 tavasz 101 / 401 Szeredi Péter (BME) Nagyhatékonyságú deklaratív programozás (labor) 2018 tavasz 102 / 401 A SICStus clp(FD) könyvtára Alapvető korlátok Tartalom A SICStus clp(FD) könyvtára Alapvető korlátok A c1pfd könyvtár — alapvető-korlátok

# <sup>5</sup> A SICStus clp(FD) könyvtára

- CSP, mint háttér
- Alapvető korlátok
- Tükrözött és logikai korlátok
- Kiegészítések és segédeszközök
- **•** Címkézés
- **Kombinatorikus korlátok**
- Felhasználó által definiált korlátok
- FDBG, a CLP(FD) nyomkövető csomag
- CLPFD esettanulmányok

## **Alapveto aritmetikai korlátok ˝**

- Függvények
	- + \* / mod min max (kétargumentumúak), abs (egyargumentumú).
- Korlát-relációk:  $\#<$ ,  $\#>=$ ,  $\#>=$ ,  $\#=$   $\#$  = (mind xfx 700 operátorok)

#### **Halmazkorlátok**

- *X* in *KTartomány*, jelentése: *X*∈ *H*, ahol *H* a *KTartomány* (konstans tartomány) által leírt halmaz (Az in atom egy xfx 700 operátor);
- domain([*X*,*Y*,...],*Min*,*Max*): *X* ∈ [*Min,Max*], *Y* ∈ [*Min,Max*], . . .

Itt *Min* lehet *Szám* vagy inf (−∞), *Max* pedig *Szám* vagy sup (+∞); (Megjegyzés: a végtelen tartományok főleg kényelmi célokat szolgálnak: nem kell kiszámolnunk az alsó/felső korlátokat, ha azok kikövetkeztethetők.)

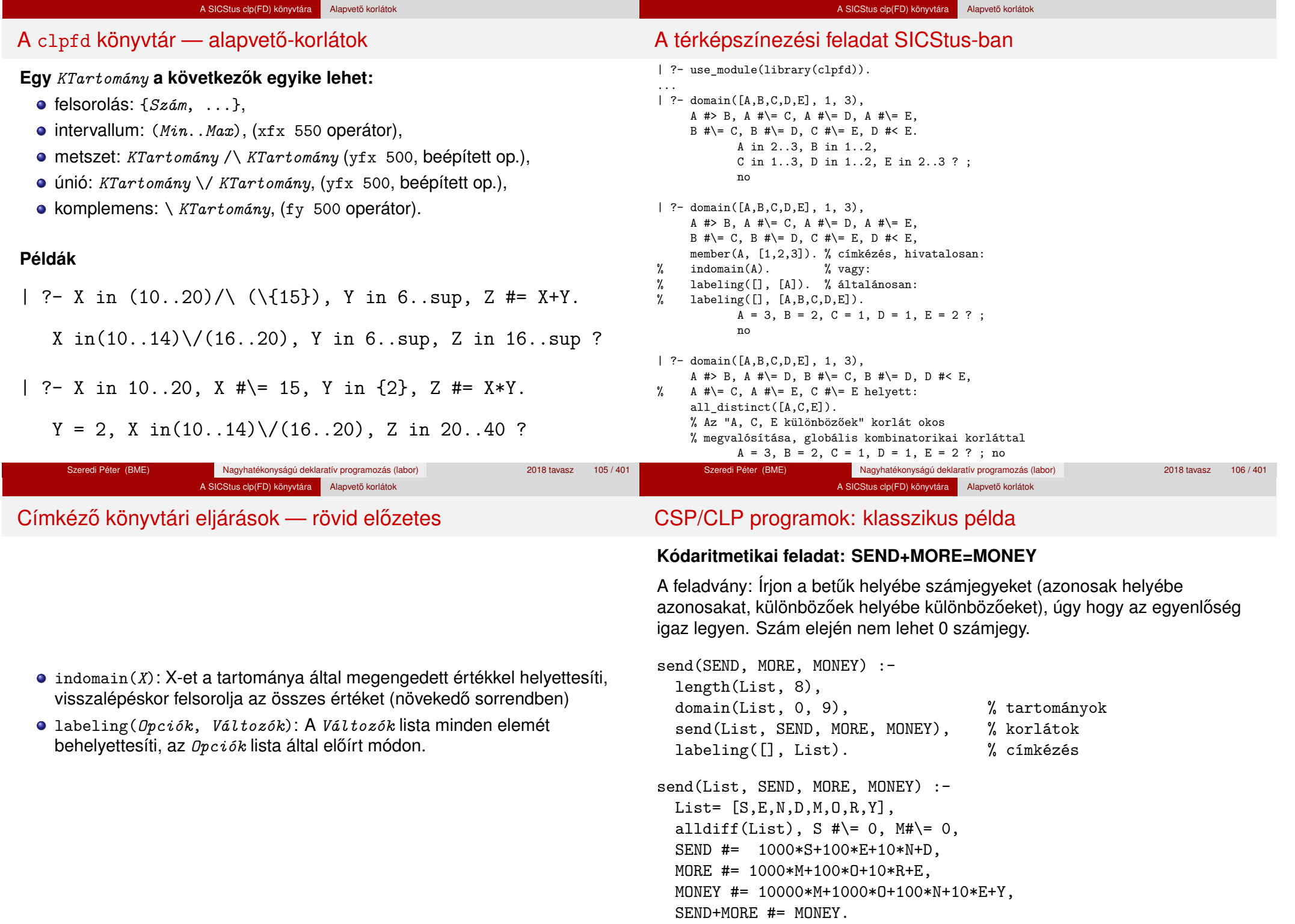

#### A SICStus clp(FD) könyvtára Alapvető korlátok

# CSP/CLP programok: klasszikus példa

% alldiff(L): L elemei mind különbözőek (*buta* % megvalósítás). Lényegében azonos a beépített % all different/1 kombinatorikai globális korláttal.  $alldiff([])$ .  $alldiff([X|Xs])$  :- outof(X, Xs), alldiff(Xs). outof $($ ,  $[$ ]). outof(X,  $[Y|Ys]$ ) :- X #\= Y, outof(X, Ys). | ?- send(SEND, MORE, MONEY). MORE = 1085, SEND = 9567, MONEY = 10652 ? ; no | ?- List=[S,E,N,D,M,O,R,Y], domain(List, 0, 9), send(List, SEND, MORE, MONEY).  $List = [9, E, N, D, 1, 0, R, Y],$ SEND in 9222..9866, MORE in 1022..1088, MONEY in 10244..10888, E in 2..8, N in 2..8, D in 2..8, R in 2..8, Y in 2..8 ? ; no

# Szűkítési szintek

• Tartomány-szűkítés: X tartományából minden olyan x értéket elhagyunk, amelyhez nem található Y tartományában olyan y érték, amelyre  $r(x,y)$ fennáll. Hasonlóan szűkítjük Y tartományát. (Ez él-konzisztenciát eredményez.)

A SICStus clp(FD) könyvtára Alapvető korlátok

**·** Intervallum-szűkítési lépés: X tartományából elhagyjuk annak **alsó vagy felso˝** határát, ha ahhoz nem található **Y tartományának szélso értékei ˝ közé eső** olyan y érték, amelyre  $r(x,y)$  fennáll, és fordítva. Ezeket a lépéseket ismételjük, ameddig szükséges.

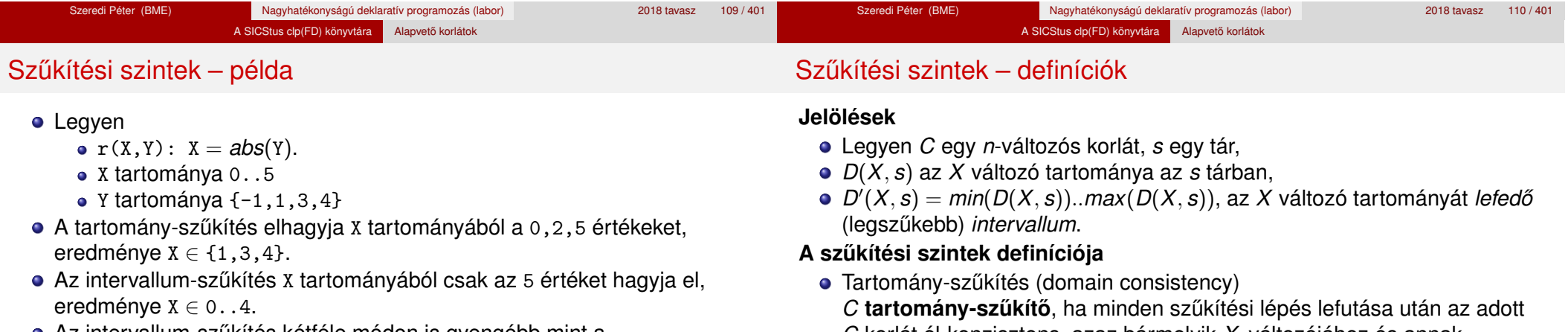

- Az intervallum-szűkítés kétféle módon is gyengébb mint a tartomány-szűkítés:
	- csak a tartomány szélső értékeit hajlandó elhagyni, ezért nem hagyja el a 2 értéket;
	- a másik változó tartományában nem veszi figyelembe a "lukakat", így a példában Y tartománya helyett annak *lefedo intervallumát ˝* , azaz a -1..4 intervallumot tekinti — ezért nem hagyja el x-ből a 0 értéket.
- Ugyanakkor az intervallum-szűkítés általában konstans idejű művelet, míg a tartomány-szűkítés ideje (és az eredmény mérete) függ a tartományok méretétől.
- *C* korlát él-konzisztens, azaz bármelyik *X<sup>i</sup>* változójához és annak tetszőleges *V<sub>i</sub>* ∈ *D*(*X<sub>i</sub>*, s) megengedett értékéhez található a többi változónak olyan *V<sup>j</sup>* ∈ *D*(*X<sup>j</sup>* , *s*) értéke (*j* = 1, . . . , *i* − 1, *i* + 1, . . . , *n*), hogy *C*(*V*1, . . . *Vn*) fennálljon.
- Intervallum-szűkítés (interval consistency)

*C* **intervallum-szűkítő**, ha minden szűkítési lépés lefutása után igaz, hogy *C* bármelyik *X<sup>i</sup>* változója esetén e változó tartományának mindkét **vég**pontjához (azaz a *V<sup>i</sup>* = *min*(*D*(*X<sup>i</sup>* , *s*)) illetve *V<sup>i</sup>* = *max*(*D*(*X<sup>i</sup>* , *s*)) értékekhez) található a többi változónak olyan *V<sup>j</sup>* ∈ *D* 0 (*X<sup>j</sup>* , *s*) értéke  $(j = 1, ..., i - 1, i + 1, ..., n)$ , hogy  $C(V_1, ..., V_n)$  fennálljon.

# Szűkítési szintek – definíciók

# Garantált szűkítési szintek SICStusban

# **Megjegyzések**

• A tartomány-szűkítés lokálisan (egy korlátra nézve) a lehető legjobb;

A SICStus clp(FD) könyvtára Alapvető korlátok

- **· DE** mégha minden korlát tartomány-szűkítő, a megoldás nem garantálható, pl.
	- | ?- domain([X,Y,Z], 1, 2), X#\=Y, X#\=Z, Y#\=Z.
- Egy CLP(FD) probléma megoldásának hatékonysága fokozható:
	- · több korlát összefogását jelentő ún. globális korlátokkal, pl. all\_distinct(L): Az L lista csupa különböző elemből áll;

Szeredi Péter (BME) Nagyhatékonyságú deklaratív programozás (labor) 2018 tavasz 115 / 401

redundáns korlátok felvételével.

# **A SICStus által garantált sz ˝ukítési szintek**

- A halmaz-korlátok (triviálisan) tartomány-szűkítők.
- **A lineáris aritmetikai korlátok legalább intervallum-szűkítők.**
- A nem-lineáris aritmetikai korlátokra nincs garantált szűkítési szint.
- Ha egy változó valamelyik határa végtelen (inf vagy sup), akkor a változót tartalmazó korlátokra nincs szűkítési garancia (bár az aritmetikai és halmaz-korlátok ilyenkor is szűkítenek).
- A később tárgyalandó korlátokra egyenként megadjuk majd a szűkítési szintet.

Szeredi Péter (BME) Nagyhatékonyságú deklaratív programozás (labor) 2018 tavasz 116 / 401

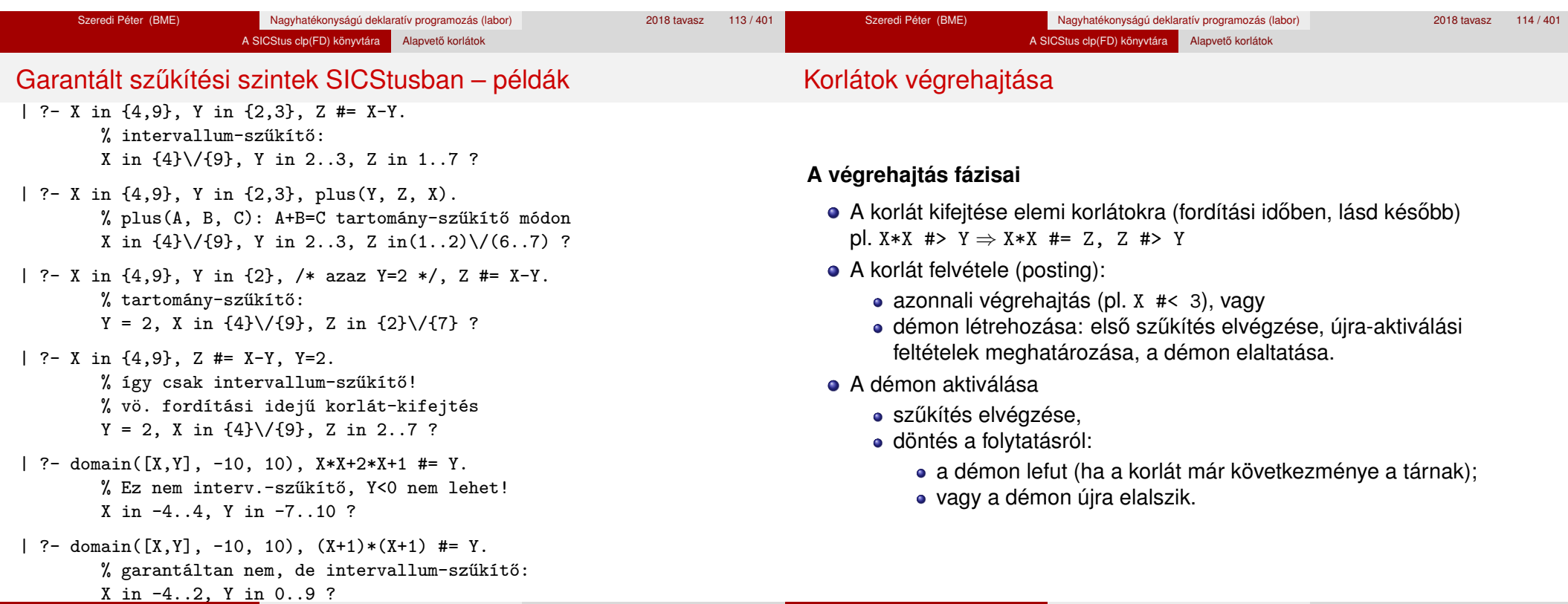

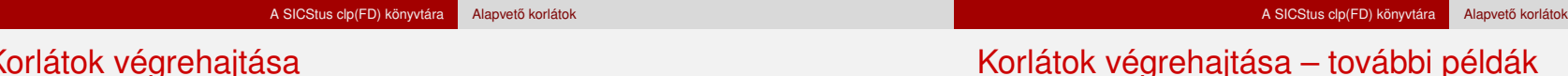

### Korlátok végrehajtása

#### **Elemi korlátok m ˝uködése — példák**

 $A \neq \equiv B$  (tartomány-szűkítő)

- Mikor **aktiválódik**? Ha vagy A vagy B konkrét értéket kap.
- **· Hogyan szűkít**? A felvett értéket kihagyja a másik változó tartományából.
- Hogyan **folytatódik** a démon végrehajtása? A démon befejezi működését (lefut).
- A #< B (tartomány-szűkítő)
	- **Aktiválás**: ha A alsó határa (min A) vagy B felső határa (max B) változik
	- **Sz ˝ukítés**: A tartományából kihagyja az *X* ≥ max B értékeket, B tartományából kihagyja az *Y* ≤ min A értékeket
	- **Folytatás**: ha max A < min B, akkor lefut, különben újra elalszik. (SICStusban: lefut, ha A vagy B behelyettesítődik.)
- all  $distinct(\lceil A_1, \ldots \rceil)$  (tartomány-szűkítő)
	- **Aktiválás**: ha bármelyik változó tartománya változik
	- **Szűkítés:** (páros gráfokban maximális párosítást kereső algoritmus segítségével) minden olyan értéket elhagy, amelyek esetén a korlát nem állhat fenn. Példa:
		- | ?- A in 2..3, B in 2..3, C in 1..3, all  $distinct([A,B,C])$ .
			- $C = 1$ , A in 2..3, B in 2..3 ?
	- **Folytatás**: ha már csak egy nem-konstans argumentuma van, akkor lefut, különben újra elalszik. (Jobb döntésnek tűnhet lefutni, ha a tartományok mind diszjunktak, de a SICStus nem így csinálja, valószinűleg nem éri meg.)

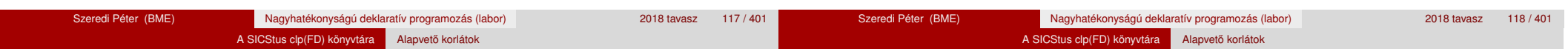

# Korlátok végrehajtása – további példák

**X+Y #= T** (intervallum-szűkítő)

- **Aktiválás**: ha bármelyik változó alsó vagy felső határa változik
- **Szűkítés**: T-t szűkíti a (min X+min Y)..(max X+max Y) intervallumra, X-t szűkiti a (min T-max Y)..(max T-min Y) intervallumra. Y-t szűkiti a (min T-max X)..(max T-min X) intervallumra.
- **Folytatás**: ha (a szűkítés után) mindhárom változó konstans, akkor lefut, különben újra elalszik.

#### **Példa a sz ˝ukítések kölcsönhatására**

- | ?- domain( $[X, Y]$ , 0, 100),  $X+Y$  #=10,  $X-Y$  #=4. X in 4..10, Y in 0..6 ?
- | ?- domain([X,Y], 0, 100), X+Y #=10, X+2\*Y #=14.  $X = 6$ ,  $Y = 4$ ?

# Miért más a CLP(FD), mint a többi CLP rendszer?

#### **A CLP könyvtárak összehasonlítása**

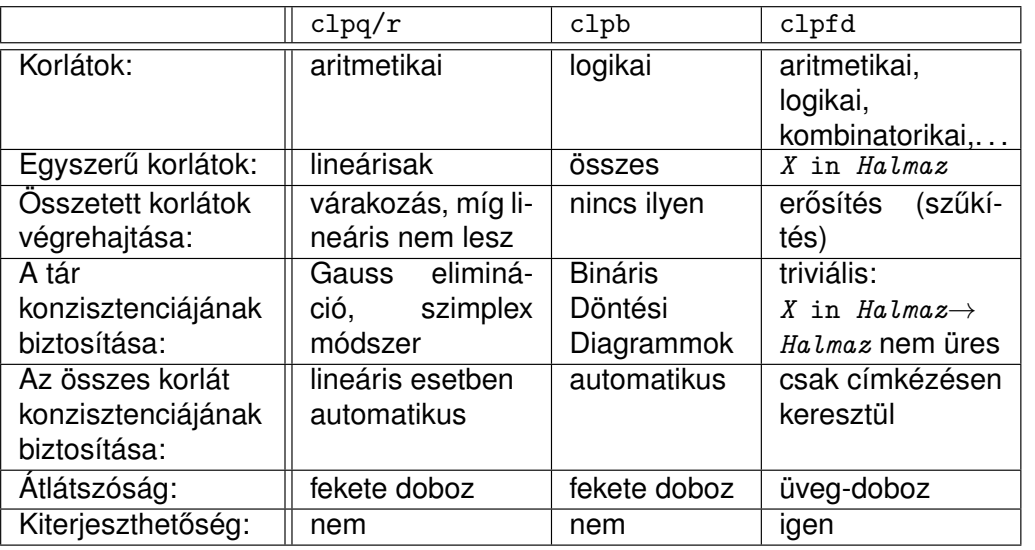

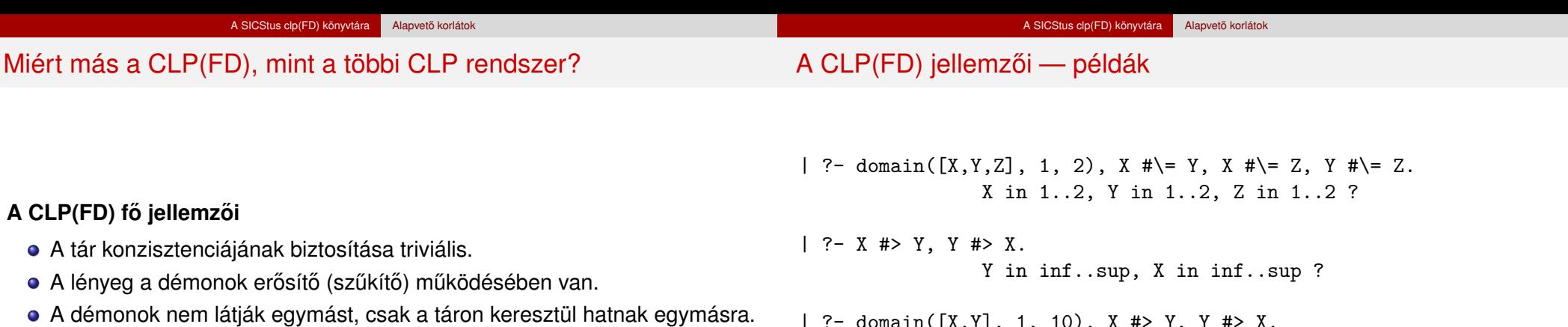

- Globális korlátok: egyszerre több (akárhány) korlátot helyettesítenek, így erősebb szűkítést adnak (pl. all\_distinct).
- A megoldás megléte általában csak a címkézéskor derül ki.

| ?- domain([X,Y], 1, 10), X #> Y, Y #> X. no

```
| ?- statistics(runtime,_),
    ( domain([X,Y], 1, 10000000), X #> Y, Y #> X
    ; statistics(runtime,[_,T])
    ).
               T = 1080 ?
```
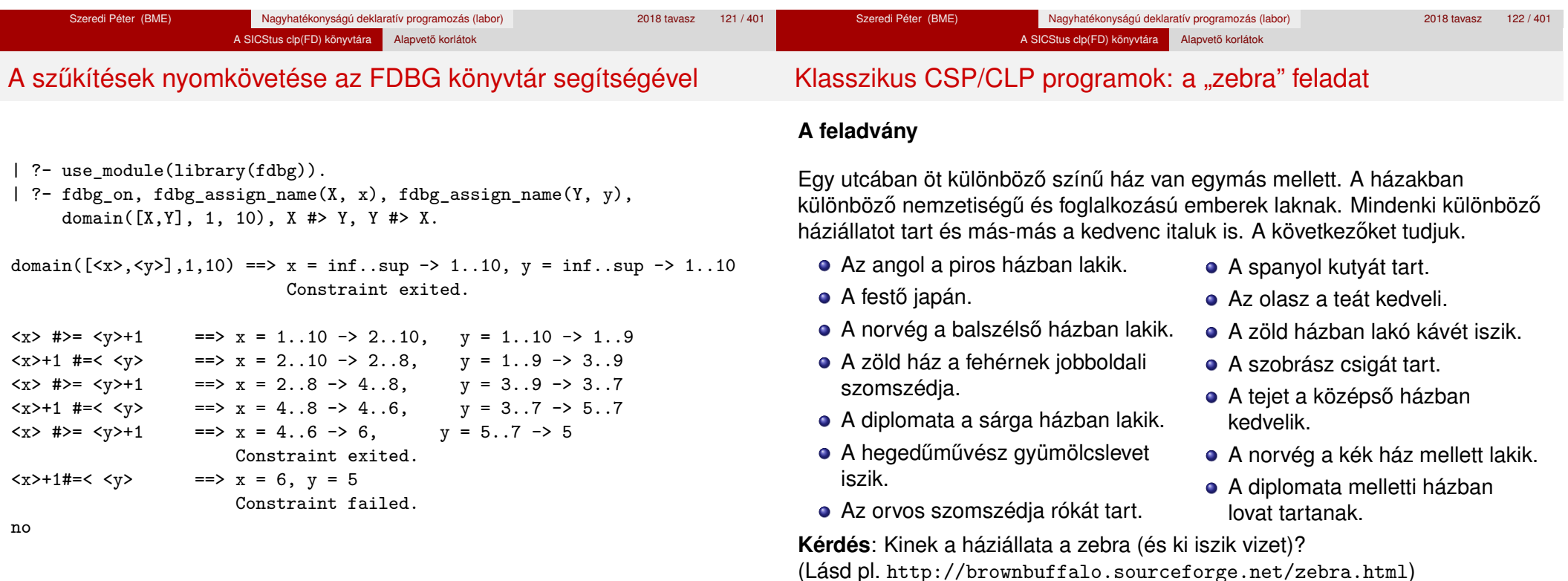

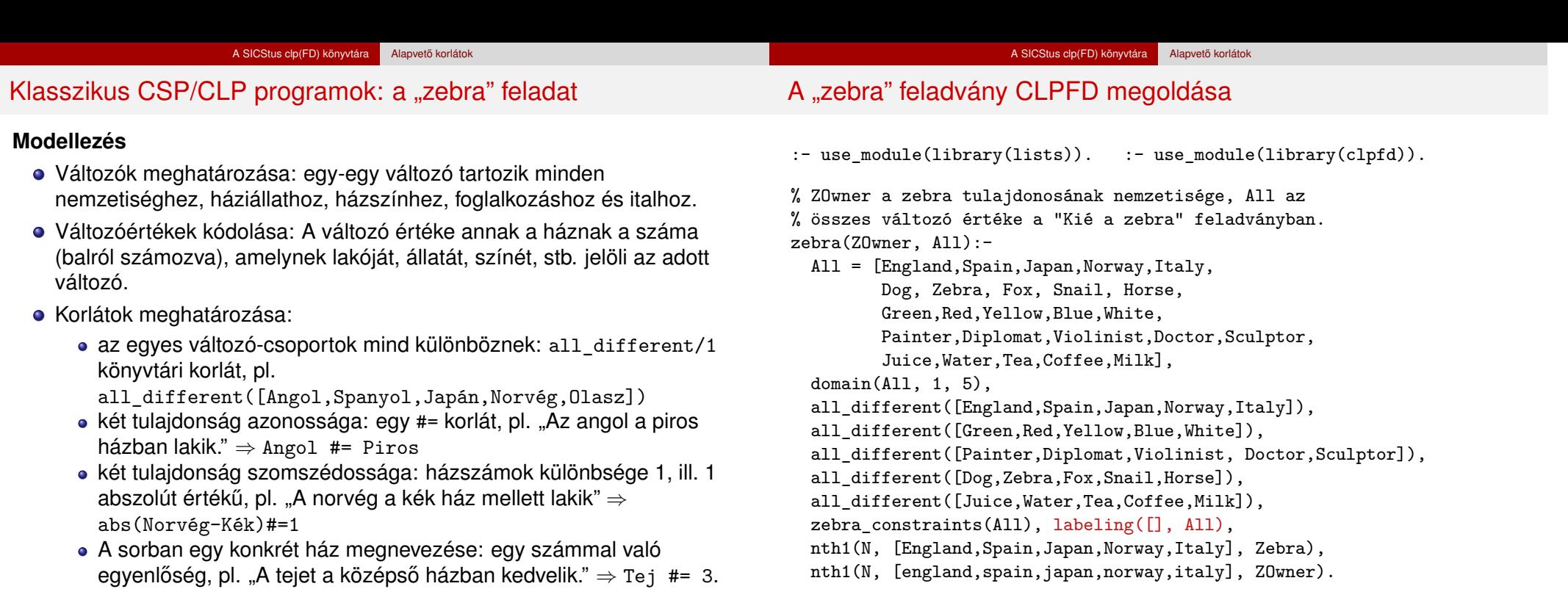

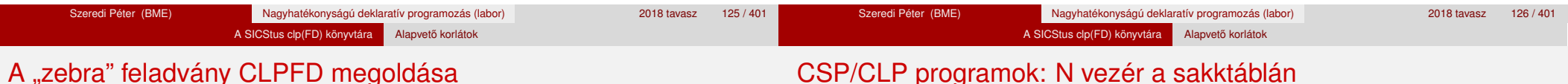

# A "zebra" feladvány CLPFD megoldása

zebra\_constraints(All) :-

All = [England,Spain,Japan,Norway,Italy, Dog, \_Zebra, Fox, Snail, Horse, Green,Red,Yellow,Blue,White, Painter,Diplomat,Violinist,Doctor,Sculptor, Juice,\_Water,Tea,Coffee,Milk], England #= Red, Spain #= Dog, Japan #= Painter, Italy #= Tea, Norway #= 1, Green #= Coffee, Green #= White+1, Sculptor #= Snail, Diplomat #= Yellow, Milk #= 3, Violinist #= Juice, nextto(Norway, Blue), nextto(Fox, Doctor), nextto(Horse, Diplomat).

# % A és B szomszédos számok.

 $nextto(A, B) :- abs(A-B) += 1.$ 

```
| ?- zebra(ZOwner, All).
         All = [3, 4, 5, 1, 2, 4, 5, 1, 3, 2 | \ldots],
         ZOwner = japan ? ; no
```
### **A feladvány**

Egy N\*N-es sakktáblán N vezért kell elhelyezni úgy, hogy egyik se üsse semelyik másikat, azaz ne legyen két vezér ugyanabban a sorban, ugyanabban az oszlopban, vagy ugyanazon átlós irányú vonal mentén.

### **Modellezés**

- Változók meghatározása: minden vezérhez egy változót rendelünk. Az X*<sup>i</sup>* változó írja le az *i*. sorban levő vezér helyzetét.
- Változóértékek kódolása: az X*<sup>i</sup>* változó azt az oszlopot jelöli, amelybe az *i*. sorban levő vezér kerül.

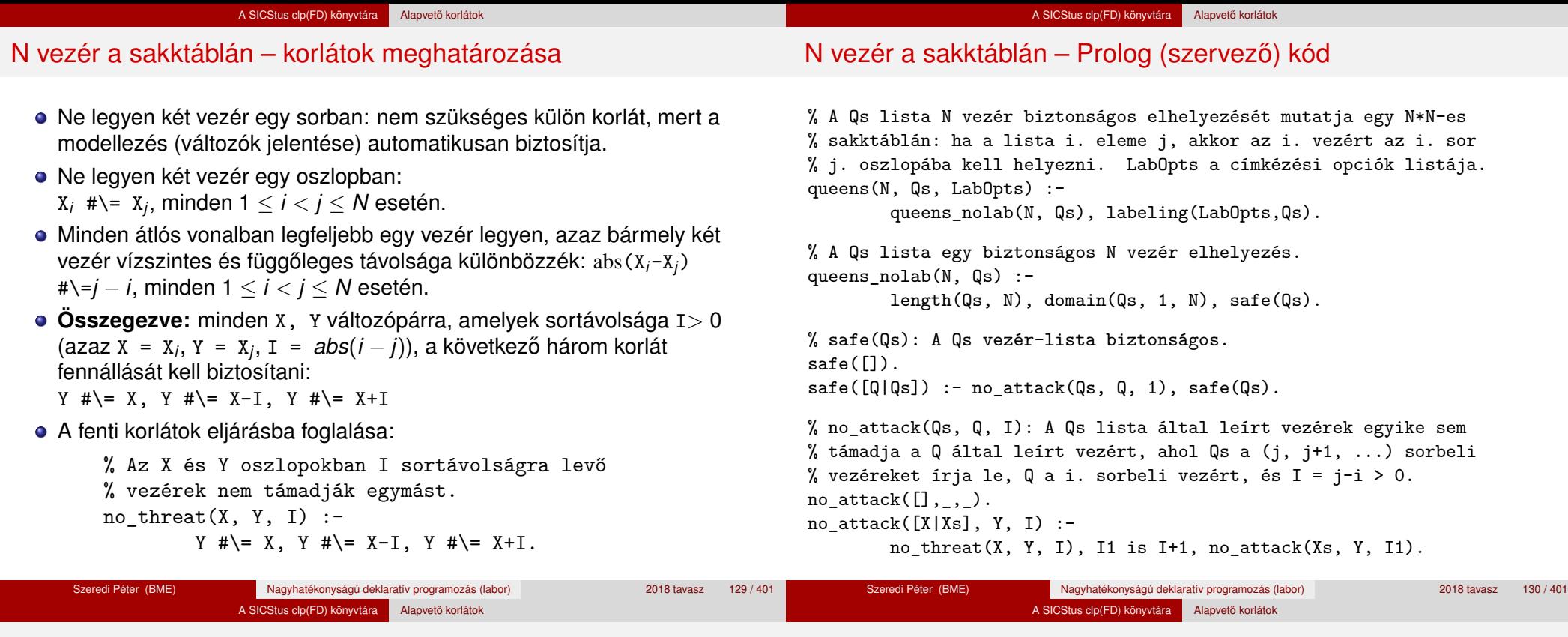

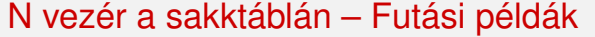

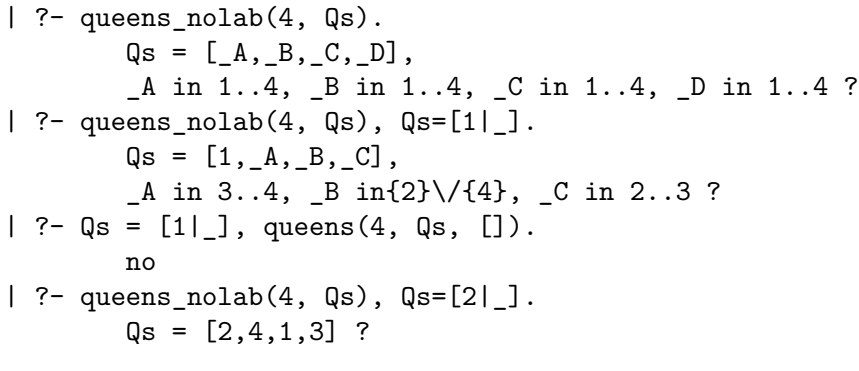

#### Egy bonyolultabb példa: mágikus sorozatok

**Definíció:** Egy  $L = (x_0, \ldots, x_{n-1})$  sorozat *mágikus* ( $x_i \in [0..n-1]$ ), ha *L*-ben az *i* szám pontosan *x<sub>i</sub>-*szer fordul elő (minden *i* ∈ [0..*n* − 1]-re).

**Példa:** n=4 esetén (1,2,1,0) és (2,0,2,0) mágikus sorozatok.

% Az L lista egy N hosszúságú mágikus sorozat. magikus(N, L) : length(L, N), N1 is N-1, domain(L,  $0$ , N1), elofordulasok(L, 0, L), labeling([], L). % most felesleges % elofordulasok([E\_i, E\_i+1, ...], i, Sor): Sor-ban az i % szám E\_i-szer, az i+1 szám E\_i+1-szer stb. fordul elő. elofordulasok([], \_, \_). elofordulasok([E|Ek], I, Sor) : pontosan(I, Sor, E), J is I+1, elofordulasok(Ek, J, Sor). % pontosan(I, L, E): Az I szám L-ben E-szer fordul elő.  $\text{pontosan}(I, L, 0)$  :- outof $(I, L)$ . pontosan(I, [I|L], N) :-  $N$  # $>$  0,  $N1$  #=  $N-1$ , pontosan(I, L,  $N1$ ). pontosan(I, [X|L], N) :-

 $N \#$  0,  $X \#$  | = I, pontosan(I, L, N).

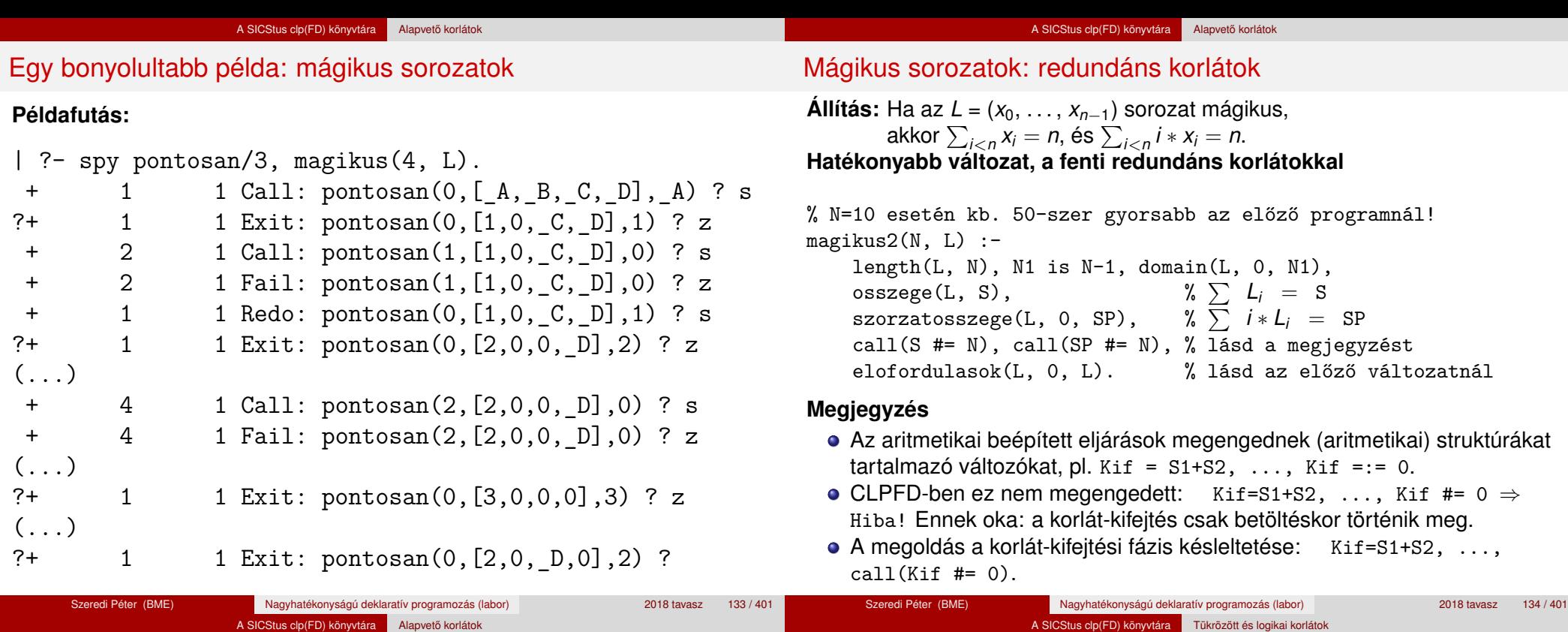

Mágikus sorozatok: redundáns korlátok

#### **Segédeljárások**

```
% osszege(L, Ossz): Ossz = \sum L_iosszege([], 0).
osszege([X|L], X+S) :- oszege(L, S).
% szorzatosszege(L, I, Ossz): Ossz = I * L<sub>1</sub> + (I+1) * L<sub>2</sub> + ...
```

```
szorzatosszege([], _, 0).
szorzatosszege([X|L], I, I*X+S) :-
   J is I+1, szorzatosszege(L, J, S).
```

```
| ?- magikus2(4, L).
% visszalépés nélkül adja ki az első megoldást!
+ 1 Call: pontosan(0,[_A,_B,_C,_D],_A) ?
(...)?+ 1 1 Exit: pontosan(0, [2,0,2,0],2) ? z
```
## <sup>5</sup> A SICStus clp(FD) könyvtára

- CSP, mint háttér
- Alapvető korlátok
- Tükrözött és logikai korlátok
- Kiegészítések és segédeszközök
- **·** Címkézés

Tartalom

- **Kombinatorikus korlátok**
- Felhasználó által definiált korlátok
- FDBG, a CLP(FD) nyomkövető csomag
- CLPFD esettanulmányok

#### A SICStus clp(FD) könyvtára Tükrözött és logikai korlátok

## Reifikáció: korlátok tükrözése

#### **Egy korlát tükrözése (reifikációja):**

- a korlát igazságértékének "tükrözése" egy 0-1 értékű korlát-változóban;
- jelölése: *C* #<=> B, jelentése: B tartománya 0..1 és B csakkor 1, ha *C* igaz;
- $\bullet$  példa: (X #>= 3) #<=> B jelentése: B az X > 3 egyenlőség igazságértéke.

#### **Megjegyzések**

- Az ún. formula-korlátok (az eddig ismertetett aritmetikai és halmaz-korlátok) mind tükrözhetőek.
- A globális korlátok (pl. all different/1, all distinct/1) nem tükrözhetőek.
- A tükrözött korlátok is "közönséges" korlátok, csak definíciójuk és végrehajtásuk módja speciális.
- Példa: a 0..5 tartományon az (X #>= 3) #<=> B korlát teljesen megegyezik a B #= X/3 korláttal.

Szeredi Péter (BME) Nagyhatékonyságú deklaratív programozás (labor) 2018 tavasz 139 / 401

# Reifikáció: korlátok tükrözése

#### **Tükrözött korlátok végrehajtása**

- A *C* <=> B tükrözött korlát végrehajtása többféle szűkítést igényel:
	- a. amikor B-ről kiderül valami (azaz behelyettesítődik): ha B=1, fel kell venni (*post*) a korlátot, ha B=0, fel kell venni a negáltját.
	- b. amikor *C*-ről kiderül, hogy levezethető a tárból: B=1 kell legyen
	- c. amikor ¬*C*-ről kiderül, hogy levezethető a tárból: B=0 kell legyen
- A fenti a., b. és c. szűkítések elvégzését három különböző démon végzi.
- A levezethetőség-vizsgálat (b. és c.) különböző "ambíciókkal", különböző bonyolultsági szinteken végezhető el.

Szeredi Péter (BME) Nagyhatékonyságú deklaratív programozás (labor) 2018 tavasz 140 / 401

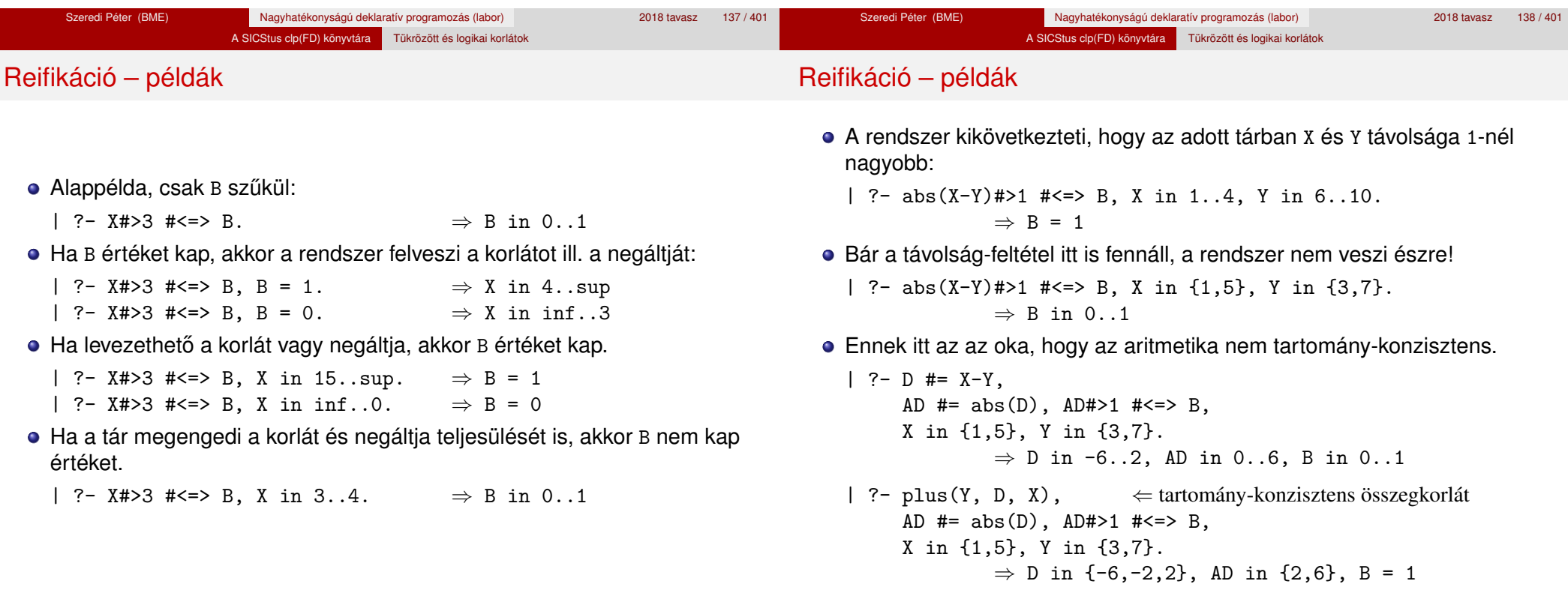

Korlátok levezethetősége

# Korlátok levezethetősége

# **A levezethetoség (entailment) felderítésének szintjei ˝**

- Tartomány-levezethetőség (domain-entailment): A *C n*-változós korlát **tartomány-levezethető** az *s* tárból, ha változóinak *s*-ben megengedett tetszőleges  $V_i \in D(X_i, s)$  értékkombinációjára  $(j = 1, ..., n), C(V_1, ..., V_n)$  fennáll.
- Intervallum-levezethetőség (interval-entailment): *C* **intervallum-levezethető** *s*-ből, ha minden  $V_j$  ∈  $D'(Xj, s)$ értékkombinációra ( $j = 1, \ldots, n$ ),  $C(V_1, \ldots, V_n)$  fennáll.

# **Megjegyzések**

- **Ha C** intervallum-levezethető, akkor tartomány-levezethető is.
- A tartomány-levezethetőség vizsgálata általában bonyolultabb, mint az intervallum-levezethetőségé. Például az  $X \neq Y$  korlát:
	- tartomány-levezethető, ha *x* és *Y* tartományai disziunktak (a tartomány méretével arányos költség) ;
	- intervallum-levezethető, ha x és y tartományainak lefedő intervallumai diszjunktak (konstans költség).

# **A SICStus által garantált levezethetoségi szintek ˝**

- A tükrözött halmaz-korlátok kiderítik a tartomány-levezethetőséget.
- A tükrözött *lineáris* aritmetikai korlátok legalább az intervallum-levezethetőséget kiderítik.
- A tükrözött nem-lineáris aritmetikai korlátokra nincs garantált szint.

#### **Példák**

```
| ?- X in 1..4, X #< Y #<=> B, X+Y #=9.
```
 $B = 1$ , X in 1..4, Y in 5..8 ?

- | ?- X+Y #= Z #<=> B, X=1, Z=6, Y in 1..10, Y#\=5.
	- $X = 1$ ,  $Z = 6$ ,  $Y$  in  $(1..4)(6..10)$ ,  $B$  in  $0..1$  ?
	- % X+Y #\= Z tartomány-, de nem interv.-levezethető!

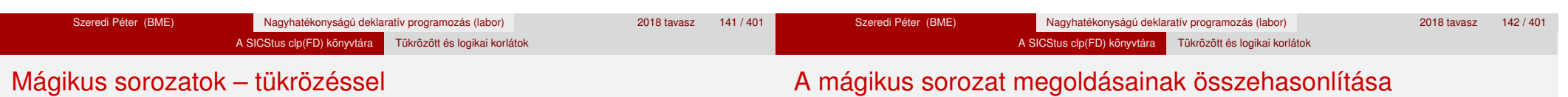

```
magikus3(N, L) :-
       length(L, N),
       N1 is N-1, domain(L, 0, N1),
        osszege(L, S), call(S #= N),szorzatosszege(L, 0, SS), call(SS #= N),
        elofordulasok3(L, 0, L),
       labeling([], L). % most már kell a címkézés!
```

```
% A korábbi elofordulasok/3 másolata
elofordulasok3([], \_, \_).
elofordulasok3([E|Ek], I, Sor) :-
        pontosan3(I, Sor, E),
        J is I+1, elofordulasok3(Ek, J, Sor).
```

```
% pontosan3(I, L, E): L-ben az I E-szer fordul elő.
pontosan3(, [], 0).
pontosan3(I, [X|L], N) :-
        X #= I #<=> B, N #= N1+B, pontosan3(I, L, N1).
```
A mágikus sorozat megoldásainak összehasonlítása

Az összes megoldás előállítási ideje másodpercben, 1 perc időkorláttal, Pentium III, 600 MHz processzoron  $($ "—" = időtúllépés).

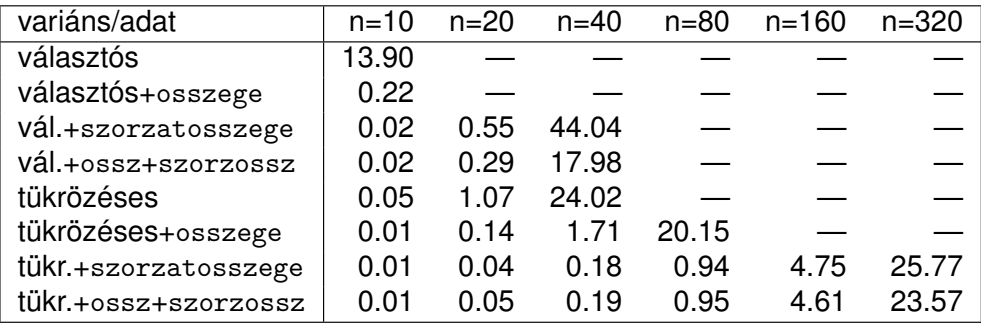
#### A SICStus clp(FD) könyvtára Tükrözött és logikai korlátok

# Logikai korlátok

## **Logikai korlát argumentuma lehet**

- egy B változó, B automatikusan a 0..1 tartományra szűkül;
- egy tetszőleges tükrözhető aritmetikai- vagy halmazkorlát;
- egy tetszőleges logikai korlát.

## **A logikai korlátok (egyben függvényjelként is használhatók)**

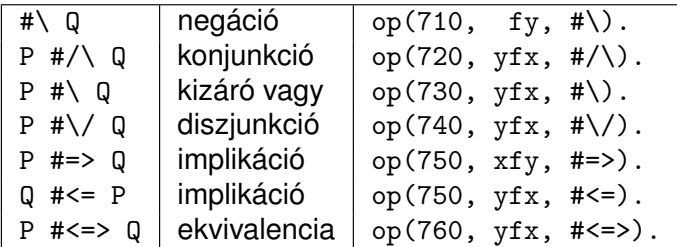

- A korábban bevezetett tükrözési jelölés (*C* <=> B) a fenti logikaikorlát-fogalom speciális esete.
- De: a (*C* <=> B) alakú *elemi* korlát az, amire a logikai korlátok visszavezetődnek.
- Példa: X#=4 #\/ Y#>6 −→ X#=4#<=>B1, Y#>6#<=>B2, B1+B2 #>0
- **· Vigyázat!** A diszjunktív logikai korlátok gyengén szűkítenek, pl. egy n-tagú diszjunkció csak akkor tud szűkíteni, ha egy kivételével valamennyi tagjának a negáltja levezethetőve válik (a példában ha X#\=4 vagy Y#=<6 levezethető lesz).

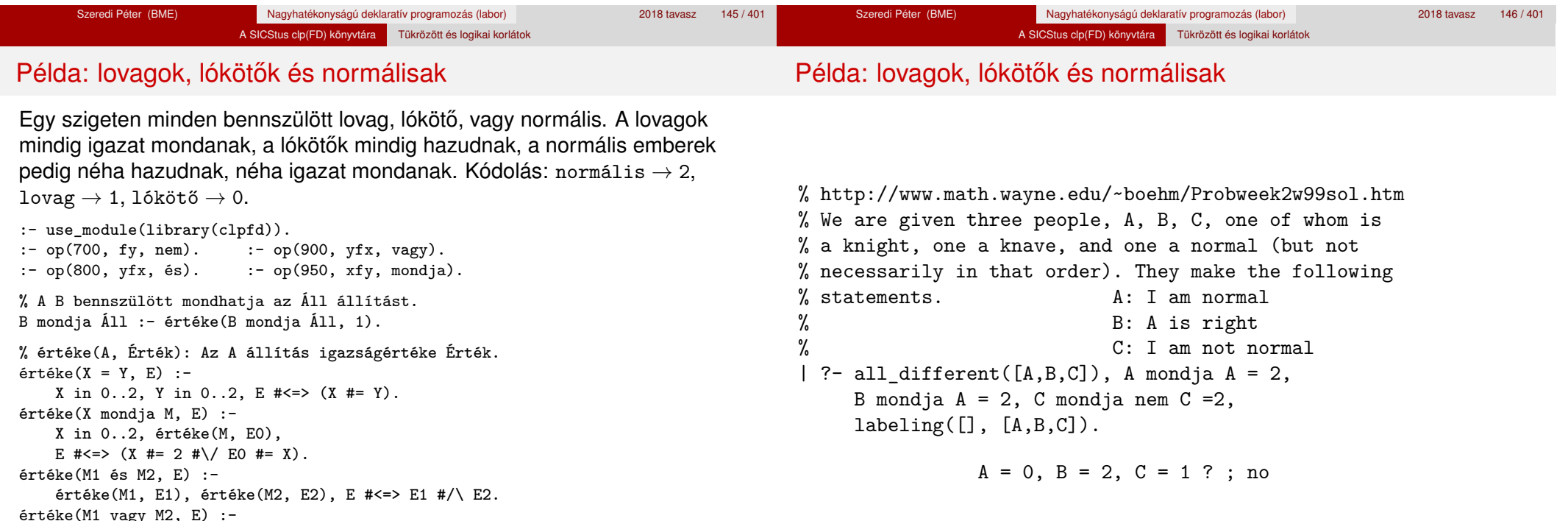

értéke(M, E0), E #<=> #\E0.

értéke(nem M, E) :-

értéke(M1, E1), értéke(M2, E2), E # <= > E1 # \/ E2.

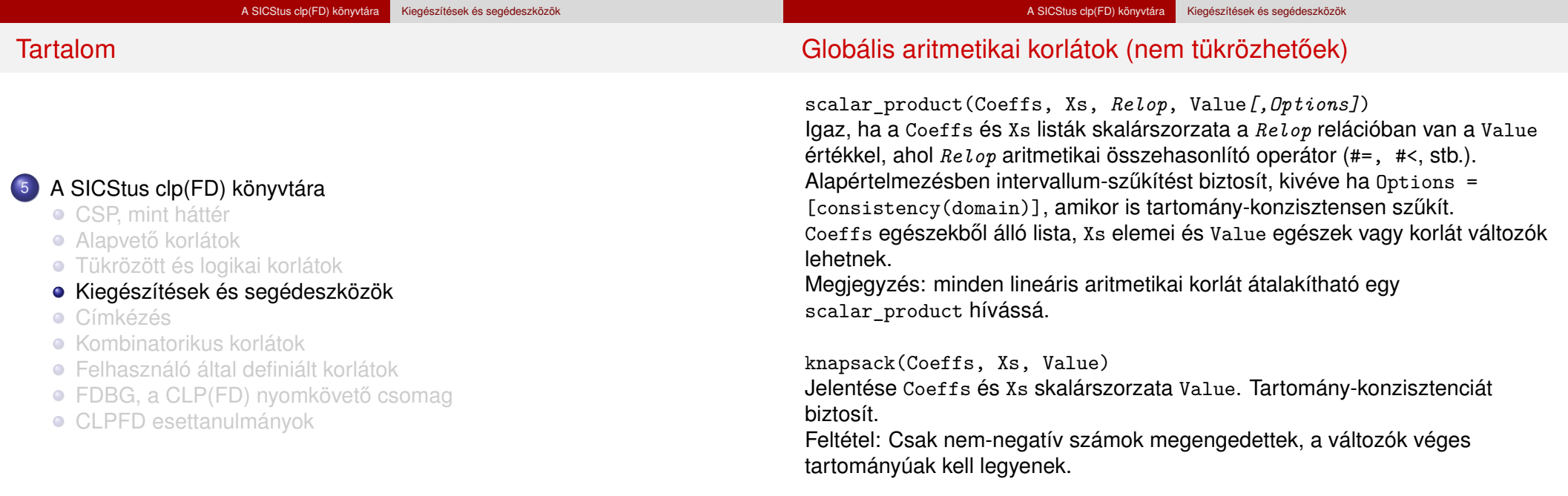

minimum(Value, Xs), maximum(Value, Xs) Jelentése: az Xs lista elemeinek minimuma/maximuma Value.

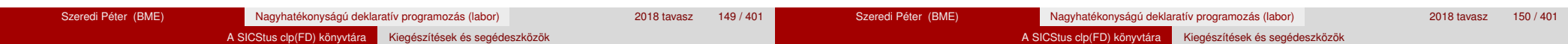

### Globális aritmetikai korlátok (nem tükrözhetőek)

sum(Xs, *Relop*, Value)

Jelentése: Σ Xs *Relop* Value.

Ekvivalens a következővel: scalar\_product(Csupa1, Xs, Relop, Value), ahol Csupa1 csupa 1 számból álló lista, Xs-sel azonos hosszú.

#### **Példa**

```
send(List, SEND, MORE, MONEY) :-
        List= [S, E, N, D, M, 0, R, Y],
        Pow10 = [1000, 100, 10, 1],all_different(List), S #\= 0, M#\= 0,
        scalar product(Pow10, [S,E,N,D], #=, SEMD),
        % SEND #= 1000*S+100*E+10*N+D,
        scalar product(Pow10, [M,0,R,E], #=, MORE).
        % MORE #= 1000*M+100*O+10*R+E,
        scalar_product([10000|Pow10], [M,O,N,E,Y],
                       #=, MONEY),
        % MONEY #= 10000*M+1000*O+100*N+10*E+Y,
        SEND+MORE #= MONEY.
```
**Ezzel befejeztük a halmaz-, aritmetikai, logikai és tükrözött korlátok ismertetését.**

#### 2. kis házi feladat: számkeresztrejtvény

#### **A feladat**

- Adott egy keresztrejtvény, amelynek egyes kockáiba 1..*Max* számokat kell elhelyezni (szokásosan *Max* = 9).
- A vízszintes és függőleges "szavak" meghatározásaként a benne levő számok összege van megadva.
- Egy szóban levő betűk (kockák) mind különböző értékkel kell bírjanak.

#### **A keresztrejtvény Prolog ábrázolása:**

- **·** listák listájaként megadott mátrix;
- a fekete kockák helyén *F*\*V* alakú struktúrák vannak, ahol *F* és *V* az adott kockát követő függőleges ill. vízszintes szó összege, vagy x, ha nincs ott szó, *vagy egy egybet˝us szó van*;
- $\bullet$  a kitöltendő fehér kockákat (különböző) változók jelzik.

#### **Megjegyzés:**

• A címkézéshez (amiről részletesen még nem volt szó) elegendő a labeling([], Változólista) eljáráshívás használata.

#### A SICStus clp(FD) könyvtára Kiegészítések és segédeszközök

## 2. kis házi feladat: számkeresztrejtvény

#### **A megírandó Prolog eljárás és használata**

% szamker(SzK, Max): SzK az 1..Max számokkal % helyesen kitöltött számkeresztrejtvény. % Megjegyzés: egyes sorban/oszlopban középen % is lehet 'x'!

#### pelda(mini,  $[[x \ x, 11 \ x, 21 \ x, 8 \ x],$  $[x\backslash 24, \quad , \quad , \quad , \quad ]$  $[x\setminus 10, , , , , ]$  $\lceil x \setminus 6, \ldots, x \setminus x \rceil, 9$ .

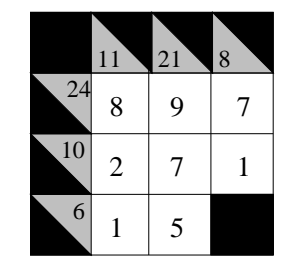

| ?- pelda(mini, SzK, \_Max), szamker(SzK, \_Max).  $SzK = \lceil x \cdot 11 \cdot 21 \cdot 8 \cdot x \rceil$ .  $\lceil x \backslash 24.8, 9, 7 \rceil$  $\lceil x \backslash 10, 2, 7, 1 \rceil$  $[x\6, 1, 5, x\x]$  ? ; no

#### Formula-korlátnak hívjuk az operátoros jelöléssel írt korlátot, azaz az eddig ismertetetteket, kivéve a globális aritmetikai korlátokat.

A formula-korlátokat a rendszer nem könyvtári eljárással valósítja meg, hanem a Prolog goal expansion/5 kampójának segítségével.

A SICStus clp(FD) könyvtára Kiegészítések és segédeszközök

- A kampó-eljárás *fordítási időben* a formula-korlátot. egy scalar\_product/4 korlátra, és/vagy nem-publikus elemi korlátokra fejti ki.
- A formula-korlátok kifejtése call/1-be ágyazással elhalasztható a korlát *futási időben* való felvételéig.

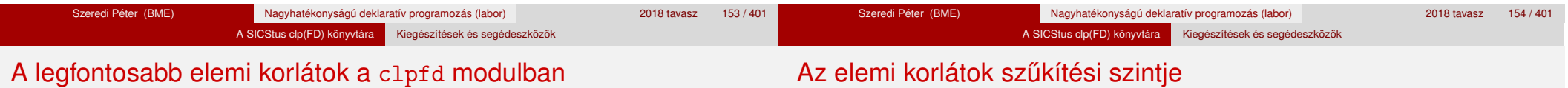

Formula-korlátok

- aritmetika:'x+y=t'/3 'x\*y=z'/3 'x/y=z'/3 'x mod y=z'/3  $'$ |x|=y'/2 'max(x,y)=z'/3 'min(x,y)=z'/3
- összehasonlítás: 'x=y'/2, 'x=<y'/2, 'x\\=y'/2 és tükrözött változataik: 'x *Rel* y'(X,Y,B), ahol  $Re l \in \{ = -\langle \ \rangle = \}$ .
- halmaz-korlátok: propagate interval(X,Min,Max) prune\_and\_propagate(X,Halmaz)
- logikai korlátok: bool(Muvkod,X,Y,Z) % jelentése: X Muv Y = Z
- optimalizálások: 'x\*x=y'/2 'ax=t'/3 'ax+y=t'/4 'ax+by=t'/5 't+u=<c'/3 't=u+c'/3 't=<u+c'/3 't\\=u+c'/3 't>=c'/2 stb.
- **· Definíció:** A *C* korlát **pont-szűkítő**, ha minden olyan tár esetén tartomány-szűkítő, amelyben C változói, legfeljebb egy kivételével be vannak helyettesítve. (Másképpen: ha minden ilyen tár esetén a korlát a behelyettesítetlen változót pontosan a *C* reláció által megengedett értékekre szűkíti.)
- Az elemi korlátok többsége pont-szűkítő (kivétel: mod).

# Korlátok kifejtése – példák

- 
- | ?- use\_module(library(clpfd)). | ?- clpfd:goal expansion(X\*X+2\*X+1 #= Y, , user, G,  $[]$ ).  $G = c1pfd: ('x*x=y '(X, A)),$ 
	- scalar product( $[1,-2,-1]$ ,  $[Y,X, A]$ ,  $#=$ , 1)) ?

A SICStus clp(FD) könyvtára Kiegészítések és segédeszközök

- | ?- clpfd:goal\_expansion( $(X+1)*(X+1)$  #= Y, \_, user, G, []). G = clpfd:  $('t=u+c'(_A,X,1), 'x*x=y'(_A,Y))$  ?
- | ?- clpfd:goal\_expansion(abs(X-Y)#>1, \_, user, G, []).  $G = c1pfd: ('x+y=t' (Y, _A,X),$  $'|x|=y'$  (A, B), 't>=c'(B,2)) ?
- | ?- clpfd:goal\_expansion(X#=4 #\/ Y#>6, \_, user, G, []).  $G = c1pfd: 'x=y' (X, 4, A),$ clpfd: $x = \left(y'(7, Y, B)\right)$ , clpfd:bool(3,\_A,\_B,1) ? % 3 a \/ kódja

| ?- clpfd:goal\_expansion(X\*X\*X\*X #= 16, \_, user,  $G$ ,  $[]$ ). G = clpfd:  $('x*x=y'(X, A), 'x*y=z'(.A, X, B),$  $'x*y=z'$  ( $B,X,16$ ) ?

A SICStus clp(FD) könyvtára Kiegészítések és segédeszközök

- | ?- clpfd:goal\_expansion(X in  $\{1,2\}$ , \_, user, G, []).  $G = c1pfd:propagate interval(X,1,2)$  ?
- | ?- clpfd:goal\_expansion(X in  $\{1,2,5\}$ , \_, user, G,  $[]$ ).  $G = c1pfd:prune$  and propagate(X, [[1|2], [5|5]]) ?

### **Megjegyzések**

- Lineáris korlátok esetén a kifejtés megőrzi a pont- és intervallum-szűkítést.
- Általános esetben a kifejtés még a pont-szűkítést sem őrzi meg, pl | ?- X in 0..10, X\*X\*X\*X#=16.  $\longrightarrow$  X in 1..4

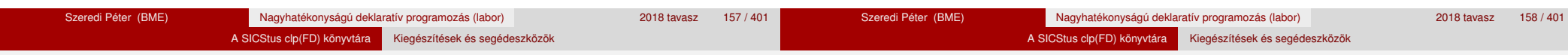

# CLPFD segédeljárások – statisztika

- fd\_statistics(Kulcs, Érték): A Kulcs-hoz tartozó számláló Érték-ét kiadja és lenullázza. Lehetséges kulcsok és számlált események:
	- constraints korlát létrehozása;
	- resumptions korlát felébresztése;
	- · entailments korlát (vagy negáltja) levezethetővé válásának észlelése;
	- $\bullet$  prunings tartomány szűkítése;
	- backtracks a tár ellentmondásossá válása (Prolog meghiúsulások nem számítanak).
- **·** fd statistics: az összes számláló állását kiírja és lenullázza őket.

% Az N-vezér feladat összes megoldása Ss, Lab címkézéssel való % végrehajtása Time msec-ig tart és Btrks FD visszalépést igényel. run\_queens(Lab, N, Ss, Time, Btrks) :-

```
fd_statistics(backtracks, _), statistics(runtime, _),
findall(Q, queens(Lab, N, Q), Ss),
statistics(runtime, [ ,Time]),
fd_statistics(backtracks, Btrks).
```
# CLPFD segédeljárások – válaszok formája

# **A még le nem futott, alvó korlátok kiírása a válaszban:**

clpfd:full\_answer: ez egy dinamikus kampó eljárás. Alaphelyzetben nincs egy klóza sem, tehát nem sikerül. Ez esetben a rendszer egy kérdésre való válaszoláskor csak a kérdésben előforduló változók tartományát írja ki, az alvó korlátokat nem. Ha felveszünk egy ilyen eljárást és az sikeresen fut le, akkor a válaszban az összes változó mellett kiírja még a le nem futott összes korlátot is.

```
| ?- domain([X, Y], 1, 10), X+Y#=5. \Rightarrow X in 1..4, Y in 1..4 ?
| ?- assert(clpfd:full_answer). \Rightarrow yes
| ?- domain([X, Y], 1, 10), X+Y=5. \Rightarrow clpfd:'t+u=c'(X,Y,5),
                                                     X in 1..4, Y in 1..4 ?
| ?- X+Y #= Z #<=> B. \Rightarrow clpfd:'t=u IND'(Z, A)#<=>B,
                                    clpfd:'x+y=t'(X,Y,_A), B in 0..1, ...| ?- retract(clpfd:full_answer). \Rightarrow yes<br>| ?- X+Y #= Z #<=> B. \Rightarrow B in 0..1, ...
| ? - X + Y | \neq Z | \neq \lt = > B.
```
# CLPFD segédeljárások – FD változók

# CLPFD segédeljárások – FD változók

- 
- Az FD változókról a könyvtár által tárolt információk lekérdezhetők.

A SICStus clp(FD) könyvtára Kiegészítések és segédeszközök

- Ezek felhasználhatók a címkézésben, globális korlátok írásában ill. nyomkövetésben.
- **Vigyázat!** Félreértés veszélye! Minden más használat nagy eséllyel hibás.
- fd var(V): V egy a clpfd könyvtár által ismert változó.
- **o** fd min(X, Min): A Min paramétert egyesíti az X változó tartományának alsó határával (ez egy szám vagy inf lehet).
- $\bullet$  fd max(X, Max): Max az X felső határa (szám vagy sup).
- fd size(X, Size): Size az X tartományának számossága (szám vagy sup).
- fd\_dom(X, Range): Range az X változó tartománya, *KonstansTartomány* formában
- **o** fd set(X, Set): Set az X tartománya ún. FD-halmaz formában.
- fd\_degree(X, D): D az X-hez kapcsolódó korlátok száma.

## **Példák**

```
| ?- X in (1..5)\sqrt{9}, fd_min(X, Min), fd_max(X, Max),
     fd_size(X, Size).
          Min = 1, Max = 9, Size = 6, X in(1..5)\/{9} ?
| ?- X in (1..9)/\sqrt{(6..8)}, fd_dom(X, Dom), fd_set(X, Set).
          Dom = (1..5)\sqrt{9}, Set = [[1|5], [9|9]], X in ... ?
| ?- queens_nolab(8, [X|_]), fd_degree(X, Deg).
          Deg = 21, X in 1..8 ? \% 21 = 7*3
```
A SICStus clp(FD) könyvtára Kiegészítések és segédeszközök

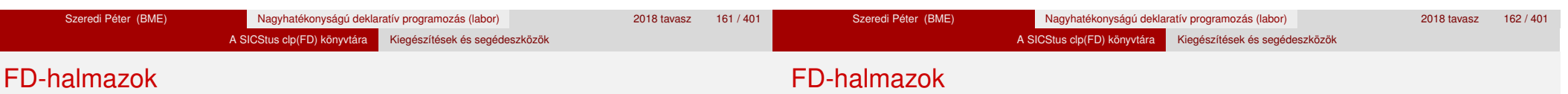

- Az FD-halmaz formátum a tartományok belső ábrázolási formája.
- Absztrakt adattípusként használandó, alapműveletei:
	- is  $fdest(S)$ : S egy korrekt FD-halmaz.
	- empty\_fdset(S): S az üres FD-halmaz.
	- fdset parts(S, Min, Max, Rest): Az S FD-halmaz áll egy Min..Max kezdő intervallumból és egy Rest maradék FD-halmazból, ahol Rest minden eleme nagyobb Max+1-nél. Egyaránt használható FD-halmaz szétszedésére és építésére.

$$
?
$$
 - X in (1..9) / \ (6..8), fd\_set(X, S),  
fdest\_parts(S, Min1, Max1, ).  
Min1 = 1,  
Max1 = 5,

$$
\text{max1} = 5,
$$
  
X in(1..5)\}/{9} ?

- FD-halmazok
	- Az FD-halmaz tényleges ábrázolása: [Alsó|Felső] alakú szeparált zárt intervallumok rendezett listája. (A '.(\_,\_)' struktúra memóriaigénye 33%-kal kevesebb mint bármely más 'f(\_,\_)' struktúráé.)
		- | ?- X in  $(1..9)$  / \ $(6..8)$ , fd\_set $(X, S)$ .  $S = [[1|5], [9|9]],$  $X \in (1..5) \setminus \{9\}$  ?
	- FD-halmaz is használató szűkítésre:
		- X in set Set: Az X változót a Set FD-halmazzal szűkíti.
		- **Vigyázat!** Ha a korlát-felvételi fázisban egy változó tartományát egy másik tartományának függvényében szűkítjük, ezzel nem érhetünk el "démoni" szűkítő hatást, hiszen ez a szűkítés csak egyszer fut le. Az in set eljárást csak globális korlátok ill. testreszabott címkézés megvalósítására célszerű használni.

# FD-halmazokat kezelő eljárások

- **·** fdset\_singleton(Set, Elt): Set az egyetlen Elt-ből áll.
- **o** fdset interval(Set, Min, Max): Set a Min..Max intervallum (oda-vissza használható).
- empty interval(Min, Max): Min..Max egy üres intervallum. Ekvivalens a \+fdset\_interval(, Min, Max) hívással.

A SICStus clp(FD) könyvtára Kiegészítések és segédeszközök

- $\bullet$  fdset union(Set1, Set2, Union): Set1 és Set2 úniója Union, fdset union(ListOfSets, Union): a ListOfSets lista elemeinek úniója Union.
- **•** fdset intersection/[3,2] : Két halmaz ill. egy listában megadott halmazok metszete.
- **o** fdset complement/2: Egy halmaz komplemense.
- **o** fdset\_member(Elt, Set): Elt eleme a Set FD-halmaznak.
- list\_to\_fdset(List, Set), fdset\_to\_list(Set, List): Számlista átalakítása halmazzá és fordítva.
- range\_to\_fdset(Range, Set), fdset\_to\_range(Set, Range): Konstans tartomány átalakítása halmazzá és viszont.

#### **Példa**

```
| ?- list_to_fdset([2,3,5,7], _FS1),
     fdset complement(FS1, FS2),
          % _FS2 ↔ \{2,3,5,7}
    fdset interval(FS3, 0, sup),
          \% FS3 \leftrightarrow 0..sup
     fdset intersection(FS2, FS3, FS),
          % FS ↔ (0..sup)/\ \{2,3,5,7}
     fdset_to_range(FS, Range),
     X in_set FS.
```
 $FS = [[0|1], [4|4], [6|6], [8|sup]],$ Range =  $(0..1)\1{4}\1{6}\1{8}...$ sup),  $X \in (0..1) \setminus (4) \setminus (6) \setminus (8..sup)$  ?

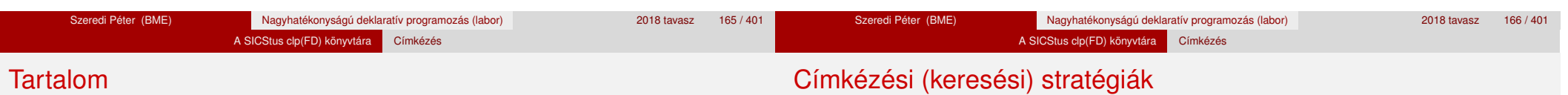

## **CSP programok szerkezete (***ismétlés!***)**

- változók és tartományaik megadása,
- korlátok felvétele (lehetőleg választási pontok létrehozása nélkül),
- címkézés (keresés).

# **A címkézési fázis feladata**

- Adott változók egy halmaza,
- ezeket a tartományaik által megengedett értékekre szisztematikusan be kell helyettesíteni
- (miközben a korlátok fel-felébrednek, és visszalépést okoznak a nem megengedett állapotokban).
- Mindezt a lehető leggyorsabban, a lehető legkevesebb visszalépéssel kell megoldani.

# <sup>5</sup> A SICStus clp(FD) könyvtára

- CSP, mint háttér
- Alapvető korlátok
- Tükrözött és logikai korlátok
- Kiegészítések és segédeszközök
- Címkézés
- **Kombinatorikus korlátok**
- Felhasználó által definiált korlátok
- FDBG, a CLP(FD) nyomkövető csomag
- CLPFD esettanulmányok

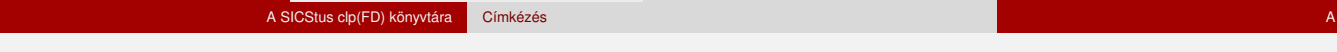

#### **A keresés célja lehet**

- **egyetlen** (tetszőleges) megoldás előállítása,
- **·** az összes megoldás előállítása,
- **•** a valamilyen szempontból legiobb megoldás előállítása.

#### **A keresési stratégia paraméterezési lehetoségei ˝**

- Milyen **sorrend**ben kezeljük az egyes változókat?
- Milyen **választási pont**ot hozunk létre?
- Milyen **irány**ban járjuk be a változó tartományát?

#### SICStus clp(FD) könyvtára Címkézés

# Keresési stratégiák – példák

### Hogyan függ a keresési tér a változó-sorrendtől?

- | ?- X in 1..4, Y in 1..2, indomain(X), indomain(Y).
- $\bullet$  | ?- X in 1..4, Y in 1..2, indomain(Y), indomain(X).

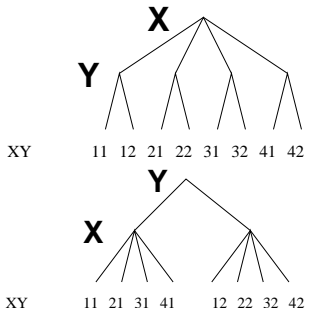

- $\bullet$  A first-fail elv: a kisebb tartományú változót előbb címkézzük kevesebb választási pont, remélhetően kisebb keresési tér.
- Példa feladatspecifikus sorrendre: az N vezér feladatban érdemes a középső sorokba tenni le először a vezéreket, mert ezek a többi változó tartományát jobban megszűrik, mint a szélsőkbe tettek.

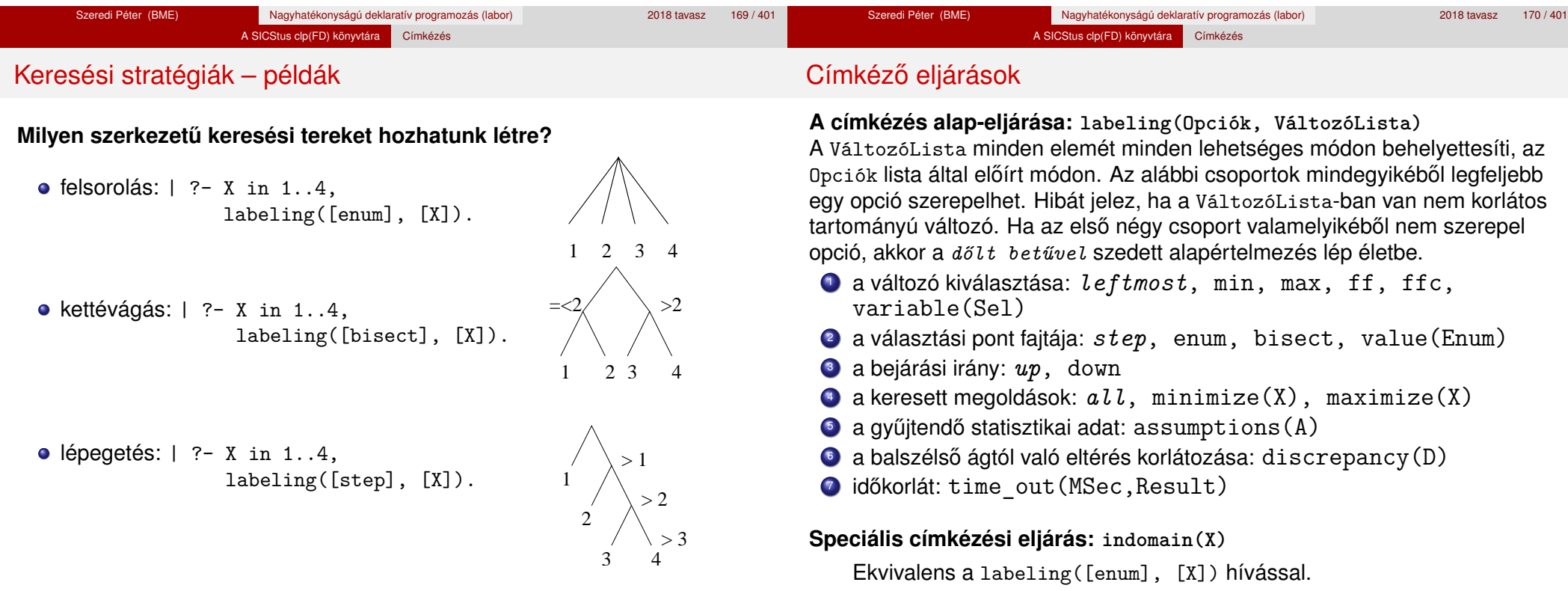

#### A SICStus clp(FD) könyvtára Címkézés

#### A címkézés menete

- a. Ha a változólista üres, akkor a címkézés sikeresen véget ér. Egyébként kiválasztunk belőle egy *x* elemet az 1. csoportbeli opció által előírt módon.
- b. Ha X behelyettesített, akkor a változólistából elhagyjuk, és az **a.** pontra megyünk.
- c. Egyébként az X változó tartományát felosztjuk két vagy több diszjunkt részre a 2. csoportbeli opció szerint (kivéve value(Enum) esetén, amikor is azonnal az **e.** pontra megyünk).
- d. A tartományokat elrendezzük a 3. csoportbeli opció szerint.
- e. Létrehozunk egy választási pontot, amelynek ágain sorra leszűkítiük az X változót a kiválasztott tartományokra.
- f. Minden egyes ágon az X szűkítése értelemszerűen kiváltja a rá vonatkozó korlátok felébredését. Ha ez meghiúsulást okoz, akkor visszalépünk az **e.** pontra és ott a következő ágon folytatjuk.
- g. Ha X most már behelyettesített, akkor elhagyjuk a változólistából. Ezután mindenképpen folytatjuk az **a.** pontnál.
- h. Eközben értelemszerűen követjük a 4.-7. csoportbeli opciók előírásait is.

# A címkézés menete – példa

- A példa:
- X in 1..3, Y in 1..2,  $X#>=Y$ , labeling( $[\min]$ ,  $[X,Y]$ ).
- A min opció a legkisebb alsó határú változó kiválasztását írja elő.
- A keresési fa:

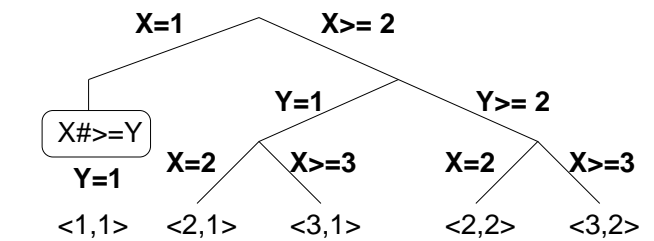

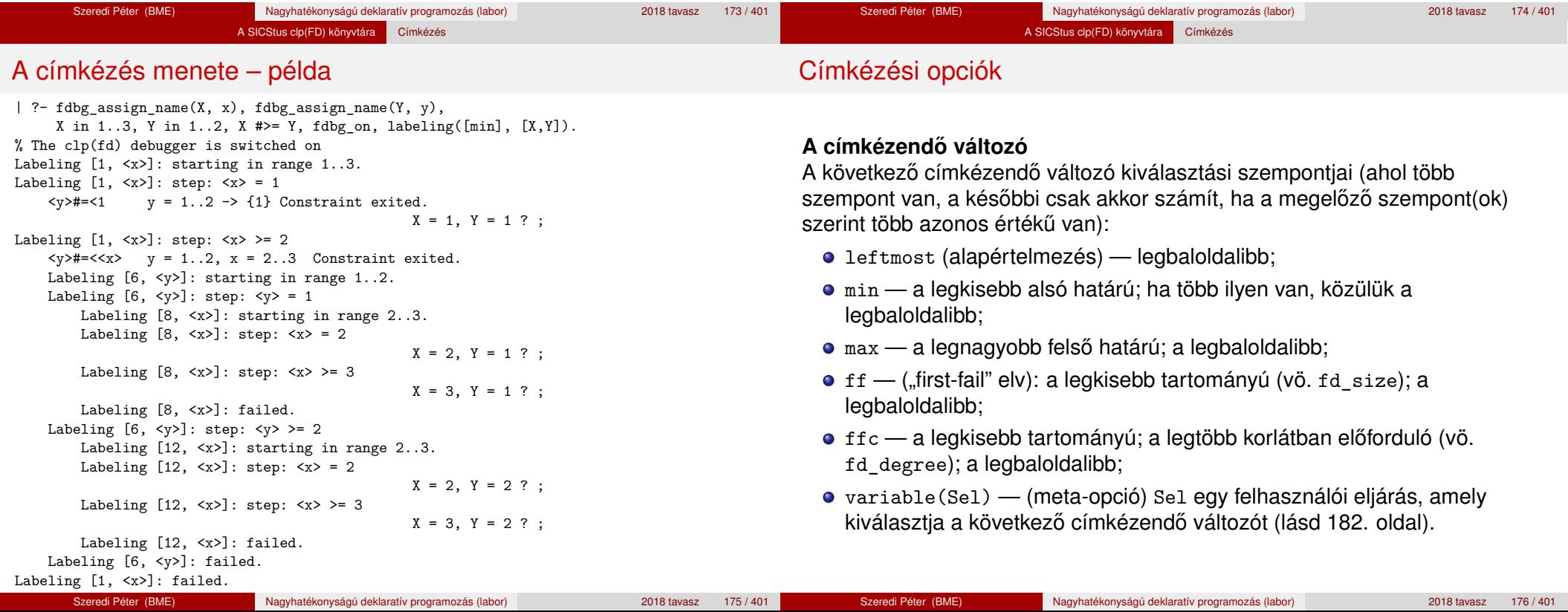

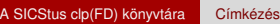

## Címkézési opciók

# Címkézési opciók

# **A választás fajtája**

A kiválasztott X változó tartományát a következőképpen bonthatjuk fel:

- step (alapértelmezés) X  $#$  = B és X  $#$  = B közötti választás, ahol B az x tartományának alsó vagy felső határa (a bejárási iránytól függően);
- enum többszörös választás X lehetséges értékei közül;
- $\bullet$  bisect X #=< M és X #> M közötti választás, ahol M az X  $\text{tartományának középső eleme}$  ( $M = (min(X) + max(X)) // 2$ );
- value(Enum) (meta-opció) Enum egy eljárás, amelynek az a feladata, hogy leszűkítse X tartományát (lásd 184. oldal).

Szeredi Péter (BME) Nagyhatékonyságú deklaratív programozás (labor) 2018 tavasz 179 / 401

# **A bejárási irány**

A tartomány bejárási iránya lehet:

- up (alapértelmezés) alulról felfelé;
- $\bullet$  down felülről lefelé.

#### **A keresett megoldások**

- all (alapértelmezés) visszalépéssel az összes megoldást felsorolja;
- $\bullet$  minimize(X) ill. maximize(X) egy, az X-re minimális ill. maximális értéket eredményező megoldást keres, branch-and-bound algoritmussal.

Szeredi Péter (BME) Nagyhatékonyságú deklaratív programozás (labor) 2018 tavasz 180 / 401

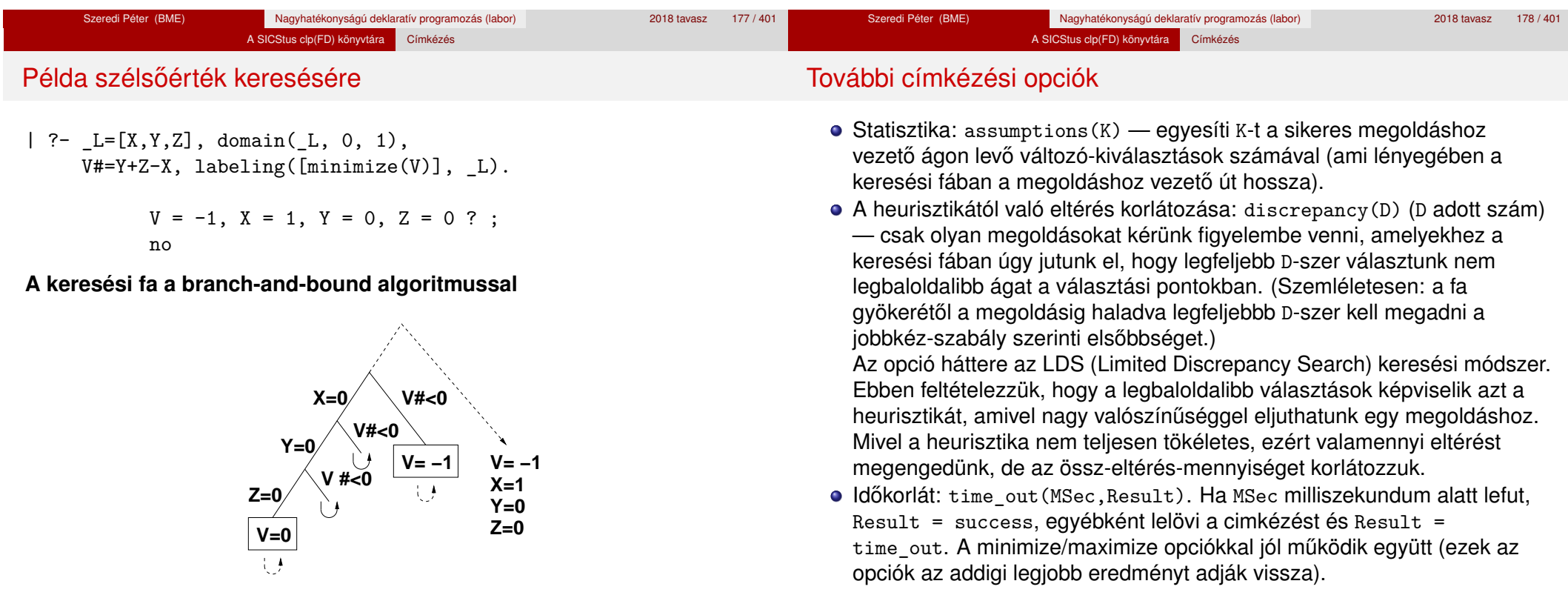

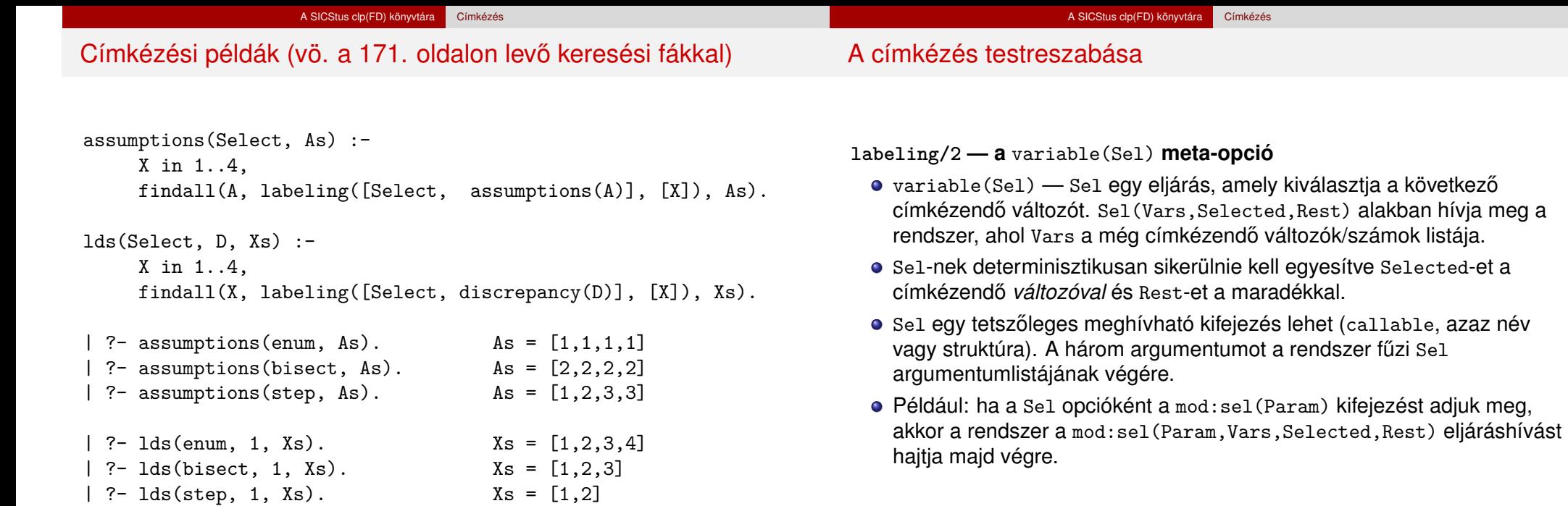

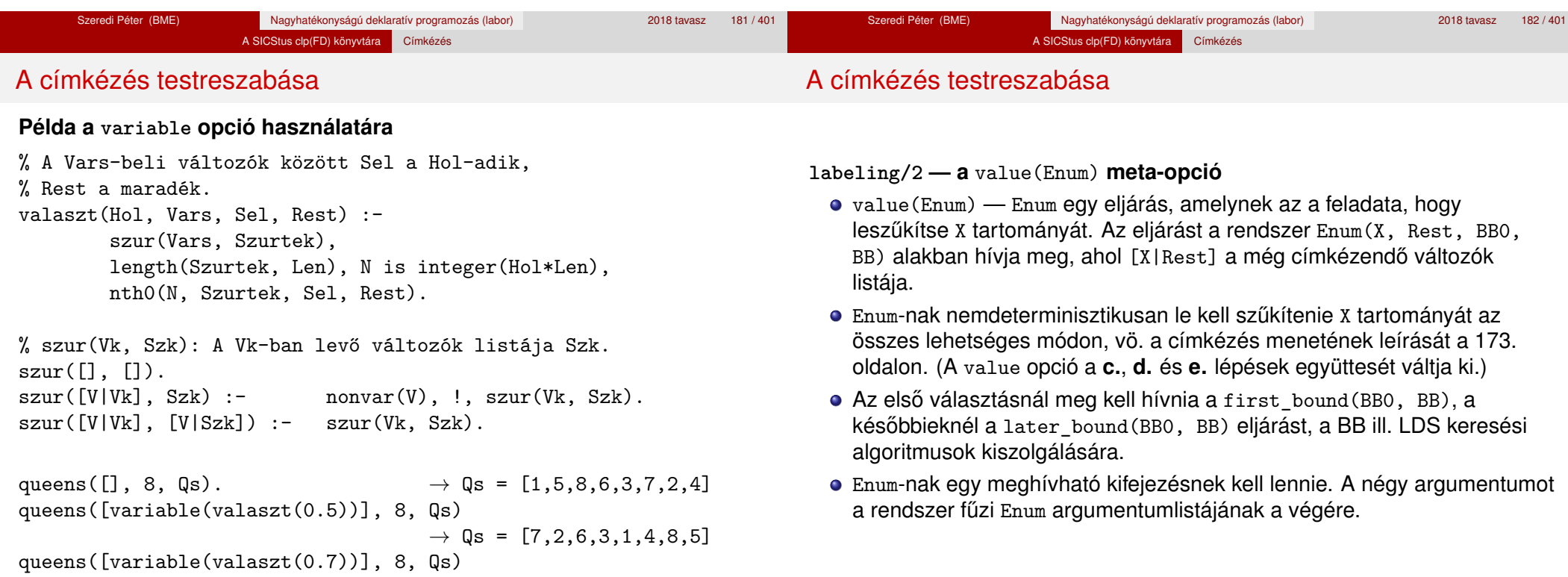

#### A SICStus clp(FD) könyvtára Címkézés

#### A címkézés testreszabása

#### **Példa: belülről kifelé való érték-felsorolás**

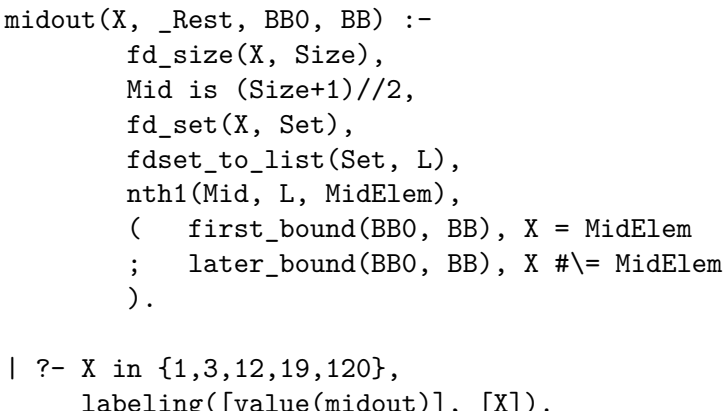

```
labeling([value(midout)], [X]).
```

```
X = 12 ? :
X = 3 ? ;
```

```
X = 19 ? :
X = 1 ? ;
```

```
X = 120 ? ; no
```
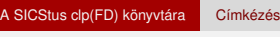

### A címkézés hatékonysága

A korábbi queens eljárás megoldásai 600 MHz Pentium III gépen.

#### **Összes megoldás keresése**

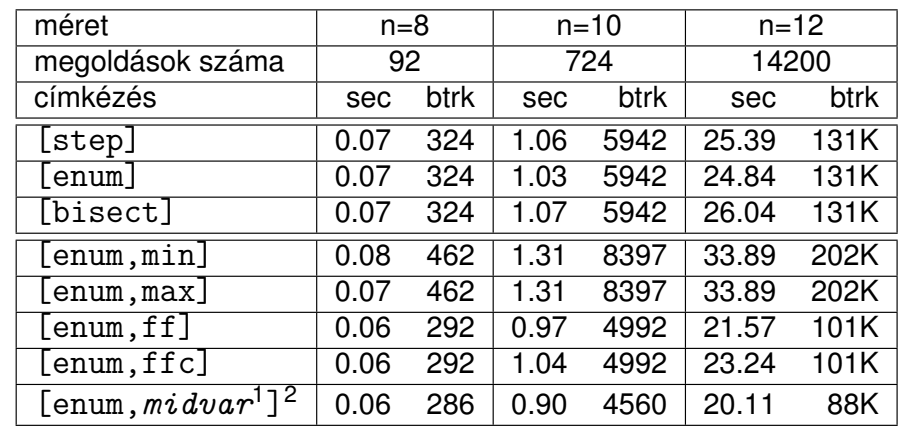

 $\frac{1}{2}$  *midvar*  $\equiv$  variable(valaszt(0.5)).

 $2$ Hatékonyabb statikusan (a címkézés előtt egyszer) elrendezni a változókat és az értékeket, lásd az alt queens/2 eliárást a library('clpfd/examples/queens') állományban.

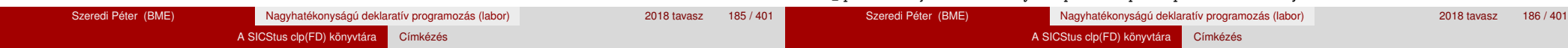

# A címkézés hatékonysága

#### **Elso megoldás keresése ˝**

| méret                                        | $n = 16$ |      | $n = 18$ |       | $n = 20$ |       |
|----------------------------------------------|----------|------|----------|-------|----------|-------|
| címkézés                                     | sec      | btrk | sec      | btrk  | sec      | btrk  |
| [enum]                                       | 0.43     | 1833 | 1.76     | 7436  | 9.01     | 37320 |
| $l$ enum, min $l$                            | 0.52     | 2095 | 0.87     | 2595  | 1.39     | 3559  |
| [enum,max]                                   | 0.61     | 3182 | 2.68     | 13917 | 16.06    | 83374 |
| $l$ enum, ff]                                | 0.03     |      | 0.05     | 11    | 0.08     | 33    |
| [enum, ffc]                                  | 0.03     |      | 0.05     | 11    | 0.09     | 33    |
| $[$ enum, midvar <sup>1</sup> ] <sup>2</sup> | 0.04     | 69   | 0.06     | 57    | 0.15     | 461   |
| $[value (middle)^2]$                         | 0.04     | 3    | 0.05     | 4     | 0.09     | 38    |
| [value(midout) <sup>2</sup> , ffc]           | 0.04     | 15   | 0.06     | 41    | 0.08     | 20    |

 $\frac{1}{2}$  *midvar*  $\equiv$  variable(valaszt(0.5)).

### Szélsőértékek ismételt hívással való előállítása

minimize(Cél, X) ill. maximize(Cél, X)

A Cél *ismételt hívásával* megkeresi az X változó minimális ill. maximális értékét.

#### **A minimize/2 eljárás definíciója**

my minimize(Goal, Var) :-

findall(Goal-Var, (Goal -> true), [Best1-UB1]), minimize(Goal, Var, Best1, UB1).

% minimize(Goal, Var, BestSoFar, UB): Var is the minimal value < UB % allowed by Goal, or, failing that, Goal = BestSoFar and Var = UB. minimize(Goal, Var, \_, UB) :- var(UB), !, *error.*

*% Goal does not instantiate Var*

minimize(Goal, Var, \_, UB) :-

*call(*Var #< UB*)*, % *csak a nyomkövetés kedvéért*

findall(Goal-Var, (Goal -> true), [Best1-UB1]), !,

minimize(Goal, Var, Best1, UB1).

minimize(Goal, Var, Goal, Var).

<sup>&</sup>lt;sup>2</sup>Hatékonyabb statikusan (a címkézés előtt egyszer) elrendezni a változókat és az értékeket, lásd az alt queens/2 eljárást a library('clpfd/examples/queens') állományban.

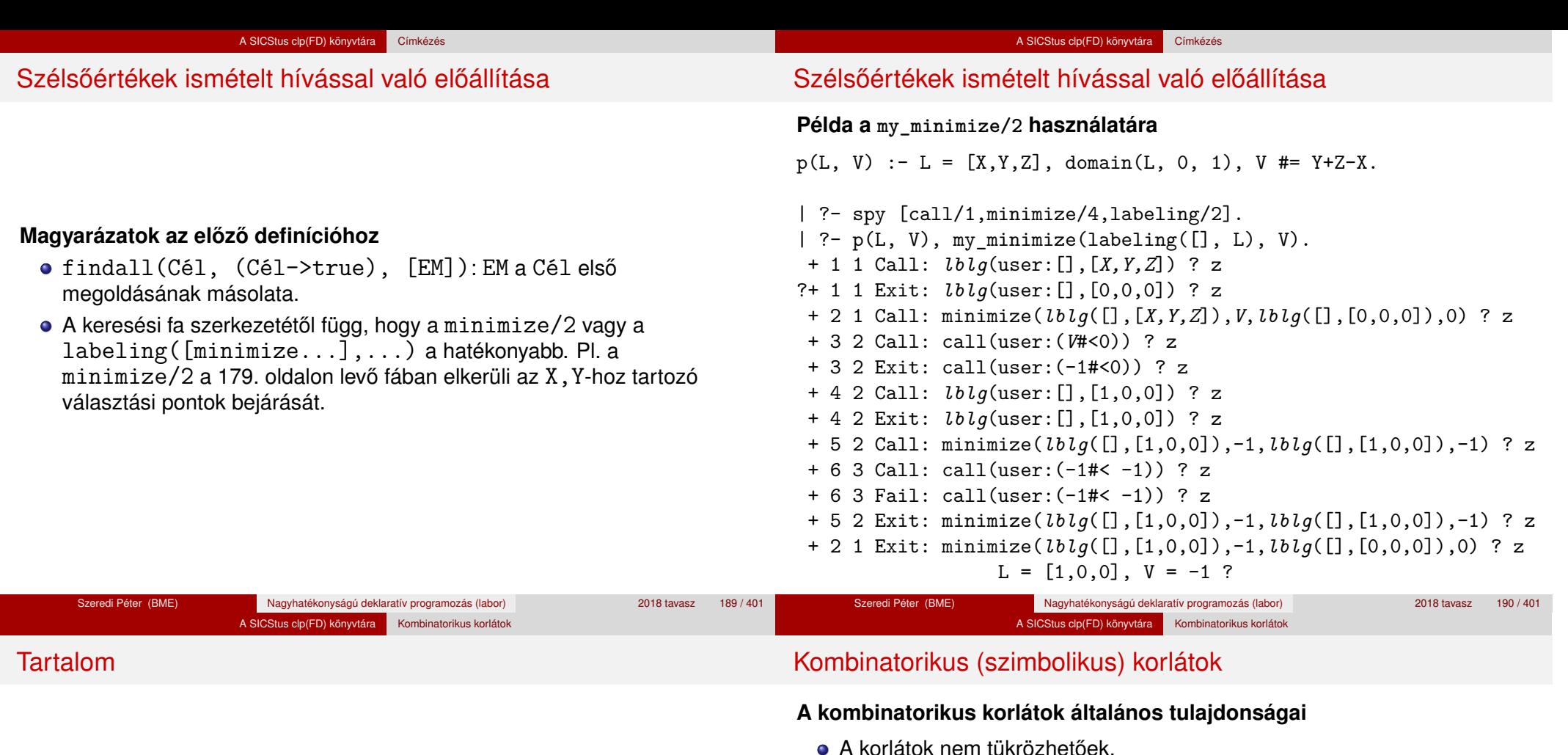

#### • Az argumentumaikban szereplő FD változók helyett mindig írható egész szám.

#### **Értékek megszámolása**

**count(Val, List, Relop, Count)**

Jelentése: a Val egész szám a List FD-változó-listában n-szer fordul elő, és fennáll az "*n Relop* Count" reláció. Itt Count FD változó, *Relop* a hat összehasonlító reláció egyike:  $#=, * \leftarrow$ ... Tartomány-szűkítést biztosít.

#### **global\_cardinality(Vars, Vals)**

Vars egy FD változókból álló lista, Vals pedig I-K alakú párokból álló lista, ahol I egy egész, K pedig egy FD változó. Mindegyik I érték csak egyszer fordulhat elő a Vals listában. Jelentése: A Vars-beli FD változók csak a megadott I értékeket vehetik fel, és minden egyes I-K párra igaz, hogy a Vars listában pontosan K darab I értékű elem van. Tartomány-szűkítést ad, ha Vals vagy Vars tömör, és még sok más speciális esetben.

<sup>5</sup> A SICStus clp(FD) könyvtára CSP, mint háttér • Alapvető korlátok

**·** Címkézés

Tükrözött és logikai korlátok Kiegészítések és segédeszközök

Felhasználó által definiált korlátok • FDBG, a CLP(FD) nyomkövető csomag

• Kombinatorikus korlátok

CLPFD esettanulmányok

A SICStus clp(FD) könyvtára Kombinatorikus korlátok

#### Példa: mágikus sorozatok, újabb változatok

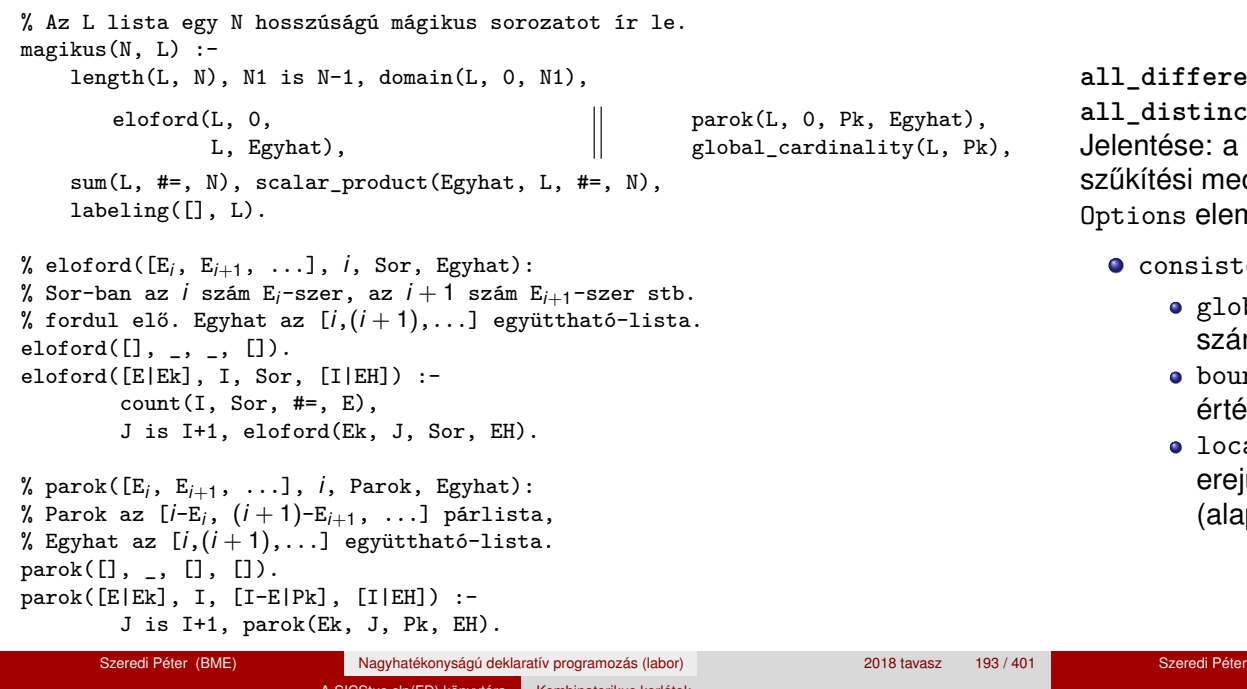

#### A SICStus clp(FD) könyvtára Kombinatorikus korlátok

### Kombinatorikus korlátok – "mind különbözőek"

**all\_different(Vs[, Options])**

**all\_distinct(Vs[, Options])**

Vs FD változó-lista elemei páronként különbözőek. A korlát chanizmusát az Options opció-lista szabályozza. ne lehet:

- $\epsilon_{\rm{cency}}(\rm{Cons})$  a szűkítési algoritmust szabályozza.  $\rm{Cons}$  lehet:
	- bal tartomány-szűkítő algoritmus (Regin), durván az értékek mával arányos idejű (alapértelmezés all\_distinct esetén),
	- nd intervallum-szűkítő algoritmus (Mehlhorn), a változók és ékek számával arányos idejű,
	- a1 a nemegyenlőség páronkénti felvételével azonos szűkítő jű algoritmus, durván a változók számával arányos idejű (apértelmezés all different esetén).

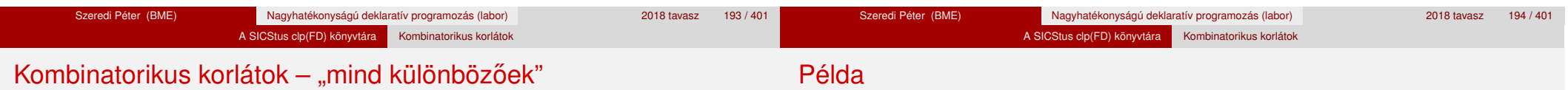

Options eleme lehet (folytatás):

- on(0n) az ébredést szabályozza. 0n lehet:
	- dom a változó tartományának bármiféle változásakor ébreszt (alapértelmezés all\_distinct esetén),
	- min, max, ill. minmax a változó tartományának adott ill. bármely határán történő változáskor ébreszt,
	- val a változó behelyettesítésekor ébreszt csak (alapértelmezés all different esetén).

A consistency(local) beállításnál nincs értelme val-nál korábban ébreszteni, mert ez a szűkítést nem befolyásolja.

 $pelda(Z, I, 0n, C)$  :- $L = [X, Y, Z], \text{ domain}(L, 1, 3),$ all\_different(L,  $[on(0n), consistent(y(C)])$ , X #\= I, Y #\= I.

| ?- pelda(Z, 3, dom, local).  $\rightarrow$  Z in 1..3<br>| ?- pelda(Z, 3, min, global).  $\rightarrow$  Z in 1..3 | ?- pelda(Z, 3, min, global).  $\rightarrow$  Z in 1.<br>| ?- pelda(Z, 3, max, bound).  $\rightarrow$  Z = 3. | ?- pelda(Z, 3, max, bound).  $\rightarrow$  Z = 3<br>| ?- pelda(Z, 2, minmax, global).  $\rightarrow$  Z in 1..3 | ?- pelda(Z, 2, minmax, global).  $\rightarrow$  Z in 1..3<br>| ?- pelda(Z, 2, dom. bound).  $\rightarrow$  Z in 1..3 | ?- pelda(Z, 2, dom, bound).  $\rightarrow$  Z in 1.<br>| ?- pelda(Z, 2, dom, global).  $\rightarrow$  Z = 2.  $| ?-$  pelda $(Z, 2, dom, global)$ .

A SICStus clp(FD) könyvtára Kombinatorikus korlátok

### Kombinatorikus korlátok – függvények, relációk

### **Speciális függvény-kapcsolatok leírása**

```
element(X, List, Y)
Jelentése: List X-edik eleme Y (a listaelemeket 1-től számozva). Itt X és Y FD
változók, List FD változókból álló lista. Az X változóra nézve
tartomány-szűkítést, az Y és List változókra nézve intervallum-szűkítést
biztosít.
Példák:
| ?- element(X, [0,1,2,3,4], Y), X in \{2,5\}. % Y #= X-1
                          X in {2}\/{5}, Y in 1..4 ?
| ?- element(X, [0,1,2,3,4], Y), Y in {1,4}. % Y #= X-1
```
X in  $\{2\}\backslash/\{5\}$ , Y in  $\{1\}\backslash/\{4\}$  ?

#### % X #= C #<=> B megvalósítása, 1 =< X, C =< 6 esetére % (C konstans).

beq $(X, C, B)$  :-

```
X in 1..6, call (I #= X+6-C),
element(I, [0.0.0.0.0.1.0.0.0.0.0], B).
```
#### A SICStus clp(FD) könyvtára Kombinatorikus korlátok

## Kombinatorikus korlátok – függvények, relációk

#### **Kétargumentumú relációk leírása**

#### **relation(X, Rel, Y)**

Itt X és Y FD változók, Rel formája: egy lista *Egész-KonstansTartomány* alakú párokból (ahol mindegyik *Eqész* csak egyszer fordulhat elő). Jelentése: Rel tartalmaz egy X-Tart párt, ahol Y eleme a Tart-nak, azaz:

 $relation(X, H, Y) \equiv \langle X, Y \rangle \in \{ \langle X, Y \rangle | X - T \in H, Y \in T \}$ 

Tetszőleges bináris reláció definiálására használható. Tartomány-szűkítést biztosít. Példa:

 $'abs(x-y)>1' (X,Y)$  :- relation(X,  $[0-(2..5), 1-(3..5), 2-(0,4,5),$  $3-\{0,1,5\}, 4-(0..2), 5-(0..3)], Y$ .

 $sq1(X, Y)$  :- %  $Y*Y = X$  $relation(X, [0-\{0\},1-\{-1,1\},4-\{-2,2\}], Y).$ 

$$
?
$$
 - 'abs(x-y)>1'(X,Y), X in 2..3.  
Y in (0..1)\/(4..5)?

| ?- X #\= 1, sq1(X, Y).

X in {0}\/{4}, Y in {-2}\/{0}\/{2} ?

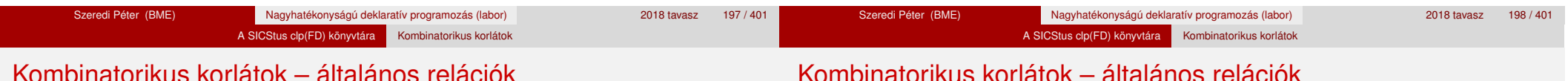

### Kombinatorikus korlátok – általános relációk

#### **A case korlát – példa**

% X, Y és Z felének egészrésze mind más:  $\left[\frac{X}{2}\right] \neq \left[\frac{Y}{2}\right], \left[\frac{X}{2}\right] \neq \left[\frac{Z}{2}\right], \left[\frac{Y}{2}\right] \neq \left[\frac{Z}{2}\right]$  $f$ elemasok $(X, Y, Z)$ : $case(f(A,B,C), [f(X,Y,Z)],$  $[node([], A, [(0..1)-10, (2..3)-11, (4..5)-12]),$ node(10, B, [(2..3)-101,(4..5)-102]),  $node(11, B, [(0..1)-101, (4..5)-112]),$  $node(12, B, [(0..1)-102, (2..3)-112]),$ node(101,C,[4..5]), node(102,C,[2..3]), node(112,C,[0..1]) ]).

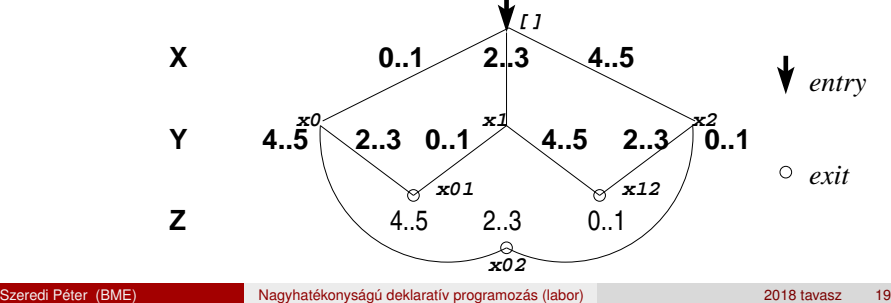

#### **case(Template, Tuples, DAG[, Options])**

Jelentése: A Tuples minden lista elemét illesztve a Template mintára a DAG által leírt reláció fennáll. Az ébresztést és a szűkítést az Options opció-lista szabályozza (hasonló módon, mint az all distinct esetén, lásd SICStus kézikönyv). Alaphelyzetben minden változásra ébred és tartomány-szűkítést ad. A DAG csomópontok listája, az első elem a kezdőpont. Egy csomópont alakja: node(*ID*, *X*, *Successors* ). Itt *ID* a csomópont azonosítója (egész), *X* a vizsgálandó változó. Belső gráfpont esetén *Successors* a rákövetkező csomópontok listája, elemei (*Min*..*Max* )-*ID2* alakúak (jelentése: ha *Min* ≤*X* ≤*Max* , akkor menjünk az *ID2* csomópontra). Végpont esetén *Successors* a végfeltételek listája, elemei (*Min*..*Max* ) alakúak (jelentése: ha valamelyik elem esetén *Min* ≤*X* ≤*Max* fennáll, akkor a reláció teljesül).

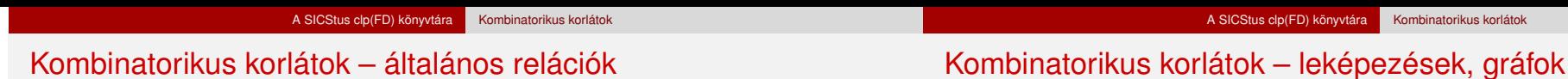

#### **Példa többszörös mintára**  $(case(T, [A_1, \ldots], D) \equiv case(T, [A_1], D), \ldots)$

felemasok\_vacak(X, Y, Z) :  $case(A\leftarrow B, [X\leftarrow Y,X\leftarrow Z,Y\leftarrow Z],$  $[node(root, A, [(0..1)-0, (2..3)-1, (4..5)-2]),$ node(0,B,[2..5]),node(1,B,[0..1,4..5]),node(2, B, [0..3]) ],  $[on(minmax(X)),prune(minmax(X))/*,on(minmax(Y)), ..., */]$ .

#### **sorting(X, I, Y)**

Az X FD-változó-lista nagyság szerinti rendezettje az Y FD-változó-lista. Az I FD-változó-lista írja le a rendezéshez szükséges permutációt. Azaz: mindhárom paraméter azonos (*n*) hosszúságú lista, Y rendezett, I az 1..*n* számok egy permutációja, és minden *i* ∈ 1 . . *n* esetén x<sub>*i*</sub> = Y<sub>I<sub>*i*</sub></sub>.

**assignment(X, Y[, Options])** X és Y FD változókból alkotott azonos (*n*) hosszúságú listák. Teljesül, ha X*<sup>i</sup>* és Y*<sup>i</sup>* mind az 1..*n* tartományban vannak és X*i*=*j* ⇔ Y*j*=*i*. Azaz: X egy-egyértelmű leképezés az 1..*n* halmazon (az 1..*n* számok egy permutációja) és Y az X inverze. Az Options lista ugyanolyan, mint az all different/[1,2] korlát esetében, az alapértelmezés [on(domain),consistency(global)].

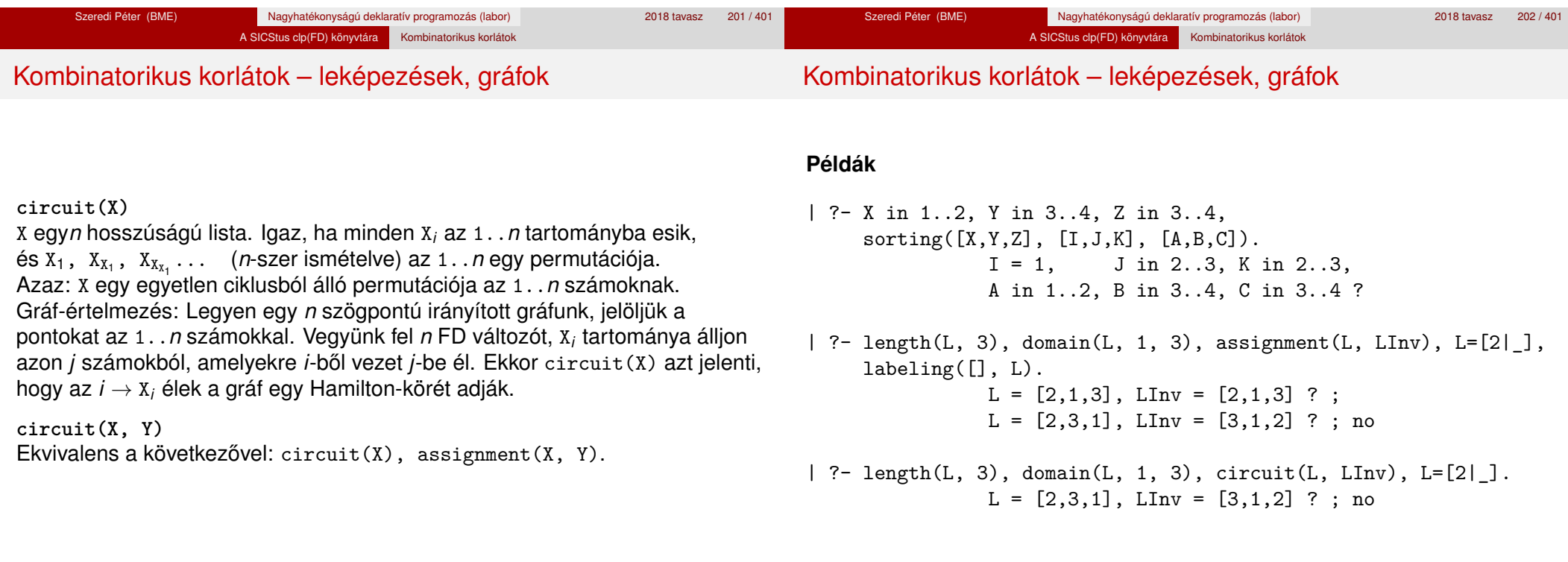

# A SICStus clp(FD) könyvtára Kombinatorikus korlátok

# Gráf-korlátok – példák

# Gráf-korlátok – példák

#### **Cikkcakk feladat**

Adott egy téglalap alakú táblázat, minden mezőben az a,b,c,d betűk egyike. Az él- vagy sarokszomszédos kockák között lépegetve el kell jutni a bal felső sarokból a jobb alsóba, úgy, hogy a közben érintett mezőkben az a,b,c,d,a,b,c,d,...betűk legyenek.

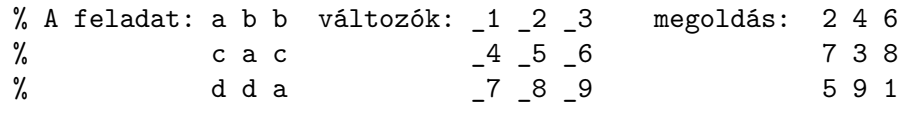

| ?- L= $[1, 2, 3, 4, 5, 6, 7, 8, 1]$ ,  $[1=2, 2$  in  $\{4, 6\}, 3=6$ ,  $-4$  in  $\{7,8\}$ ,  $-5$  in  $\{2,3\}$ ,  $-6=8$ ,  $7=5$ ,  $8$  in  $\{5,9\}$ , circuit(L).

 $L = [2, 4, 6, 7, 3, 8, 5, 9, 1]$  ? ; no

#### **Az utazó ügynök probléma (TSP)**

Adott egy teljes, súlyozott gráf. Keresendő egy minimális összsúlyú Hamilton kör. Egy általánosabb megoldás: a library('clpfd/examples/tsp') állományban.

*% Az adott TSP feladatnak a Lab címkézés melletti megoldása % a Successor rákövetkező-lista és a Cost költség.* tsp(Lab, Successor, Cost) : tsp\_costs(Successor, Costs), tsp\_costs(Predecessor, Costs2), sum(Costs, #=, Cost), sum(Costs2, #=, Cost), circuit(Successor, Predecessor), append(Successor, Predecessor, All), labeling([minimize(Cost)|Lab], All).

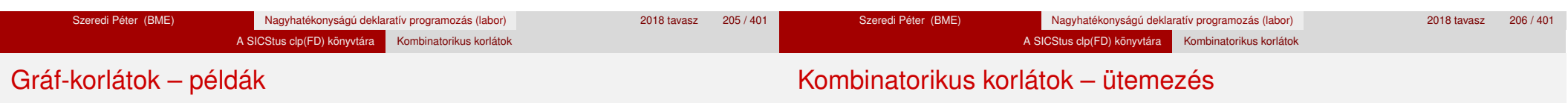

*% A TSP feladat költségmátrixa alapján a Successor % rákövetkező-listának a Cost költség felel meg.* tsp\_costs(Successor, Costs) :-

 $Successor = [X1, X2, X3, X4, X5, X6, X7],$ Costs = [C1,C2,C3,C4,C5,C6,C7], element(X1, [ 0, 205, 677, 581, 461, 878, 345], C1), element(X2, [205, 0, 882, 427, 390,1105, 540], C2), element(X3, [677, 882, 0, 619, 316, 201, 470], C3), element(X4, [581, 427, 619, 0, 412, 592, 570], C4), element(X5, [461, 390, 316, 412, 0, 517, 190], C5), element(X6, [878,1105, 201, 592, 517, 0, 691], C6), element(X7, [345, 540, 470, 570, 190, 691, 0], C7).

| ?- tsp([ff], Succs, Cost).

 $Cost = 2276$ , Succs =  $[2, 4, 5, 6, 7, 3, 1]$  ?

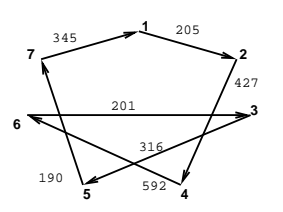

**cumulative(Starts, Durations, Resources, Limit[, Opts])** Az első három argumentum FD változókból álló egyforma (n) hosszú lista, a negyedik egy FD változó.

Jelentése: a Starts kezdőidőpontokban elkezdett, Durations ideig tartó és Resources erőforrásigényű feladatok bármely időpontban összesített erőforrásigénye nem haladja meg a Limit határt (és fennállnak az opcionális precedencia korlátok).

Egy cumulative(*S*, *D*, *R*, *Lim*) korlát jelentése formálisan:

 $R_{i1} + \ldots + R_{in} \leq \text{Lim}$ , minden a  $\leq i \leq b$  esetén,

ahol

 $a = min(S_1, \ldots, S_n)$  (kezdőidőpont),  $b = max(S_1 + D_1, \ldots, S_n + D_n)$  (végidőpont), *Rij* = *R<sup>j</sup> , ha S<sup>j</sup>* ≤ *i* < *S<sup>j</sup>* + *D<sup>j</sup> , egyébként Rij* = 0 (a *j*. feladat erőforrásigénye az *i*. időpontban).

# Kombinatorikus korlátok – ütemezés

Az Opts opciólista a következő elemeket tartalmazhatja:

precedences(Ps) — precedencia korlátokat ír le. Ps egy lista, elemei a következők lehetnek, ahol I és J feladatok sorszámai, D egy pozitív egész, és Tart egy konstans-tartomány.

A SICStus clp(FD) könyvtára Kombinatorikus korlátok

- $\bullet$  d(I,J,D), jelentése:  $S_{\text{I}} + D \leq S_{\text{I}}$  vagy  $S_{\text{I}} \leq S_{\text{I}}$ .
- $\bullet$  d(I,J,sup), jelentése:  $S_1 \leq S_1$ .
- I-J in Tart, jelentése:  $S_I S_J$  #=  $D_{IJ}$ ,  $D_{IJ}$  in Tart

Ha az I. feladatról a J.-re való átállás időt igényel, ezt egy  $d(I,J,D)$ megszorítással modellezhetjük, ahol  $D = I$ . feladat hossza  $(D<sub>T</sub>) + \hat{a}$ tállási  $id\tilde{o}$ .

- resource(R) speciális ütemezési címkézéshez szükséges opció
- szűkítési algoritmus finomítására szolgáló további opciók (lásd 214. oldal).

**serialized(Starts, Durations[, Options])** A cumulative speciális esete, ahol az összes erőforrás-igény és a korlát is 1. Tehát a korlát jelentése: a Starts kezdőidőpontú, Durations hosszú feladatok nem fedik át egymást.

A SICStus clp(FD) könyvtára Kombinatorikus korlátok

 $cumulatives(Tasks, Machines[, Options])$  Több erőforrást (gépet) igénylő feladatok ütemezése (lásd SICStus kézikönyv).

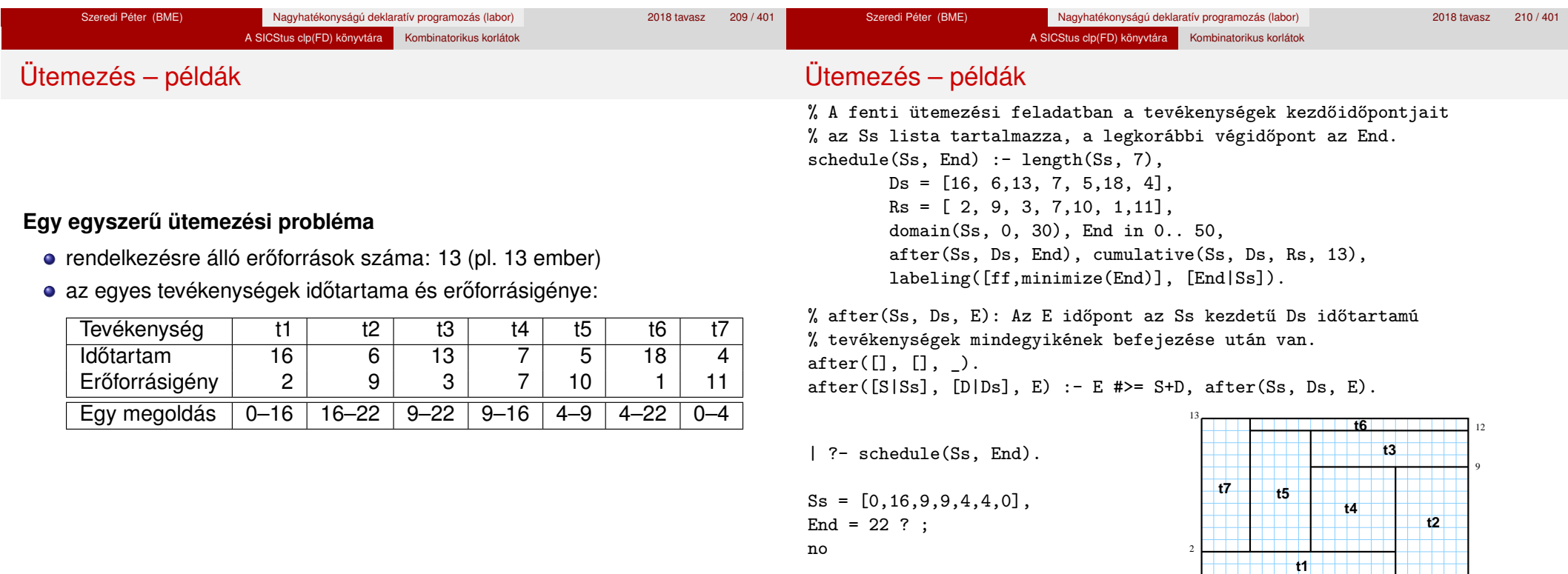

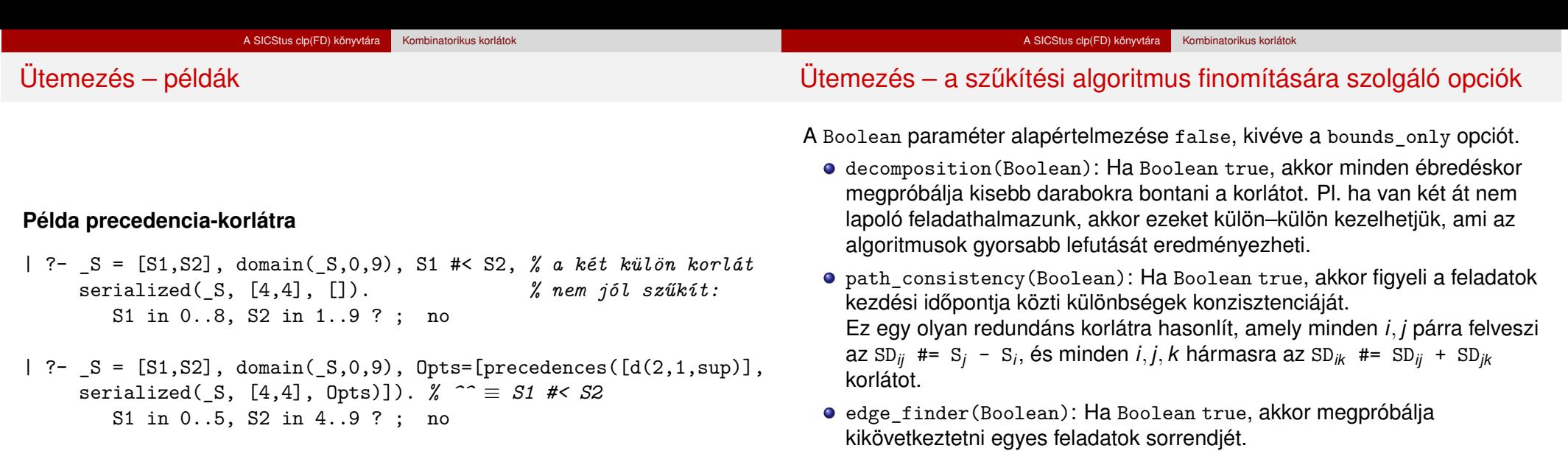

 $| ?- S = [S1, S2, S3],$  domain( $S, 0, 9$ ), serialized( $S$ ,  $[8,2,2]$ ,  $[edge_finder(true)]$ ).

S1 in 4..9, S2 in 0..7, S3 in 0..7 ? ; no

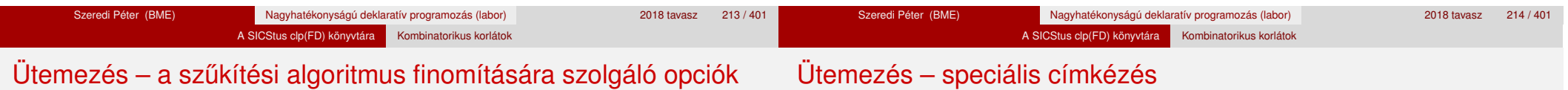

A Boolean paraméter alapértelmezése false, kivéve a bounds\_only opciót.

● static\_sets(Boolean): Ha Boolean true, akkor, ha bizonyos feladatok sorrendje ismert, akkor ennek megfelelően megszorítja azok kezdő időpontjait.

```
| ? - L = [S1, S2, S3], domain(L, 0, 9),
    (SS = false ; SS = true),serialized(_L, [5,2,7], [static_sets(SS),
           precedences([d(3,1,sup), % S1 megelőzi S3-at
                        d(3,2,sup) % S2 megelőzi S3-at
                       ])]).
```
SS=false, S1 in  $0..4$ , S2 in  $(0..2)\sqrt{(5..7)}$ , S3 in  $5..9$  ?; SS=true, S1 in 0..4, S2 in (0..2)\/(5..7), S3 in 7..9 ?

bounds\_only(Boolean): Ha Boolean true, akkor a korlát az *S<sup>i</sup>* változóknak csak a határait szűkíti, a belsejüket nem (ez az alapértelmezés).

#### **A címkézéshez szükséges opció**

■ resource(R): R-et egyesíti egy kifejezéssel, amelyet később átadhatunk az order\_resource/2 eljárásnak, hogy felsoroltassuk a feladatok lehetséges sorrendjeit.

#### **A cumulative/3-hoz tartozó címkézo eljárás ˝**

**order\_resource(Options, Resource)**

Igaz, ha a Resource által leírt feladatok elrendezhetők valamilyen sorrendbe. Ezeket az elrendezéseket felsorolja.

A Resource argumentumot a fenti ütemező eljárásoktól kaphatjuk meg.

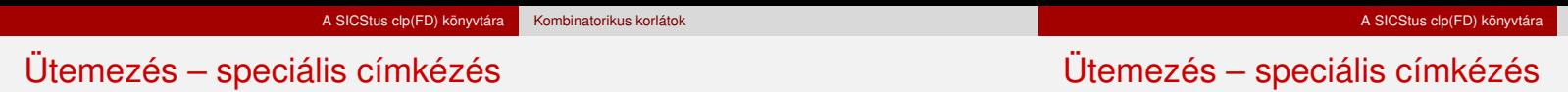

Az order resource/2 Options paramétere a következő dolgokat tartalmazhatja (mindegyik csoportból legfeljebb egyet, alapértelmezés: [first,est]):

- **o** stratégia
	- first Mindig olyan feladatot választunk ki, amelyet az összes többi elé helyezhetünk.
	- last Mindig olyan feladatot választunk ki, amelyet az összes többi után helyezhetünk.
- tulajdonság: first stratégia esetén az adott tulajdonság minimumát, last esetén a maximumát tekintjük az összes feladatra nézve.
	- est legkorábbi lehetséges kezdési idő
	- · 1st legkésőbbi lehetséges kezdési idő
	- ect legkorábbi lehetséges befejezési idő
	- 1ct legkésőbbi lehetséges befejezési idő

#### **Példa**

```
| ?- _S=[S1,S2,S3], domain(_S, 0, 9),
    serialized(S, [5,2,7],
                [precedences([d(3,1,sup), d(3,2,sup)]),resource(R)]),
    order resource([], R).
```
Kombinatorikus korlátol

S1 in 0..2, S2 in 5..7, S3 in 7..9 ? ; S1 in 2..4, S2 in 0..2, S3 in 7..9 ? ; no

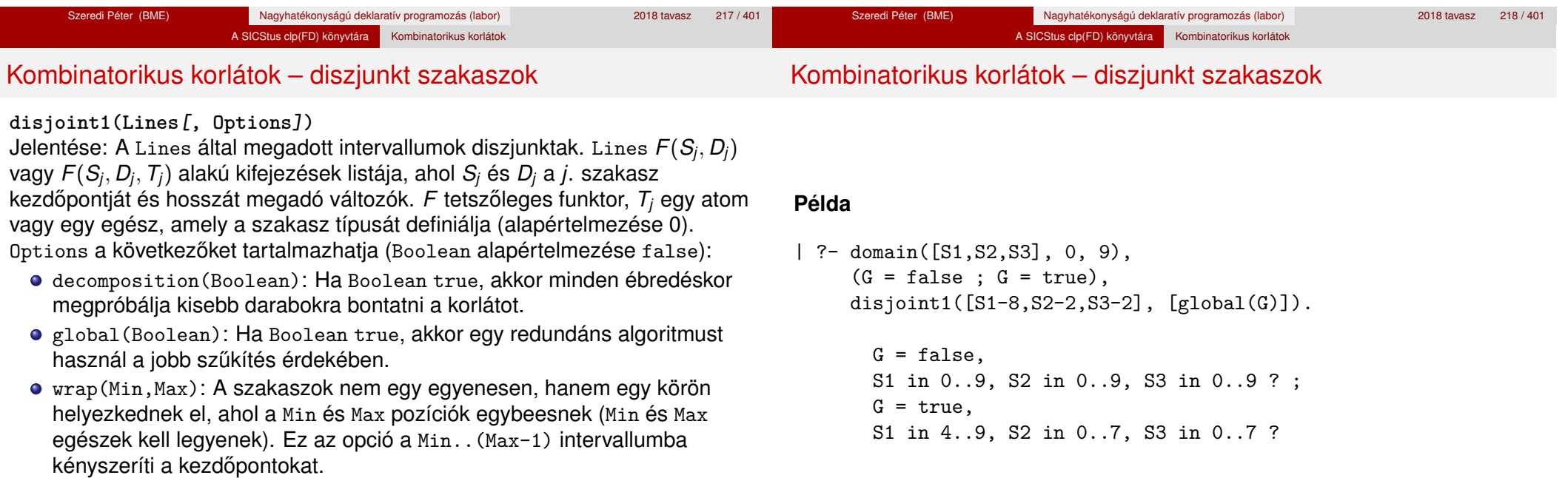

margin(T1,T2,D): Bármely T1 típusú vonal végpontja legalább D távolságra lesz bármely T2 típusú vonal kezdőpontjától, ha D egész. Ha D nem egész, akkor a sup atomnak kell lennie, ekkor minden T2 típusú vonalnak előrébb kell lennie mint bármely T1 típusú vonal.

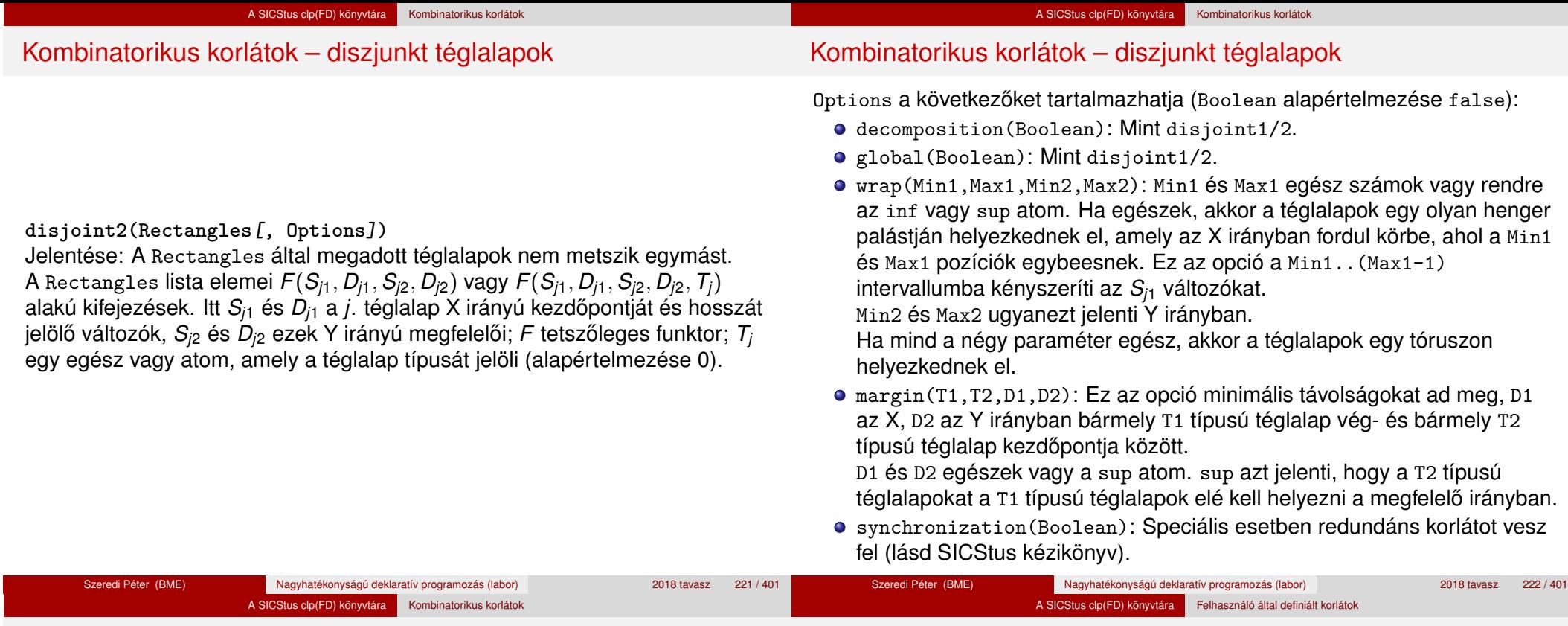

Kombinatorikus korlátok – diszjunkt téglalapok

## Tartalom

#### **Példa**

Helyezzünk el három diszjunkt téglalapot úgy, hogy (*x*, *y*) bal alsó sarkuk az 0 ≤ *x* ≤ 2, 0 ≤ *y* ≤ 1 téglalapban legyen. A méretek (*x* ∗ *y* sorrendben): 1\*3, 2\*2, 3\*3. Az 1\*3-as téglalap *x* koordinátája nem lehet 2.

| ?- domain([X1,X2,X3], 0, 2), domain([Y1,Y2,Y3], 0, 1), X1 #\= 2, disjoint2( $[r(X1,3,Y1,1),r(X2,2,Y2,2),r(X3,3,Y3,3)]$ ).

 $X1$  in 0..1,  $Y1 = 0$ ,  $X2 = 0$ ,  $Y2 = 1$ ,  $X3 = 2$ ,  $Y3 = 1$ 

# <sup>5</sup> A SICStus clp(FD) könyvtára

- CSP, mint háttér
- Alapvető korlátok
- Tükrözött és logikai korlátok
- Kiegészítések és segédeszközök
- **·** Címkézés
- **Kombinatorikus korlátok**
- Felhasználó által definiált korlátok
- FDBG, a CLP(FD) nyomkövető csomag
- CLPFD esettanulmányok

# Felhasználói korlátok

## **Mit kell meghatározni egy új korlát definiálásakor?**

- Az aktiválás feltételei: mikor szűkítsen (melyik változó milyen jellegű tartomány-változásakor)?
- A szűkítés módja: hogyan szűkítse egyes változóit a többi tartományának függvényében?

A SICStus clp(FD) könyvtára Felhasználó által definiált korlátok

- A befejezés feltétele: mikor fejezheti be a működését (mikor válik levezethetővé)?
- ha reifikálni is akarjuk:
	- hogyan kell végrehajtani a negáltját (aktiválás, szűkítés, befejezés)?
	- hogyan döntsük el a tárból való levezethetőségét?
	- hogyan döntsük el a negáltjának a levezethetőségét?

#### A SICStus clp(FD) könyvtára Felhasználó által definiált korlátok Felhasználói korlátok

#### **Korlát-definiálási lehetoségek SICStusban ˝**

- Globális korlátok: tetszőleges (nem korlátos) számú változót tartalmazó korlátok definiálására használhatóak. Prolog kódként lehet teljesen általánosan megadni a korlátok működését (aktiválás, szűkítés, befejezés). A reifikálás külön nem támogatott.
- FD predikátumok: rögzített számú változót tartalmazó korlátok definiálására használhatóak. Reifikált korlátok is meghatározhatók. A programozó ún. indexikálisok segítségével írhatia le a szűkítési és levezethetőségi szabályokat. Az indexikálisok nyelve egy speciális, halmazértékű funkcionális nyelv a tartományokkal való műveletek végzésére. Példa;

```
% Az X+Y #= T korlát (intervallum szűkítéssel)
'x+y=t' (X,Y,T) +:
```

```
X in min(T) - max(Y)..max(T) - min(Y),
Y in min(T) - max(X)..max(T) - min(X),
```
- T in  $min(X) + min(Y)$ ..max $(X) + max(Y)$ .
- A könyvtári korlátok mindegyike vagy globális korlátként definiált, vagy FD-predikátum-hívásokra fejtődik ki.

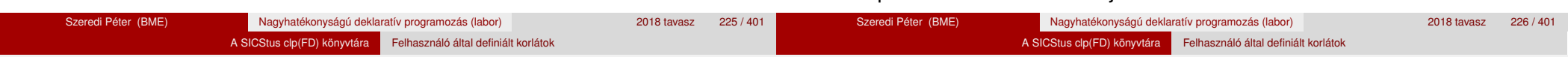

# Globális korlátok – a korlát elindítása

# Globális korlátok – a korlát elindítása

- A globális korlátot egy közönséges Prolog eljárásként kell megírni, ezen belül az fd\_global/3 eljárás meghívásával indítható el a korlát végrehajtása.
- o fd global(Constraint, State, Susp): Constraint végrehajtásának elindítása, State kezdőállapottal, Susp ébresztési listával. Itt Constraint a korlátot azonosító Prolog kifejezés, célszerűen megegyezik a korlátot definiáló Prolog eljárás fejével (pl. mert ezt a kifejezést mutatja a rendszer a le nem futott démonok megjelenítésénél, vö. clpfd:full\_answer).
- A CLP(FD) könyvtár gondoskodik arról, hogy a korlát ébresztései között megőrizzen egy ún. állapotot, amely egy tetszőleges nem-változó Prolog kifejezés lehet. Az állapot kezdőértéke az fd\_global/3 második paramétere.
- A korlát indításakor az fd global/3 harmadik paraméterében meg kell adni egy ébresztési listát, amely előírja, hogy mely változók milyen tartomány-változásakor kell felébreszteni a korlátot. A lista elemei a következők lehetnek<sup>.</sup>
	- dom(X) az X változó tartományának bármely változásakor;
	- min(X) az X változó alsó határának változásakor;
	- $\bullet$  max $(X)$  az X változó felső határának változásakor;
	- $\bullet$  minmax(X) az X változó alsó vagy felső határának változásakor;
	- $\bullet$  val $(X)$  az X változó behelyettesítésekor.
- A korlát nem tudja majd, hogy melyik változójának milyen változása miatt ébresztik fel. Ha több változás van, akkor is csak egyszer ébreszti fel a rendszer. Következésképpen fontos, hogy minden lehetséges tartomány-változásra reagáljon a korlát.
- Példa:
	- % X #=< Y, globális korlátként megvalósítva.  $lseq(X, Y)$  :-

% lseq(X,Y) globális démon indul, kezdőállapot: void. % Ébredés: X alsó és Y felső határának változásakor.

 $fd_global(lseq(X, Y), void, [min(X), max(Y)]).$ 

## Globális korlátok – a korlát aktiválása

- Az fd\_global/3 meghívásakor és minden ébredéskor a rendszer elvégzi a felhasználó által meghatározott szűkítéseket. Ehhez a felhasználónak a clpfd:dispatch\_global/4 többállományos (multifile) kampó-eljárás egy megfelelő klózát kell definiálnia.
- clpfd:dispatch\_global(Constraint, State0, State, Actions): A kampó-eljárás törzse definiálja a Constraint kifejezés által azonosított korlát felébredésekor elvégzendő teendőket. A State0 paraméterben kapja a régi, a State paraméterben kell kiadnia az új állapotot. Az Actions paraméterben kell kiadnia a korlát által elvégzendő szűkítéseket (a korlát törzsében tilos szűkítéseket végezni), és ott kell jelezni a (sikeres vagy sikertelen) lefutást is. Alaphelyzetben a korlát újra elalszik.
- Az Actions lista elemei a következők lehetnek (a sorrend érdektelen):
	- exit ill. fail a korlát sikeresen ill. sikertelenül lefutott,
	- $\bullet$  X=V, X in R, X in set S az adott szűkítést kérjük végrehajtani (ez is okozhat meghiúsulást),
	- call(Module:Goal) az adott hívást kérjük végrehajtani. A Module: modul-kvalifikáció kötelező!

# Globális korlátok – a korlát aktiválása

• A dispatch global eljárás interpretáltan fut (mint minden multifile eljárás), ezért célszerű a dispatch global klózok törzsébe egyetlen eljáráshívást írni.

#### **lseq példa — folytatás**

```
:- multifile clpfd:dispatch_global/4.
:- discontiguous clpfd:dispatch_global/4. % nem folytonos eljárás
clpfd:dispatch_global(lseq(X,Y), St, St, Actions) :-
       dispatch_lseq(X, Y, Actions).
```
dispatch\_lseq(X, Y, Actions) : fd\_min(X, MinX), fd\_max(X, MaxX), fd\_min(Y, MinY), fd\_max(Y, MaxY), ( number(MaxX), number(MinY), MaxX =< MinY % buzgóbb mint X#=<Y, mert az csak X vagy Y % behelyettesítésekor fut le. -> Actions = [exit]  $Actions = [X in inf..MaxY, Y in MinX..sup]$ ).

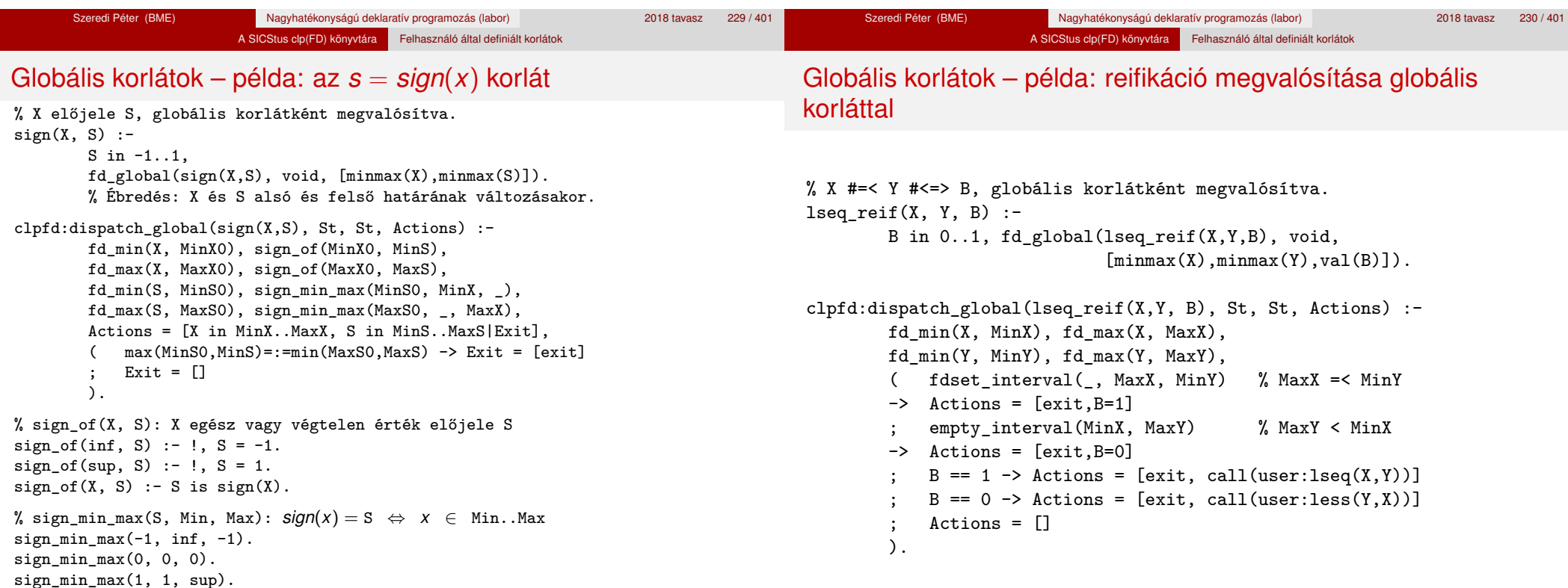

*% Az Xs listában az I szám pontosan N-szer fordul elő. % N és az Xs lista elemei FD változók vagy számok lehetnek.* exactly $(I, Xs, N)$ :dom susps(Xs, Susp). length(Xs, Len), N in 0..Len, fd\_global(exactly(I,Xs,N), Xs/0, [minmax(N)|Susp]). *% Állapot: L/Min ahol L az Xs-ből az I-vel azonos ill. % biztosan nem-egyenlő elemek esetleges kiszűrésével áll % elő, és Min a kiszűrt I-k száma. % dom\_susps(Xs, Susp): Susp dom(X)-ek listája, minden X* ∈ *Xs-re.* dom  $suss([1, 1]).$ dom\_susps( $[X|Xs]$ ,  $[dom(X)|Susp]$ ) :dom\_susps(Xs, Susp). clpfd:dispatch\_global(exactly(I,\_,N), Xs0/Min0, Xs/Min, Actions) : ex\_filter(Xs0, Xs, Min0, Min, I), length(Xs, Len), Max is Min+Len, fd\_min(N, MinN), fd\_max(N, MaxN),  $(MaxN == Min \rightarrow Actions = [exit.N=MaxN|Ps],$ ex\_neq(Xs, I, Ps)  $\frac{1}{2}$   $\frac{1}{2}$   $\frac$ ;  $MinN == Max -> Actions = [exit,N=MinnN|Ps],$ ex\_eq(Xs, I, Ps)  $\frac{y}{s}$  *Ps* = {*x in\_set* {*I}* | *x*  $\in$  *Xs*} ; Actions = [N in Min..Max] ). Szeredi Péter (BME) Nagyhatékonyságú deklaratív programozás (labor) 2018 tavasz 233 / 401 – 2018 tavasz 233 / 401

*% ex\_filter(Xs, Ys, N0, N, I): Xs-ből az I-vel azonos ill. attól % biztosan különböző elemek elhagyásával kapjuk Ys-t, % N-N0 a kiszűrt I-k száma.*  $ex_fitter([], [], N, N, ].$ ex filter( $[X|Xs]$ , Ys, NO, N, I) :- $X == I$ ,  $\vdots$ , N1 is NO+1, ex filter(Xs, Ys, N1, N, I). ex filter( $[X|Xs]$ , Ys0, N0, N, I) :fd\_set(X, Set), fdset\_member(I, Set), !, *% X még lehet I*  $Ys0 = [X|Ys], ex_fitter(Xs, Ys, NO, N, I).$ ex\_filter([\_X|Xs], Ys, N0, N, I) :- *% X már nem lehet I* ex filter(Xs, Ys, NO, N, I).

| ?- exactly(5, [A,B,C], N), N #=< 1, A=5.  $A = 5$ , B in(inf..4)\/(6..sup), C in(inf..4)\/(6..sup), N = 1 ? | ?- exactly(5, [A,B,C], N), A in 1..2, B in 3..4, N #>= 1. A in 1..2, B in 3..4, C = 5, N = 1 ? | ?- \_L=[A,B,C], domain(\_L,1,3),A #=< B,B #< C, exactly(3, \_L, N). A in 1..2, B in 1..2, C in 2..3, N in 0..1 ?

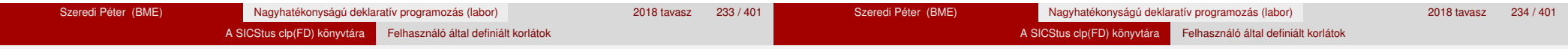

### Példa: exactly/3 (korábbi pontosan/3)

#### **Segédeljárások**

*% A Ps lista elemei 'X in\_set S',* ∀ *X* ∈ *Xs-re, S az \{I} FD halmaz.* ex  $nea(Xs, I, Ps)$  :-

fdset singleton(Set0, I), fdset complement(Set0, Set), eq all(Xs, Set, Ps).

*% A Ps lista elemei 'X in\_set S',* ∀ *X* ∈ *Xs-re, S az {I} FD halmaz.* ex eq(Xs, I, Ps)  $:-$ 

fdset\_singleton(Set, I), eq\_all(Xs, Set, Ps).

*% eq\_all(Xs, S, Ps): Ps 'X in\_set S'-ek listája, minden X* ∈ *Xs-re.* eq\_all( $[]$ ,  $]$ ). eq\_all( $[X|Xs]$ , Set,  $[X$  in set Set $|Ps]$ ) :eq\_all(Xs, Set, Ps).

#### **Probléma az** exactly **korláttal (SICStus 3.8.6 és előtte)**

 $| ? - L = [N, 1], N in {0, 2}, exactly (0, L, N).$  $L = [0,1], N = 0$  ? ; no

### Az idempotencia kérdése

- Legyen  $c(X, Y)$  egy globális korlát, amely  $\lceil dom(X), dom(Y)\rceil$ ébresztésű. Tegyük fel, hogy X tartománya változik, és ennek hatására a korlát szűkíti Y tartományát. Kérdés: ébredjen-e fel ettől újra a korlát?
- A SICStus fejlesztőinek döntése: nem ébred fel a korlát, hatékonysági okokból. Emiatt elvárás a dispatch\_global kampó eljárással szemben, hogy az **idempotens** legyen: ha meghívjuk, elvégezzük az akció-lista feldolgozását, majd azonnal újra meghívjuk, akkor a másodszor visszakapott akció-lista már biztosan semmilyen szűkítést ne váltson ki (tehát emiatt felesleges újra meghívni). Formálisan: *dg*(*dg*(*s*)) = *dg*(*s*), ahol *dg* a dispatch\_global akció-listájának a tárra gyakorolt hatása.
- Egy problémás helyzet: ha a korlátban szerepelnek azonos vagy egyesítéssel összekapcsolt változók, mint az előző exactly példában.
- A SICStus 3.8.7. változata óta a rendszer figyeli az összekapcsolt változókat, és ha ilyeneket talál, akkor nem tekinti a *dg* függvényt idempotensnek, azaz mindaddig újra hívja, amíg van szűkítés. Emiatt az ismételt ellenőrzésnél kiderül, hogy a fenti példában a korlát nem áll fenn, a hívás meghiúsul.

#### A SICStus clp(FD) könyvtára Felhasználó által definiált korlátok

# Felhasználói korlátok: FD predikátumok

#### **FD predikátum**

- Szerepe: szűkítési és levezethetőségi szabályok leírása egy halmazértékű funkcionális nyelv segítségével.
- Formája: hasonló a Prolog predikátum formájához, de más a jelentése, és szigorúbb formai szabályok vannak:
	- Egy FD predikátum 1..4 klózból áll, mindegyiknek más a "nyakjele". A +: jelű kötelező, a további -:, +?, -? nyakjelűek csak reifikálandó korlátok esetén kellenek.
	- A klózok törzse indexikálisok gyűjteménye (nem konjunkciója!).
	- A +: ill. -: jelűek ún. szűkítő (mondó, *tell*) indexikálisokból állnak, amelyek azt írják le, hogy az adott korlát ill. negáltja hogyan szűkítse a tárat. Mindegyik indexikális egy külön démont jelent.
	- A +? ill. -? jelűek *egyetlen* ún. kérdező (ask) indexikálist tartalmaznak, amely azt írja le, hogy adott korlát ill. negáltja mikor vezethető le a tárból.
	- Egy FD klóz fejében az argumentumok kötelezően különböző változók; a törzsében csak ezek a változók szerepelhetnek.

## Felhasználói korlátok: FD predikátumok

#### **Példa**

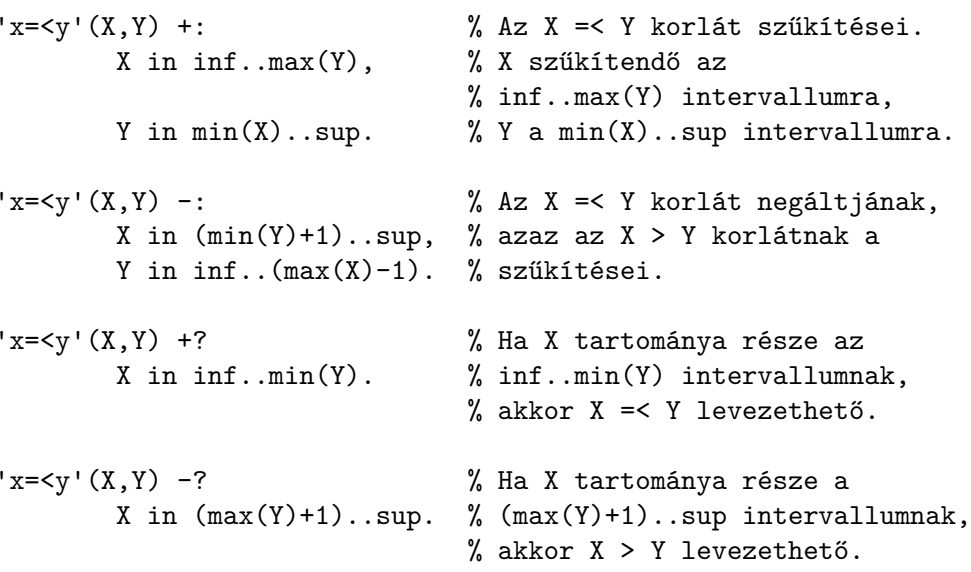

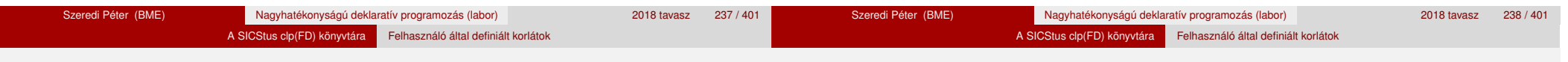

# Indexikálisok alakja és jelentése

- Egy indexikális alakja: "*Változó* in *TKif* ", ahol a *TKif* tartománykifejezés tartalmazza a *Változó* -tól különbözo˝ **összes** fejváltozót.
- A **tartománykifejezés** (angolul *range*), egy (parciális) halmazfüggvényt ír le, azaz a benne szereplő változók tartományai függvényében egy halmazt állít elő. Pl.  $min(X)$ ..sup értéke X in 1..10 esetén 1..sup.
- Az "*X* in *R" szűkítő* indexikális végrehajtásának lényege: *X-et az R* tartománykifejezés értékével szűkíti (bizonyos feltételek fennállása esetén, pontosabban később).
- $\bullet$  Az X in  $R(Y, Z, ...)$  indexikális jelentése a következő reláció:

$$
Rel(R) = \{ \langle x, y, z, \ldots \rangle \, | x \in R(\{y\}, \{z\}, \ldots) \}
$$

Másszóval, ha az *R*-beli változóknak egyelem˝u a tartománya, akkor az *R* tartománykifejezés értéke **pontosan** az adott relációt kielégítő *x* értékek halmaza lesz (vö. a pont-szűkítés definíciójával, 156. oldal).

**• Az FD predikátumok alapszabálya: az egy FD-klózban levő indexikálisok** jelentése (azaz az általuk definiált reláció) azonos kell legyen!!! Ennek oka a "társasház elv": az FD predikátum kiértékelésére a rendszer *bármelyik* indexikálist használhatja.

# Indexikálisok alakja és jelentése

### **Példa:** 'x=<y'/2 **indexikálisainak jelentése**

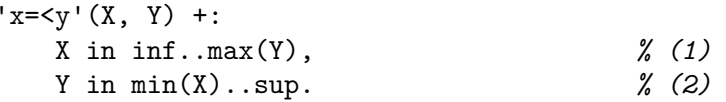

*(1)* jelentése:

$$
\{\langle x,y\rangle \,|\, x\in \text{inf. max}(\{y\})\} \;\equiv\; \{\langle x,y\rangle \,|\, x\in (-\infty,y]\}\;\equiv\;\{\langle x,y\rangle \,|\, x\leq y\}
$$

*(2)* jelentése:  $\{(x, y) | y \in \min(\{x\}) \dots \sup\} \equiv \{(x, y) | y \in [x, +\infty)\} \equiv \{(x, y) | y > x\}$ 

(Vegyük észre, hogy a jelentés nem változik meg  $max \leftrightarrow min$  csere esetén.)

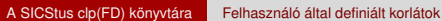

A SICStus clp(FD) könyvtára Felhasználó által definiált korlátok

## Tartománykifejezések szintaxisa és szemantikája

# Tartománykifejezések szintaxisa és szemantikája

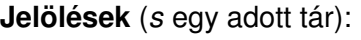

- *X* egy korlát-változó, tartománya *D*(*X*, *s*).
- *T* egy számkifejezés (*term*), amelynek jelentése egy egész szám vagy egy végtelen érték, ezt *V*(*T*, *s*)-sel jelöljük. (Végtelen érték csak *T*<sub>1</sub>.. *T*<sub>2</sub>-ben lehet.)
- *R* egy tartománykifejezés (*range*), amelynek jelentése egy számhalmaz, amit *S*(*R*, *s*)-sel jelölünk.

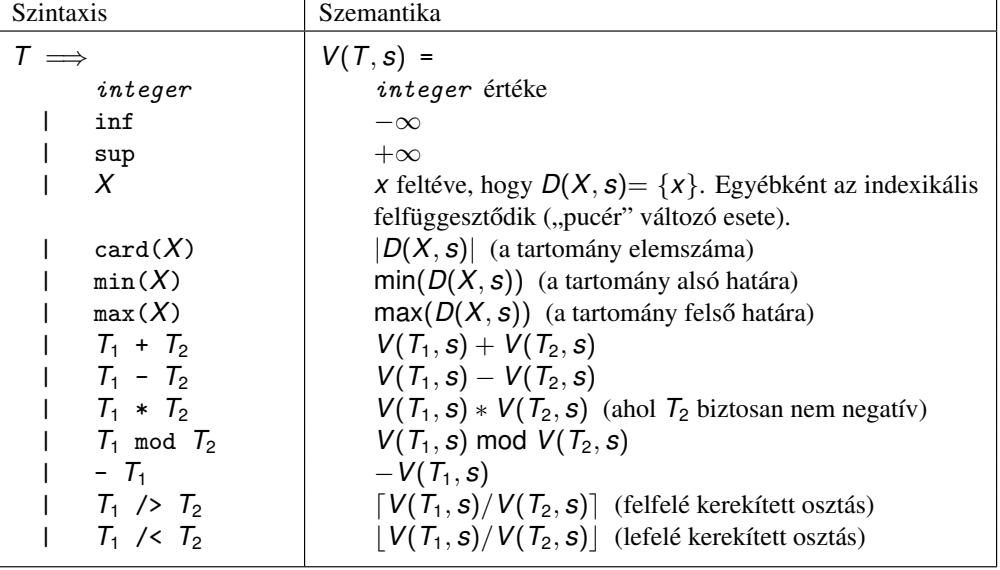

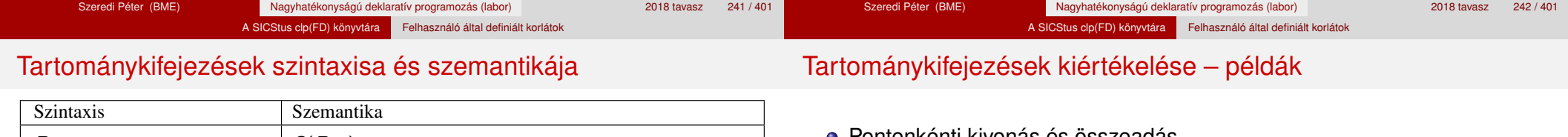

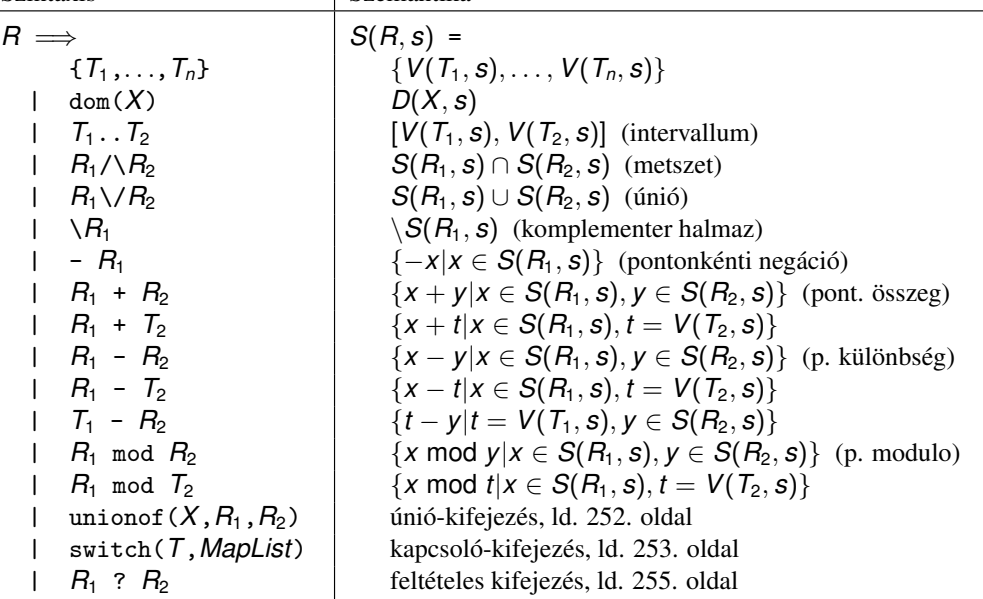

```
• Pontonkénti kivonás és összeadás
  | f(X,Y) +: Y in 5 - dom(X).  \% { 5-x | x \in dom(X) }
  | ?- X in {1, 3, 5}, f(X, Y). \Rightarrow Y in {0}\/{2}\/{4}
   | 'x+y=t tsz'(X, Y, T) +: % Korábban plus/3 néven hivatkozott
            X in dom(T) - dom(Y), % { t-y | t ∈ dom(T), y ∈ dom(Y) }
            Y in dom(T) - dom(X), \frac{y}{x} { t-y | t ∈ dom(T), x \in dom(X) }
            T in dom(X) + dom(Y). \begin{array}{c|c|c|c|c|c|c|c|c} \hline \end{array} x = dom(X), y = dom(Y) \begin{array}{c|c|c|c} \hline \end{array}| ?- X in {10,20}, Y in {0,5}, 'x+y=t tsz'(X, Y, Z).
                                              \Rightarrow Z in{10}\/{15}\/{20}\/{25}
• Pucér változók kezelése
  | f(X,Y,I) +: Y \text{ in } \{X,X+I,X-I\}.| ?- X in {3, 5}, Y in 1..5, f(X, Y, 2), X = 3.
                                              \Rightarrow Y in \{2\}\setminus\{4\}
```
# Tartománykifejezések kiértékelése – példák

- Bonyolultabb számkifejezések
	- | 'ax+c=t'(A,X,C,T) +: % feltétel:  $A > 0$  $X \in \text{min}(\text{T}) - C$  /> A .. (max(T) - C) /< A, T in  $min(X)*A + C$  ...  $max(X)*A + C$ .
	- | ?-  $ax+c=t'(2,X,1,T)$ , T in 0..4.  $\Rightarrow$  X in 0..1, T in 1..3
- A rendszer nem mindig hajlandó szűkíteni!
	- $| f(X, Y) +: Y \text{ in } \min(X) \dots \sup.$
	- | ?- X in 5..10,  $f(X, Y)$ .  $\Rightarrow$  Y in 5..sup
	- $\vert f(X, Y) +: Y \text{ in } \max(X) \dots \sup.$
	- | ?- X in 5..10,  $f(X, Y)$ .  $\Rightarrow$  Y in inf..sup
- $\bullet$  Miért nem szűkít az Y in  $max(X)$ . sup indexikális?
	- Nem szabad most leszűkíteni a 10. . sup intervallumra, hiszen később, ha pl.  $X = 7$  lesz, akkor a  $7 \ldots$ sup szakaszra kellene *bővíteni*, ami nem lehetséges.
	- Általánosabban: nem végezhető el a szűkítés ha az indexikális nem **monoton**, azaz X szűkülése esetén a tartománykifejezés értéke növekedhet.
	- Ez az indexikális is szűkít majd, de csak X behelyettesítésekor: | ?- X in 5..10,  $f(X, Y)$ , X  $\neq$  = < 5.  $\Rightarrow$  X = 5, Y in 5..sup

#### Szeredi Péter (BME) Nagyhatékonyságú deklaratív programozás (labor) 2018 tavasz 245 / 401 Szeredi Péter (BME) Nagyhatékonyságú deklaratív programozás (labor) 2018 tavasz 246 / 401 A SICStus clp(FD) könyvtára Felhasználó által definiált korlátok A SICStus clp(FD) könyvtára Felhasználó által definiált korlátok

# Indexikálisok monotonitása

# **Példák**

- $\bullet$  min(X)..max(Y) egy tetszőleges tárban monoton.
- max(X)..max(Y) monoton minden olyan tárban, ahol X behelyettesített, és antimonoton, ahol Y behelyettesített.
- $\bullet$  card(X)..Y kiértékelhető, ha Y behelyettesített, és ilyenkor antimonoton.
- $\bullet$  (min(X)..sup)  $\setminus$  (0..sup) egy tetszőleges tárban monoton, és konstans minden olyan tárban, ahol  $min(X)$  >= 0.

**Tétel**: ha egy "X in R" indexikális monoton egy *s* tárban, akkor *X* értéktartománya az *S*(*R*, *s*) tartománnyal szűkíthető.

**Bizonyítás** (vázlat): Tegyük fel, hogy  $x_0 \in D(X, s)$  egy tetszőleges olyan érték, amelyhez találhatók olyan *y*<sup>0</sup> ∈ *D*(*Y*, *s*), *z*<sup>0</sup> ∈ *D*(*Z*, *s*), . . . értékek, hogy  $\langle x_0, y_0, z_0, \ldots \rangle$  kielégíti az indexikális által definiált relációt. Azaz

$$
\langle x_0,y_0,z_0,\ldots\rangle\in\textit{Rel}(R)\Leftrightarrow x_0\in S(R,s'), s'=\{\,Y\ \text{in}\ \{y_0\},Z\ \text{in}\ \{z_0\},\ldots\}
$$

Itt *s* <sup>0</sup> ⊆ *s*, hiszen *y*<sup>0</sup> ∈ *D*(*Y*, *s*), *z*<sup>0</sup> ∈ *D*(*Z*, *s*), . . . . A monotonitás miatt *S*(*R*, *s*) ⊇ *S*(*R*, *s'*) ∋ *x*<sub>0</sub>. Igy tehát *S*(*R*, *s*) tartalmazza az összes, a reláció által az *s* tárban megengedett értéket, ezért ezzel a halmazzal való sz˝ukítés

# Indexikálisok monotonitása

# **Definíciók**

- Egy *R* tartománykifejezés egy *s* tárban kiértékelhető, ha az *R*-ben előforduló összes "pucér" változó tartománya az *s* tárban egyelemű (be van helyettesítve). A továbbiakban csak kiértékelhető tartománykifejezésekkel foglalkozunk.
- Egy *s* tárnak pontosítása *s* 0 (*s* <sup>0</sup> ⊆ *s*), ha minden *X* változóra  $D(X, s') \subseteq D(X, s)$  (azaz *s'* szűkítéssel állhat elő *s*-ből).
- Egy *R* tartománykifejezés egy *s* tárra nézve monoton, ha minden *s* <sup>0</sup> ⊆ *s* esetén *S*(*R*, *s* 0 ) ⊆ *S*(*R*, *s*), azaz a tár sz˝ukítésekor a kifejezés értéke is szűkül.
- *R s*-ben antimonoton, ha minden *s*′ ⊆ *s* esetén *S*(*R*, *s'*) ⊇ *S*(*R*, *s*).
- *R s*-ben konstans, ha monoton és antimonoton (azaz *s* szűkülésekor már nem változik).
- Egy indexikálist monotonnak, antimonotonnak, ill. konstansnak nevezünk, ha a tartománykifejezése monoton, antimonoton, ill. konstans.

# Szűkítő indexikálisok végrehajtása

# **Az (anti)monotonitás automatikus megállapítása**

- Egy számkifejezésről egyszerűen megállapítható, hogy a tár szűkülésekor nő, csökken, vagy konstans-e (kivéve  $\overline{I}_1$  mod  $\overline{I}_2$  ⇒ várunk, míg *T*<sub>2</sub> konstans lesz).
- Tartománykifejezések esetén:
	- $T_1$ ...  $T_2$  monoton, ha  $T_1$  nő és  $T_2$  csökken, antimonoton, ha  $T_1$ csökken és *T*<sub>2</sub> nő.
	- $\bullet$  dom( $X$ ) mindig monoton.
	- A metszet és únió műveletek eredménye (anti)monoton, ha mindkét operandusuk az, a komplemensképzés m˝uvelete megfordítja a monotonitást.
	- A pontonként végzett műveletek megőrzik az (anti)monotonitást (ehhez a *T<sup>i</sup>* operandus konstans kell legyen, pl.  $dom(X)+card(Y) \rightarrow dom(X)+1$ .
- Az (anti)monotonitás eldöntésekor a rendszer csak a változók behelyettesítettségét vizsgálja, pl. a (min(X)..sup) \/ (0..sup) kifejezést csak akkor tekinti konstansnak, ha X behelyettesített.

#### A SICStus clp(FD) könyvtára Felhasználó által definiált korlátok

# Szűkítő indexikálisok végrehajtása – példák

## Szűkítő indexikálisok végrehajtása

#### **Az** X in R **sz ˝ukíto indexikális feldolgozási lépései ˝**

- Végrehajthatóság vizsgálata: ha R-ben behelyettesítetlen "pucér" változó van, vagy R-ről a rendszer nem látja, hogy monoton, akkor az indexikálist felfüggeszti.
- Az aktiválás feltételei az egyes R-beli változókra nézve:
	- $\bullet$  dom(Y), card(Y) környezetben előforduló Y változó esetén az indexikális a változó tartományának bármilyen módosulásakor aktiválandó;
	- min(Y) környezetben alsó határ változásakor aktiválandó;
	- max(Y) környezetben– felső határ változásakor aktiválandó.

#### · A szűkítés módja:

- Ha *D*(*X*, *s*) és *S*(*R*, *s*) diszjunktak, akkor visszalépünk, egyébként
- a tárat az *X* in *S*(*R*, *s*) korláttal **szűkítjük** (erősítjük), azaz  $D(X, s) := D(X, s) \cap S(R, s)$
- A befejezés feltétele: az *R* tartománykifejezés konstans volta (pl. az összes *R*-beli változó behelyettesítetté válása). Ekkor *Rel*(*R*) garantáltan fennáll, azaz az indexikálist tartalmazó korlát levezethető. Emiatt a korlát **minden** indexikálisa befejezi működését. (Társasház elv – <u>hatékonyság!)</u>

Szeredi Péter (BME) Nagyhatékonyságú deklaratív programozás (labor) 2018 tavasz 251 / 401

### A végrehajtási lépések egy egyszerű példán

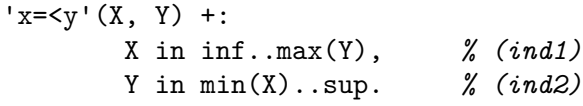

#### **Az (ind1) indexikális végrehajtási lépései**

- Végrehajthatóság vizsgálata: nincs benne pucér változó, monoton.
- **Aktiválás: Y felső határának változásakor.**
- Szűkítés: X tartományát elmetsszük az inf..max(Y) tartománnyal, azaz x felső határát az Y-éra állítiuk, ha az utóbbi a kisebb.

A SICStus clp(FD) könyvtára Felhasználó által definiált korlátok

■ Befejezés: amikor Y behelyettesítődik, akkor *(ind1)* konstanssá válik. Ekkor **mindkét** indexikális – *(ind1)* és *(ind2)* is – befejezi működését.

Szeredi Péter (BME) Nagyhatékonyságú deklaratív programozás (labor) 2018 tavasz 252/401

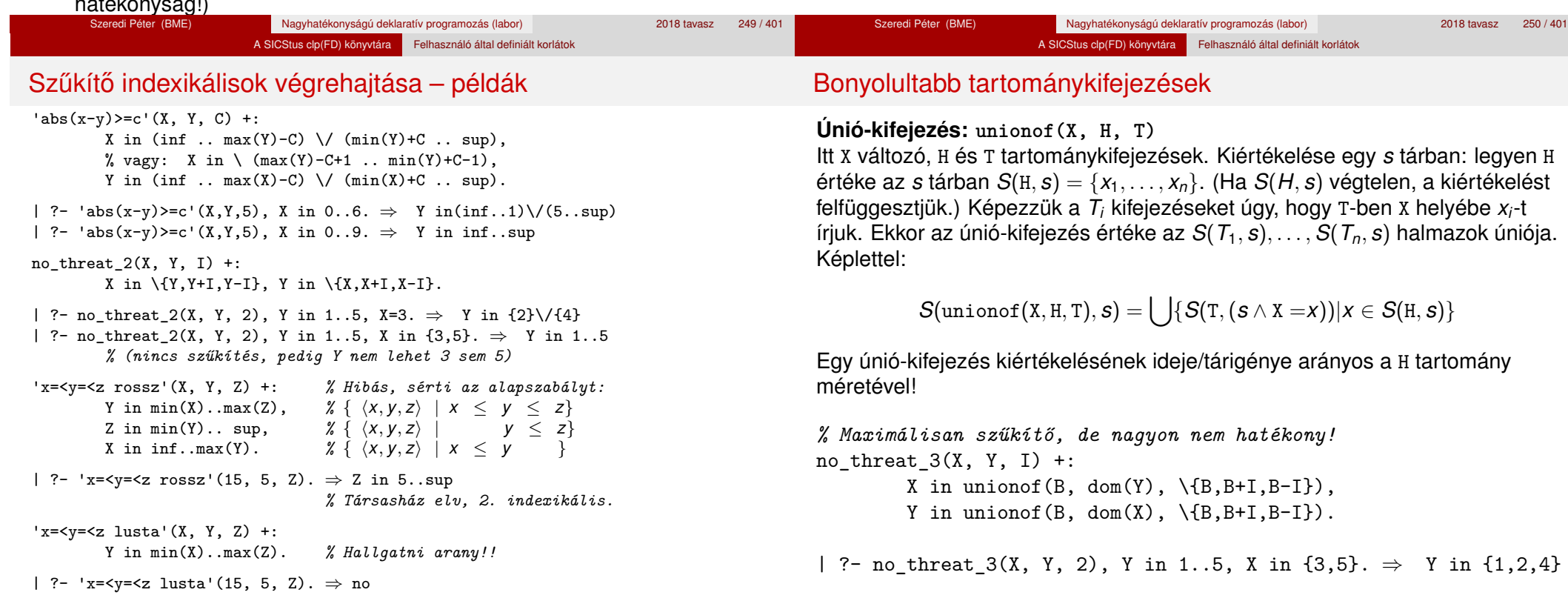

#### A SICStus clp(FD) könyvtára Felhasználó által definiált korlátok

#### A SICStus clp(FD) könyvtára Felhasználó által definiált korlátok

Bonyolultabb tartománykifejezések

# Bonyolultabb tartománykifejezések

### **Kapcsoló-kifejezés: switch(T, MapList)**

T egy számkifejezés, MapList pedig *integer*-*Range* alakú párokból álló lista, ahol az *integer* értékek mind különböznek (*Range* egy tartománykifejezés). Jelöljük  $K = V(T, s)$  (ha T nem kiértékelhető, az indexikálist felfüggesztjük). Ha MapList tartalmaz egy *K* − *R* párt, akkor a kapcsoló-kifejezés értéke *S*(*R*, *s*) lesz, egyébként az üres halmaz lesz az értéke. Példa:

% Ha I páros, Z = X, egyébként Z = Y. Vár míg I értéket nem kap.  $p(I, X, Y, Z)$  +: Z in switch(I mod 2,  $[0-\text{dom}(X), 1-\text{dom}(Y)]$ ).

 $p2(I, X, Y, Z)$  +: % ugyanaz mint  $p/4$ , de nem vár. Z in unionof(J, dom(I) mod 2, switch(J,  $[0-\text{dom}(X), 1-\text{dom}(Y)]$ )).

#### Egy relation/3 kapcsolat megvalósítható egy unionof-switch szerkezettel:

% relation(X, [0-{1},1-{0,2},2-{1,3},3-{2}], Y) ⇔ |*x* − *y*| = 1 *x*, *y* ∈ [0, 3]  $absdiff1(X, Y) +:$ X in unionof(B,dom(Y),switch(B,[0-{1},1-{0,2},2-{1,3},3-{2}])),

Y in unionof(B,dom(X),switch(B, $[0-\{1\},1-\{0,2\},2-\{1,3\},3-\{2\}])$ ).

Példa: az Y in  $\{0,2,4\}$  tárban absdiff1 első indexikálisának kiértékelése a következő (jelöljük  $MAPL =$  $[0-\{1\}, 1-\{0, 2\}, 2-\{1, 3\}, 3-\{2\}]$ :

X in unionof $(B, \{0, 2, 4\}, \text{switch}(B, \text{MAPL})) =$  $swich(0, MAPL)$   $\setminus$   $\setminus$  switch(2, MAPL)  $\setminus$   $\setminus$  switch(4, MAPL) = {1} \/ {1,3} \/ {} = {1,3}

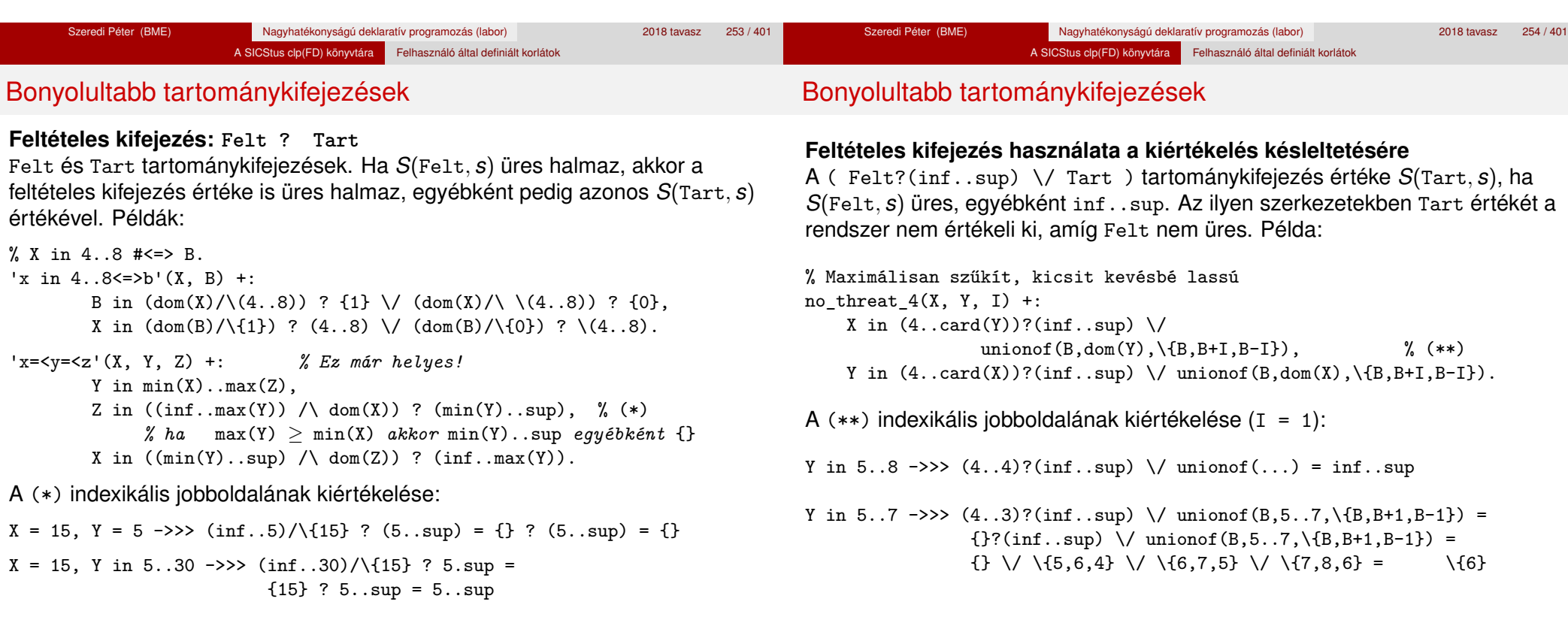

# Reifikálható FD-predikátumok

# **Egy reifikálható FD-predikátum**

 $\bullet$  általában négy klózból áll (a +:, -:, +?, -? nyakjelűekből).

A SICStus clp(FD) könyvtára Felhasználó által definiált korlátok

● ha egy adott nyakjelű klóz hiányzik, akkor az adott szűkítés ill. levezethetőség-vizsgálat elmarad.

# **Példa**

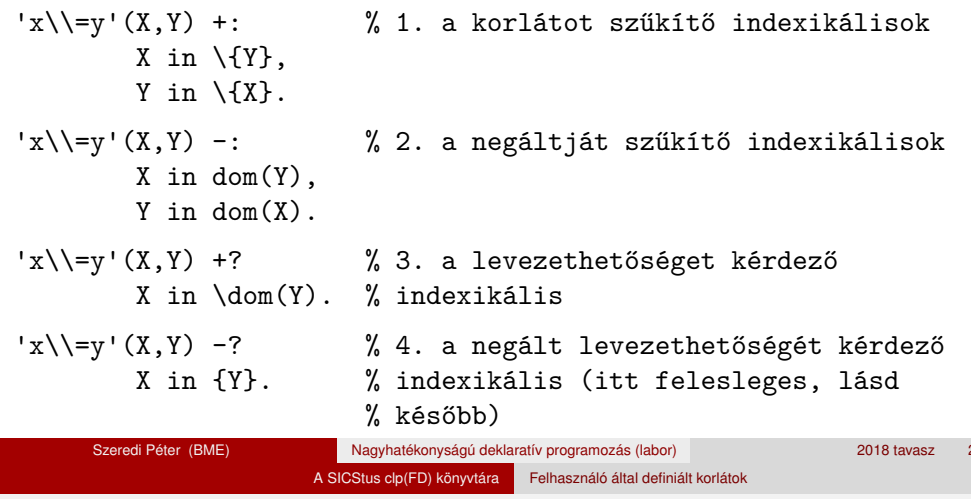

A kérdező klózok csak egyetlen indexikálist tartalmazhatnak. Egy X in R kérdező indexikális valójában a  $dom(X) \subseteq R$  feltételt fejezi ki, mint az FD-predikátum (vagy negáltia) levezethetőségi feltételét.

## **Az** 'x\\=y'(X,Y) #<=> B **korlát végrehajtásának vázlata**

- A 3. klóz figyeli, hogy az X és Y változók tartománya diszjunkttá vált-e  $(\text{dom}(X) \subset \text{dom}(Y))$ . Ha igen, akkor az 'x\\=y'(X,Y) korlát levezethetővé vált, és így B=1.
- A 4. klóz figyeli, hogy X=Y igaz-e (dom(X) ⊆ {Y}). Ha igen, akkor a korlát negáltia levezethetővé vált, tehát B=0.
- Egy külön démon figyeli, hogy B behelyettesítődött-e. Ha igen, és B=1, akkor felveszi (elindítja) az 1. klózbeli indexikálisokat, ha B=0, akkor a 2. klózbelieket.

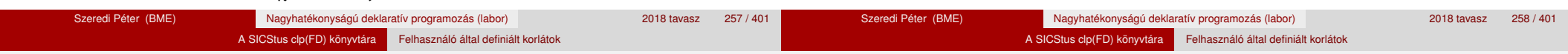

# Reifikálható FD-predikátumok

# **Kérdezo indexikálisok feldolgozása ˝**

- $\bullet$  Az X in R indexikálist felfüggesztjük, amíg kiértékelhető és antimonoton nem lesz (a megfelelő változók be nem helyettesítődnek).
- Az ébresztési feltételek (Y az R-ben előforduló változó):
	- X tartományának bármilyen változásakor
	- dom(Y), card(Y) környezetben bármilyen változáskor
	- min(Y) környezetben alsó határ változásakor
	- $\bullet$  max(Y) környezetben felső határ változásakor

# **• Ha az indexikális felébred:**

- Ha  $D(X, s)$  ⊂  $S(R, s)$ , akkor a korlát levezethetővé vált.
- Egyébként, ha *D*(*X*, *s*) és *S*(*R*, *s*) diszjunktak, valamint *S*(*R*, *s*) monoton is (vagyis konstans), akkor a korlát negáltja levezethetővé vált (emiatt felesleges az 'x\\=y' FD-predikátum 4. klóza).
- Egyébként újra elaltatjuk az indexikálist.

# Reifikálható FD-predikátumok

Reifikálható FD-predikátumok

# A végrehajtási lépések egy egyszerű példán

 $'x = \langle y' (X, Y) +?$ 

X in inf..min(Y). *% (ind1)*

# **Az (ind1) kérdezo indexikális végrehajtási lépései ˝**

- Végrehajthatóság vizsgálata: nincs benne pucér változó, minden tárban antimonoton.
- Aktiválás: Y alsó határának vagy X tartományának változásakor.
- Levezethetőség: megvizsgáljuk, hogy X tartománya része-e az inf..min(Y) tartománynak, azaz max(X) =< min(Y) fennáll-e. Ha igen, akkor a korlát levezethetővé vált, a démon befejezi működését, és a reifikációs változó az 1 értéket kapja.
- · Negált levezethetősége: megvizsgáljuk, hogy a tartománykifejezés konstans-e, azaz Y behelyettesített-e. Ha igen, akkor megvizsgáljuk, hogy az inf..min(Y) intervallum és X tartománya disziunktak-e, azaz Y < min(X) fennáll-e. Ha mindez teljesült, akkor a korlát negáltja levezethetővé vált, a démon befejezi működését, és a reifikációs változó a 0 értéket kapja.

• Legyen  $C(Y_1, \ldots, Y_n)$  egy FD-predikátum, amelyben szerepel egy  $Y_i$  in R( $Y_1$ , ...,  $Y_{i-1}$ ,  $Y_{i+1}$ , ...,  $Y_n$ )

indexikális. Az R tartománykifejezés által definiált reláció:

 $C = \{ \langle y_1, \ldots, y_n \rangle | y_i \in S(R, \langle Y_1 = y_1, \ldots, Y_{i-1} = y_{i-1}, Y_{i+1} = y_{i+1}, \ldots \rangle) \}$ 

- **Kiterjesztett alapszabály**: Egy FD-predikátum csak akkor értelmes, ha a pozitív (+: és +? nyakjelű) klózaiban levő összes indexikális ugyanazt a relációt definiália; továbbá a negatív (-: és -? nyakjelű) klózaiban levő összes indexikális ennek a relációnak a negáltját (komplemensét) definiália.
- $\bullet$  Ha *R* monoton egy *s* tárra nézve, akkor *S*(*R*, *s*)-ről belátható, hogy minden olyan *y<sup>i</sup>* értéket tartalmaz, amelyek (az *s* által megengedett *y<sup>j</sup>* értékekkel együtt) a *C* relációt kielégítik. Ezért szűkítő indexikálisok esetén jogos az *Y<sub>i</sub>* tartományát *S(R*, *s*)-sel szűkíteni (lásd a 247. oldalt).

# FD-predikátumok, indexikálisok összefoglalása

- $\bullet$  Ha *R* antimonoton egy *s* tárra nézve, akkor *S*(*R*, *s*)-ről belátható, hogy minden olyan *y<sup>i</sup>* értéket kizár, amelyekre (az *s* által megengedett legalább egy *y<sup>j</sup>* érték-rendszerrel együtt) a *C* reláció nem áll fenn. Ezért kérdező indexikálisok esetén, ha *D*(*Y<sub>i</sub>, s*) ⊆ *S*(*R, s*), jogos a korlátot az *s*<br>. tárból levezethetőnek tekinteni
- A fentiek miatt természetesen adódik az indexikálisok felfüggesztési szabálya: a szűkítő indexikálisok végrehajtását mindaddig felfüggesztjük, amíg monotonná nem válnak; a kérdező indexikálisok végrehajtását mindaddig felfüggesztjük, amíg antimonotonná nem válnak.
- **Az indexikálisok deklaratív volta:** Ha a fenti alapszabályt betartjuk, akkor a clpfd megvalósítás az FD-predikátumot helyesen valósítja meg, azaz mire a változók teljesen behelyettesítetté válnak, az FD-predikátum akkor és csak akkor fog sikeresen lefutni, vagy az 1 értékre tükröződni (reifikálódni), ha a változók értékei a predikátum által definiált relációhoz tartoznak. Az indexikális megfogalmazásán csak az múlik, hogy a nem-konstans tárak esetén milyen jó lesz a szűkítő ill. kérdező viselkedése.

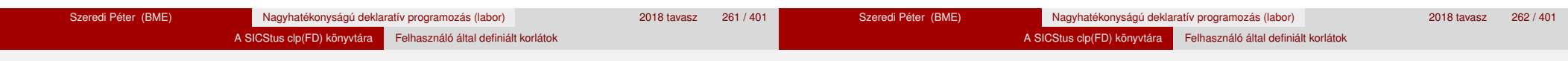

# Korlátok automatikus fordítása indexikálisokká

## **Indexikálissá fordítandó korlát**

- Formája: "*Head* +: *Korlát*.", ahol *Korlát* lehet
	- csak lineáris kifejezéseket tartalmazó **aritmetikai** korlát;
	- a relation/3 és element/3 szimbolikus korlátok egyike.
- Csak a +: nyakjel használható, ezek a korlátok nem reifikálhatóak.

# **A korlát fordítása**

- $\bullet$  Pl.  $p(X, Y, U, V)$  : X+Y#=U+V. törzse clpfd könyvtári hívásokra vagy a scalar product korlátra fordul (a változók számával arányos helyigényű).
- $\bullet$   $p(X,Y,U,V)$  +:  $X+Y#=U+V$ . intervallum-szűkítést adó FD predikátummá fordul (a változók számában négyzetes helyigényű):
	- $p(X,Y,U,V)$  +: X in min(U)+min(V)-max(Y)..max(U)+max(V)-min(Y), Y in ... , U in ... , V in ... .
- Általában az első változat kevesebb helyet foglal el és gyorsabb is, de bizonyos esetekben a második a gyorsabb (lásd később a dominó példát).

# Korlátok automatikus fordítása indexikálisokká

- A relation/3 és element/3 szimbolikus korlátok unió- és kapcsoló-kifejezésekké fordulnak (lineáris helyigényűek, vö. a korábbi absdiff1 példát, 253. oldal). **Megjegyzés**: Mivel ezek végrehajtási ideje függ a tartomány méretétől, és az első alkalmazás nem különbözik a többitől, ezért vigyázni kell a kezdő-tartományok megfelelő beállítására.
- A később ismertetendő esettanulmányokban a "nyakjelek" hatása:

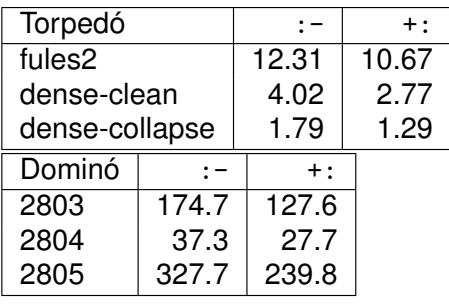

A torpedó feladatban a relation/3 korlátot, a dominó feladatban B1+...+BN #= 1 alakú korlátokat (Bi 0..1 értékű változók, N=<5) fejtettünk ki indexikálisokká.

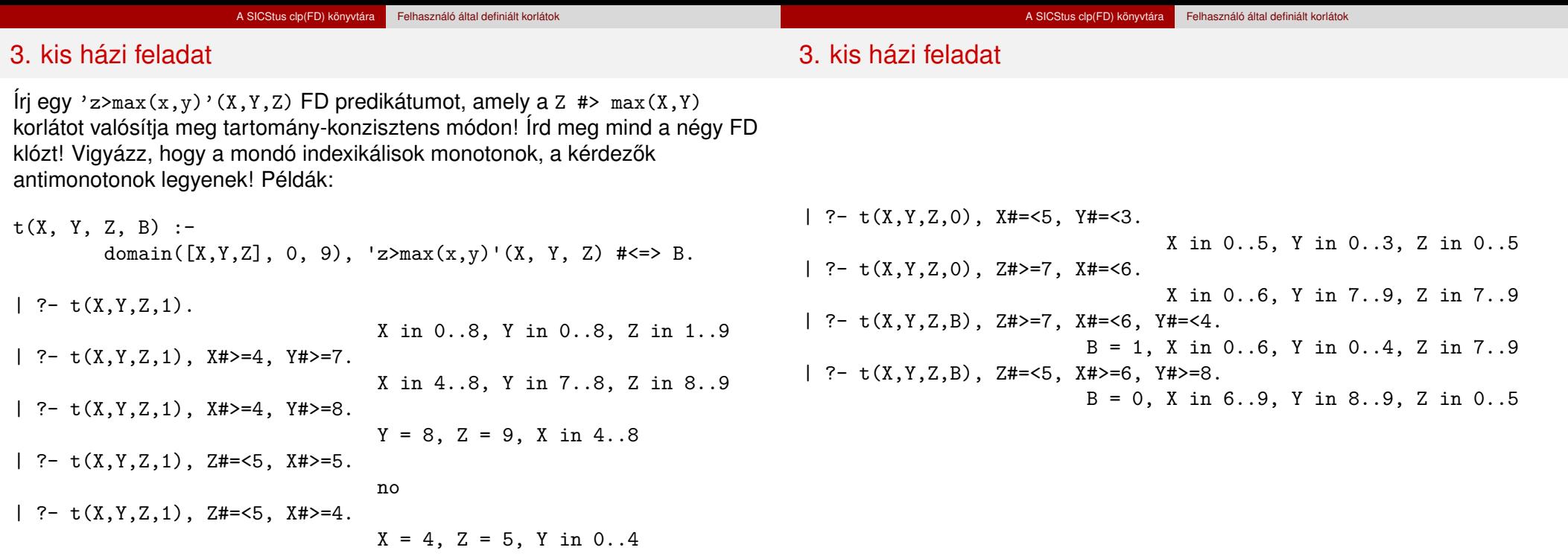

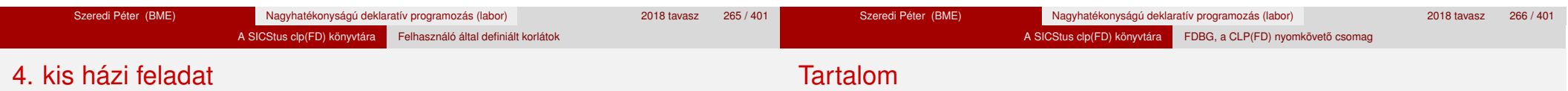

Írj egy max\_lt(L, Z) globális korlátot, ahol L egy FD változókból álló lista és Z egy FD változó. A korlát jelentése: az L lista maximális eleme kisebb, mint Z. Próbálj meg egy hatékony megoldást készíteni, amely kihagyja az L listából a már behelyettesített elemeket, illetve azokat, amelyek biztosan nem lehetnek maximálisak. Ennek a célnak az elérésére használd ki a dispatch\_global állapot-paramétereit. Példák:

| ?- domain([X,Y,U,Z], 0, 9), max\_lt([X,Y,U], Z), X#>=4, Y#>=8, U#>=5.  $Y = 8$ ,  $Z = 9$ , U in 5..8, X in 4..8 | ?- domain([X,Y,Z], 0, 9), max\_lt([X,Y], Z), Z#=<5, X#>=5. no | ?- domain([X,Y,Z], 0, 9), max\_lt([X,Y], Z), Z#=<5, X#>=4.

 $X = 4$ ,  $Z = 5$ ,  $Y \text{ in } 0..4$ 

#### <sup>5</sup> A SICStus clp(FD) könyvtára

- CSP, mint háttér
- Alapvető korlátok
- Tükrözött és logikai korlátok
- Kiegészítések és segédeszközök
- **·** Címkézés
- **Kombinatorikus korlátok**
- Felhasználó által definiált korlátok
- FDBG, a CLP(FD) nyomkövető csomag
- CLPFD esettanulmányok

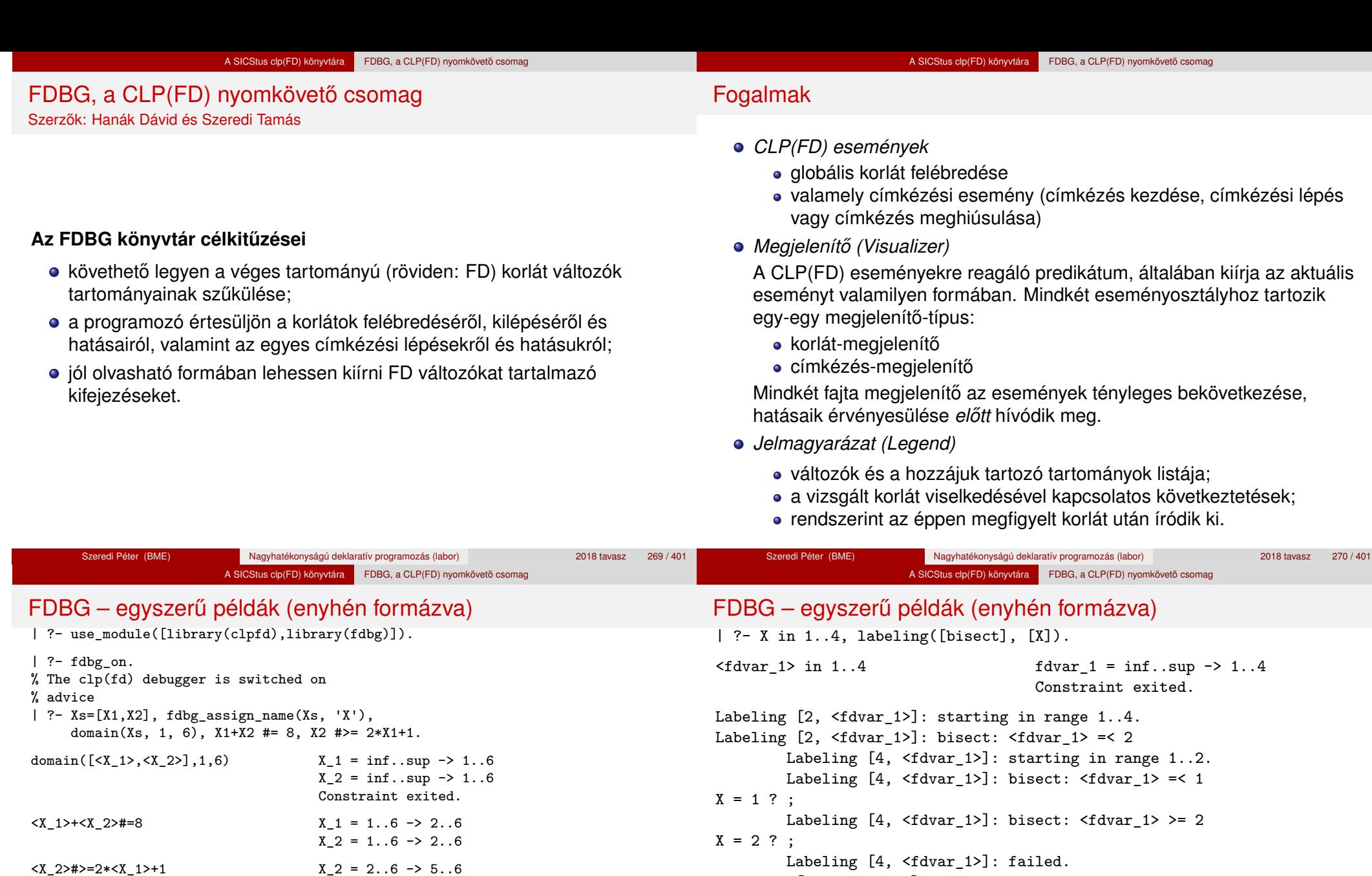

Labeling [2, <fdvar\_1>]: bisect: <fdvar\_1> >= 3 Labeling  $[8, \text{ 5dvar}_1]$ : starting in range 3..4.

Labeling  $[8, \text{ 4}]\text{-}$  (3)  $\text{ 1}$  isect:  $\text{4}$   $\text{4}$  are  $\text{4}$   $\text{4}$  are  $\text{4}$ 

 $X = 3$  ? ; Labeling  $[8, \text{tdvar}_1]$ : bisect:  $\text{tdvar}_1$  >= 4  $X = 4$  ? ;

Labeling [8, <fdvar\_1>]: failed. Labeling [2, <fdvar\_1>]: failed.

 $X1 = 2$ ,  $X2 = 6$  ?

% advice

állítható elő.

 $\langle X_2 \rangle$   $\neq$  =6  $[2 + \langle X_2 \rangle$   $\neq$  =8  $(*)$  ]  $\langle X_2 = 5 \cdot .6 \rangle$  {6}

A (\*) olvashatóbb alak a library(fdbg) négy sorának kikommentezésével

 $X_1 = 2 \cdot .6 \rightarrow \{2\}$ Constraint exited.

Constraint exited.

no

#### A SICStus clp(FD) könyvtára FDBG, a CLP(FD) nyomkövető csomag

### Jellemzők

**Nyomon követhető korlátok** 

**CLP(FD) események figyelése**

csak globális korlátok, indexikálisok nem;

lehetnek beépített vagy felhasználói korlátok egyaránt;

globális korlátok generálódnak (és nem indexikálisok).

bekapcsolt nyomkövetés esetén a formula-korlátokból mindenképpen

• az egyes események hatására meghívódik egy vagy több megjelenítő; • a meghívott megjelenítő lehet beépített vagy felhasználó által definiált.

#### Jellemzők

#### **Segédeszközök megjelenítok írásához ˝**

A nyomkövető eljárásokat biztosít

- kifejezésekben található FD változók megjelöléséhez (*annotáláshoz*);
- annotált kifejezések jól olvasható kiírásához;
- jelmagyarázat előkészítéséhez és kiírásához.

#### **Kifejezések elnevezése**

Név rendelhető egy-egy változóhoz vagy tetszőleges kifejezéshez;

- **· ilyenkor minden, a kifejezésben előforduló változó is "értelmes" nevet kap;**
- e egyes esetekben automatikusan is előállhatnak nevek;
- a név segítségével hivatkoznak a megjelenítők az egyes változókra;
- az elnevezett kifejezések lekérdezhetők a nevük alapján.

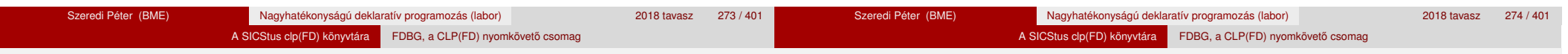

# Az FDBG be- és kikapcsolása

### fdbg\_on illetve fdbg\_on(+*Options*)

Engedélyezi a nyomkövetést alapértelmezett vagy megadott beállításokkal. A nyomkövetést az fdbg\_output álnevű (stream alias) folyamra írja a rendszer; alaphelyzetben ez a pillanatnyi kimeneti folyam (*current output stream*) lesz. Legfontosabb opciók:

file(*Filename*, *Mode*)

A megjelenítők kimenete a *Filename* nevű állományba irányítódik át, amely az fdbg\_on/1 hívásakor nyílik meg *Mode* módban (write vagy append).

- stream(*Stream*) A megjelenítők kimenete a *Stream* folyamra irányítódik át.
- constraint\_hook(*Goal*) *Goal* két argumentummal kiegészítve meghívódik a korlátok felébredésekor. Alapértelmezésben fdbg\_show/2, ld. később.
- labeling\_hook(*Goal*)

*Goal* három argumentummal kiegészítve meghívódik minden címkézési eseménykor. Alapértelmezésben fdbg\_label\_show/3, ld. később.

 $\bullet$  no\_constraint\_hook, no\_labeling\_hook Nem lesz adott fajtájú megjelenítő.

#### Szeredi Péter (BME) Nagyhatékonyságú deklaratív programozás (labor) 2018 tavasz 276 / 401

### fdbg\_off

Kikapcsolja a nyomkövetést. Lezárja a file opció hatására megnyitott állományt.

#### **1. példa**

Kimenet átirányítása, beépített megjelenítő, nincs címkézési nyomkövetés.

| ?- fdbg\_on([file('my\_log.txt', append), no\_labeling\_hook]).

### **2. példa**

Kimenet átirányítása szabványos folyamra, saját és beépített megjelenítő együttes használata.

| ?- fdbg\_on([constraint\_hook(fdbg\_show), constraint\_hook(my\_show), stream(user\_error)]).

Az FDBG be- és kikapcsolása

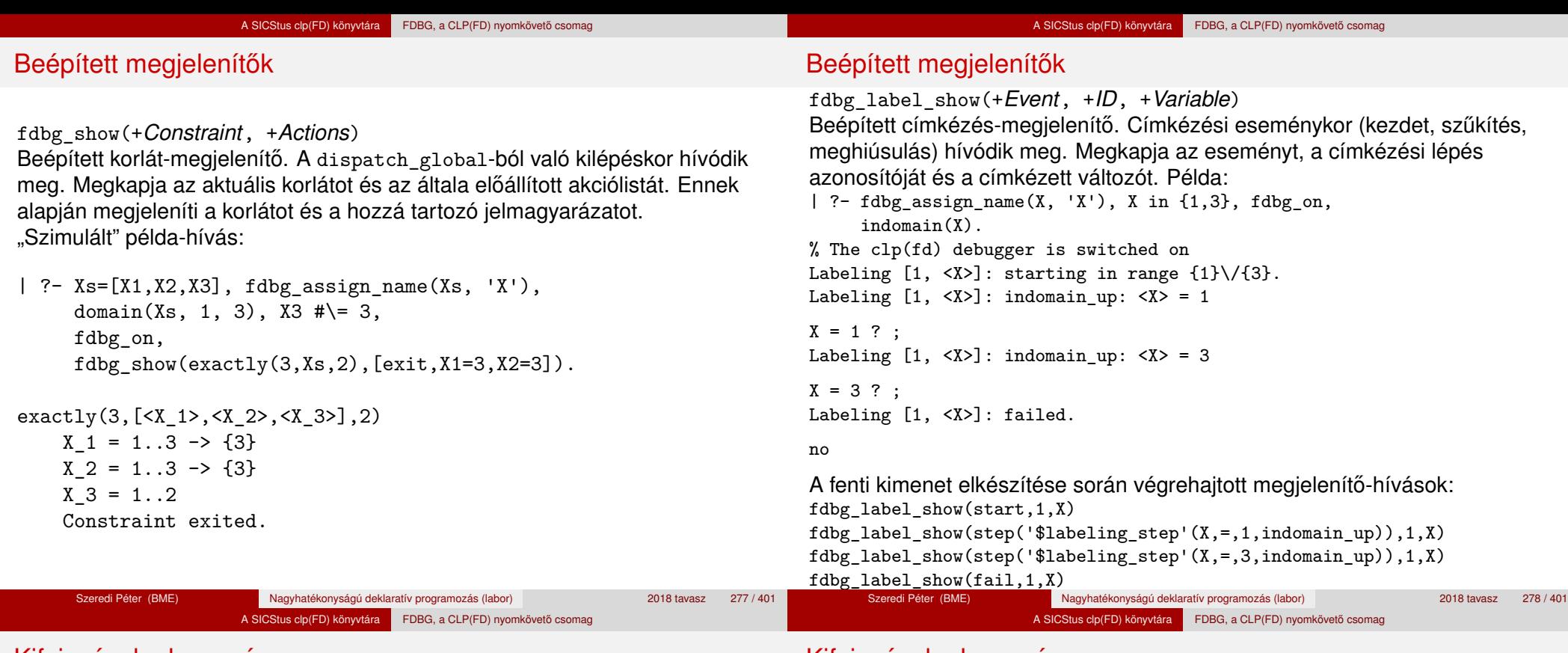

Kifejezések elnevezése

### Kifejezések elnevezése

Egy kifejezés elnevezésekor

- a megadott név hozzárendelődik a teljes kifejezéshez;
- a kifejezésben szereplő összes változóhoz egy-egy származtatott név rendelődik – ez a név a megadott névből és a változó kiválasztójából keletkezik (struktúra argumentum-sorszámok ill. lista indexek sorozata);
- a létrehozott nevek egy globális listába kerülnek;
- ez a lista mindig egyetlen toplevel híváshoz tartozik (*illékony*).

#### **Származtatott nevek**

származtatott név = névtő + kiválasztó

Pl. fdbg\_assign\_name(foo, bar(A, [B, C])) hatására a következő nevek generálódnak:

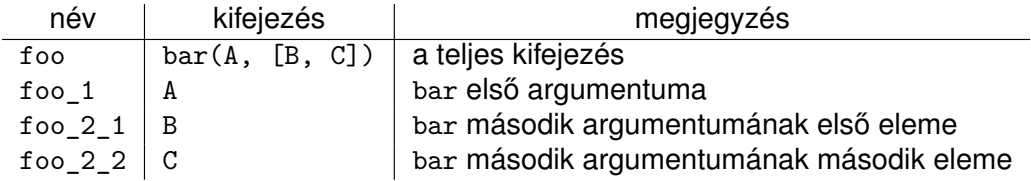

# Kifejezések elnevezése

fdbg\_assign\_name(+*Name*, +*Term*)

fdbg\_current\_name(?*Name*, -*Term*)

automatikusan hozzárendelődik egy.

fdbg\_get\_name(+*Term*, -*Name*)

felsorolja az összes tárolt név-kifejezés párt.

**Predikátumok**

#### A SICStus clp(FD) könyvtára FDBG, a CLP(FD) nyomkövető csomag

A SICStus clp(FD) könyvtára FDBG, a CLP(FD) nyomkövető csomag

A *Term* kifejezéshez a *Name* nevet rendeli az aktuális toplevel hívásban.

lekérdez egy kifejezést (változót) a globális listából a neve alapján;

*Name* a *Term* kifejezéshez rendelt név. Ha *Term*-nek még nincs neve,

#### **fdbg\_show/2 kimenetének hangolása kampókkal**

- A következő kampóknak három argumentuma van:
	- *Name*: az FD változó neve
	- *Variable*: maga a változó

Testreszabás

- *FDSetAfter*: a változó tartománya, *miután* az aktuális korlát elvégezte rajta a szűkítéseket
- fdbg:fdvar\_portray(+*Name*, +*Variable*, +*FDSetAfter*) A kiírt korlátokban szereplő változók megjelenésének megváltoztatására szolgál. Az alapértelmezett viselkedés Name kiírása kacsacsőrök között.
- fdbg:legend\_portray(+*Name*, +*Variable*, +*FDSetAfter)* A jelmagyarázat minden sorára meghívódik. A sorokat mindenképpen négy szóköz nyitja és egy újsor karakter zárja.

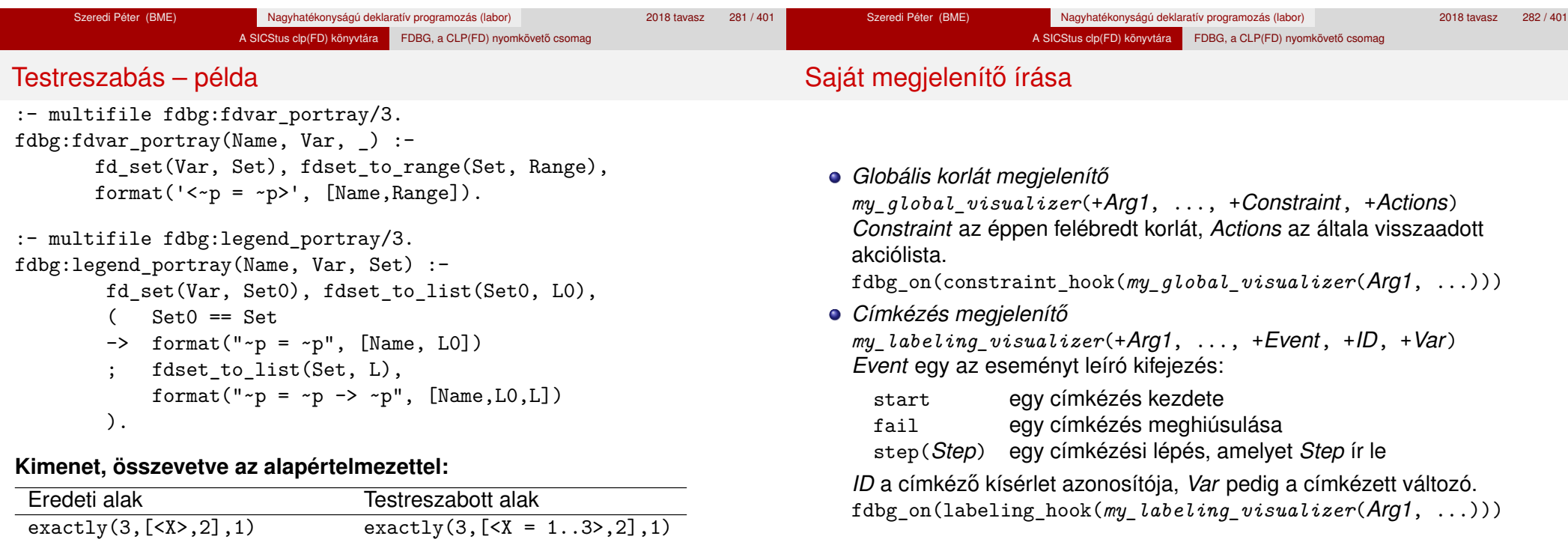

Szeredi Péter (BME) Nagyhatékonyságú deklaratív programozás (labor) 2018 tavasz 283 / 401

 $X = 1..3 \rightarrow \{3\}$   $X = [1,2,3] \rightarrow [3]$ Constraint exited. Constraint exited.

Szeredi Péter (BME) Nagyhatékonyságú deklaratív programozás (labor) 2018 tavasz 284 / 401

# Saját megjelenítő írása

Érdemes megnézni az fdbg\_show/2 megjelenítő kódját:

```
fdbg show(Constraint, Actions) :-
       fdbg_annotate(Constraint, Actions, AnnotC, CVars),
       print(fdbg_output, AnnotC),
       nl(fdbg_output),
       fdbg legend(CVars, Actions),
       nl(fdbg_output).
```
Gyakran szükség lehet arra, hogy csak bizonyos korlátokat vizsgáljunk. Ilyenkor jól jön egy szűrő, pl.

```
filtered show(Constraint, Actions) :-
        Constraint = scalar product(,,,,),
       fdbg_show(Constraint, Actions).
```
(Az nem baj, ha egy megjelenítő meghiúsul.) És hogy használni is tudjuk:

```
:- fdbg_on([constraint_hook(filtered_show),
           file('fdbg.log', write)]).
```
# Segéd-predikátumok

A változók tartományának kiírásához és az ún. *annotáláshoz* több predikátum adott. Ezeket használják a beépített nyomkövetők, de hívhatók kívülről is.

#### **Annotálás**

fdbg\_annotate(+*Term0*, -*Term*, -*Vars*)

fdbg\_annotate(+*Term0*, +*Actions*, -*Term*, -*Vars*) A *Term0* kifejezésben található összes FD változót megjelöli, azaz lecseréli egy fdvar/3 struktúrára. Ennek tartalma:

- a változó neve;
- a változó maga (tartománya még a szűkítés előtti állapotokat tükrözi);
- egy FD halmaz, amely a változó tartománya *lesz* az *Actions* akciólista szűkítései után.

Az így kapott kifejezés *Term*, a beszúrt fdvar/3 struktúrák listája *Vars*.

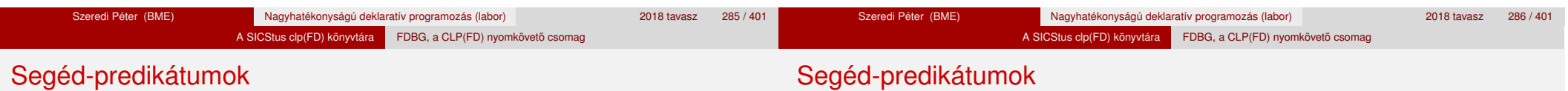

### **Példa annotálás**

| ?- length(L, 2), domain(L, 0, 10), fdbg\_assign\_name(L, x),  $L=[X1, X2]$ , fdbg annotate(lseq(X1,X2), Goal, ), format('write(Goal) --> ~w~n', [Goal]), format('print(Goal) -->  $\sim p \sim n'$ , [Goal]).

```
write(Goal) \longrightarrow \text{lseq}(fdvar(x_1, 2, [[0|10]]), fdvar(x_2, 2, [[0|10]]))print(Goal) --> lseq(<math>x</math> 1> ,<math>x</math> 2)
```
Az fdvar/3 struktúrára az fdbg modul definiál egy portray klózt, amely a fenti tömör módon írja ki a struktúrát.

#### **Jelmagyarázat**

fdbg\_legend(+*Vars*)

fdbg\_legend(+*Vars*, +*Actions*)

Az fdbg\_annotate/3,4 által előállított változólistát és az Actions listából levonható következtetéseket jelmagyarázatként kiírja:

- · egy sorba egy változó leírása kerül;
- minden sor elején a változó neve szerepel;
- a nevet a változó tartománya követi (régi -> új).
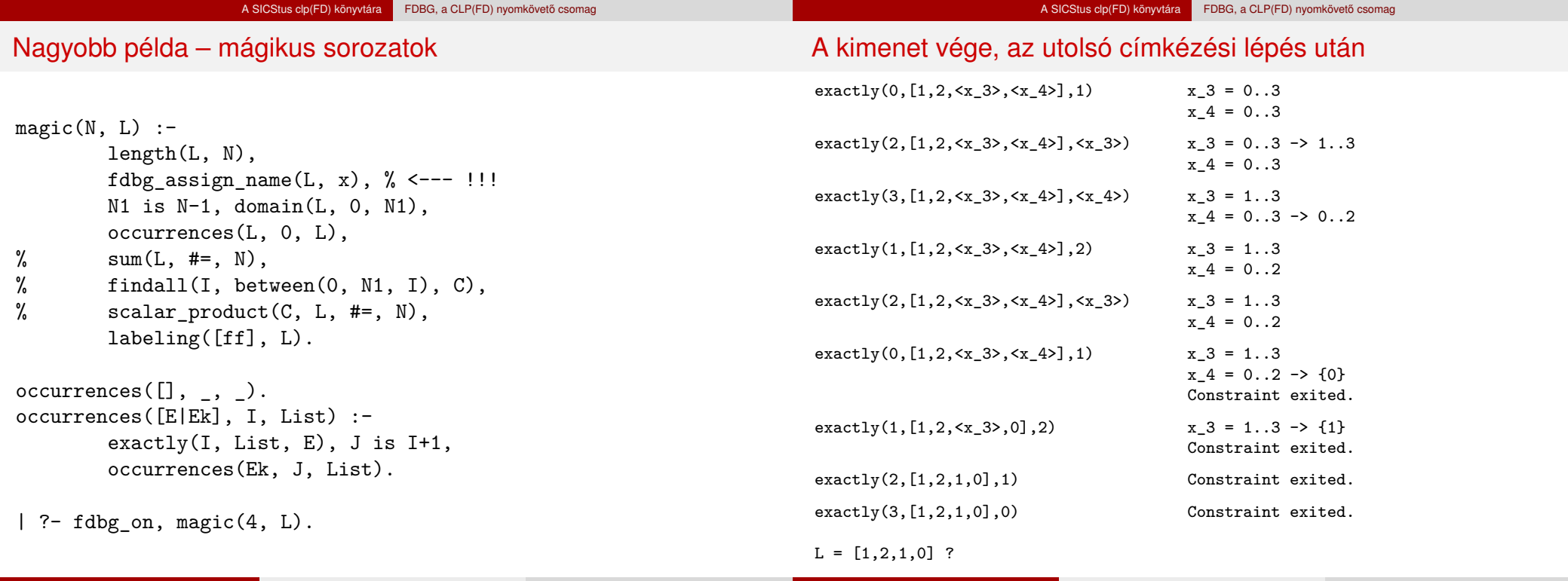

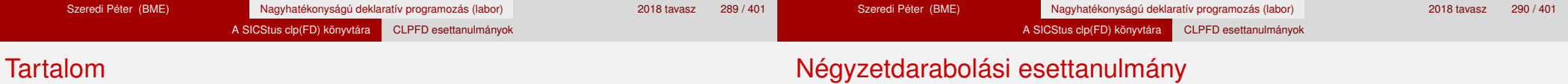

## <sup>5</sup> A SICStus clp(FD) könyvtára

- CSP, mint háttér
- Alapvető korlátok
- Tükrözött és logikai korlátok
- Kiegészítések és segédeszközök
- **•** Címkézés
- **Kombinatorikus korlátok**
- Felhasználó által definiált korlátok
- FDBG, a CLP(FD) nyomkövető csomag
- CLPFD esettanulmányok

# Négyzetdarabolási esettanulmány

- Adott egy nagy négyzet oldalhosszúsága, pl.: Limit = 10.
- Adottak kis négyzetek oldalhosszúságai, pl.  $Sizes = [6, 4, 4, 4, 2, 2, 2, 2]$ (területösszegük megegyezik a nagy négyzet területével).
- A kis négyzetekkel pontosan le kell fedni a nagyot (meghatározandók a kis négyzetek koordinátái, ha a nagy négyzet bal alsó sarka: (1,1)), pl.:  $Xs = [1,7,7,1,5,5,7,9]$  $Ys = [1, 1, 5, 7, 7, 9, 9, 9]$
- Források: Pascal van Hentenryck et al. tanulmányának 2. szekciója http://www.cs.brown.edu/publications/techreports/reports/ CS-93-02.html, illetve SICStus CLPFD példaprogram: library('clpfd/examples/squares').
- Az esettanulmány program-változatai, adatai, tesztkörnyezete megtalálható itt:

http://www.cs.bme.hu/~szeredi/nhlp/nlp\_progs\_sq.tgz

#### A SICStus clp(FD) könyvtára CLPFD esettanulmányok

## Négyzetdarabolási esettanulmány

## A SICStus clp(FD) könyvtára CLPFD esettanulmányok

## Négyzetdarabolási esettanulmány

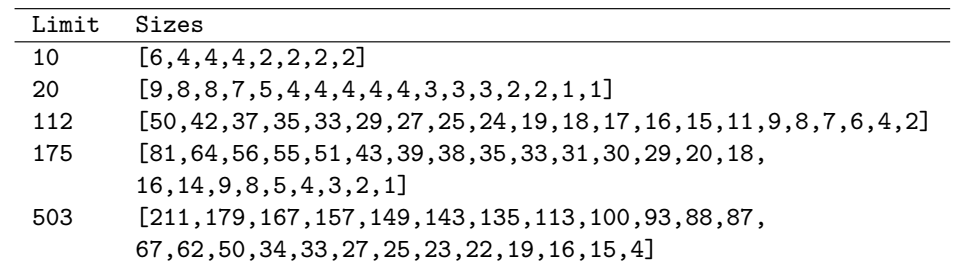

Megjegyzés: A több egyforma kis négyzet esetén jelentkező többszörös megoldások kiküszöbölésével nem foglalkozunk (mert alapvetően a különböző oldalhosszúságú kis négyzetekkel való lefedés a feladat, az egyforma kis négyzetek csak azért megengedettek, hogy egyszerűbb programváltozatokat is tesztelhessünk).

#### **A futási táblázatok értelmezése**

- **·** Az adatok: az első megoldás előállításához szükséges CPU idő másodpercben ill. a visszalépések száma.
- Futási környezet: Linux, Pentium III, 600 MHz.
- · Időkorlát: 120 másodperc, túllépés esetén a mező üresen marad.

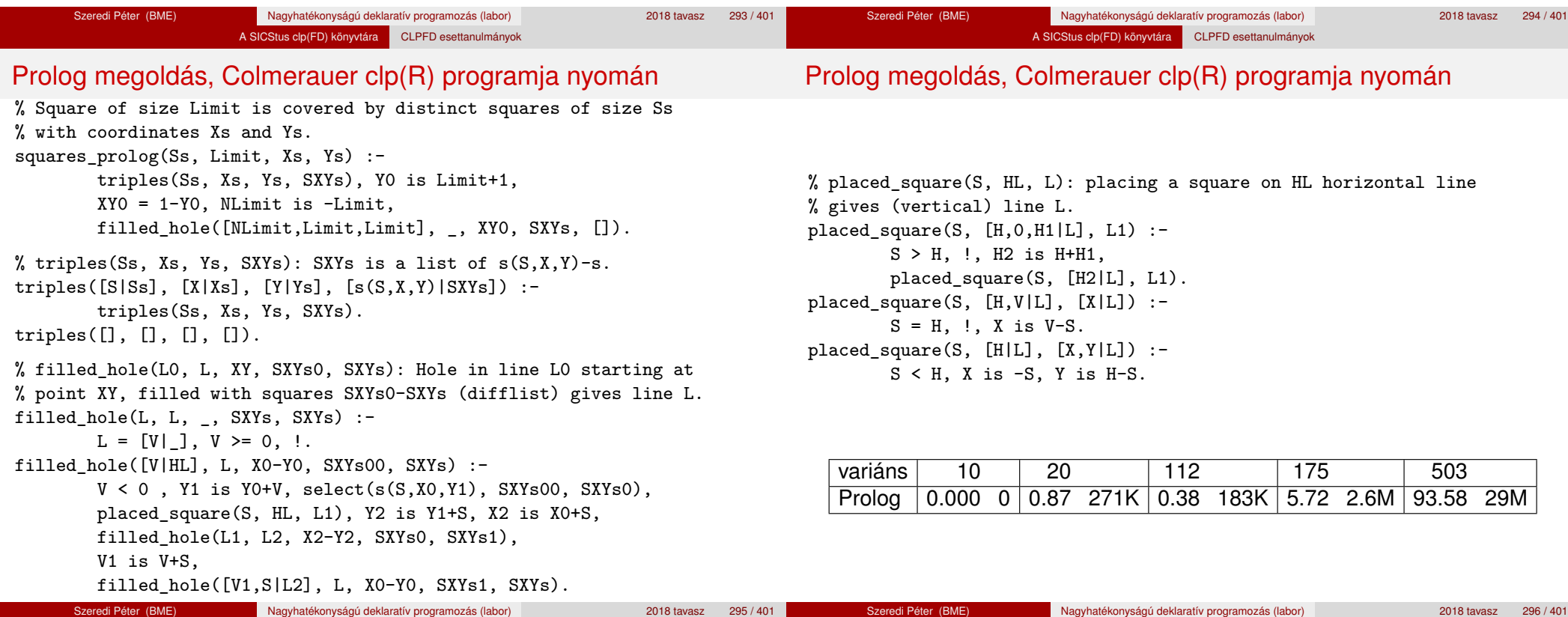

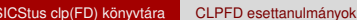

# Négyzetdarabolás: egyszerű c1pfd megoldás

% A solution of the problem using speculative disjunction. squares spec(Sizes, Limit, Xs, Ys) :generate coordinates(Xs, Ys, Sizes, Limit), state\_asymmetry(Xs, Ys, Sizes, Limit), state\_no\_overlap(Xs, Ys, Sizes),  $labeling([], Xs), labeling([], Ys).$ generate coordinates( $[]$ ,  $[]$ ,  $[]$ ,  $]$ ).

generate coordinates([X|Xs], [Y|Ys], [S|Ss], Limit) :-Sd is Limit-S+1, domain([X, Y], 1, Sd), generate coordinates(Xs, Ys, Ss, Limit).

% First square has center in SW quarter, % under the positive diagonal state asymmetry( $[X|_$ ],  $[Y|_$ ],  $[D|_$ ], Limit) :-UB is (Limit-D+2)>>1, X in 1..UB, Y #=< X.

% Set up pairwise no-overlap constraints. state no overlap( $[]$ ,  $[]$ ,  $[]$ ). state\_no\_overlap([X|Xs], [Y|Ys], [S|Ss]) : state\_no\_overlap(X, Y, S, Xs, Ys, Ss), state\_no\_overlap(Xs, Ys, Ss).

## Négyzetdarabolás: egyszerű c1pfd megoldás

% Set up no-overlap constraints between <X,Y,S> and the rest. state\_no\_overlap(X, Y, S,  $[X1|Xs]$ ,  $[Y1|Ys]$ ,  $[S1|Ss]$ ) :no\_overlap\_spec(X, Y, S, X1, Y1, S1), state\_no\_overlap(X, Y, S, Xs, Ys, Ss). state\_no\_overlap $(\_,\_,\_,\_,\[]$ ,  $[]$ ,  $[]$ ). % no overlap\_spec $(X1,Y1,S1, X2,Y2,S2)$ : %  $Q1 = \langle X1, Y1, S1 \rangle$  does not overlap with  $SQ2 = \langle X2, Y2, S2 \rangle$ % Speculative solution. no\_overlap\_spec(X1,  $Y1$ , S1, X2, Y2, S2) :-X2+S2 #=< X1. % SQ1 is above SQ2 no\_overlap\_spec(X1, \_Y1, S1, X2, \_Y2, \_S2) :- X1+S1 #=< X2. % SQ1 is below SQ2 no overlap spec( $X1$ , Y1, S1, X2, Y2, S2) :-Y2+S2 #=< Y1. % SQ1 is to the right of SQ2 no\_overlap\_spec(\_X1, Y1, S1, \_X2, Y2, S2) :-Y1+S1 #=< Y2. % SQ1 is to the left of SQ2

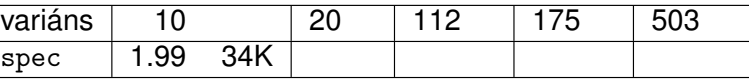

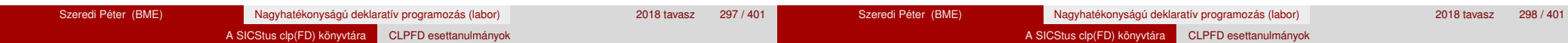

## Diszjunktív korlátok kezelése

**Példa: az** X+5 ≤ Y ∨ Y+5 ≤ X **korlát lehetséges megvalósításai**

```
• Spekulatív változat
```
- | ?- domain( $[X, Y]$ , 0, 6), ( $X+5$  #=< Y ;  $Y+5$  #=< X).  $\Rightarrow$  X in 0..1, Y in 5..6 ? ; X in 5..6, Y in 0..1 ? ; no
- Tükrözés-alapú változat

```
| ?- ..., X+5 #=< Y #\/ Y+5 #=< X. \Rightarrow X in 0..6, Y in 0..6
```
- Speciális módszerek: a diszjunkció kiküszöbölése az abs segítségével  $| ?- ...$  'x+y=t tsz'(Y, D, X), abs(D) #>= 5.
	- $\Rightarrow$  X in  $(0..1)\sqrt{(5..6)}$ , Y in  $(0..1)\sqrt{(5..6)}$ ?
- Speciális módszerek: a diszjunkció átírása indexikálissá  $ix\_disj(X, Y) +:$ 
	- X in  $\{(max(Y)-4..min(Y)+4), Y in \ (max(X)-4..min(X)+4)\}.$ | ?- ix disj $(X, Y)$ .
		- $\Rightarrow$  X in  $(0..1)\sqrt{(5..6)}$ , Y in  $(0..1)\sqrt{(5..6)}$ ?

## Konstruktív disziunkció – egy általános szűkítési módszer

- A diszjunkció minden tagja esetén vizsgáljuk meg a hatását a tárra, jelöljük az így kapott "vagylagos" tárakat *S*1, . . . , *Sn*-nel.
- Minden változó a vagylagos tárakban kapott tartományok úniójára szűkíthető: X in\_set ∪ $D(X, S_i)$ .
- A Cs korlát-lista konstruktív diszjunkciója a Var változóra nézve: cdisj(Cs, Var) :-

```
empty_fdset(S0), cdisj(Cs, Var, S0, S), Var in_set S.
```
- cdisj([Constraint|Cs], Var, Set0, Set) :
	- findall(S, (Constraint,fd set(Var,S)), Sets), fdset union([Set0|Sets], Set1),
	- cdisj(Cs, Var, Set1, Set).
- cdisj $([], ,$  Set, Set).
- | ?- domain( $[X, Y]$ , 0, 6), cdisj( $[X+5$  #=<  $Y, Y+5$  #=<  $X]$ ,  $X$ ).  $\Rightarrow$  X in(0..1)\/(5..6), Y in 0..6 ?
- A konstruktív diszjunkció erősebb lehet a tartomány-szűkítésnél, mert más korlátok hatását is figyelembe tudja venni, lásd az alábbi példát:
	- | ?- domain([X,Y], 0, 20), X+Y #= 20, cdisj([X#=<5,Y#=<5],X).  $\Rightarrow$  X in(0..5)\/(15..20), Y in(0..5)\/(15..20) ?

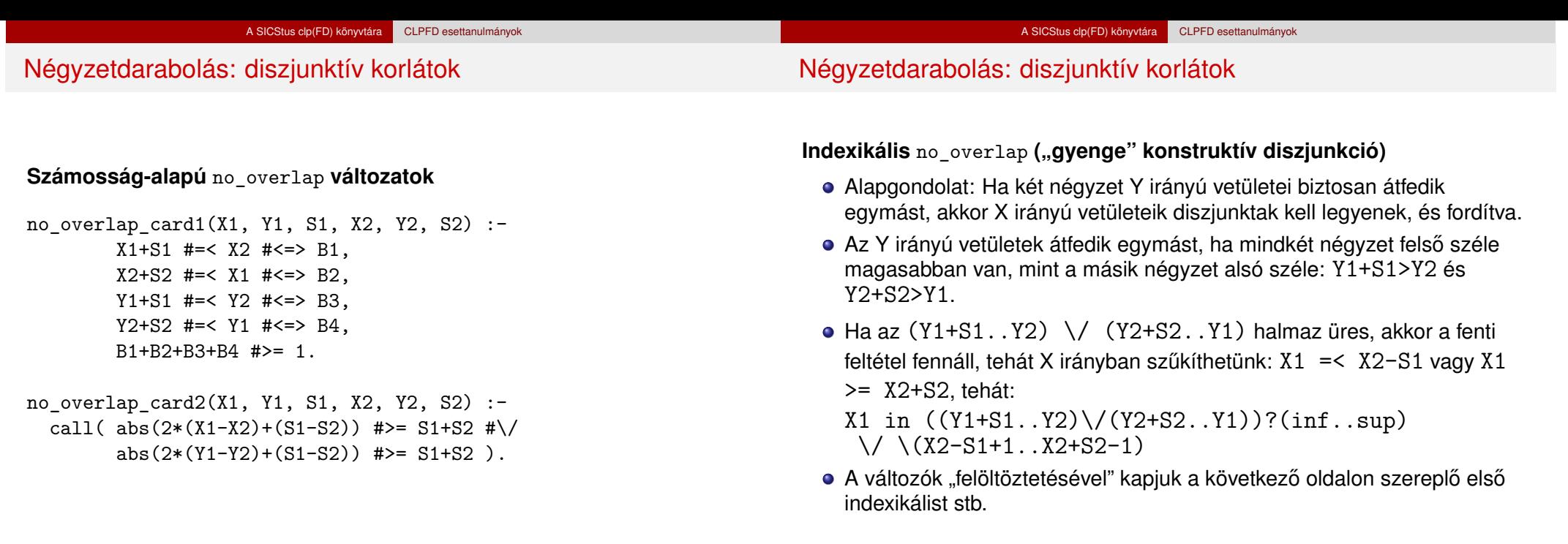

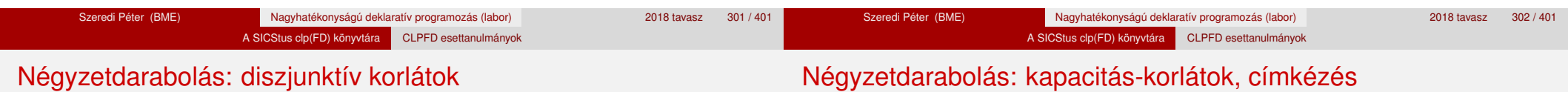

no\_overlap\_ix(X1, Y1, S1, X2, Y2, S2) +:

- *% ha Y irányú átfedés van, azaz*
- *% ha min(Y1)+S1 > max(Y2) és min(Y2)+S2 > max(Y1) ...*
- $X1$  in  $((min(Y1)+S1..max(Y2)) )$   $\setminus$   $(min(Y2)+S2..max(Y1)))$ *% ... akkor X irányban nincs átfedés:*
	- ?  $(int..sup) \ \lor \ \ (max(X2)-(S1-1) \ \ldots \ \ min(X2)+(S2-1)),$
	- $X2$  in  $((min(Y1)+S1..max(Y2)) )$   $\setminus$   $(min(Y2)+S2..max(Y1)))$
	- ?  $(int..sup) \ \lor \ \ (max(X1)-(S2-1) \ \ldots \ min(X1)+(S1-1)),$
	- Y1 in  $((min(X1)+S1...max(X2)) \ \ \ }$   $(min(X2)+S2...max(X1)))$
	- ?  $(int..sup) \ \lor \ \ (max(Y2)-(S1-1) \ \ldots \ min(Y2)+(S2-1)),$
	- Y2 in  $((min(X1)+S1...max(X2)) \ \ \ }$  (min(X2)+S2..max(X1)))
		- ?  $(int..sup) \ \ / \ \ (max(Y1)-(S2-1) \ \ . . min(Y1)+(S1-1))$ .

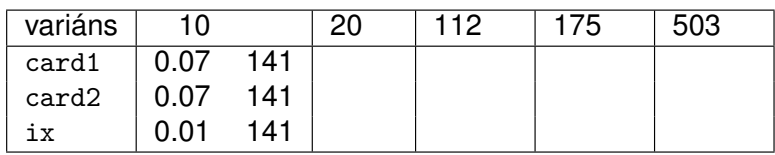

# Négyzetdarabolás: kapacitás-korlátok, címkézés

Nagyobb példák sikeres futtatásához szükség van további programelemekre.

- **· Címkézés**: tegyük paraméterezhetővé, keressük a feladathoz illő címkézést!
	- . Tetrisz" elv: alulról felfelé töltsük fel a kis négyzeteket.
	- Ennek az elvnek egy jó megvalósítása a [min,step] opciójú címkézés.
- **Redundáns korlátok**: A jelenlegi program nem elég okos: pl. amikor a nagy négyzet alja betelt, nem hagyja ki az Y változók tartományából az 1 értéket. Az ún. kapacitás-korlátokkal ez megvalósítható: ha összeadjuk azon kis négyzetek oldalhosszát, amelyek elmetszenek egy X=1, X=2,

. . . , Y=1, Y=2, . . . vonalat, akkor a nagy négyzet oldalhosszát kell kapnunk (a kis négyzeteket itt alulról és balról zártnak, felülről és jobbról nyíltnak tekintjük), azaz pl. X irányban:

$$
\sum\{S_i|\boldsymbol{p}\in[X_i,X_i+S_i)\}=\text{Limit }(\forall\boldsymbol{p}\in{1\mathinner{.\,.}\,\text{Limit}-1})
$$

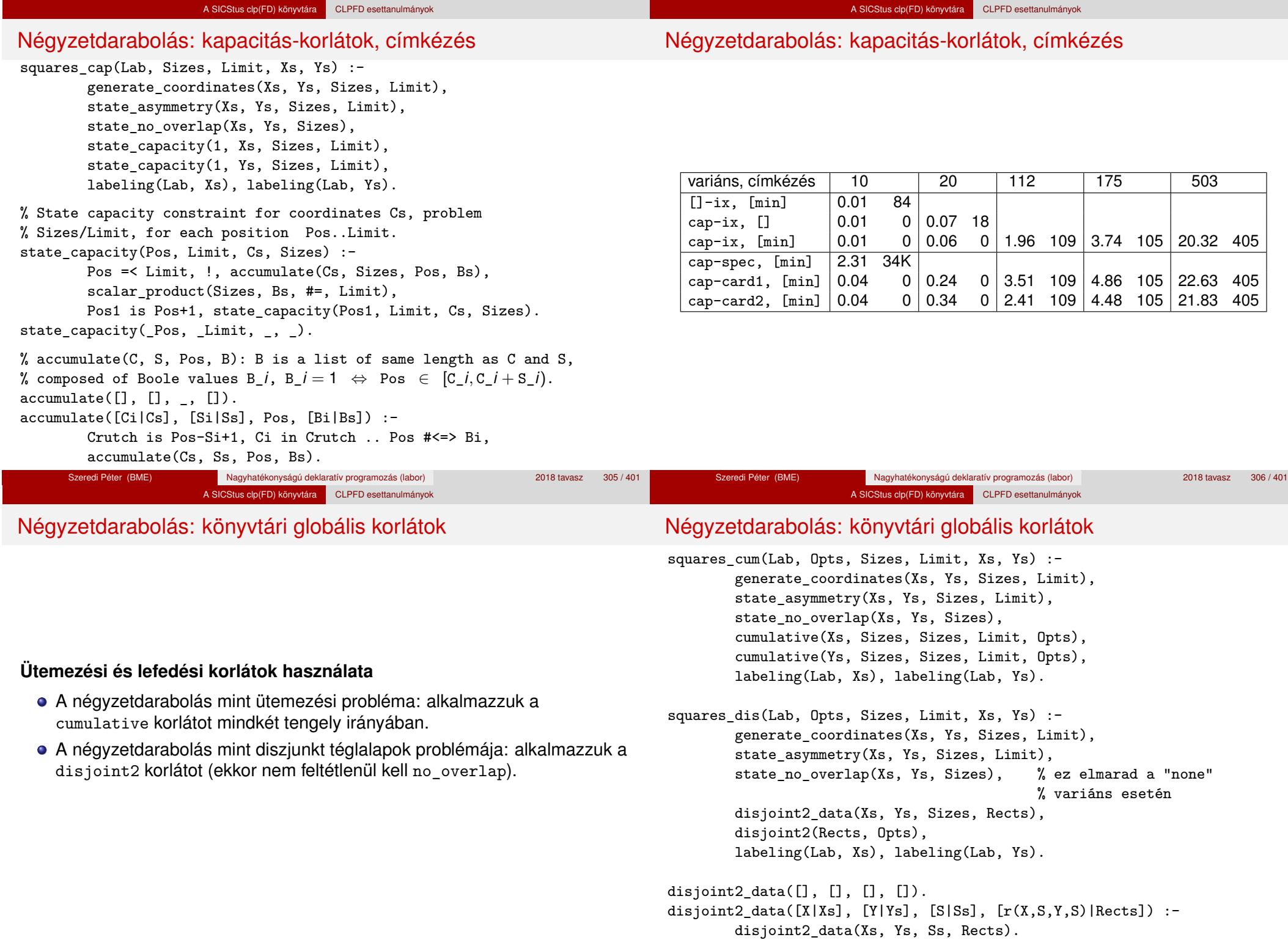

# Négyzetdarabolás: könyvtári globális korlátok

#### A SICStus clp(FD) könyvtára CLPFD esettanulmányok

Négyzetdarabolás: speciális, ún. duális címkézés

## **Globális korlátok hatékonyságának összehasonlítása**

Címkézés: [min]. Rövidítések: e = edge finder(true),  $g = g$ lobal(true)

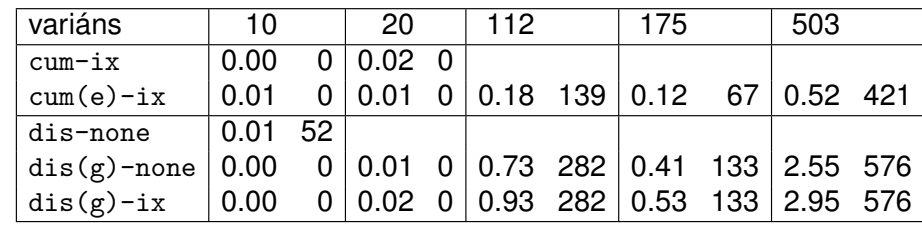

Szeredi Péter (BME) Nagyhatékonyságú deklaratív programozás (labor) 2018 tavasz 311 / 401

A SICStus clp(FD) könyvtára CLPFD esettanulmányok

#### **A duális címkézés:**

- Dualitás: nem a változókhoz keresünk értéket, hanem az értékekhez változót
- A duális címkézési algoritmus lényege:
	- vegyük sorra a lehetséges változó-értékeket,
	- egy adott *e* értékhez keresünk egy *V* változót, amely felveheti ezt az értéket,

Szeredi Péter (BME) Nagyhatékonyságú deklaratív programozás (labor) 2018 tavasz 312 / 401

- csináljunk egy választási pontot:  $V = e$ , vagy  $V \neq e$ , stb.
- · Növekvő értéksorrend esetén a duális címkézés ugyanolyan keresési teret ad, mint a [min,step] beépített címkézés.

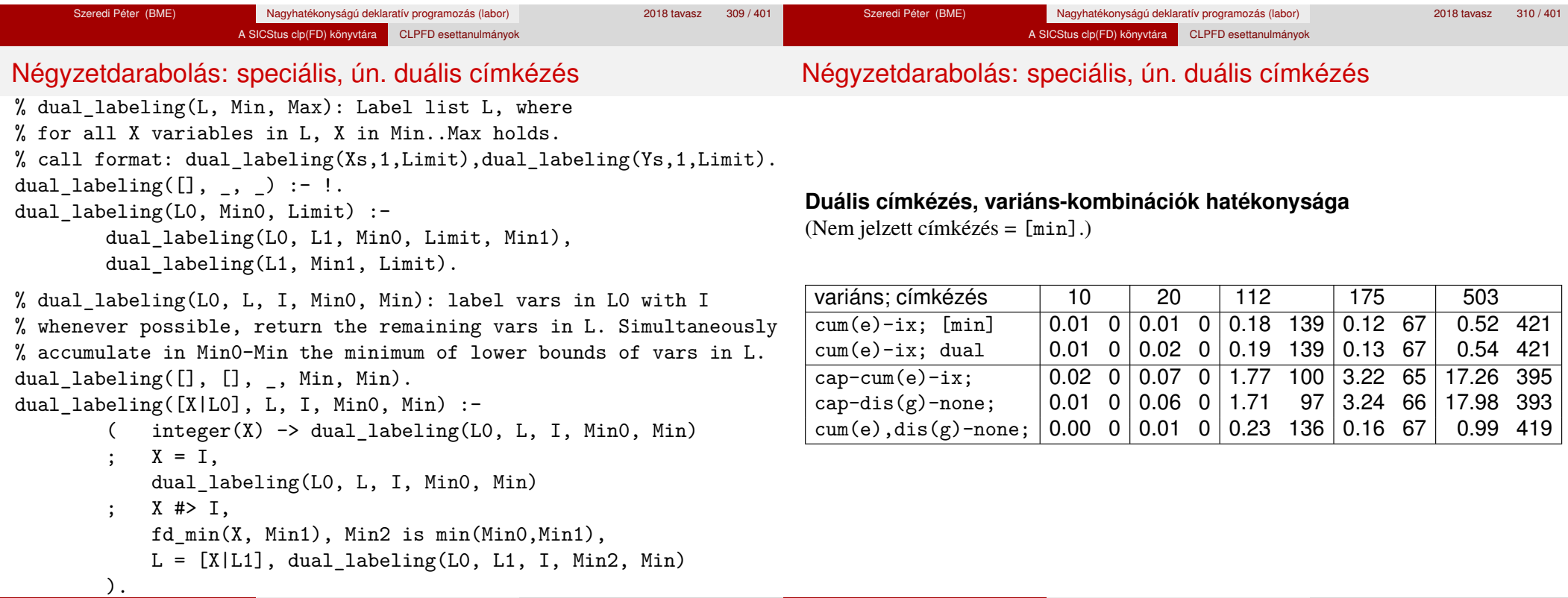

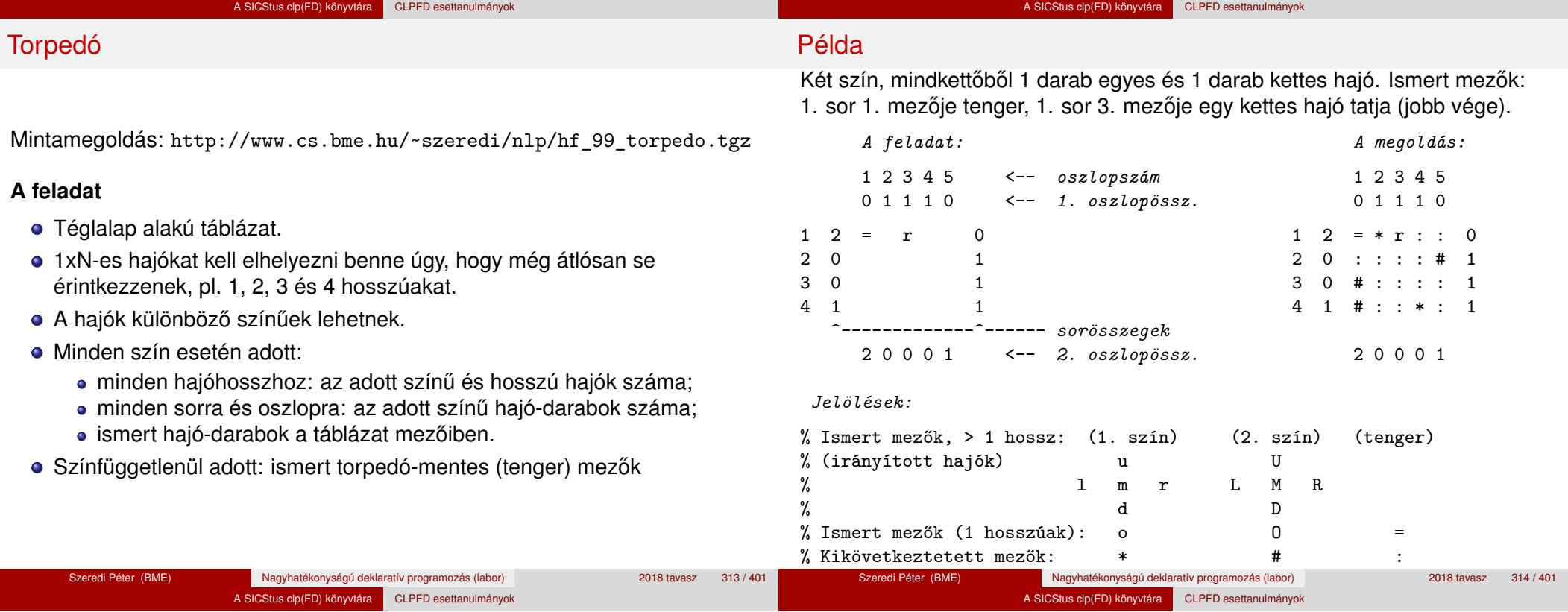

## Torpedó – modellezés

#### **Mik legyenek a korlát-változók?**

- a. Minden hajóhoz: irány (vízsz. vagy függ.) és a kezdőpont koordinátái kevés változó, de szimmetria problémák (pl. azonos méretű hajók sorrendje), bonyolultabb korlátok, sok diszjunktív korlát (pl. vízsz. ill. függ. elhelyezés esetén a hajó más-más mezőket fed le).
- b. Minden mezőhöz: mi található ott: hajó-darab vagy tenger sok változó, egyszer˝ubb korlátok; **ez a választott megoldás**.

## **Milyen értékkészletet adjunk a korlát-változóknak (mezőknek)?**

- a. Adott színű hajó-darab vagy tenger egyszerű kódolás, de információvesztés az ismert mezőknél.
- b. Megkülonböztetjük a hajó-darabokat:
	- $b1.$  az előre kitöltött mezőknek megfelelő darabok  $(u,1,m,r,d,o)$  diszjunktív korlátok (pl. ugyanaz a betű többféle hajó része lehet);
	- b2. részletesebb bontás: a mezőket megkülönböztetjük a hajó hossza, iránya, a darab hajón belüli pozíciója szerint, pl. egy 4 hosszú vízszintes hajó balról 3. darabja; **ez a választott megoldás**. A megoldás jellemzője: ha egy mező egy nem-tenger értéket kap, akkor a teljes hajó meghatározottá válik.

## Torpedó – modellezés

#### **Hány változóval ábrázoljunk egy mezőt?**

- a. Külön változó mutatja a szín, hossz, irány és pozíció értékét egyszerű kódolás, a szűkítés gyenge.
- b. Egyetlen változó mutatja az összes jellemzőt bonyolult kódolás, hatékonyabb szűkítés; ez a választott megoldás.

#### A SICStus clp(FD) könyvtára CLPFD esettanulmányok

## Torpedó mintamegoldás – változók

## A SICStus clp(FD) könyvtára CLPFD esettanulmányok Torpedó mintamegoldás – változók

- Minden mezőnek egy változó felel meg.
- Az értékek kódolási elvei (max címkézéshez igazítva)
	- az irányított hajók orra (1 és u) kapja a legmagasabb kódokat,
	- ezen belül a hosszabbak kapják a nagyobb kódokat
	- adott hossz esetén az irány és a szín sorrendje nem fontos
	- az irányított hajók nem-orr elemeinek kódolása nem lényeges (címkézéskor az orr-elemek helyettesítődnek be)
	- az egy-hosszú hajók (hajódarabok) kódja a legalacsonyabb
	- a tenger kódja minden hajónál alacsonyabb
- Példa-kódolás: 1 szín, max 3 hosszú hajók, h*ij* = horizontális (vízszintes), *i* hosszú hajó *j*-edik darabja, vij = vertikális (függőleges) hajó megfelelő darabja, stb. A kód-kiosztás:

## 0: tenger 1: h11 = v11 % 1-hosszú hajó 2..4 v33 h22 h32 % nem-orr-elemek 5..7 v32 v22 h33 % nem-orr-elemek 8..9 h21 v21 % orr-elemek 10..11 h31 v31 % orr-elemek

## **A kódoláshoz kapcsolódó segéd-korlátok**

- **o** coded field neighbour(Dir, CF0, CF1): CF0 kódolt mező Dir irányú szomszédja CF1, ahol Dir lehet horiz, vert, diag. Például
	- | ?- coded field neighbour(horiz, 0, R). ->>> R in  $\{3,4,7\}$ .
- group count(Group, CFs, Count, Env): a Group csoportba tartozó elemek száma a CFs listában Count, ahol a futási környezet Env. Itt Group például lehet all (Clr): az összes Clr színű hajódarab. Ez a count/4 eljárás kiterjesztése: nem egyetlen szám, hanem egy számhalmaz előfordulásait számoljuk meg.

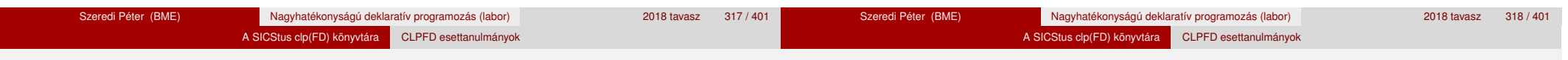

# Torpedó mintamegoldás – korlátok

## **Alapveto korlátok ˝**

- $\bullet$  Az ismert mezők megfelelő csoportra való megszorítása ( $X$  in ...).
- 2 Színenként az adott sor- és oszlopszámlálók előírása (group count).
- <sup>3</sup> A hajóorr-darabok megszámolásával az adott hajófajta darabszámának biztosítása (group\_count, minden színre, minden hajófajtára).
- 4 A vízszintes, függőleges és átlós irányú szomszédos mezőkre vonatkozó korlátok biztosítása (coded\_field\_neighbour).

## **Segédváltozók – korlátok összekapcsolása**

- A 3. korlát felírásában a részösszegekre érdemes segédváltozókat bevezetni (pl.  $A+B+C$  #=2,  $A+B+D$  #=2 helyett  $A+B$  #= S, S+C #=2, S+D #=2 jobban tud szűkíteni, mert az S változón keresztül a két összegkorlát "kommunikál").
- Jelölje *sor* $^{\mathcal{K}}_s$  ill. *oszl* $^{\mathcal{L}}_s$  az *s* hajódarab előfordulási számát a  $\mathcal{K}\text{-}\mathsf{adik}$  sorban, ill. az *L*-edik oszlopban. A hajók számolásához a *sor* $_{\rm h11}^{\rm K}$  és *oszl* $_{\rm v11}^{\rm L}$ mennyiségekre segédváltozókat vezetünk be, ezekkel a 3. korlát: az I hosszú hajók száma =  $\sum_{K}$ so $r^K_{\text{h,I}1} + \sum_{L}$ oszl $^L_{\text{vI}1} \quad (I > 1)$ az 1 hosszú hajók száma =  $\sum_{K}^{N}$ *sor* $\overline{K}_{h11}$

# Torpedó mintamegoldás – korlátok

## **Redundáns korlátok (alapértelmezésben mind bekapcsolva)**

**0** count ships occs: sorösszegek alternatív kiszámolása (vö. a mágikus sorozatok megoldásában a skalárszorzat redundáns korláttal):

$$
a \; \textit{K. sorbeli darabok száma} = \sum_{\textit{I} \leq \textit{hosszak}} \textit{I} * \textit{sort}^{\textit{K}}_{\textit{h11}} + \sum_{\textit{1} < \textit{I} \leq \textit{hosszak}, \textit{J} \leq \textit{I}} \textit{sort}^{\textit{K}}_{\textit{v1J}}
$$

Analóg módon az oszlopösszegekre is.

(Ennek a korlátnak a hatására "veszi észre" a program, hogy ha pl. egy sorösszeg 3, akkor nem lehet a sorban 3 eleműnél hosszabb hajó.)

- <sup>2</sup> count ones columns: az egy hosszú darabok számát az oszloponkénti előfordulások összegeként is meghatározzuk.
- <sup>3</sup> count empties: minden sorra és oszlopra a tenger-mezők számát is  $e$ lőírjuk (a sorhosszból kivonva az összes — különböző színű hajódarab összegét).

## Torpedó mintamegoldás – címkézés

## **Címkézési variánsok — label(Variáns) opciók**

- plain: labeling([max,down], Mezők).
- max\_dual: a négyzetkirakáshoz hasonlóan a legmagasabb *értékeket* próbálja a változóknak értékül adni. Ez szűkítő hatásban (és így a keresési fa szerkezetében) azonos a plain variánssal.
- ships: speciális címkézés, minden hosszra, a legnagyobbtól kezdve, minden színre az adott színű és hosszú hajókat sorra elhelyezi (alapértelmezés).

## **Címkézés közbeni sz ˝urés – az ún.** *borotválás*

- a konstruktív disziunkció egy egyszerű formája
- sorra az összes mezőt megpróbáljuk "tenger"-re helyettesíteni, ha ez azonnal meghiúsulást okoz, akkor ott hajó-darab van
- a szűrést minden szín címkézése előtt megismételjük
- variánsok filter(*VariánsLista*) opció, ahol a lista eleme lehet:
	- off: nincs szűrés
	- on: egyszeres szűrés van (alapértelmezés)
	- repetitive: mindaddig ismételten szűrünk, amíg az újabb korlátokat eredményez

```
% filter_count_vars(Vars0, Vars, Cnt0, Cnt): Vars0 megszűrve
% Vars-t adja. A megszűrt változók száma Cnt-Cnt0.
```
filter count vars( $[]$ ,  $[]$ , Cnt, Cnt).

Torpedó mintamegoldás – címkézés

filter count vars( $[V|Vs]$ , Fs, Cnt0, Cnt) :-

integer(V), !, filter\_count\_vars(Vs, Fs, Cnt0, Cnt). filter\_count\_vars([V|Vs], [V|Fs], Cnt0, Cnt) :-

- ( fd min(V, Min), Min >  $0 \rightarrow$  Cnt1 = Cnt0
- ;  $\setminus + (V = 0) \rightarrow V # \equiv 0$ , Cnt1 is Cnt0+1
- $\text{Cnt1} = \text{Cnt0}$
- ), filter count vars(Vs, Fs, Cnt1, Cnt).

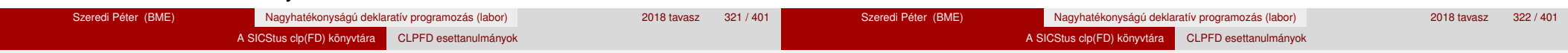

# Torpedó – korlát-variánsok

## **Korlátok megvalósítási variánsai**

- relation $(R)$ ,  $R =$  clause vagy  $R =$  indexical (alapértelmezés): a vízszintes és függőleges szomszédsági relációt a relation/3 meghívásával, vagy indexikálisként való fordításával valósítjuk meg.
- $\bullet$  diag(D): az átlós szomszédsági reláció megvalósítása, D =
	- $\bullet$  reif reifikációs alapon: CF1 #= 0 #\/ CF2 #= 0
	- ind arith aritmetikát használó indexikálissal: diagonal neighbour  $arith(CF1, CF2) +:$ 
		- CF1 in 0  $\ldots$  (1000-(min(CF2)/>1000)\*1000),  $\ldots$
	- ind cond (alapértelmezés) feltételes indexikálissal: diagonal neighbour  $cond(CF1, CF2) +:$ 
		- CF1 in  $(min(CF2)..0)$  ?  $(inf..sup) \ \lor \ 0, \ \ldots$

# Torpedó – eredmények (összes megoldás, DEC Alpha 433 MHz)

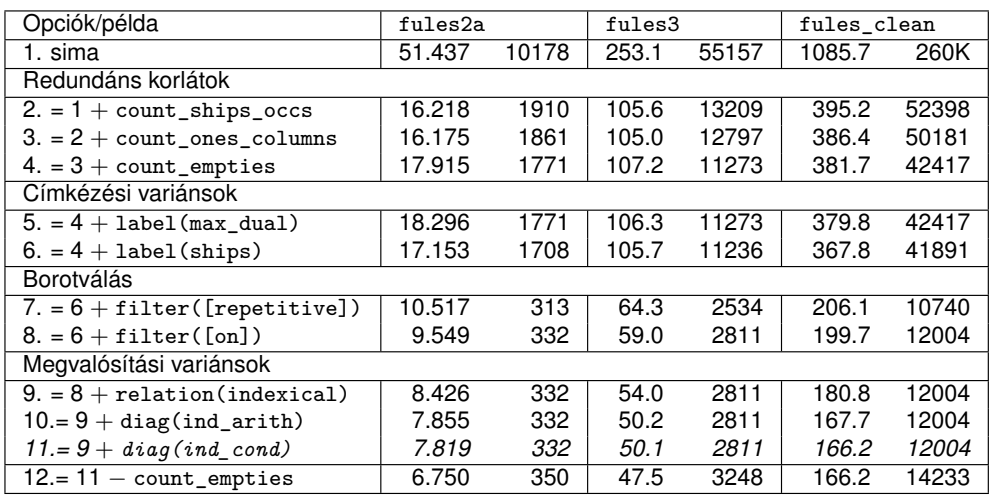

#### **Jelmagyarázat:**

1. sima = [-count\_ships\_occs,-count\_ones\_columns,-count\_empties, label(plain),filter([off]),relation(clause),diag(reif)]

11. = alapértelmezés

Szeredi Péter (BME) Nagyhatékonyságú deklaratív programozás (labor) 2018 tavasz 324 / 401

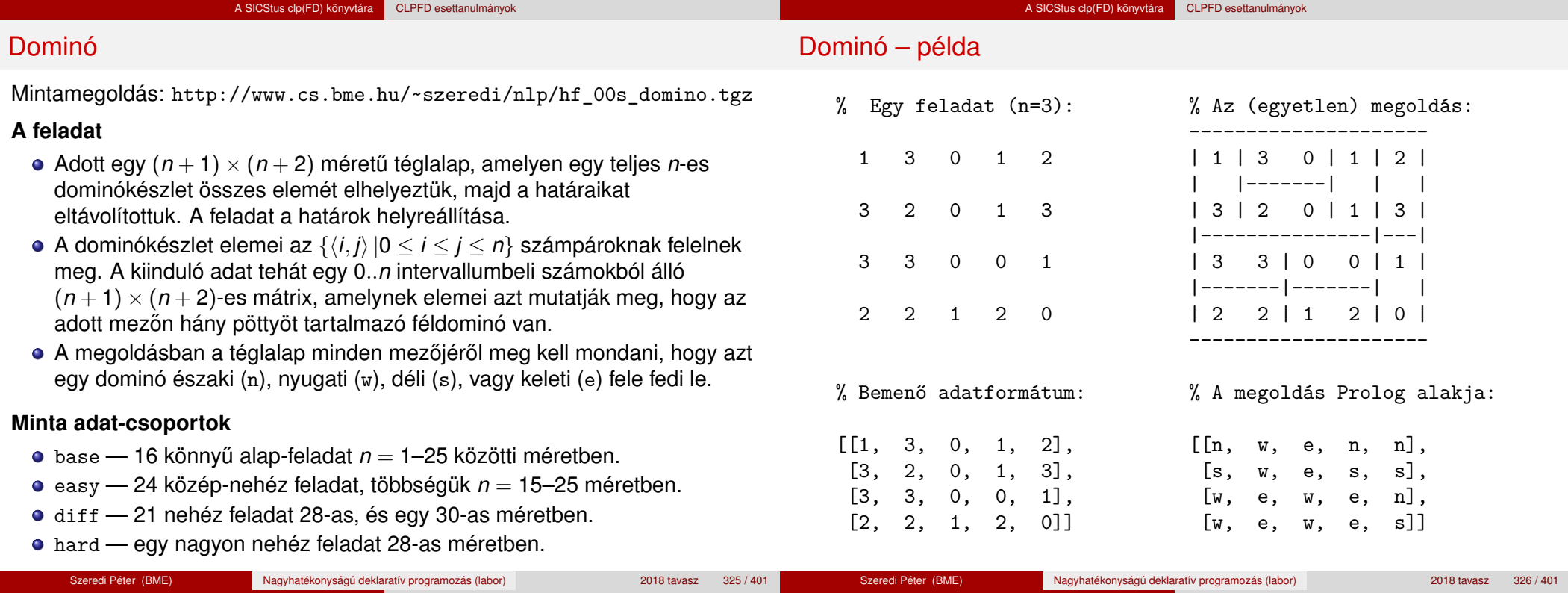

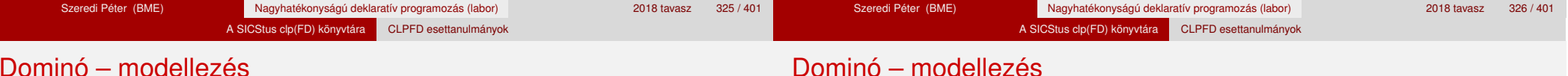

## Dominó – modellezés

#### **Mik legyenek a korlát-változók?**

- a. Minden mezőhöz egy ún. *irány*-változót rendelünk, amely a lefedő féldominó irányát jelzi (ez az, ami a megoldásban is szerepel) körülményes a dominók egyszeri felhasználását biztosítani.
- b. Minden dominóhoz egy ún. *dominó*-változót rendelünk, amelynek értéke megmondja, hová kerül az adott dominó — körülményes a dominók át nem fedését biztosítani.
- c. Mezőkhöz is és dominókhoz is rendelünk változókat (a.+b.), ez az 1. **választott megoldás**.
- d. A mezők közötti választóvonalakhoz rendelünk egy 0-1 értékű ún. *határ*-változót (az a. megoldás egy variánsa), **ez a 2. választott megoldás**.

# **Milyen legyen a korlát-változók értékkészlete?**

- Az irány-változók értékkészlete a megoldás-mátrixbeli n, w, s, e konstansok tetszőleges numerikus kódolása lehet.
- A dominó-változók "természetes" értéke lehet a h*sor,oszlop,lehelyezési\_irány*i hármas valamilyen kódolása. Elegendo˝ azonban az egyes lerakási helyeket megszámozni; ha egy dominót *l* különböző módon lehet lerakni, akkor az 1../ számokkal (ez a választott **megoldás**).

Például a 0/2-es dominó lerakható a <2,2,vízsz>, <3,4,függ> és <4,4,vízsz> helyekre. A neki megfeleltetett változó értéke 1..3 lehet, rendre ezeket az elhelyezéseket jelentve.

A határ-változók 1 értékének "természetes" jelentése lehet az, hogy az adott határvonalat be kell húzni. A választott megoldás ennek a negáltja: az 1 érték azt jelenti, hogy az adott vonal nincs behúzva, azaz egy dominó középvonala. (Ettől az összes korlát A+B+... #= 1 alakú lesz.)

## Dominó – 1. változat

Dominó – 1. változat

#### **Változók, korlátok**

- $\bullet$  Minden mezőhöz egy irány-változó (I*vx* in 1..4 ≡ { $n,w,s,e$ }), minden dominóhoz egy dominó-változó (D*ij*, 0 ≤ *i* ≤ *j* ≤ *n*) tartozik.
- Szomszédsági korlát: két szomszédos irány-változó kapcsolata, pl. I14#=*n* #<=> I24#=*s*, I14#=*w* #<=> I15#=*e*, stb.
- Dominó-korlát: egy dominó-elhelyezésben a dominó-változó és a lerakás bal vagy felső mezőjének irány-változója közötti kapcsolat. A korábbi példában pl. D02#=1 #<=> I22#=*w*, D02#=2 #<=> I34#=*n*, D02#=3 #<=> I44#=*w*

#### **Algoritmus-változatok**

- $\bullet$  csakkor=Cs a csakkor\_egyenlo(X,C,Y,D) korlát megvalósítása:
	- Cs=reif: reifikációval (X#=C#<=>Y#=D)
	- Cs=ind1: az 'x=c=>y=d' FD-predikátum kétszeri hívásával,
	- Cs=ind2: az 'x=c<=>y=d' FD-predikátum hívásával.
- valt=V, label=LOpciok Az LOpciok opciókkal és a V által kijelölt változókkal (V=irany; domino) hívjuk a labeling/2 cimkéző eljárást.
- $\bullet$  szur=Sz, szurtek=L Ha szur  $\neq$  ki, akkor az irány-változókat borotváljuk, sorra megpróbáljuk az L elemeire behelyettesíteni, és ha ez meghiúsulást okoz, akkor az adott elemet kivesszük a változó  $t$ artományából. szur lehet:  $e$ lott — csak a címkézés előtt szűrünk,  $N$  minden N. változó címkézése után sz˝urünk. L alapértelmezése [*w*,*n*].

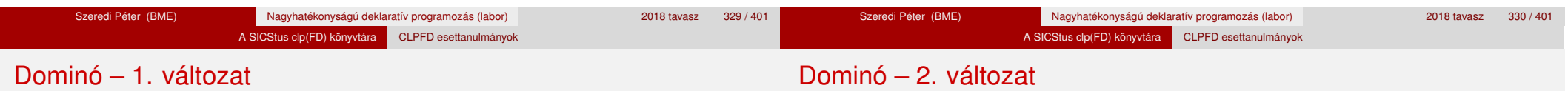

#### **A** csakkor\_egyenlo **megvalósításában használt FD-predikátumok**

```
x=c=>y=d'(X, C, Y, D) +:X in dom(Y) \wedge \{D\}) ? (inf..sup) \vee \wedge (\{C\}),
         Y in ({X} / \ \backslash ({C})) ? (inf..sup) \backslash {D}.
```
#### $'x=c \le y=d'(X, C, Y, D) +:$

X in ((dom(Y) /\ {D}) ? (inf..sup) \/ \({C})) /\  $((dom(Y) / \setminus (\{D\})))$  ?  $(int..sup) \setminus (\{C\})$ , Y in  $((dom(X) / \{C\}) ? (inf..sup) \ \/({D}) ) /\$  $((dom(X) / \setminus (\{C\})) ? (inf..sup) \setminus \{D\}).$ 

#### **Változók, korlátok**

- Minden mező keleti ill. déli határvonalához egy-egy határ-változó tartozik (E*yx* ill. S*yx*). A határ-változó akkor és csak akkor 1, ha az adott vonal egy dominó középvonala. A táblázat külső határai 0 értékűek (behúzott vonalak).
- · Szomszédsági korlát: minden mező négy oldala közül pontosan egy lesz egy dominó középvonala, tehát pl. a  $(2, 4)$  koordinátájú dominó-mező esetén sum([S14,E23,S24,E24]), #=, 1).
- Lerakási korlát: egy dominó összes lerakási lehetőségeit tekintjük, ezek középvonalai közül pontosan egy lesz 1, így a példabeli  $(0, 2)$  dominóra: sum([E22,S34,E44], #=, 1).

# Dominó – 2. változat

# **Algoritmus-változatok**

- osszeg=Ossz a lista\_osszege\_1 feltétel megvalósítása:
	- Ossz=ari(N): N-nél nem hosszabb listákra aritmetikai korláttal,
	- Ossz=ind(N): N-nél nem hosszabb listákra FD-predikátummal,
	- egyébként (N-nél hosszabb, vagy Ossz=sum): a sum/3 korláttal,
- szomsz=0ssz, lerak=0ssz a fenti viselkedést írja elő a szomszédsági ill. a lerakási korlátokra külön-külön.
- label=LOpciok Az LOpciok opciókkal hívjuk a labeling/2 eljárást.
- szur=Sz, szurtek=L mint az 1. dominó-változatban. L alapértelmezése [1]. ([0,1] nem ad lényegesen erősebb szűrést.)

#### **A** lista\_osszege\_1 **megvalósítása FD-predikátummal**

 $osszege1(A, B) +: A+B \neq 1.$  $osszeeq1(A, B, C) +: A+B+C$ #= 1.  $osszege1(A, B, C, D) +: A+B+C+D #= 1.$  $\left( \ldots \right)$ 

```
Összes megoldás előállítása DEC Alpha 433 MHz gépen
```
- A táblázatban levő adatpárok jelentése: futási idő (mp) ill. visszalépések száma.
- $\bullet$  A dőlt betűs sorok jelentik a viszonyítási alapot.
- A felkiáltójel (!) jelzi, hogy időtúllépés (7200mp) is volt a tesztesetek között.
- A keretezés a legjobb időt ill. visszalépés-számot jelzi.

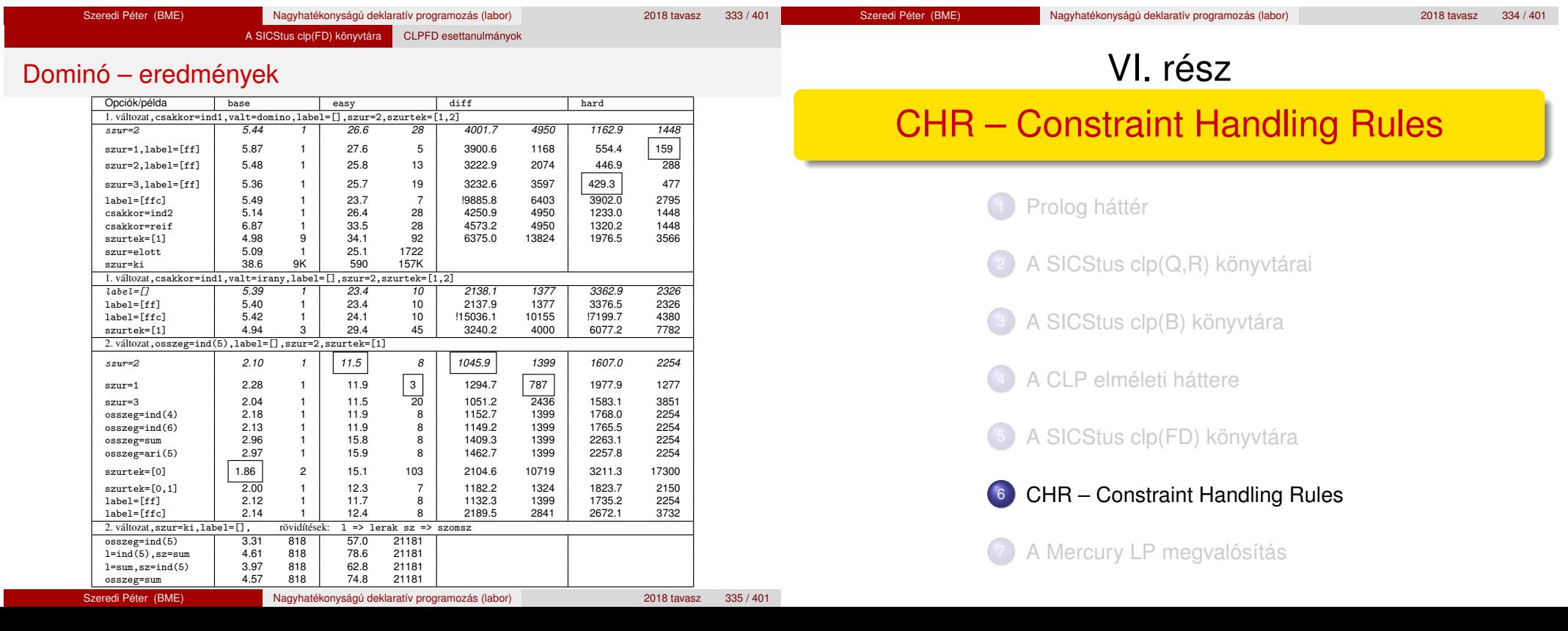

Dominó – eredmények

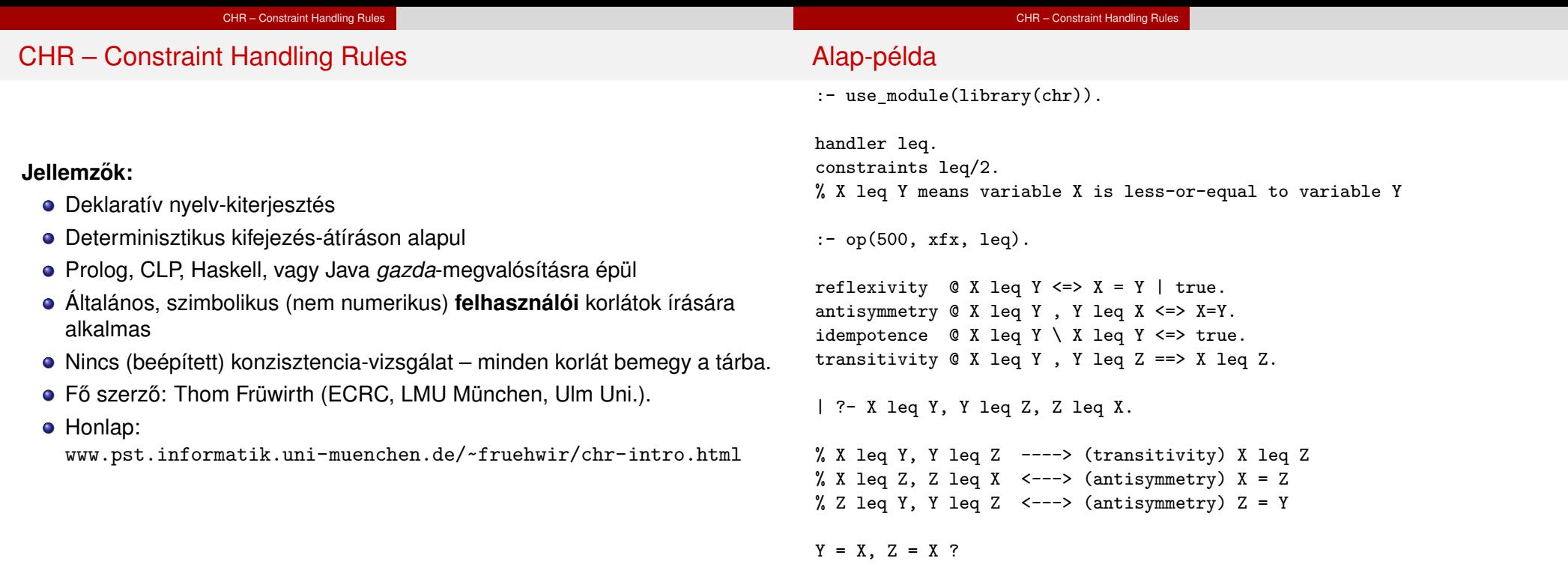

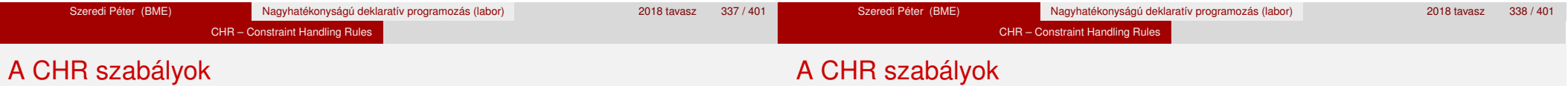

#### **Szabályfajták**

- Egyszerűsítés (Simplification):  $H_1, \ldots, H_i \leq S G_1, \ldots, G_i \mid B_1, \ldots, B_k.$
- Propagáció (Propagation):  $H_1, \ldots, H_i \stackrel{def}{\sim} G_1, \ldots, G_i \mid B_1, \ldots, B_k$ .
- Egypagáció (Simpagation):  $H_1, \ldots, H_l \setminus H_{l+1}, \ldots, H_l \leq \geq G_1, \ldots, G_i \mid B_1, \ldots, B_k$ .

#### **A szabályok részei**

- multi-fej (multi-head): *H*1, . . . , *H<sup>i</sup>* , ahol *H<sup>m</sup>* CHR-korlátok;
- őr (guard): *G*<sub>1</sub>, . . . , *G<sub>j</sub>*, ahol *G<sub>m</sub>* gazda-korlátok;
- $\bullet$  törzs (body),  $B_1, \ldots, B_k$ , ahol  $B_m$  CHR- vagy gazda-korlátok;
- itt mindvégig *i* > 0, *j* ≥ 0, *k* ≥ 0, *l* > 0.

#### **A szabályok jelentése**

- Egyszerűsítés: ha az őr igaz, akkor a (multi-)fej és a törzs ekvivalens.
- · Propagáció: ha az őr igaz, akkor a (multi-)fejből következik a törzs.
- · Egypagáció: visszavezethető a fentiekre, mert:

Heads1 \ Heads2  $\le$  > Body

ugyanazt jelenti, mint

Heads1, Heads2 <=> Heads1, Body, csak sokkal hatékonyabb.

#### CHR – Constraint Handling Rules

#### A CHR szabályok végrehajtása

## **Korlátok aktiválása (meghívása vagy fölébresztése)**

- Az aktív korláthoz sorra **próbáljuk** az összes szabályt, amelynek fejében előfordul.
- mindegyik fejre **illesztjük** a korlátot (egyirányú egyesítés, hívásbeli változó nem kaphat értéket),
- · többfejű szabályok esetén a korlát-tárban keresünk megfelelő (illeszthető) partner-korlátot,
- o sikeres illesztés után végrehajtjuk az őr-részt, ha ez is sikeres, a szabály tüzel, különben folytatjuk a próbálkozást a következő szabállyal.
- A tüzelés abból áll, hogy (egyszerűsítés vagy egypagáció esetén) kivesszük a tárból a kijelölt korlátokat, majd minden esetben végrehajtjuk a törzset.
- Ha ezzel az aktív korlátot nem hagytuk el a tárból, folytatjuk a rá vonatkozó próbálkozást a következő szabállyal.
- Amikor az összes szabályt kipróbáltuk, akkor a korlátot **elaltatjuk**, azaz visszatesszük a tárba (az alvó passzív korlátok közé).

## A CHR szabályok végrehajtása

#### **A végrehajtás jellemzoi ˝**

- A korlátok három állapota: aktív (legfeljebb egy), aktiválható passzív, alvó passzív.
- A korlát akkor válik aktiválhatóvá, amikor egyik változóját **megérintik**, azaz egyesítik egy tőle különböző kifejezéssel.
- Minden alkalommal, amikor egy korlát aktívvá válik, az összes rá vonatkozó szabályt végigpróbáljuk.
- A futás akkor fejeződik be, amikor nincs több aktiválható korlát.
- $\bullet$  Az őr-részben (elvben) nem lehet változót érinteni. Az őr-rész két komponense: Ask & Tell
	- Ask változó-érintés vagy behelyettesítési hiba meghiúsulást okoz
	- Tell nincs ellenőrzés, a rendszer elhiszi, hogy ilyen dolog nem fordul elő

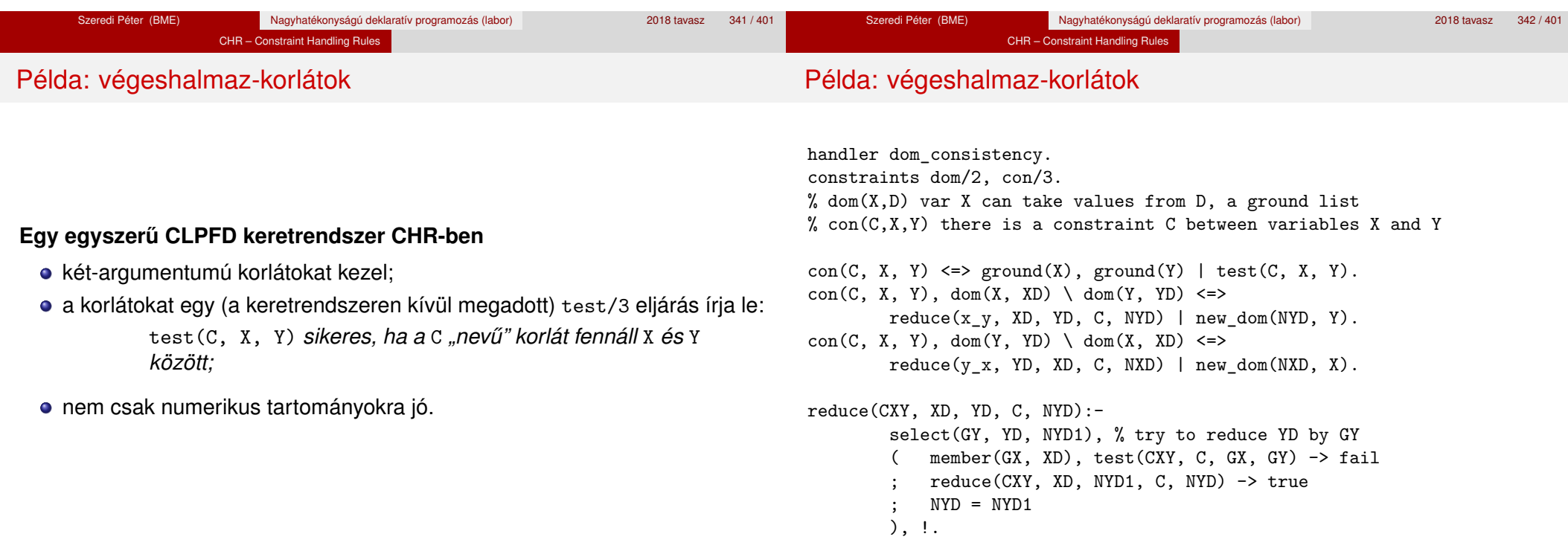

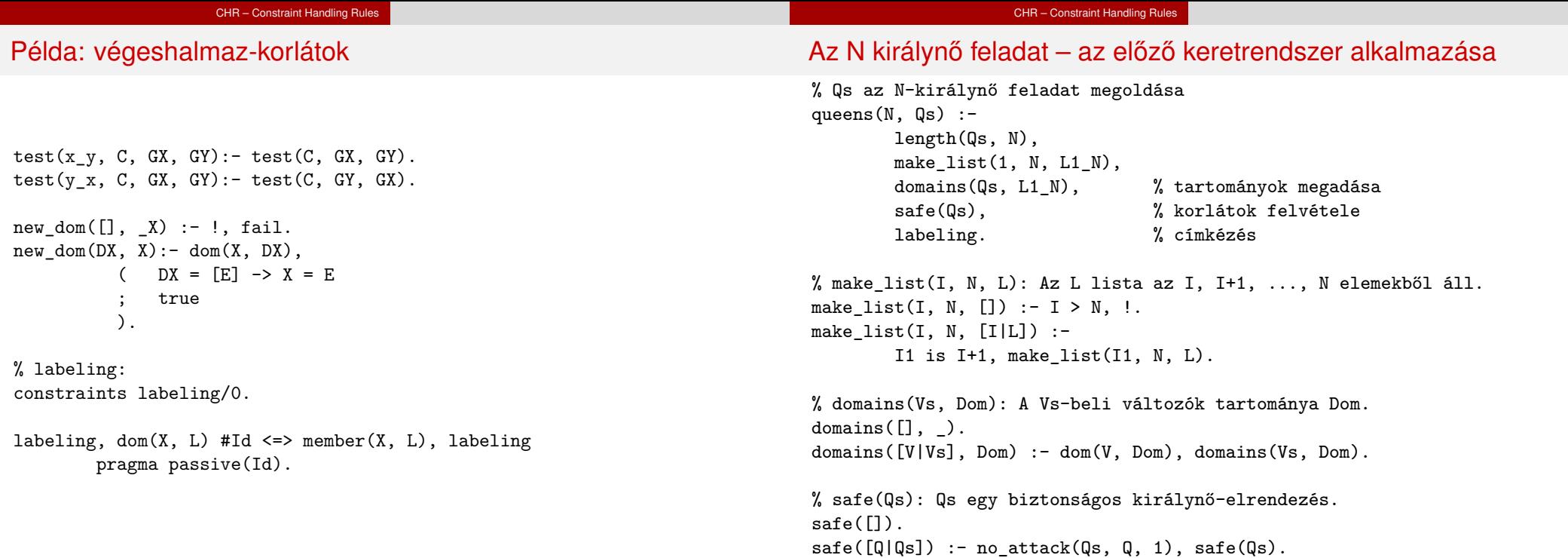

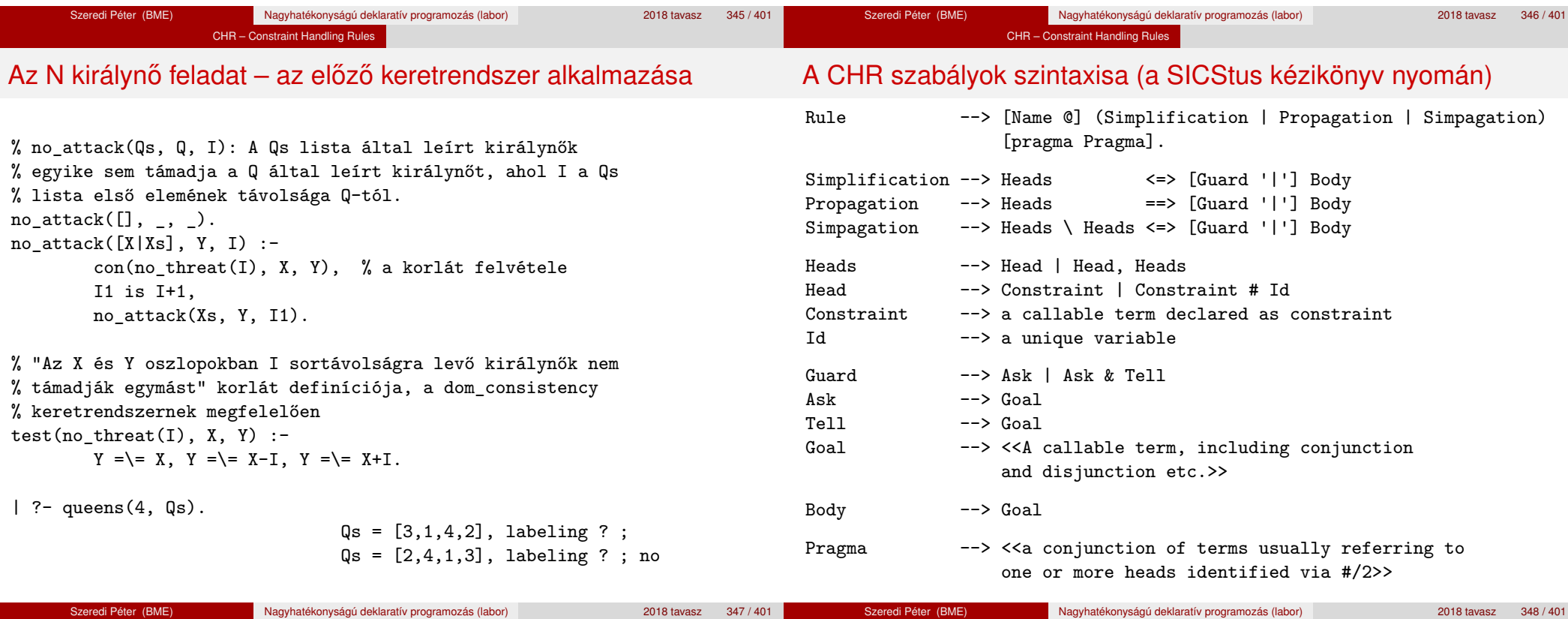

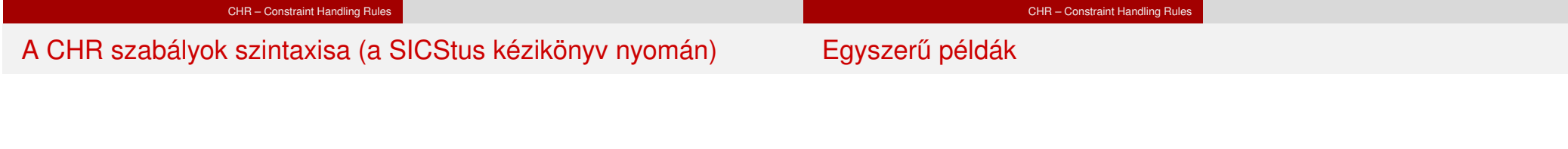

# Egy nem-korlát-jellegű példa: prím-szűrés

#### **Fontosabb pragmák**

- already\_in\_heads(Id) kiküszöböli ugyanazon korlát kivételét és visszarakását
- passive(Id) a hivatkozott fej-korlát csak passzív szerepű lehet.

Szeredi Péter (BME) Nagyhatékonyságú deklaratív programozás (labor) 2018 tavasz 351 / 401

#### handler eratosthenes. constraints primes/1,prime/1.

primes $(1)$   $\le$   $>$  true.  $primes(N) \iff N>1$  | M is N-1,prime(N),primes(M).

absorb(J)  $Q$  prime(I)  $\rightarrow$  prime(J)  $\leftarrow$ J mod  $I == 0$  | true.

Szeredi Péter (BME) Nagyhatékonyságú deklaratív programozás (labor) 2018 tavasz 352 / 401

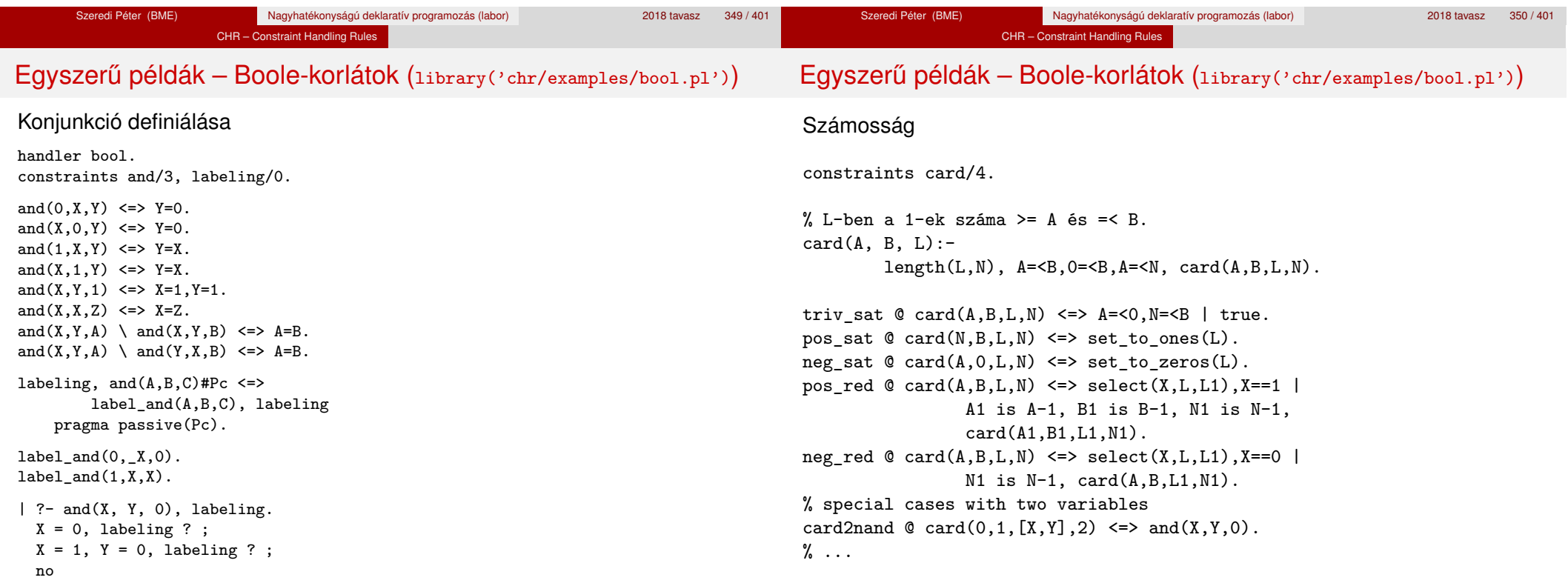

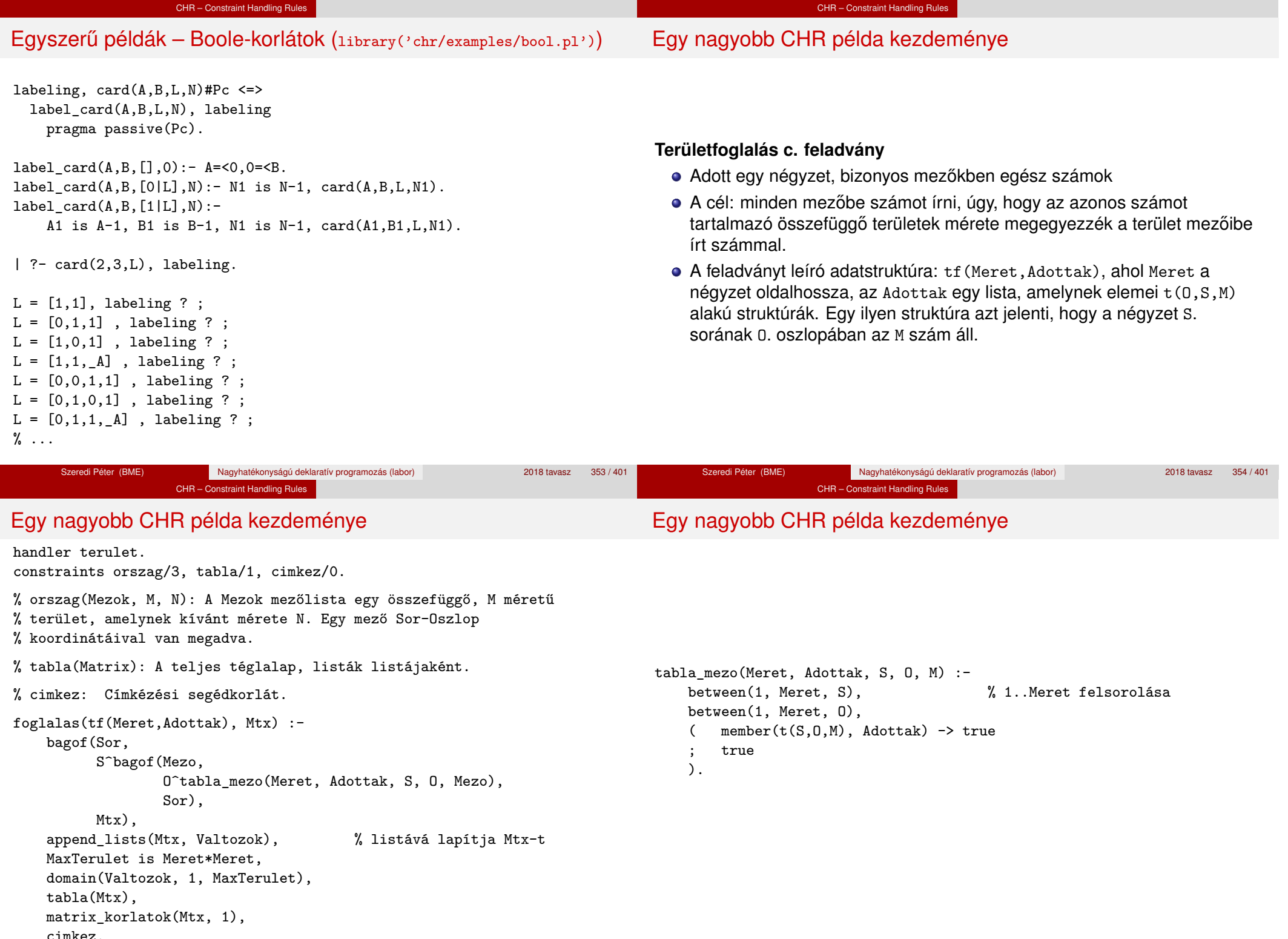

Cimkez.<br>Szeredi Péter (BME)

Szeredi Péter (BME) Nagyhatékonyságú deklaratív programozás (labor) 2018 tavasz 2018 tavasz 355 / 401

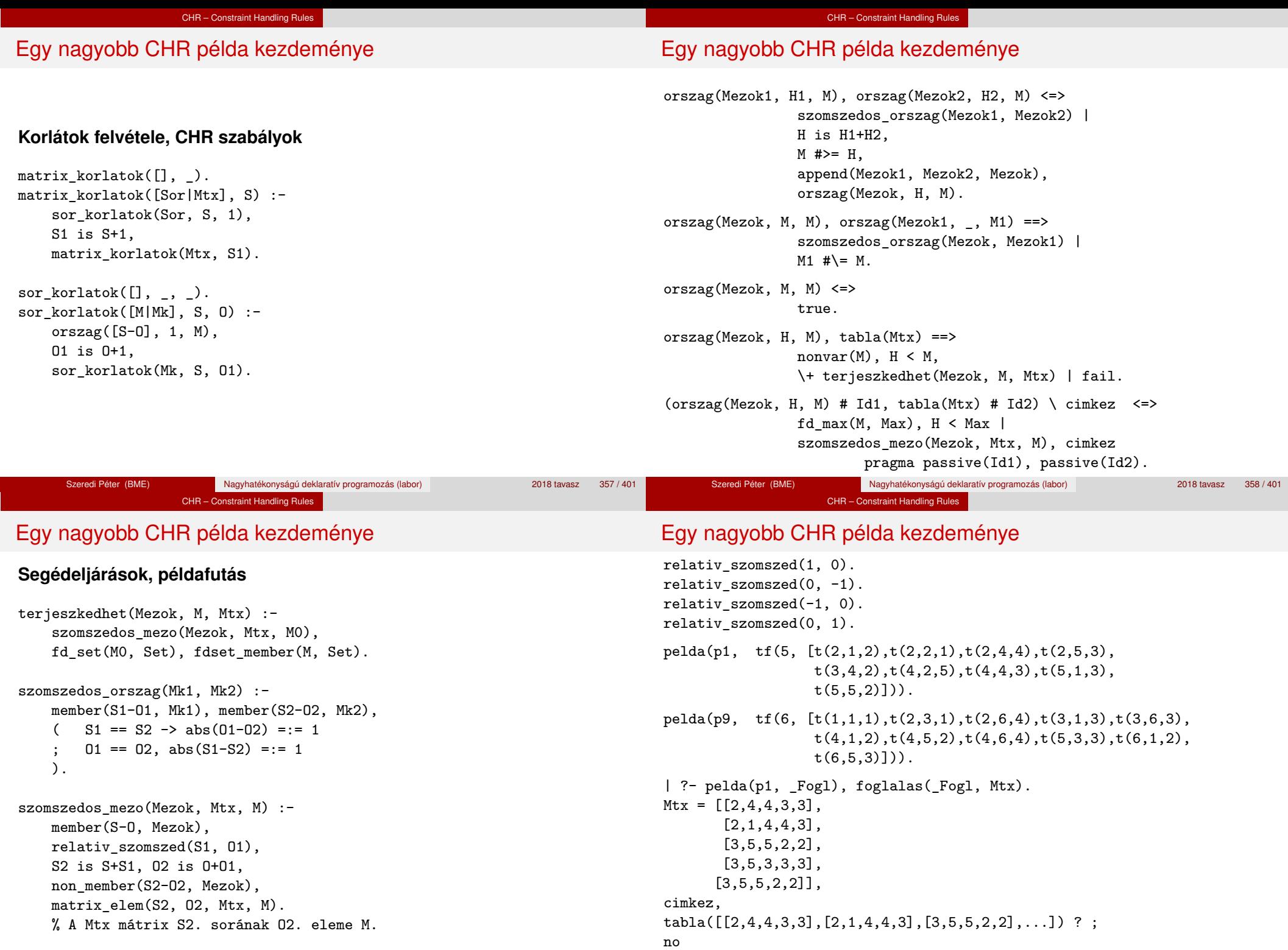

# VII. rész

# A Mercury LP megvalósítás

# <sup>1</sup> Prolog háttér

- <sup>2</sup> A SICStus clp(Q,R) könyvtárai
- <sup>3</sup> A SICStus clp(B) könyvtára
- <sup>4</sup> A CLP elméleti háttere
- <sup>5</sup> A SICStus clp(FD) könyvtára
- <sup>6</sup> CHR Constraint Handling Rules

<sup>7</sup> A Mercury LP megvalósítás

A Mercury LP megvalósítás

#### A Mercury LP megvalósítás

## A Mercury nagyhatékonyságú LP megvalósítás A fóliák szerzőie: Benkő Tamás

## **Célok**

- Nagybani programozás támogatása
- Produktivitás, megbízhatóság, hatékonyság növelése

## **Eszközök, elvek**

- Teljesen deklaratív programozás
- Funkcionális elemek integrálása
- Hagyományos (Prolog) szintaxis megőrzése
- Típus, mód és determinizmus információk használata
- Szeparált fordítás támogatása
- · Prologénál erősebb modul-rendszer
- **•** Sztenderd könyvtár

#### **Elérhetoség ˝**

- $\bullet$  Fejlesztő (nyelv+implementáció): University of Melbourne
- http://www.cs.mu.oz.au/mercury/
- GPL

#### Szeredi Péter (BME) Nagyhatékonyságú deklaratív programozás (labor) 2018 tavasz 362 / 401 A Mercury LP megvalósítás

# Mercury példaprogram

## **File-név illesztés**

A feladat: operációs rendszerek file-név-illesztéséhez hasonló funkció megvalósítása.

## **Adott minta és karaktersorozat illesztésekor**

- A ? egy tetszőleges karakterrel illeszthető.
- $\bullet$  A  $*$  egy tetszőleges (esetleg üres) karakter-sorozattal illeszthető.
- A \c karakter-pár a c karakterrel illeszthető, ha egy minta \-re végződik, az illesztés meghiúsul.
- Bármely más karakter csak önmagával illeszthető.

**A Mercury program hívási formája:** match Pattern1 Name Pattern2 Itt a Pattern1 és Pattern2 mintákban a \* és ? azonos elrendezésben kell előfordulion.

## **A program funkciója**

- a Pattern1 mintára (az összes lehetséges módon) illeszti a Name nevet,
- $\bullet$  a  $*$  és ? karakterek helyébe kerülő szövegeket a Pattern2 mintába behelyettesíti,
- és az így kapott neveket kiírja.

# A file-név-illesztő Mercury program listája – a főprogram

- :- module match. /\*-----------------------------------------------------\*/
- :- interface.
- :- import\_module io.
- :- pred main(io\_\_state::di, io\_\_state::uo) is det. % kötelező

/\*-----------------------------------------------------\*/

- :- implementation.
- :- import\_module list, std\_util, string, char.

#### main -->

).

- command\_line\_arguments(Args),
- ( {Args = [P1,N1,P2]} ->
	- {solutions(match(P1, N1, P2), Sols)},
	- format("Pattern `%s' matches `%s' as `%s' matches\
- the following: $\n\ln^n$ , [s(P1), s(N1), s(P2)]), write\_list(Sols, "\n", write\_string),
	- write\_string("\n\*\*\* No (more) solutions\n")
	- ; write\_string("Usage: match <p1> <n1> <p2>\n")

Szeredi Péter (BME) Nagyhatékonyságú deklaratív programozás (labor) 2018 tavasz 363 / 401

## A file-név-illesztő Mercury program listája

#### **Egyes könyvtári eljárások deklarációi**

```
:- pred io__write_string(string, io__state, io__state).
:- mode io__write_string(in, di, uo) is det.
```
% Writes a string to the current output stream.

- :- pred io\_\_write\_list(list(T), string, pred(T, io\_\_state, io\_\_state), io state, io state).
- :- mode io\_\_write\_list(in, in, pred(in, di, uo) is det, di, uo) is det. % io\_\_write\_list(List, Separator, OutputPred, IO0, IO) % applies OutputPred to each element of List, printing Separator % between each element. Outputs to the current output stream.
- :- pred io\_\_format(string, list(io\_\_poly\_type), io\_\_state, io\_\_state). :- mode io format(in, in, di, uo) is det.
	- % io\_\_format(FormatString, Arguments, IO0, IO).
	- % Formats the specified arguments according to
	- % the format string, using string format, and
	- % then writes the result to the current output stream.
	- % (See the documentation of string\_\_format for details.)

#### A Mercury LP megvalósítás

## Példaprogram, folytatás – a program magja

:- pred match(string::in, string::in, string::in, string::out) is nondet. match(Pattern1, Name1, Pattern2, Name2) :to char list(Pattern1, Ps1), to char list(Pattern2, Ps2), to char list(Name1, Cs1), match list(Ps1, Cs1, L), match\_list(Ps2, Cs2, L), from char list(Cs2, Name2).

 $:$  type subst  $---$ > any(list(char)) ; one(char).

:- pred match list(list(char), list(char), list(subst)). :- mode match list(in, in, out) is nondet. % mindkét sor kell, :- mode match\_list(in, out, in) is nondet. % vagy egyik se match  $list([], [], [])$ . match  $list([?|Ps], [X|Cs], [one(X)|L])$  :match\_list(Ps, Cs, L). match  $list([*|Ps], Cs, [any(Xs)|L])$  :append(Xs, Cs1, Cs), match\_list(Ps, Cs1, L). match list( $[\n\setminus, C|Ps]$ ,  $[C|Cs]$ , L) :match list(Ps, Cs, L). match\_list([C|Ps], [C|Cs], L) :-  $C \leq (\ast)$ ,  $C \leq ?$ ,  $C \leq (\backslash)$ , match list(Ps, Cs, L).

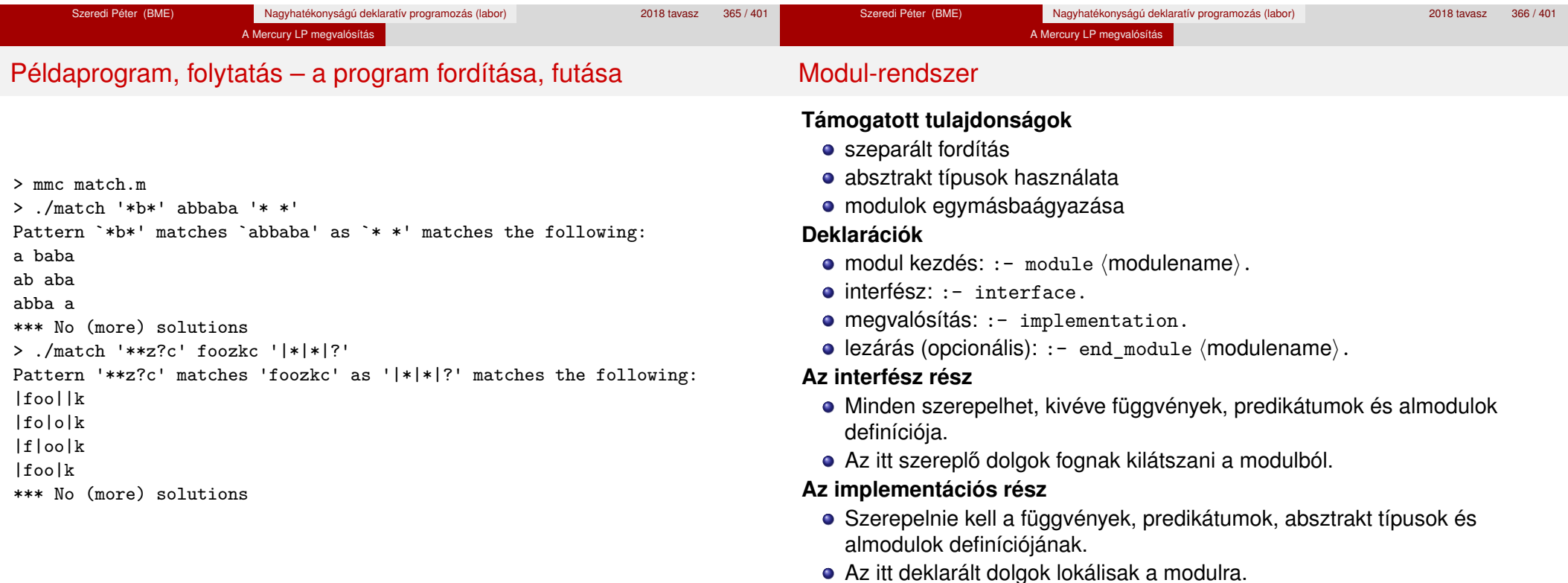

#### **Más modulok felhasználása**

- $\bullet$  :- import\_module  $\langle$  modules $\rangle$ . Ezután nem szükséges modulkvalifikáció.
- $\bullet$  :- use module (modules). Csak explicit modulkvalifikációval használhatiuk fel a benne levő dolgokat.

#### **Modulkvalifikáció**

- $\bullet$   $\langle$  module $\rangle$ :  $\langle$ submodule $\rangle$ :  $\dots$ :  $\langle$ submodule $\rangle$ :  $\langle$  name $\rangle$
- Egyelőre a : helyett a zajavasolt, mert lehet, hogy később a . lesz a modulkvalifikátor és a : típuskvalifikátor.

#### **Almodulok**

- $\bullet$  beágyazott almodulok: a főmodul fájljában definiált
- szeparált almodulok: külön fájlban definiált
- a jelenlegi implementációnál a beágyazott almodulok nem működnek

## Típusok

#### **A típusok fajtái**

- primitív: char, int, float, string
- predikátum: pred, pred(T), pred(T1, T2), ...
- függvény:  $(func) = T$ ,  $func(T1) = T$ , ...
- univerzális: univ
- $\bullet$  "a világ állapota": io state
- felhasználó által bevezetett

#### **Felhasználói típusok**

- megkülönböztetett unió (az unióban minden funktor különböző)
- ekvivalencia (típusátnevezés)
- absztrakt adattípusok

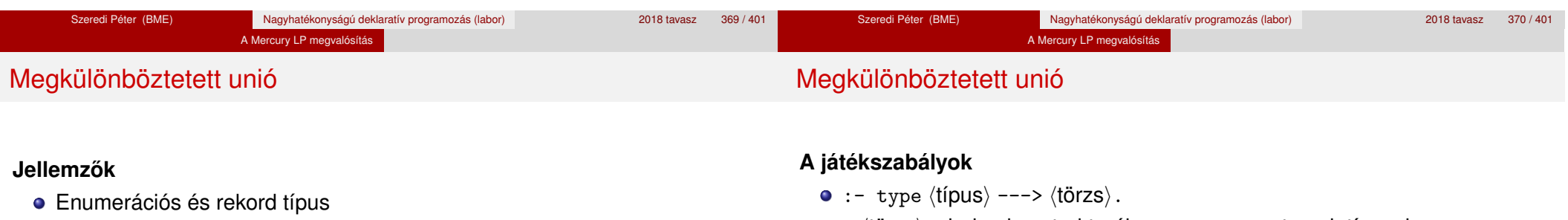

• lehet monomorf vagy polimorf

## **Enumeráció típus**

:- type fruit ---> apple ; orange ; banana ; pear.

#### **Rekord típus**

:- type itree ---> empty ; leaf(int) ; branch(itree, itree).

## **Polimorfikus típus**

- :- type list(T) ---> [] ; [T|list(T)].
- :- type pair(T1, T2) ---> T1 T2.
- $\bullet$  a  $\langle$ törzs $\rangle$  minden konstruktorában az argumentumok típusok vagy változók
- $\bullet$  a  $\langle$ törzs $\rangle$  minden változójának szerepelnie kell  $\langle$ típus $\rangle$ -ban
- $\bullet$   $\langle$ típus $\rangle$  változói különbözők
- a típusok között névekvivalencia van
- egy típusban nem fordulhat elő egynél többször azonos nevű és argumentumszámú konstruktor

#### **Következmények**

- egyszerű típusok általában "dobozolatlanul" implementálhatók
- · "heterogén" kollekció esetében explicit csomagolásra van szükség

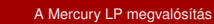

#### Más típusú típusmegadások

## A típusok használata

#### **Ekvivalencia típus**

- $\bullet$  :- type  $\langle$ típus $\rangle$  ==  $\langle$ típus $\rangle$ .
- $\bullet$  :- type assoc\_list(K, V) == list(pair(K, V)).
- nem lehet ciklikus
- a jobb és a bal oldal ekvivalens

#### **Absztrakt típus**

- $\bullet$  :- type  $\langle$ típus $\rangle$ .
- $\bullet$  :- type t2(T1, T2).
- a definíció el van rejtve az implementációs részben

#### **Predikátum-deklaráció**

- A predikátumok és függvények argumentumainak meg kell mondani a típusát.
- :- pred is\_all\_uppercase(string).
- $\bullet$  :- func length(list(T)) = int.

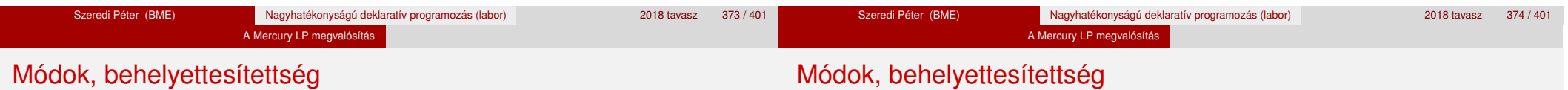

#### **Mód**

- két behelyettesítettségi állapotból álló pár
- az első állapot arról szól, ahogy a paraméter bemegy, a második arról, ahogy kijön egy adott függvényből/predikátumból
- pl.: out: (szabad) változó megy be, tömör kifejezés jön ki

#### **A behelyettesítettségi fa – példa**

:- type itree ---> empty ; leaf(int) ; branch(itree, itree).

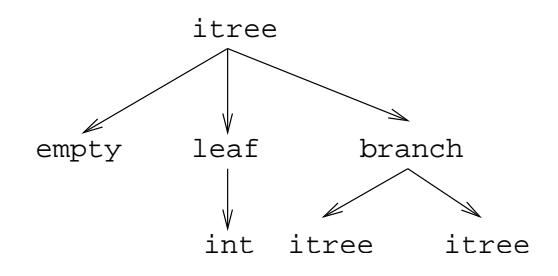

# Módok, behelyettesítettség

## **A behelyettesítettségi fa**

- Egy olyan fa, ahol a levelekben levő egészek behelyettesítetlenek:
	- :- inst bs = bound(empty; leaf(free); branch(bs,bs)).
- Parametrizált inst-eket is csináhatunk:
	- $:$  inst bs(Inst) = bound(empty; leaf(Inst); branch(bs(Inst),bs(Inst))).
	- $:$  inst listskel(Inst) = bound([] ; [Inst|listskel(Inst)]).

#### **Általánosan**

- Az állapot leírásakor a típust tartalmazó ("vagy") csúcsokhoz rendelünk behelyettesítettségi állapotot.
- Deklarációban a bound/1, a free/0 és a ground/0 funktorokat használhatjuk.

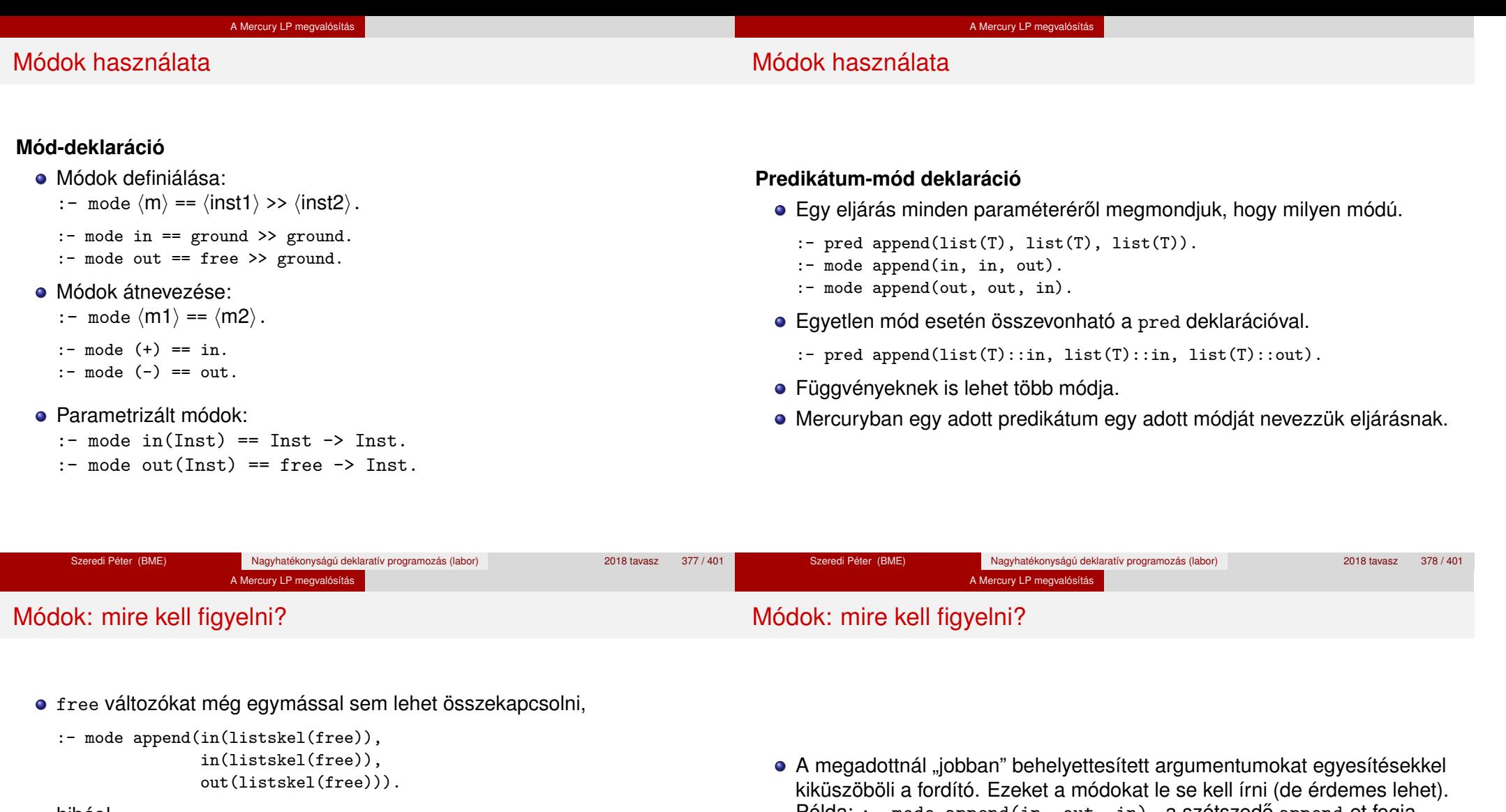

- hibás!
- Ha egy predikátumnak nincs predikátum-mód deklarációja, akkor a fordító kitalálja az összes szükségeset (--infer-modes kapcsoló szükséges),
- de függvényeknél ilyenkor felteszi, hogy minden argumentuma in és az eredménye out.
- A fordító átrendezi a hívásokat, hogy a mód korlátokat kielégítse; ha ez nem megy, hibát jelez. (Jobbrekurzió! Lásd a match\_list/3 append/3 hívását!)

Példa: :- mode append(in, out, in). a szétszedő append-et fogja használni, ami nem hatékony:

append([1,2,3], X, [1,2,3,4,5]) ----> append(U, X, [1,2,3,4,5]), U = [1,2,3].

A jelenlegi implementáció nem kezeli a részlegesen behelyettesített adatokat.

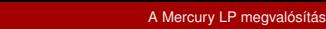

#### **Determinizmus**

# **Determinizmus**

#### A Mercury LP megvalósítás

#### **Determinizmus kategóriák**

Minden predikátum minden módjára (azaz minden eljárásra) megadjuk, hogy hányféleképpen sikerülhet és hogy meghiúsulhat-e.

## **A kategóriák nevei**

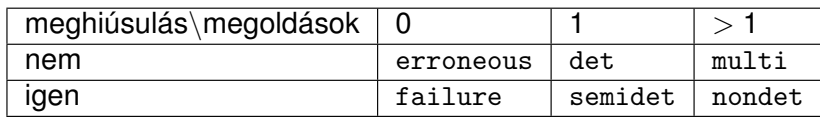

Nagyhatékonyságú deklaratív programozás (labor) 2018 tavasz 383 / 401

#### **A determinizmus-deklaráció**

Szeredi Péter (BME)

- :- mode append(in, in, out) is det.
- :- mode append(out, out, in) is multi.
- :- mode append(in, in, in) is semidet.

## **Összevont predikátum-, mód- és determinizmus-deklaráció**

:- pred p(int::in) is det.  $p()$ .

#### **"Egzotikus" determinizmusok**

- **o** failure determinizmusú a fail/0
- erroneous determinizmusú a require\_\_error/1

#### **Függvények determinizmusa**

- $\bullet$  Ha minden argumentuma bemenő, akkor a determinizmusa csak det, semidet, erroneous vagy failure lehet.
- Ha nem így lenne, akkor az matematikai értelemben nem lenne függvény.

Szeredi Péter (BME) Nagyhatékonyságú deklaratív programozás (labor) 2018 tavasz 384 / 401

Pl. between(in, in, out) nem írható függvényalakban.

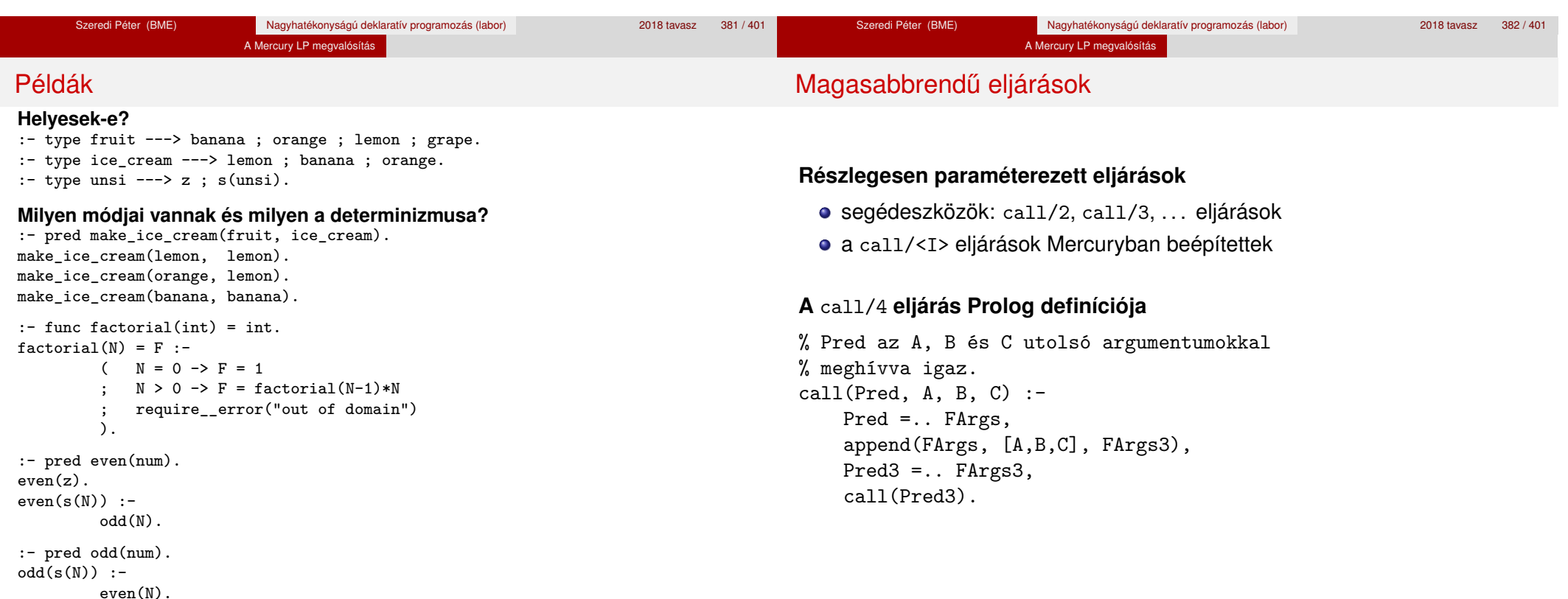

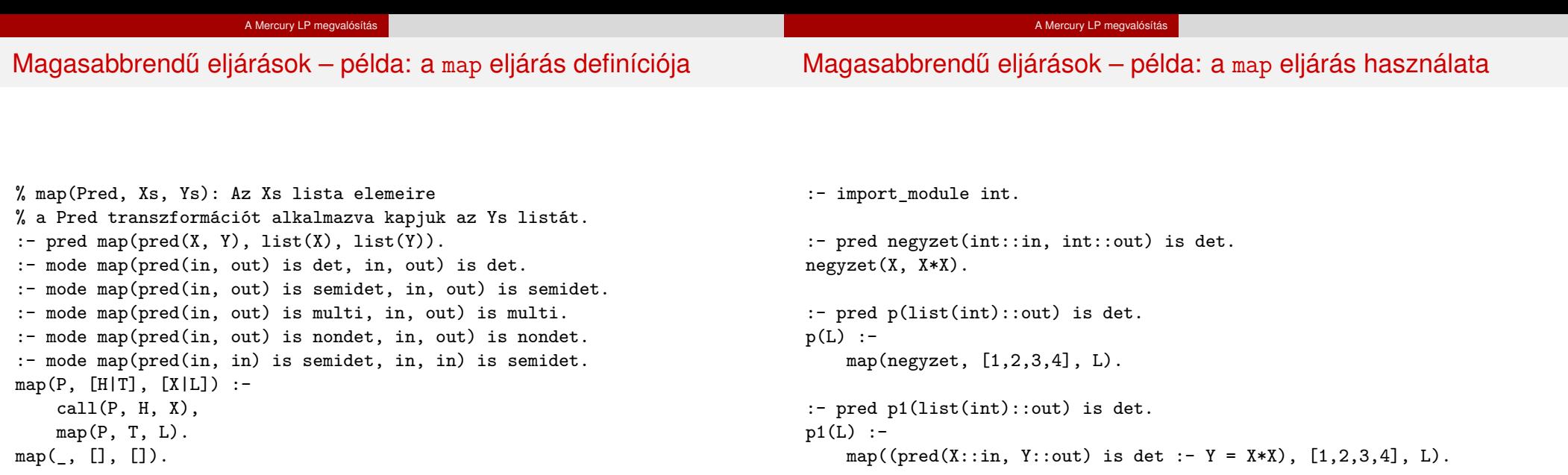

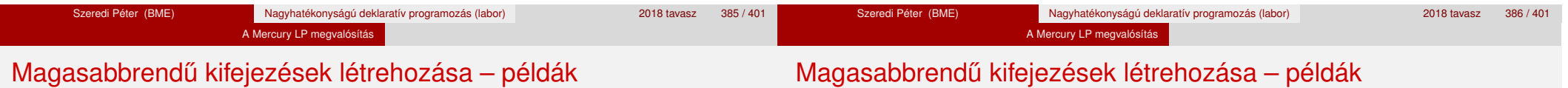

#### **Magasabbrendű eljárások**

- Tegyük fel, hogy létezik egy sum/2 eljárás:
	- :- pred sum(list(int)::in, int::out) is det.
- Ekkor eljárás-értéket létrehozhatunk
	- $\bullet$   $\lambda$ -kifejezéssel:
		- $X = (pred(Lst::in, Len::out)$  is det :- sum(Lst, Len))
	- az eljárás nevét használva (a nevezett dolognak csak egyféle módja lehet és nem lehet 0 aritású függvény):
		- $Y = sum$
- X és Y típusa: pred(list(int), int)

## **Magasabbrendű függvények**

- Tegyük fel, hogy létezik egy mult\_vec/2 függvény:
	- :- func mult\_vec(int, list(int)) = list(int).
- Ekkor függvény-értéket létrehozhatunk
	- λ-kifejezéssel:

$$
X = (func(N, Lst) = NLst :- NLst = mult\_vec(N, Lst))
$$

- $Y = (func(N::in, List::in) = (NList::out) is det$  $:$  NLst = mult\_vec(N, Lst))
- a függvény nevét használva:
- $Z = mult\_vec$

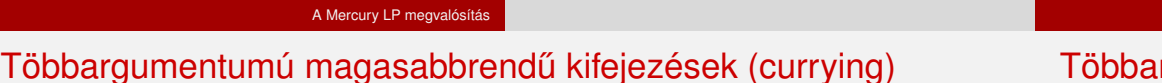

## Többargumentumú magasabbrendű kifejezések (currying)

## **Eljárások és függvények**

- Sum123 =  $sum([1,2,3])$ : Sum123 típusa pred(int)
- $\bullet$  Double = mult vec(2): Double típusa func(list(int)) = list(int)

## **DCG**

- Külön szintaxis az olyan eljárásokra, amelyek egy akkumulátorpárt használnak
- Példa (típusa pred(list(string), int, io\_\_state, io\_\_state)):

```
Pred = (pred(Strings::in, Num::out, di, uo) is det -->
   io__write_string("The strings are: "),
    { list__length(Strings, Num) },
    io__write_strings(Strings),
    io__nl
\lambda
```
#### **Amire figyelni kell**

- · beépített nyelvi konstrukciókat nem lehet "curryzni"
- $\bullet$  ilyenek pl.: =, \=, call, apply
- $\bullet$  list filter([1,2,3], \=(2), List) helyett: list\_filter( $[1,2,3]$ , (pred(X::in) is semidet :- X \= 2),  $List)$

## **Magasabbrend ˝u eljárások és függvények meghívása**

- call(Closure,  $Arg_1$ , ...,  $Arg_n$ ),  $n > 0$
- példa: solutions(match(P1, N1, P2), Sols)
- apply(Closure2, Arg<sub>1</sub>, ..., Arg<sub>n</sub>),  $n \ge 0$
- $\bullet$  példa: List = apply(Double, [1,2,3])

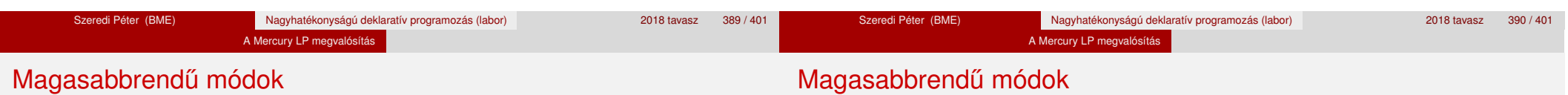

## **Mód és determinizmus**

- A magasabbrendű kifejezések determinizmusa a módjuk része (és nem a típusuké).
- Például:
	- :- pred map( $pred(X, Y)$ , list $(X)$ , list $(Y)$ ).
	- :- mode map(pred(in, out) is det, in, out) is det.

## **Beépített behelyettesítettségek**

- **•** Eliárások:
	- $pred(\langle mode_1 \rangle, \ldots, \langle mode_n \rangle)$  is  $\langle determinant \rangle$ , ahol  $n \ge 0$
- **·** Függvények:
	- $(func) = \langle mode \rangle$  is  $\langle determinant \rangle$

 $func(\langle mode_1\rangle, \ldots, \langle mode_n\rangle) = \langle mode\rangle$  is  $\langle determination\rangle, ahol n > 0$ 

## **Beépített módok**

- A nevük megegyezik a behelyettesítettségek nevével, és a pár mindkét tagja ugyanolyan, a névnek megfelelő behelyettesítettségű.
- Egy lehetséges definíció lenne:
	- $:$  mode (pred(Inst) is Det) == in(pred(Inst) is Det).

## **Amire figyelni kell**

- Magasabbrendű kimenő paraméter:
	- $:$  pred foo(pred(int)).
	- :- mode foo(free -> pred(out) is det) is det.  $foo(sum([1,2,3]))$ .
- Magasabbrendű kifejezések nem egyesíthetők: foo(( $pred(X::out)$  is det :-  $X = 6$ )) hibás.

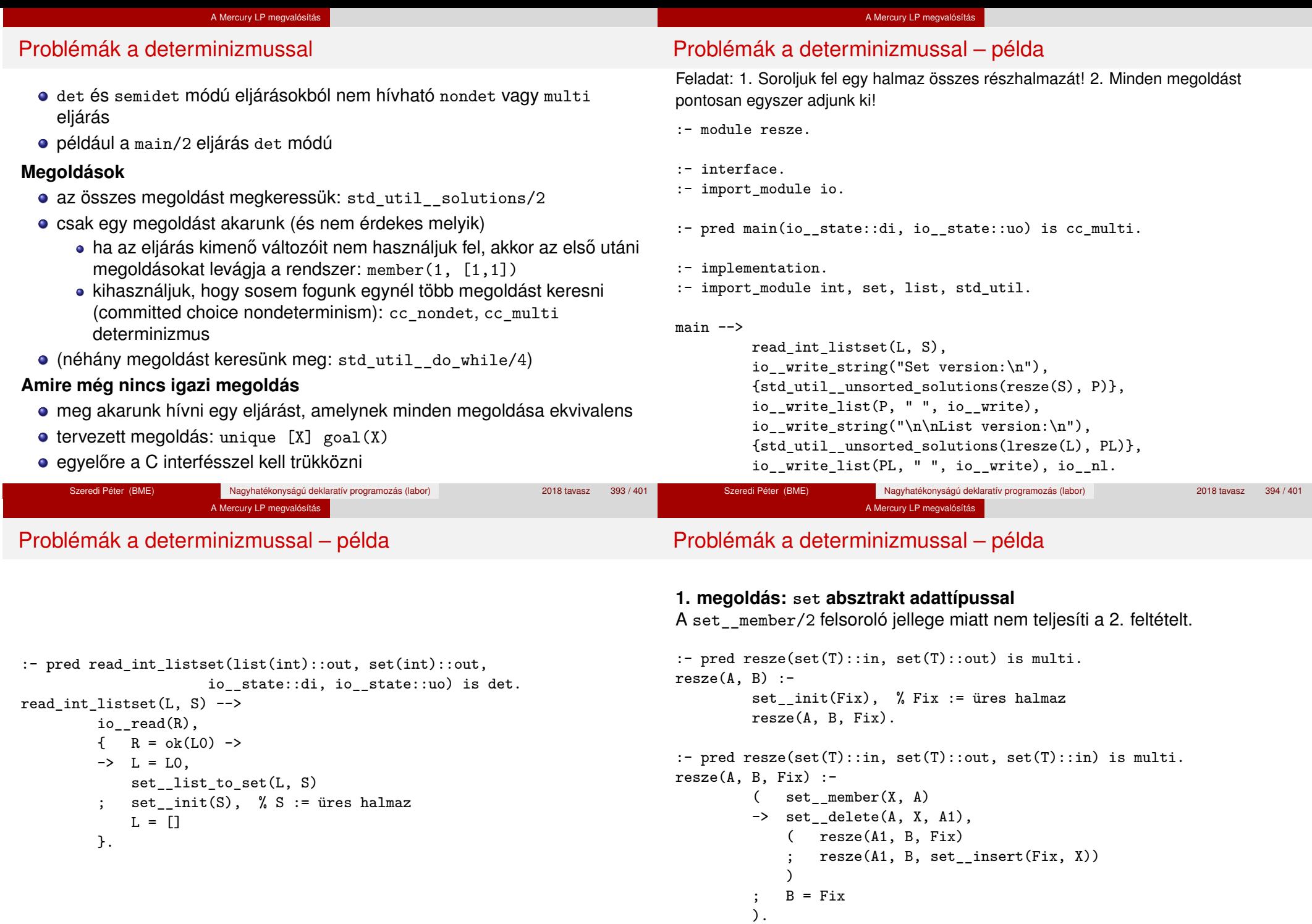

## Problémák a determinizmussal – példa

#### **2. megoldás: list adattípussal**

A lista fejének levágása (szemi)determinisztikus, így teljesül a 2. feltétel.

:- pred lresze(list(T)::in, list(T)::out) is multi.  $lresze(A, B)$  : $lresze(A, B, []).$ 

:- pred lresze(list(T)::in, list(T)::out, list(T)::in) is multi.  $lresze(A, B, Fix)$  :-

 $(A = [X|A1],$ ( lresze(A1, B, Fix) ; lresze(A1, B, [X|Fix]) ) ;  $A = []$ ,  $B = Fix$ ).

#### **Példafutás**

> ./resze [1, 2]. Set version: [1, 2] [2] [1] [] [1, 2] [1] [2] []

#### List version:

```
[2, 1] [1] [2] []
>
```
#### A Mercury LP megvalósítás

## Committed choice nondeterminism

#### **Használat**

- olyan helyeken használhatjuk, ahol biztosan nem lesz szükségünk több megoldásra
- cc\_multi a multi helyett
- cc\_nondet a nondet helyett
- két predikátummód-deklaráció különbözhet csak a cc-s mivoltukban
	- :- mode append(out, out, in) is multi.
	- :- mode append(out, out, in) is cc\_multi.
- · I/O műveletek csak det és cc\_multi eljárásokban lehetségesek

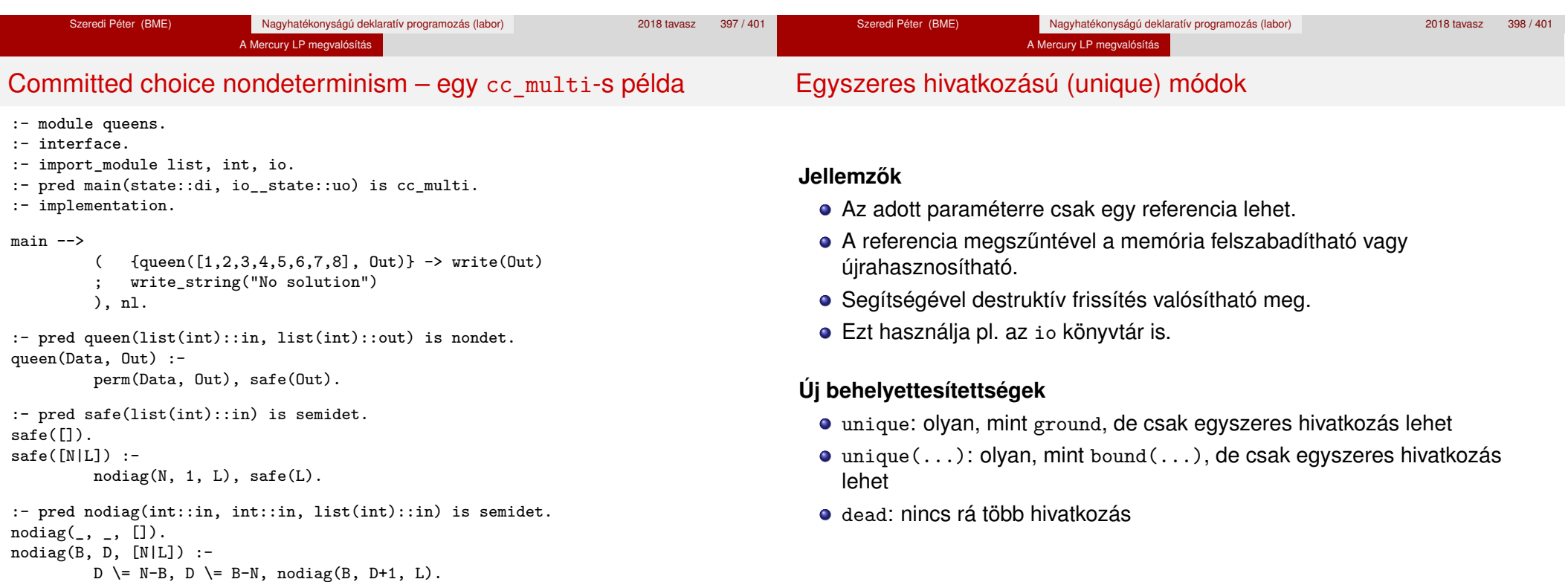

## Egyszeres hivatkozású (unique) módok

#### **Sztenderd módok**

- $\bullet$  :- mode uo == free >> unique.
- $\bullet$  :- mode ui == unique >> unique.
- $\bullet$  :- mode di == unique >> dead.

#### **A jelenlegi implementáció korlátai**

- · csak a legfelső szinten megengedett a unique behelyettesítettség
- a memória újrahasznosítása csak az io és az array könyvtárakban működik

Szeredi Péter (BME) Nagyhatékonyságú deklaratív programozás (labor) 2018 tavasz 401 / 401